PRA

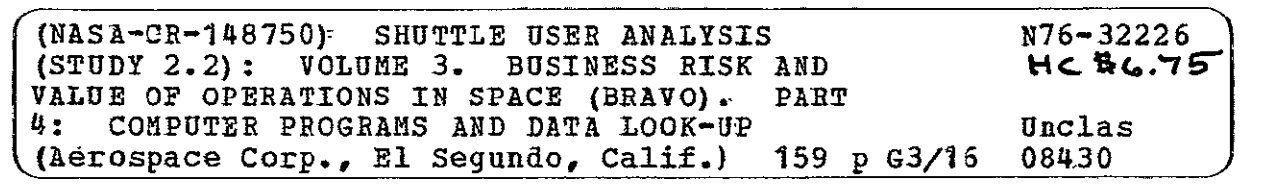

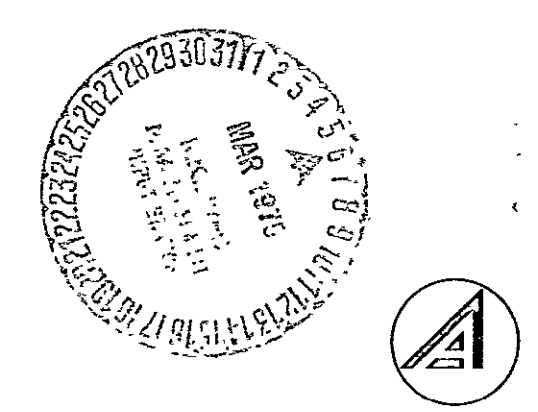

#### THE AEROSPACE CORPORATION

Aerospace Report No. ATR-74(7342)-l, Vol. III Part 4 Revision 1 26 February 1975

### SHUTTLE USER ANALYSIS (STUDY Z.2) FINAL RE PORT

#### Volume III: Business Risk and Value of Operations In Space (BRAVO)

Part 4: Computer Programs and Data Look-Up

### Prepared by

Advanced Mission Analysis Directorate Advanced Orbital Systems Division  $\ddot{\phantom{0}}$ 

30 September 1974

Systems Engineering Operations THE **AEROSPACE** CORPORATION El Segundo, California Í

Prepared for

OFFICE OF **MANNED SPACE** FLIGHT **NATIONAL AERONAUTICS AND SPACE** ADMINISTRATION Washington, D. C.

Contract No. NASW-2575

Agrospace Report No. A/TR-74(7342)-1, Vol. III  $\sqrt{2}$ art 4

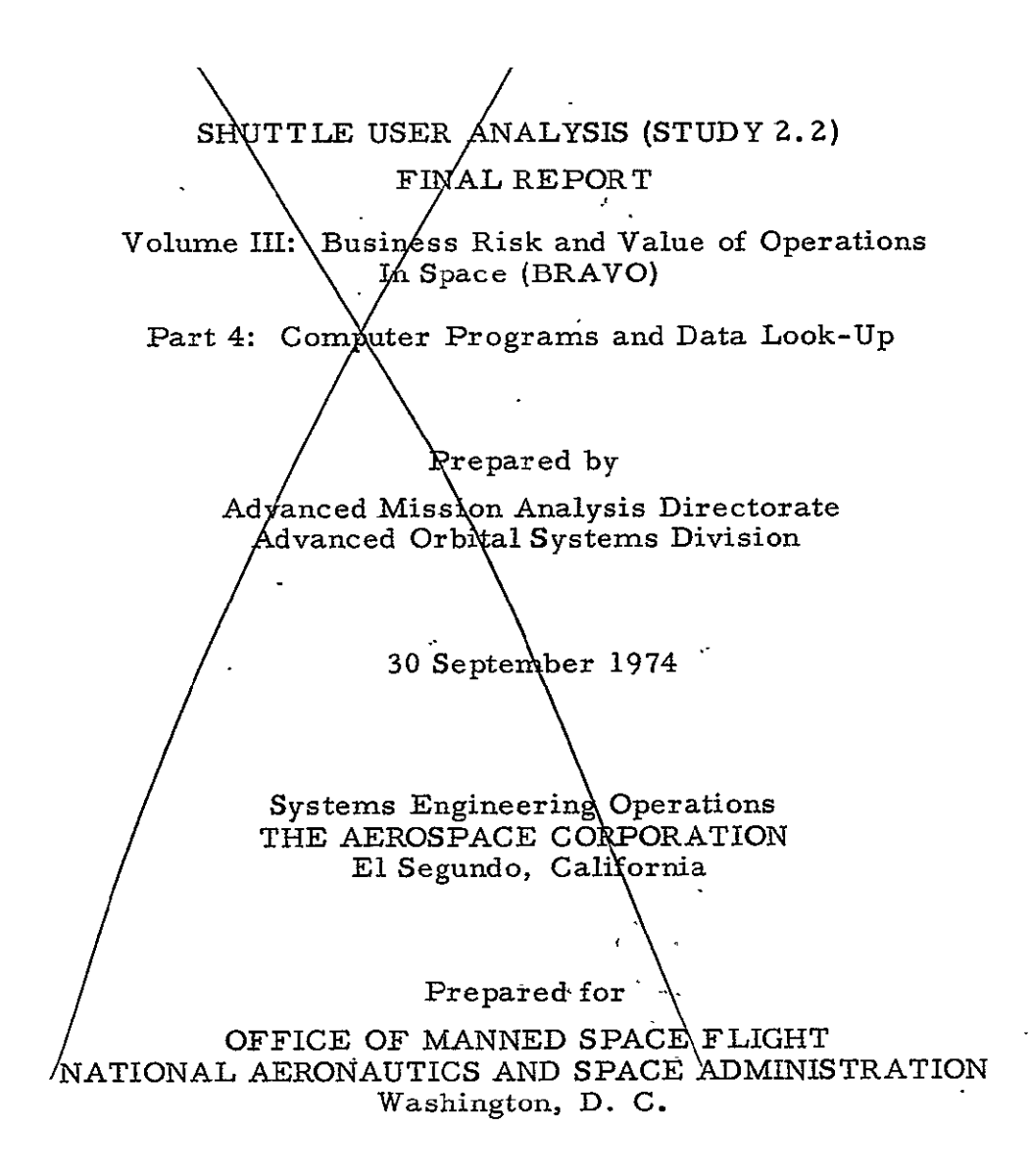

Contract No. NASW-2575

Aexrospace.Report No.. ATR-74(7342)-1, Vol. III Part 4

SHUTTLE USER ANALYSIS (STUDY 2.2). FINAL REPORT<sup>\*\*</sup>

Volume III: Business Risk and Value of Operations In Space (BRAVO)<sup>.</sup> Part 4: Computer Programs and Data Look-Up

> Approved by.  $\mathcal{L}^{\mathcal{L}}$

 $\ddot{\phantom{0}}$ 

Ernest I. Pritchard  $V_{\text{L}}$  12. The Sitney<br>Study 2.2 Director Advanced Orl Advanced Mission Analysis Directorate

 $\ddot{\cdot}$ 

Advanced Orbita Systems Division

Robert H. Herndon, Group Director Advanced Mission Analysis: Directorate

#### FOREWORD

 $\overline{\phantom{a}}$ The Shuttle User Analysis (Study **Z.,2)** Final Report is comprised of four volumes, which are titled as follows:

L.

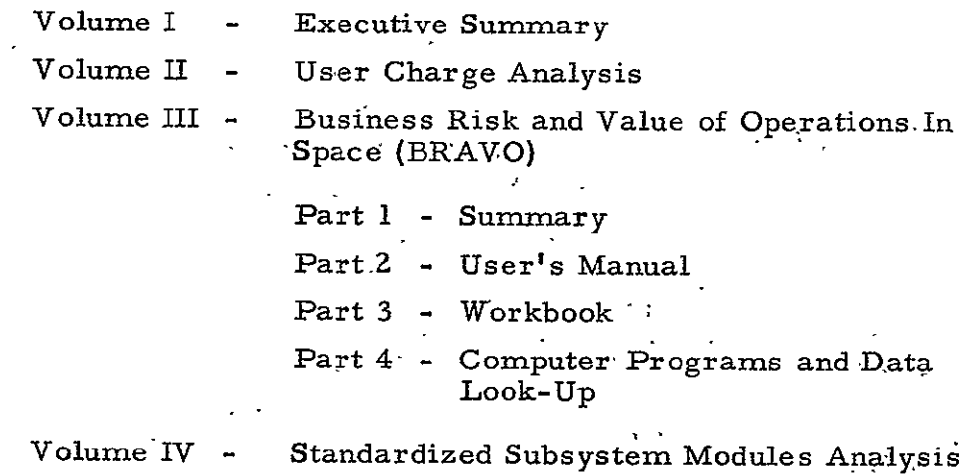

# TABLE OF CONTENTS

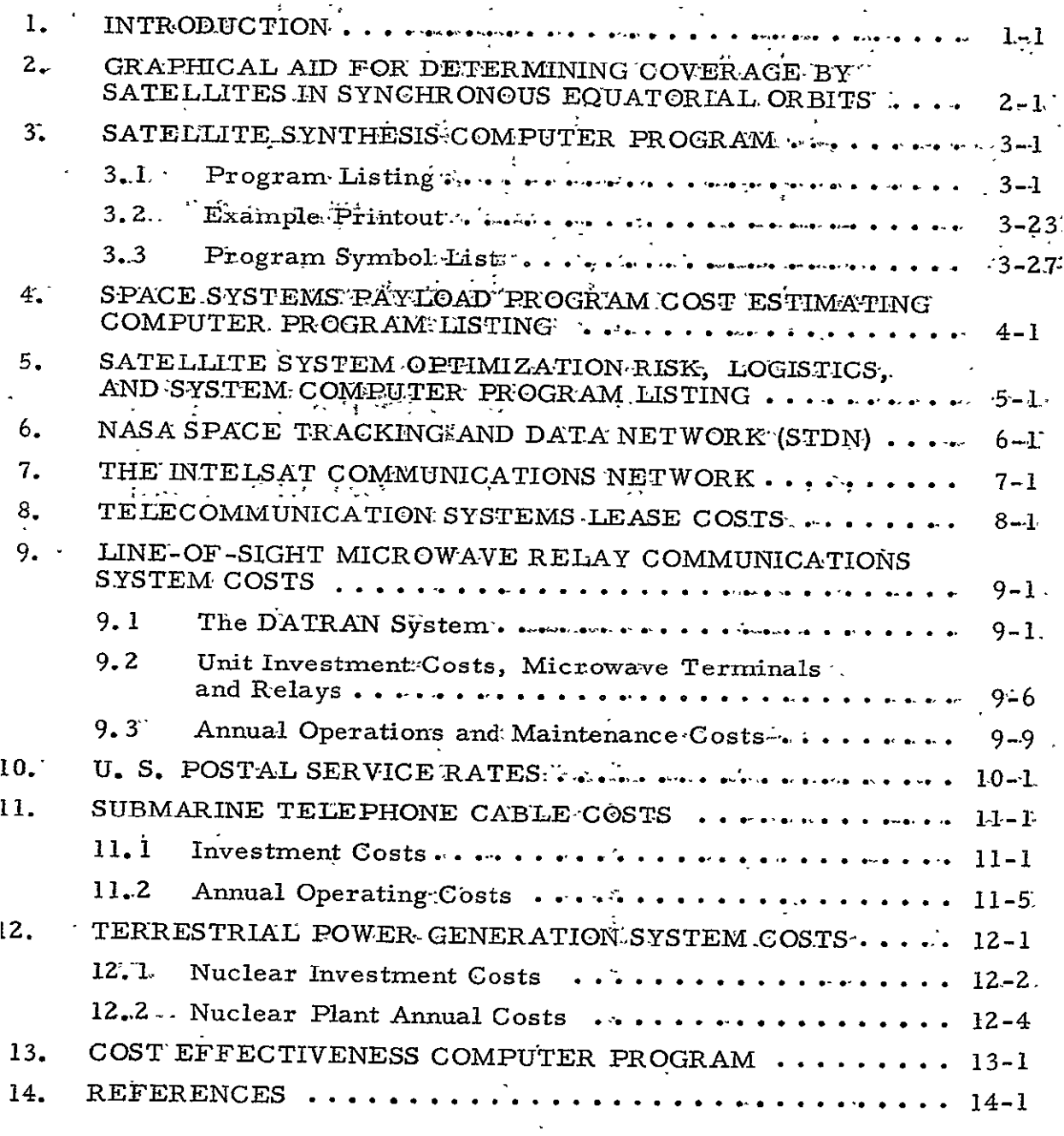

#### **REVISION SUMMARY**

 $\hat{\mathbf{a}}$ 

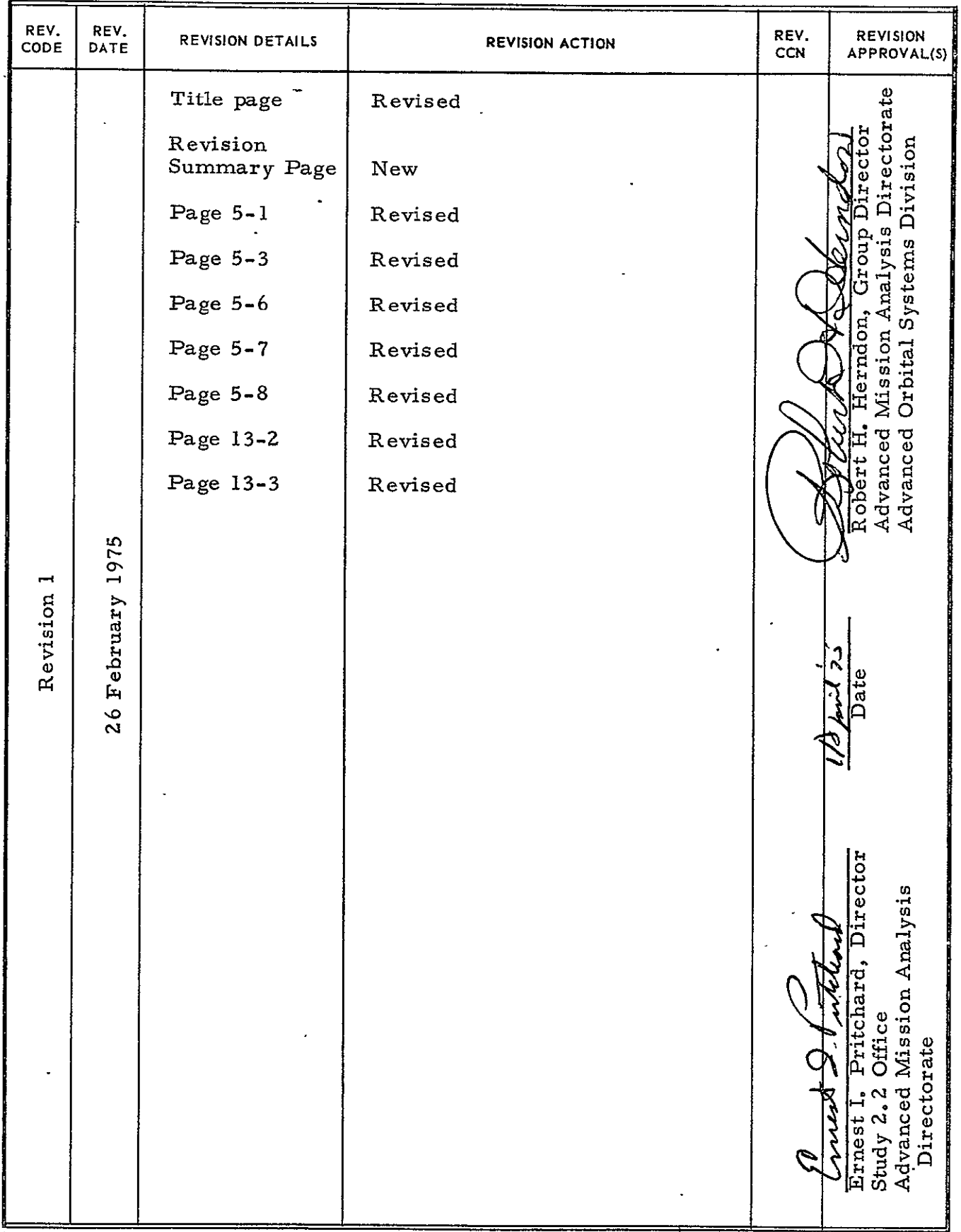

AEROSPACE FORM 3024

# TABLES

 $\overline{a}$ 

 $\ddot{\phantom{a}}$ 

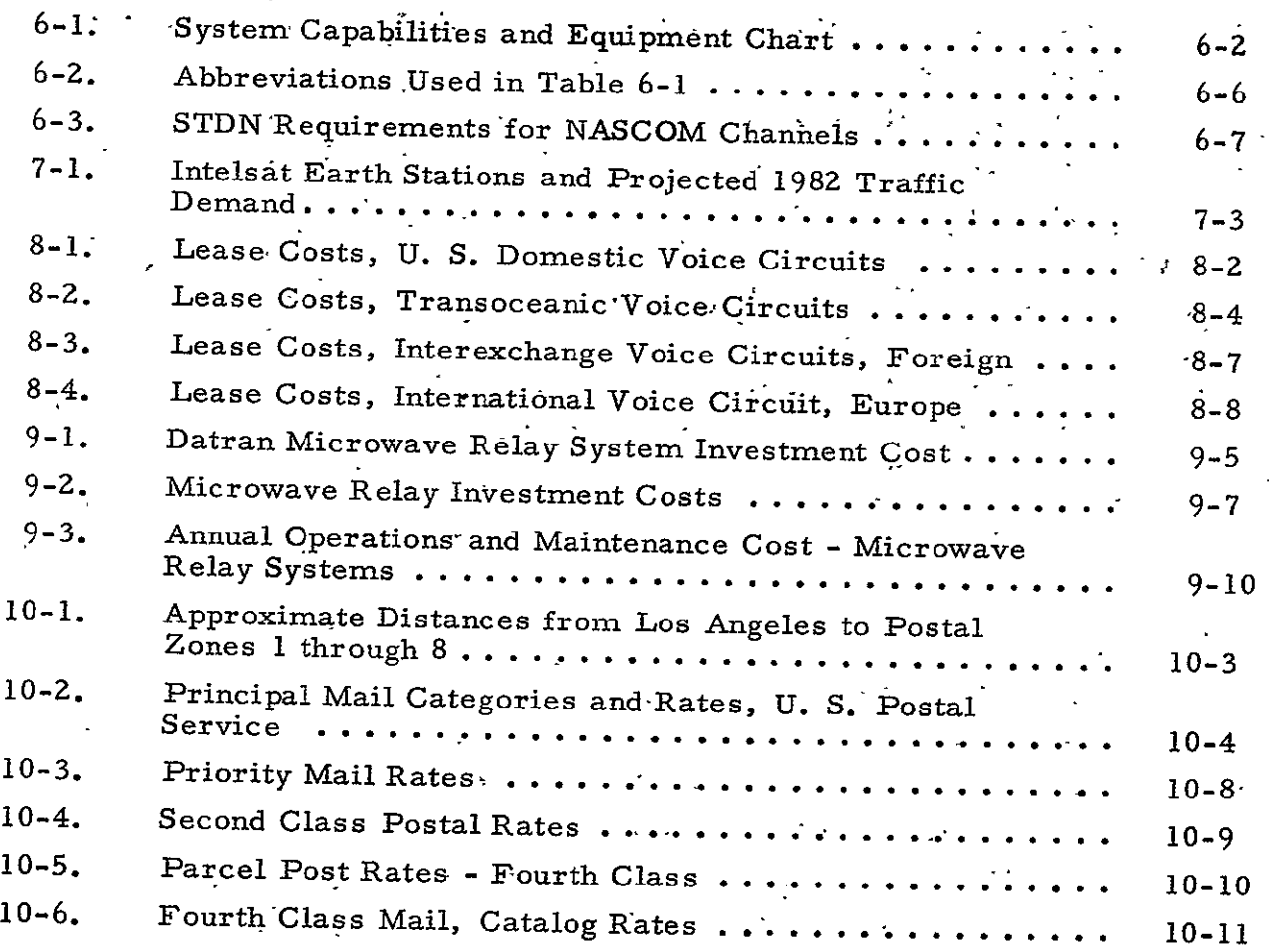

#### **FIGURES**

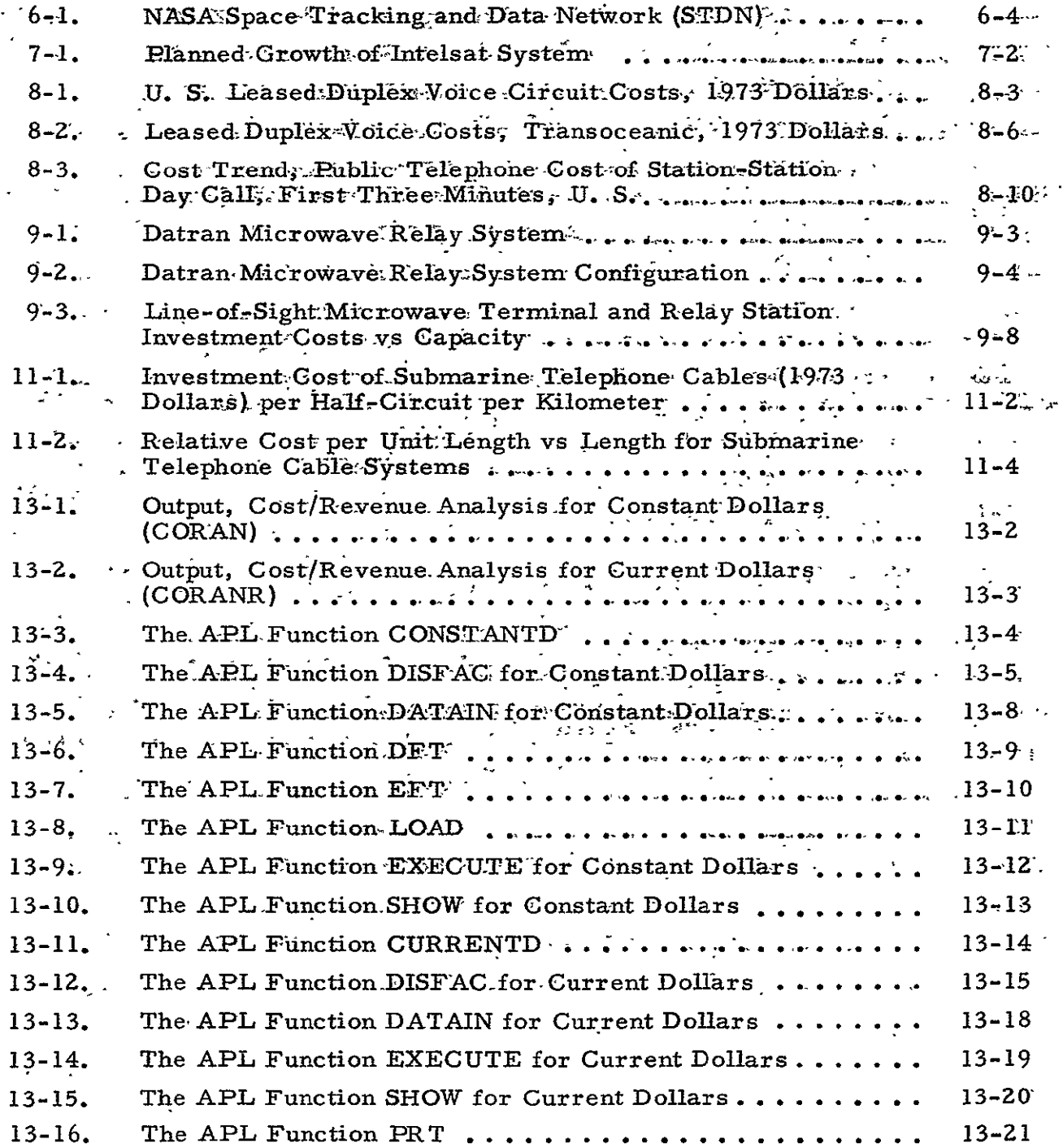

 $\sim$   $\sim$ 

#### 1. INTRODUCTION

This part (Part 4) of the BRAVO report contains computer program listings as well as graphical and tabulated data needed by the analyst to perform a BRAVO analysis. This document contains some information previously documented in Reference **1-1** but reproduced here for easy availability. Sections 5, **12,** and **13** are new material. Sections **3** and 4 have been revised. Only minor changes have been made to Sections 6, 7, 8, 9, and **10.** 

Section **2** describes the graphical aid which can be used to determine the earth coverage of satellites in synchronous equatorial orbits. Section 3 contains the listing for the Satellite Synthesis Computer Program as well as a sample printout for the DSCS-II satellite program and a listing of the symbols used in the program. This program is coded in FORTRAN language. The APL language listing for the Payload Program Cost Estimating-Computer Program is given in Section 4. This language is compatible with many of the time-sharing remote terminal computers used in the United States. Section 5 contains the APL listings for -the Satellite System Optimization Risk, Logistics, and System Computer Program, which is also referred to as RISK. Information on the NASA Space Tracking and Data Network (STDN) is given in Section 6. Data on the Intelsat Communications network are contained in Section 7. Costs for telecommunications systems leasing, line-of-sight microwave relay communications systems, U. S. Postal Service, submarine telephone cables, and terrestrial power generation systems are described in Sections 8 through 12, respectively. The APL language listing for the Cost Effectiveness Computer Program is given in Section 13.

References used in Sections 6 through 1Z are listed in Section 14.

### 2. GRAPHICAL AID FOR DETERMINING COVERAGE BY SATELLITES IN SYNCHRONOUS EQUATORIAL ORBITS

This section describes the use of a graphical aid developed by The Aerospace Corporation for use in determining earth coverage by satellites in geosynchronous orbit. The aid allows the user to:

- **1.**  establish the footprint around an aiming point corresponding to a given antenna bandwidth when he is given surface, and the prescribed boresight aiming point on the earth's
- **Z.** define the required orientation of the antenna beam axis and the antenna beamwidth when he knows the area on the earth's surface to be covered by a beam emanating from the satellite.

The aid itself, which consists of:

- **1.**  an azimuthal. equidistance mapping of longitude meridians and latitude parallels (Fig. 2-1);
- 2. a set of ten transparent coverage overlays displaying earth footprints (i.e., beam intersections) corresponding to six antenna beamwidths from 0.5 to 16 deg and a series of ten off-nadir aiming points from 0 to 8. 5 **deg** (Fig. Z **-** la through Fig. 2-lj); and
- 3. a transparent overlay of visibility circles for six series of elevation angles which conform to the above mapping .  $(Fig. 2-1k);$

is contained in an envelope at the back of last years report, ATR-74(7334)-1, Vol. IV, Part 4 (15 February 19.74)\*.  $\sim$ 

The aid is currently used to answer two specific questions, although other applications may be developed in the future as the user becomes more knowledgeable in its usage. The use of the aid in answering these questions is illustrated by the following two examples.

<sup>\*</sup> This report (see Reference **1-1,** Section 14 for, full title) is available upon request from The Aerospace Corporation. Contact E. I. Pritchard, telephone (213) 648-5737.

1. What is the beam's footprint on the earth when the offnadir angle and azimuth-for the boresight aiming point on.the -earth's' surface is given?

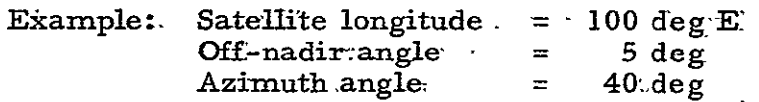

Place the cross (4) on Figure 2-1f at the center of Figure  $2$ -1 and rotate. Figure  $2$ -If until the index-line intersects the azimuth scale on- Figure. 2-1 at 40. deg. The resulting aiming point is approximately 121 deg E-longitude (2.1 deg) from the graphical aid plus the original satellite longitude of 100 deg) and 23 deg N-latitude. The coordinates for the footprints corresponding to a beamwidth of 0.5, **1, 2,.** 4, 8, 16 deg can be read directly from the appropriate footprint traced on Figure 1-1, i.e., for a bandwidth of 1 deg, the footprint runs from approximately 117 to 124 deg E and **20 to 26 deg N.** 

 $2.$  What is the required orientation of the antenna beam axis and the antenna bandwidth if it is desired to cover a specific area **6f** the earth's surface by a beam emanating from a satellite in synchronous equatorial orbit?

Example: On Figure **Z-1,** plot the specific area to be, covered relative to the satellite's longitude (0 deg on the figure). Select the transparent coverage overlay (Figure  $2-1X$ <sup>1</sup> which best covers the specified area. Place the cross-(+) on this overlay at the center of Figure **2-1.**  Rotate Figure Z-IX until the area on Figure 2--i is covered by a beam footprint. The index line on Figure.  $2-1X$  intersects the azimuth scale of Figure **2-i** at the required azimuth. The required beamwidth is that corresponding to the smallest footprint which encloses the specified area.

The graphical aid can also be used to determine the antenna elevation angle to any ground location by placing the cross (4) in Figure 2-1k at the center of Figure  $2-1$ . Thus, for the first example, the elevation angle would be approximately **66,** deg.

 $\mathbf{1}_{\mathbf{a} \leq \mathbf{X} \leq \mathbf{j}}$ 

# 3. SATELLITE SYNTHESIS COMPUTER PROGRAM

 $\hat{\mathcal{A}}_k$ 

#### $3.1$ PROGRAM LISTING

The listing for the Satellite Synthesis Computer Program is shown on the following pages of this section in FORTRAN language.

REFRODUCIBILITY OF THE ORIGINAL PAGE IS POOR

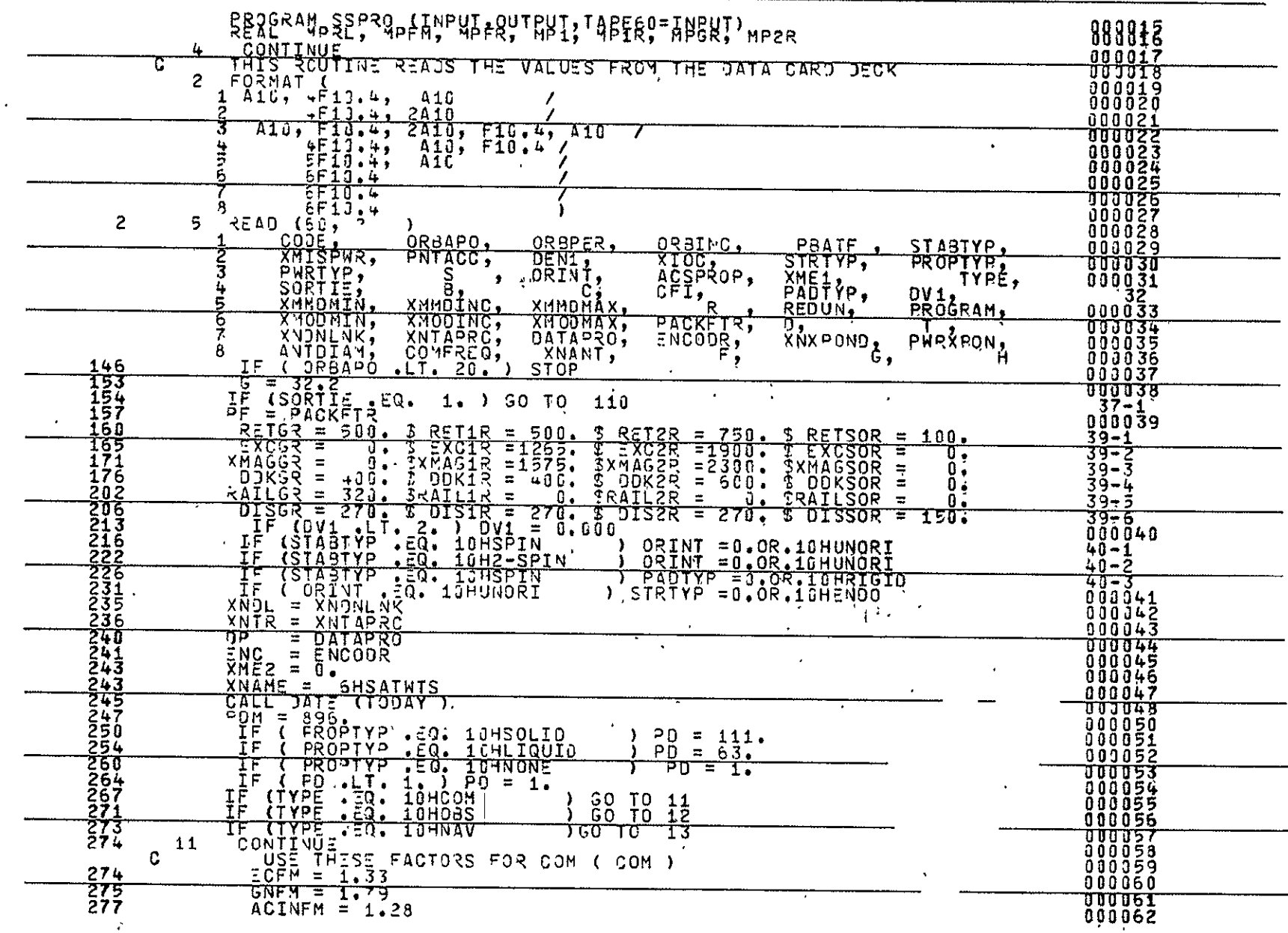

 $\mathcal{L}^{\pm}$ 

 $\lambda$  is

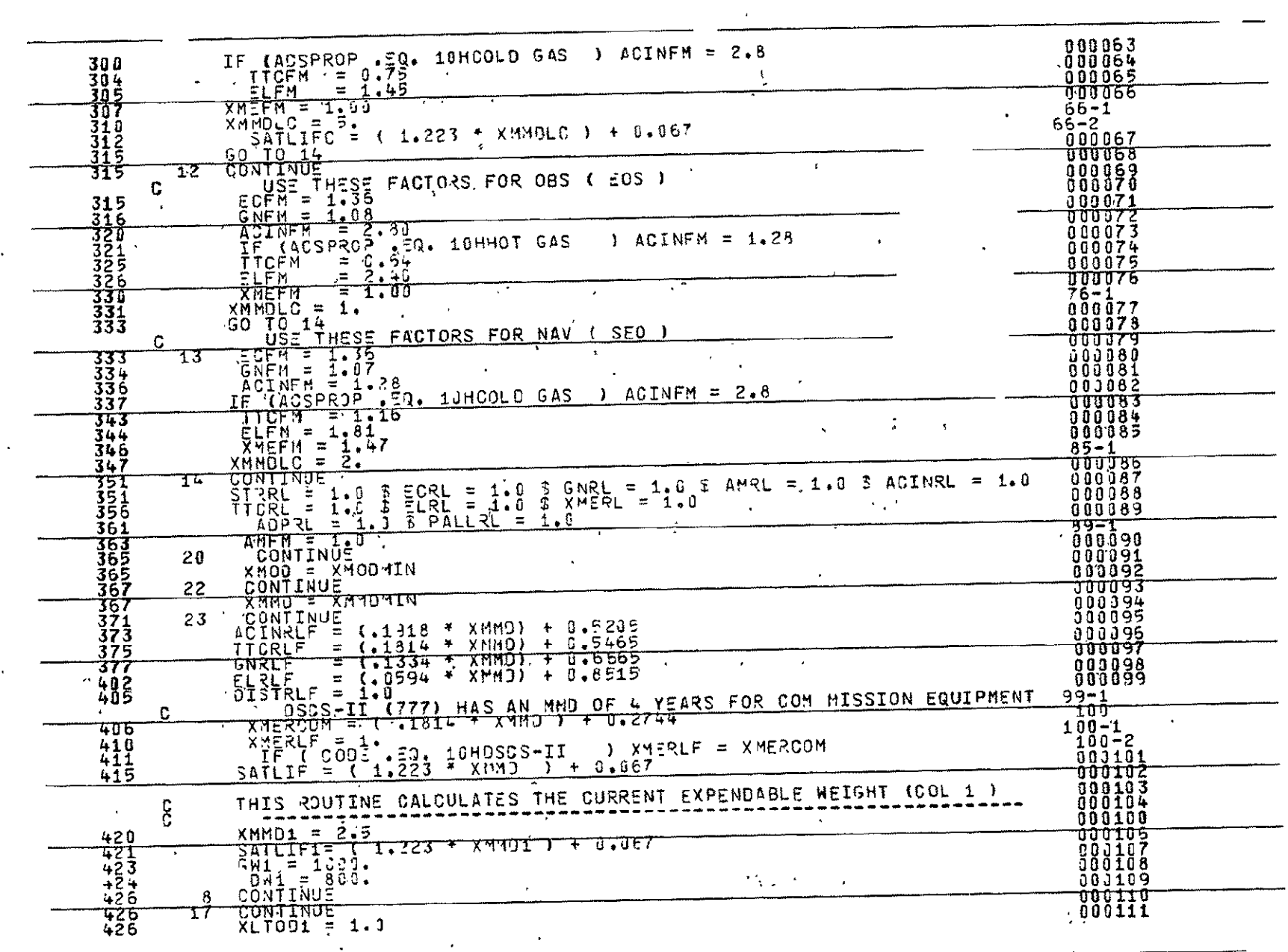

 $3 - 3$ 

 $\sim$ 

 $\langle \cdot \rangle$ 

**REPRODUCIBLITY OF THE ORIGINAL PAGE IS POOR** 

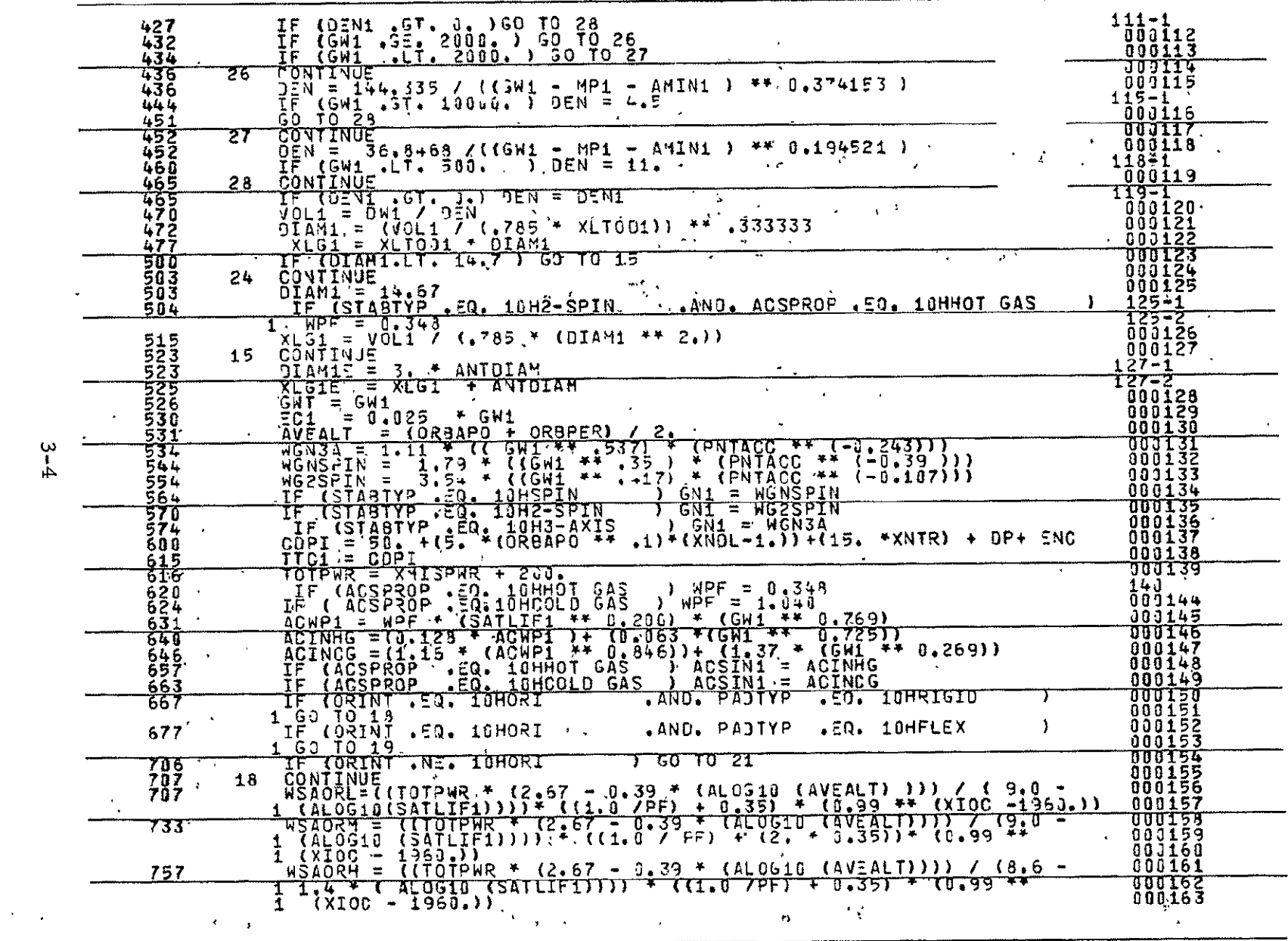

 $3 - 4$ 

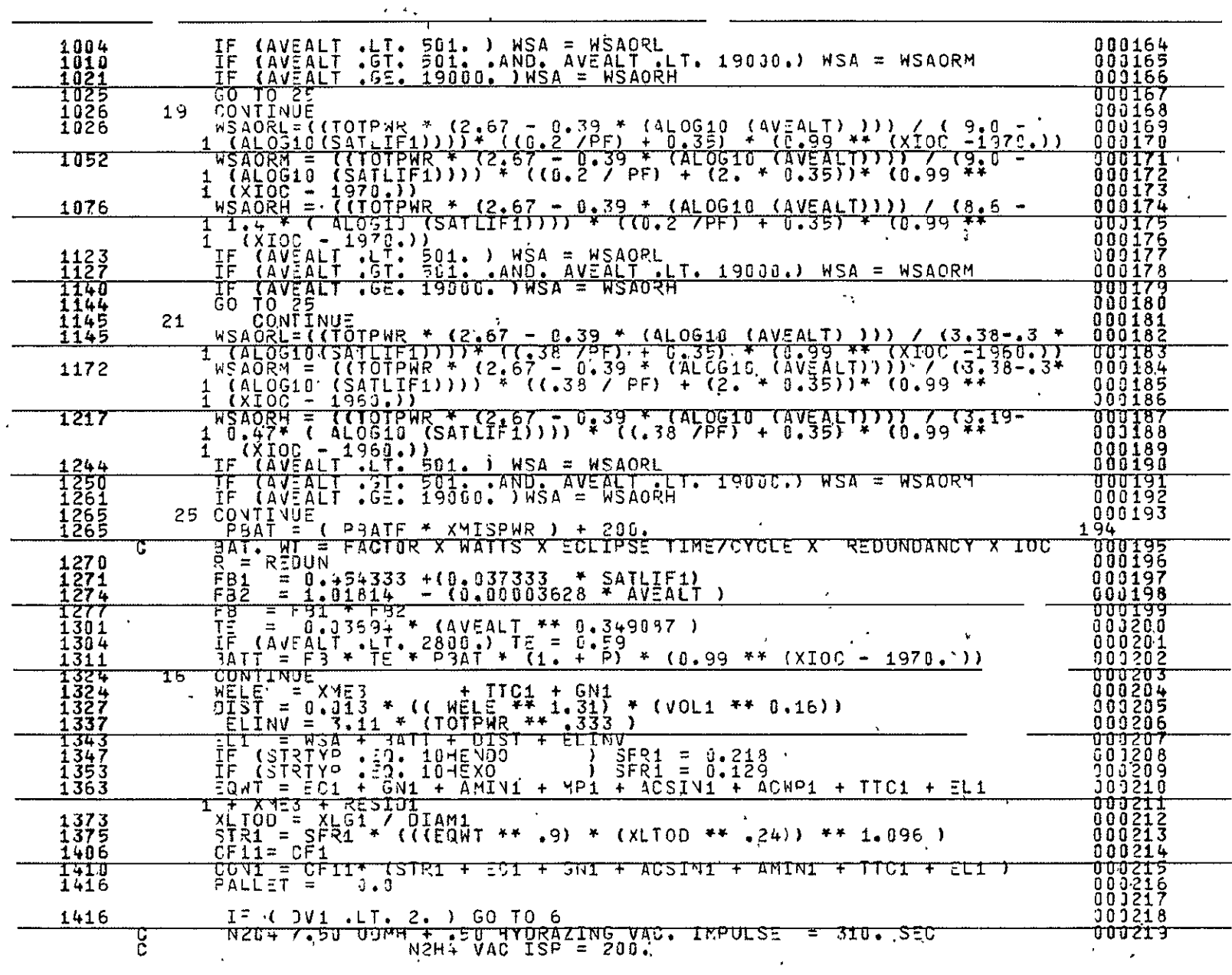

 $\overline{\phantom{a}}$ 

 $\frac{6}{5}$ 

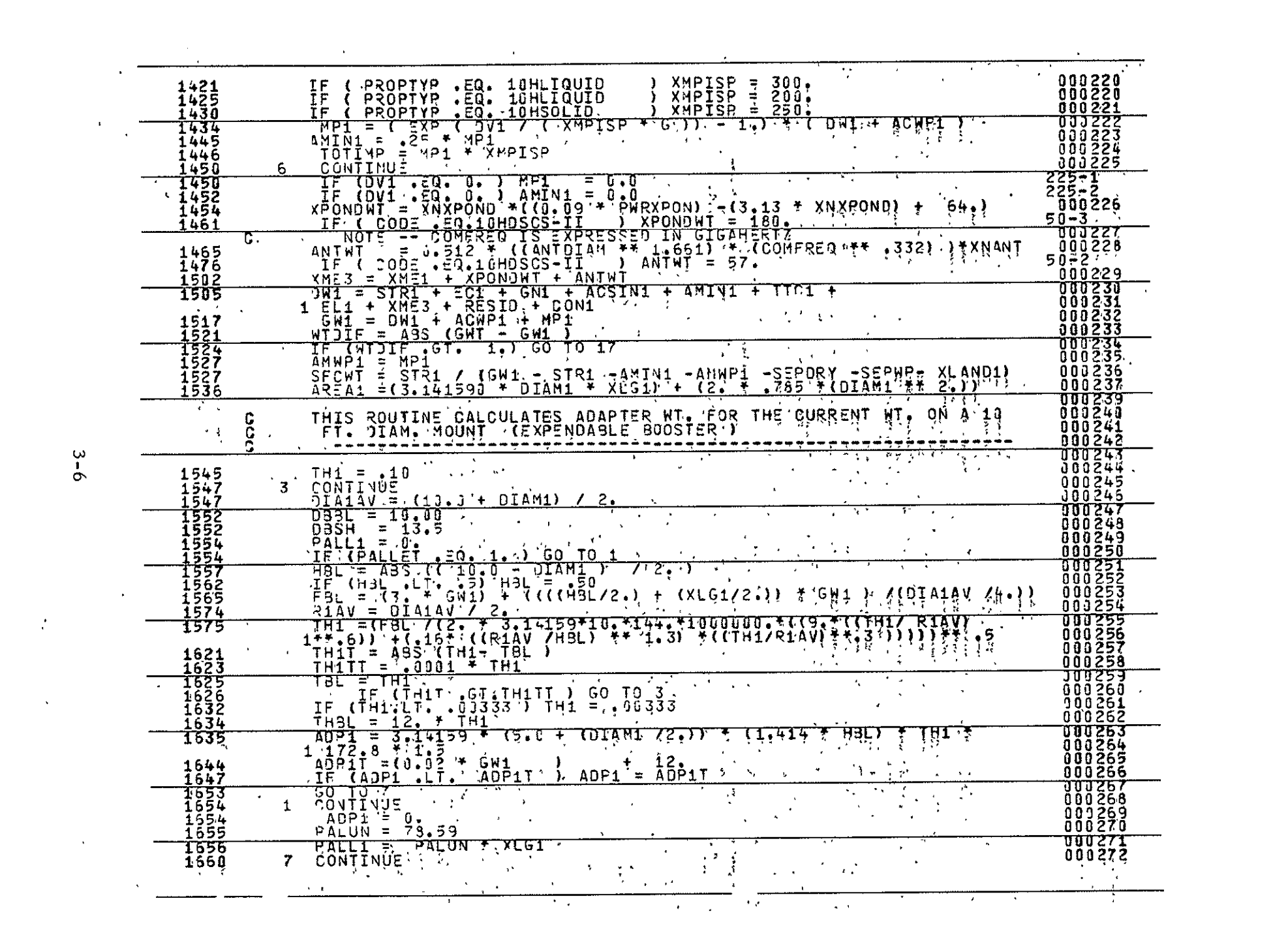

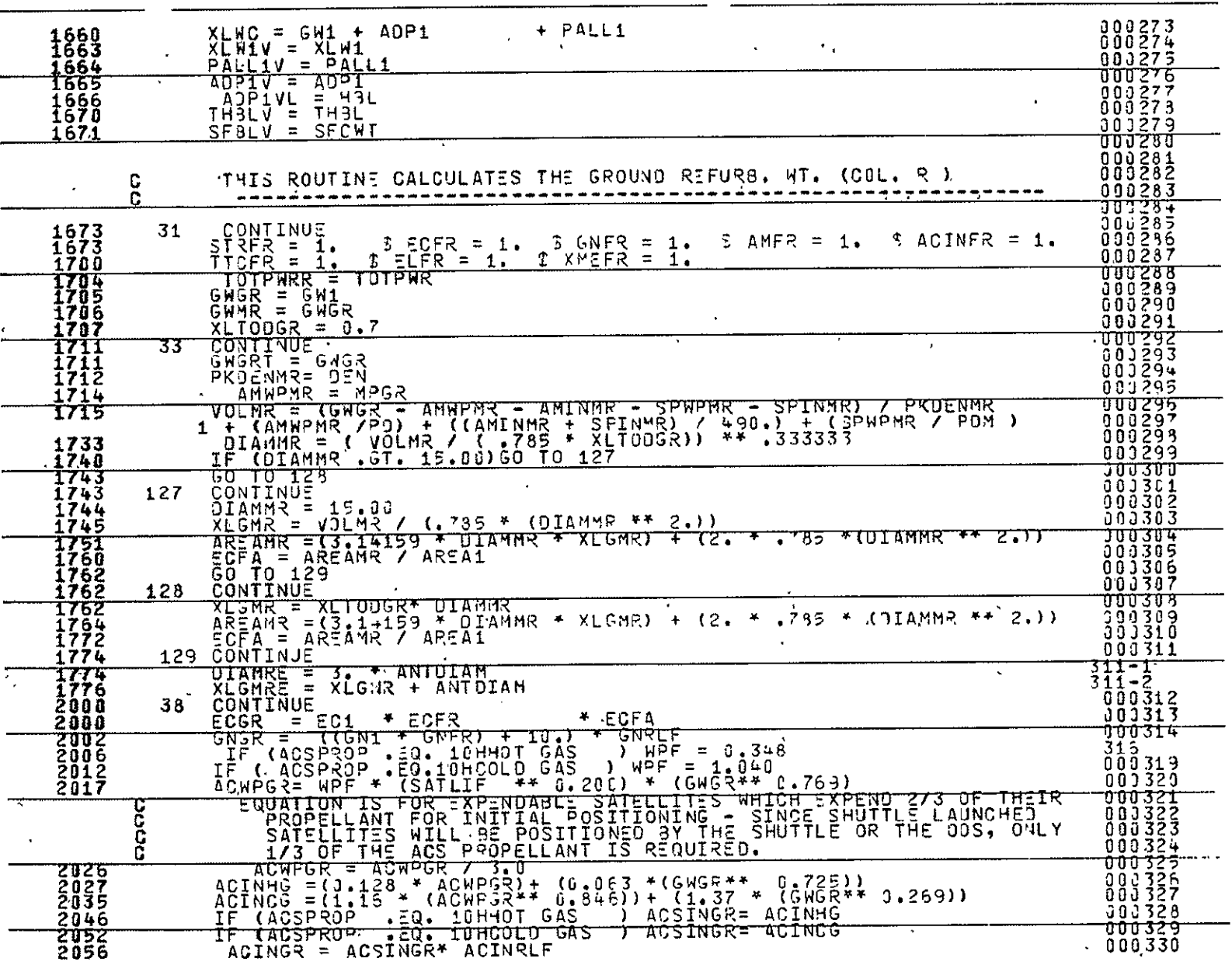

 $\bar{\mathcal{A}}$ 

 $\mathcal{L}^{\text{max}}_{\text{max}}$  and  $\mathcal{L}^{\text{max}}_{\text{max}}$ 

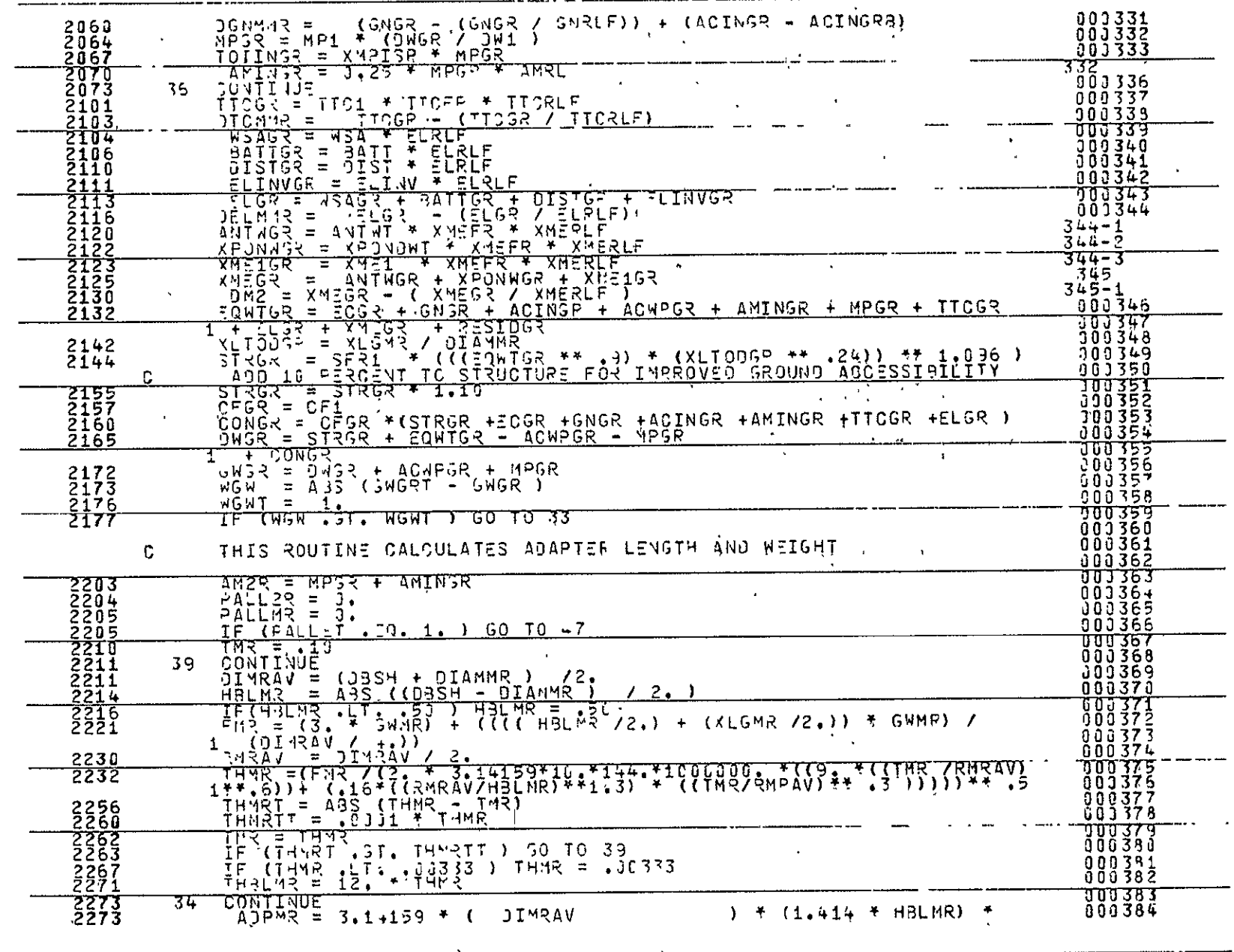

 $\overline{\phantom{a}}$ 

 $\overline{\phantom{0}}$ 

 $\sim$  .

 $\sim$   $\sim$ 

 $3 - 8$ 

 $\tilde{\phantom{a}}$ 

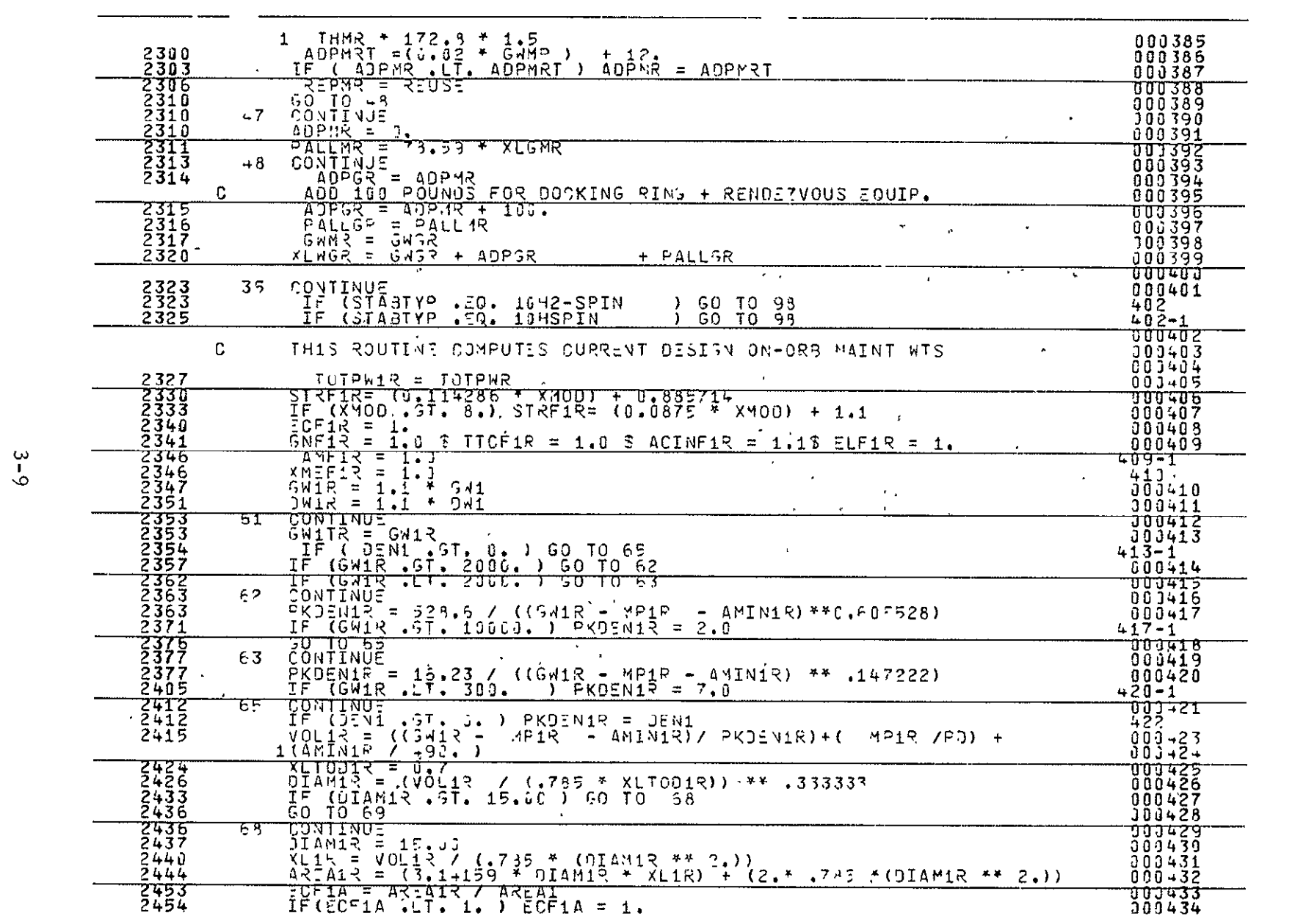

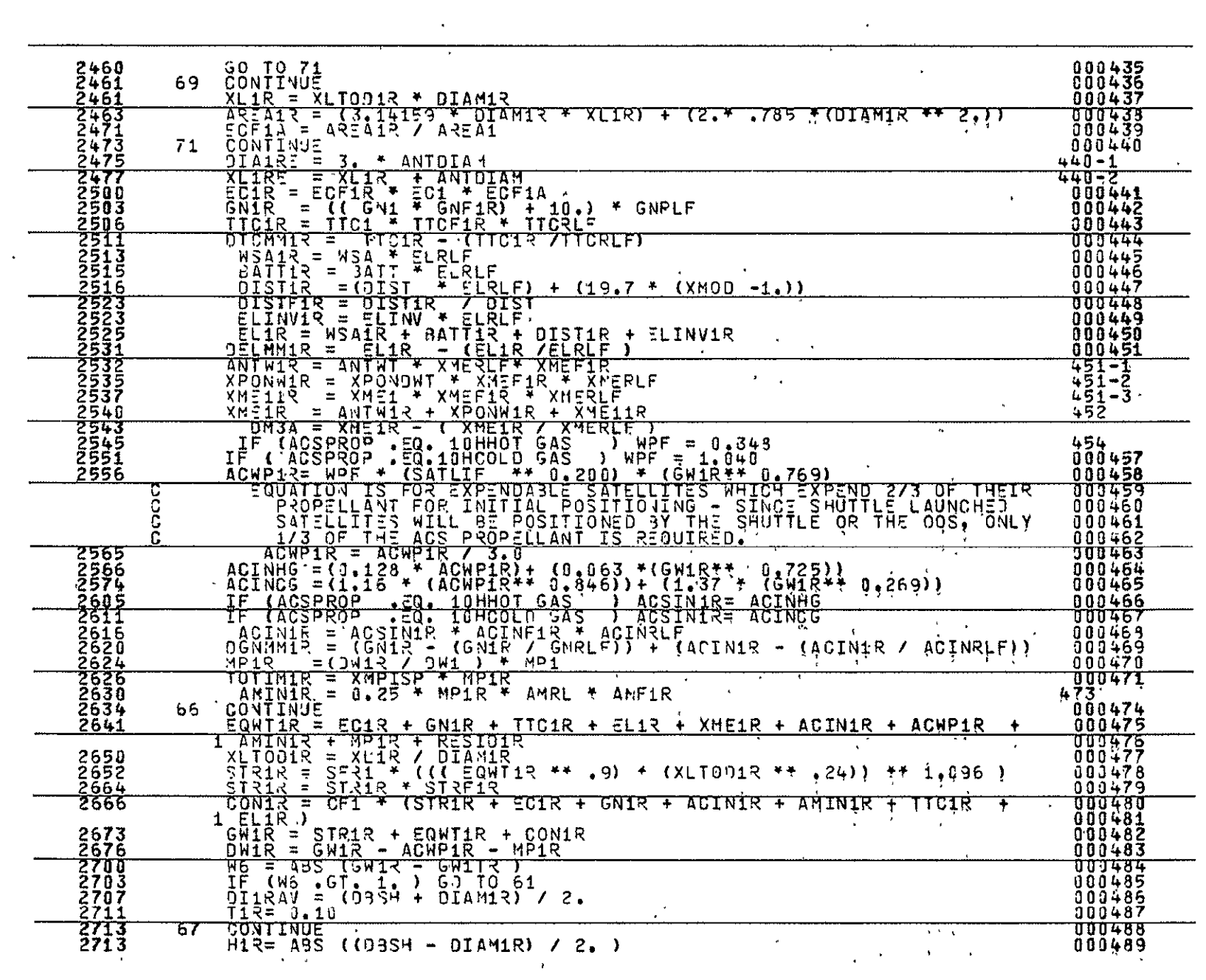

 $\mathcal{L}_{\mathcal{A}}$  and  $\mathcal{L}_{\mathcal{A}}$  and  $\mathcal{L}_{\mathcal{A}}$  and  $\mathcal{L}_{\mathcal{A}}$  and  $\mathcal{L}_{\mathcal{A}}$ 

 $3 - 10$ 

# REPRODUCIBILITY OF THE

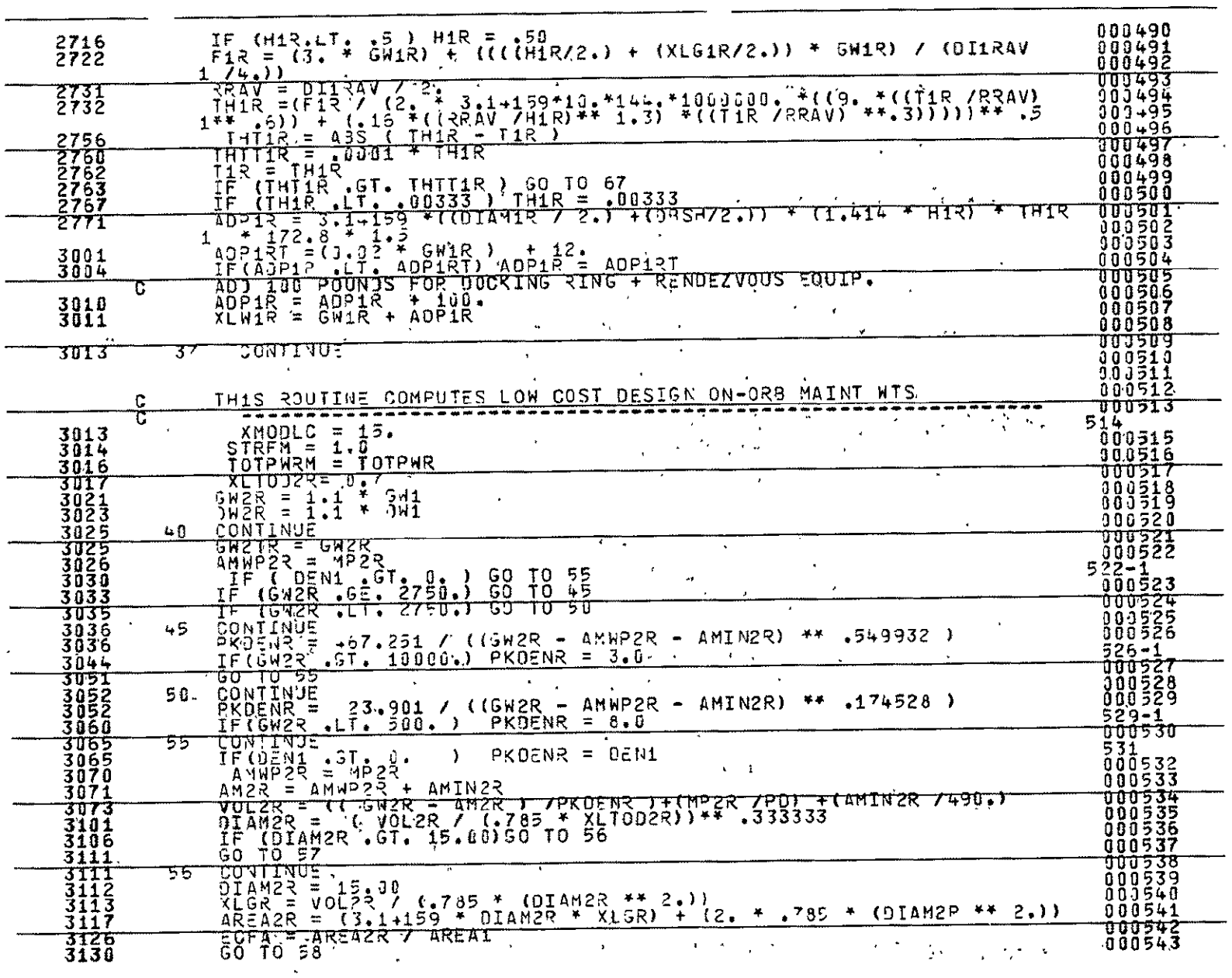

Ŧ,

 $\mathcal{A}^{\mathcal{A}}$ 

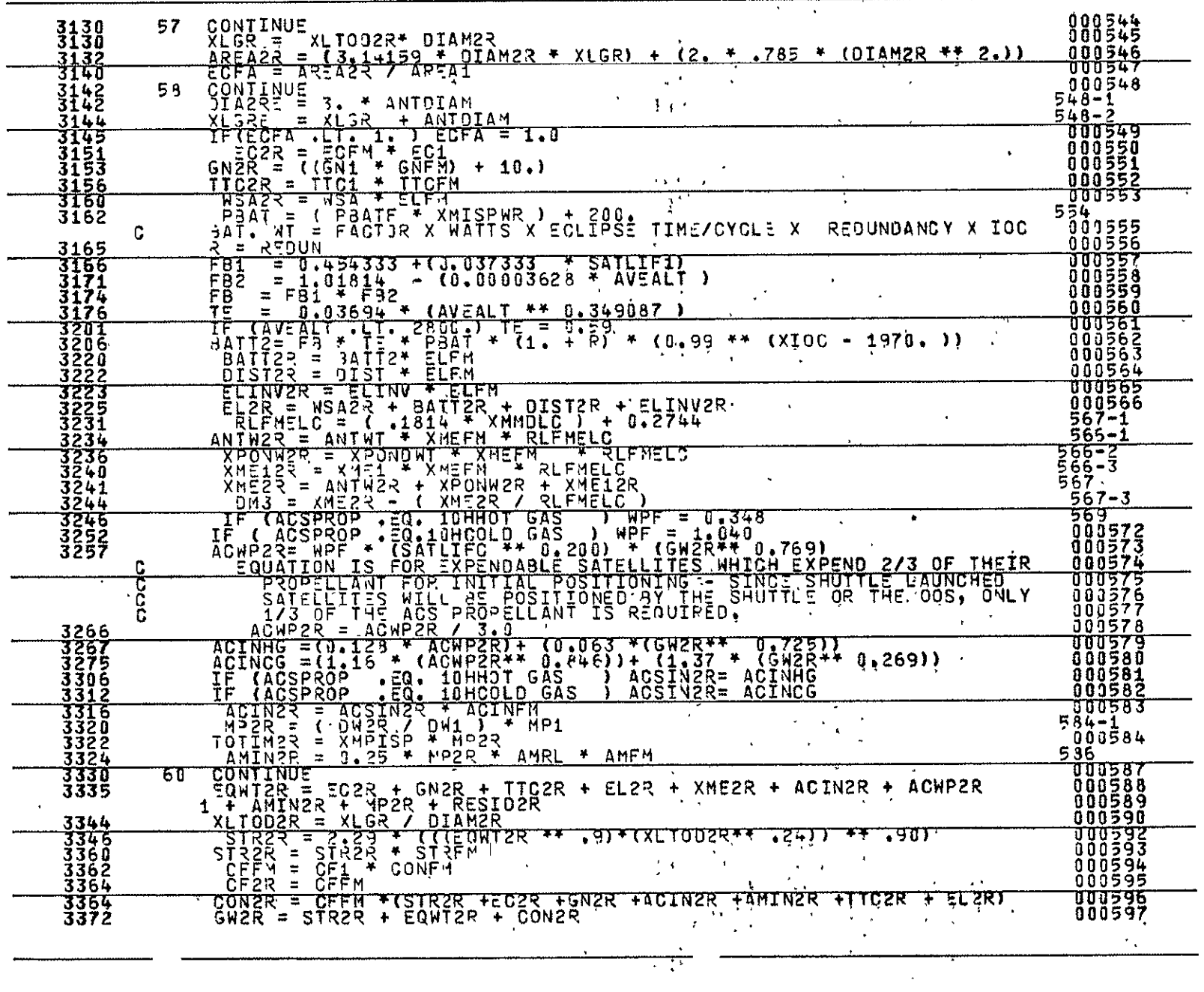

 $\mathbf{x} \in \mathcal{F}$  .

 $\mathbf{r}$ 

 $3 - 12$ 

 $\bullet$ 

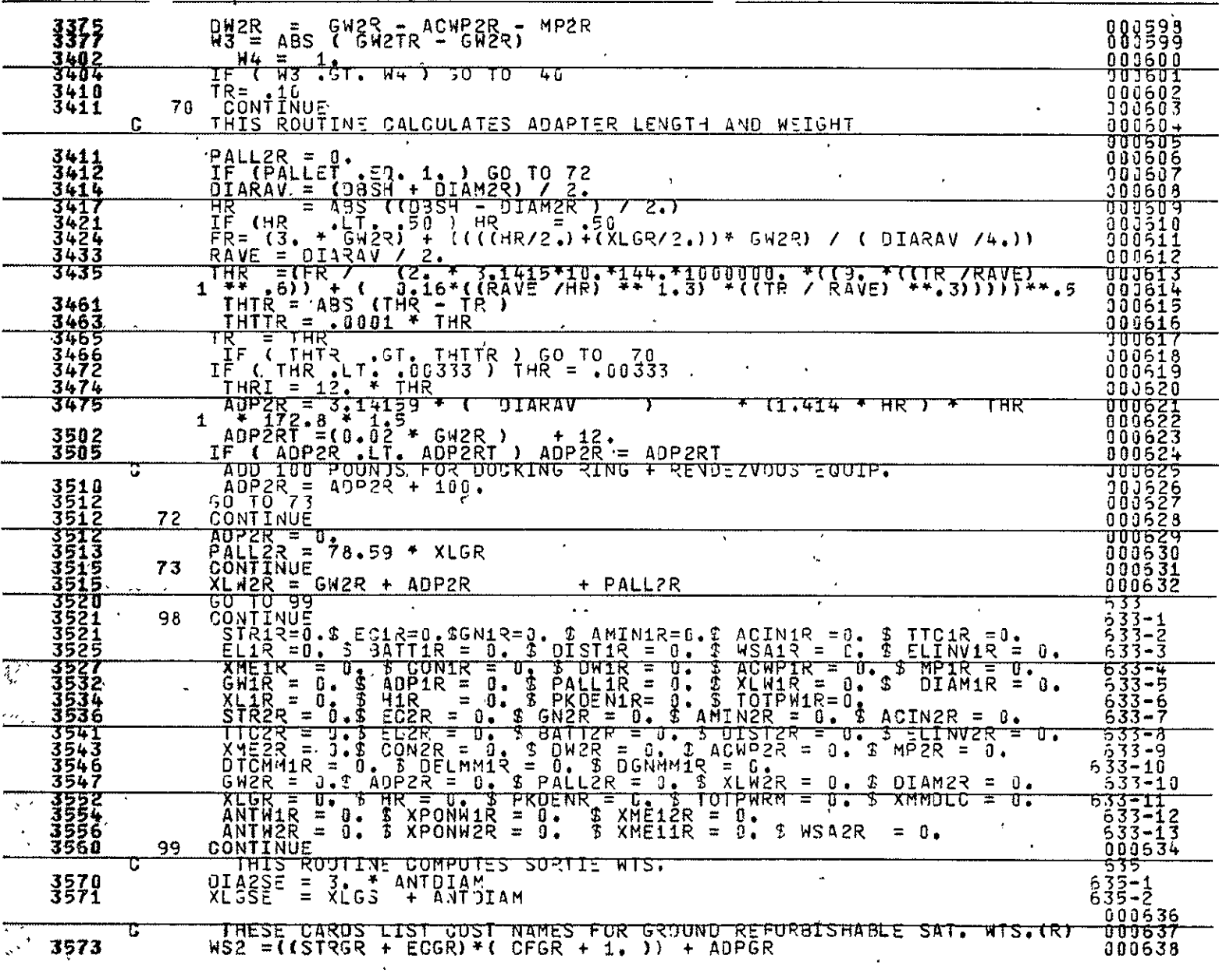

<u>m</u>

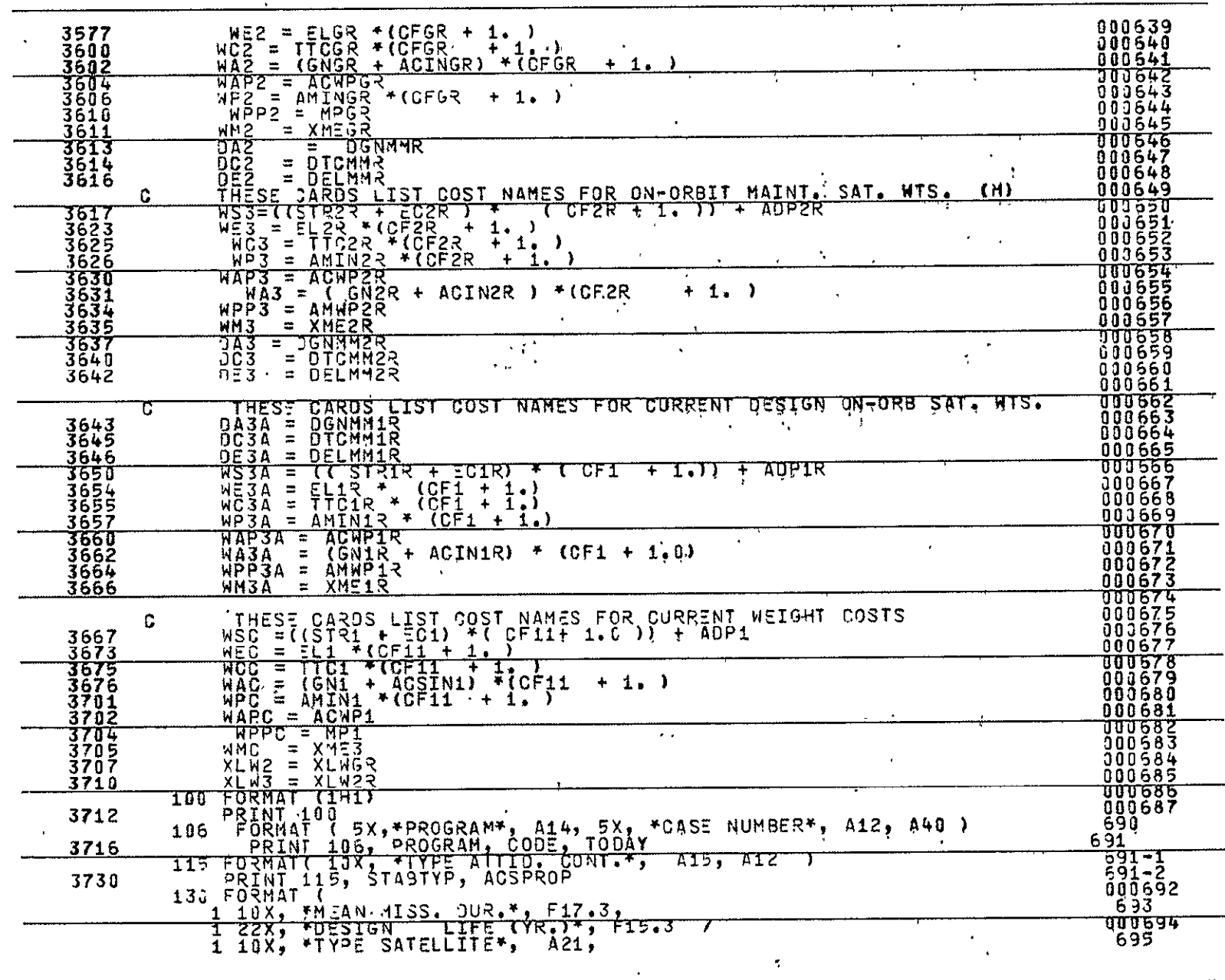

 $3 - 14$ 

 $\overline{\cdot}$ 

 $\mathbf{a}^{\dagger}$ 

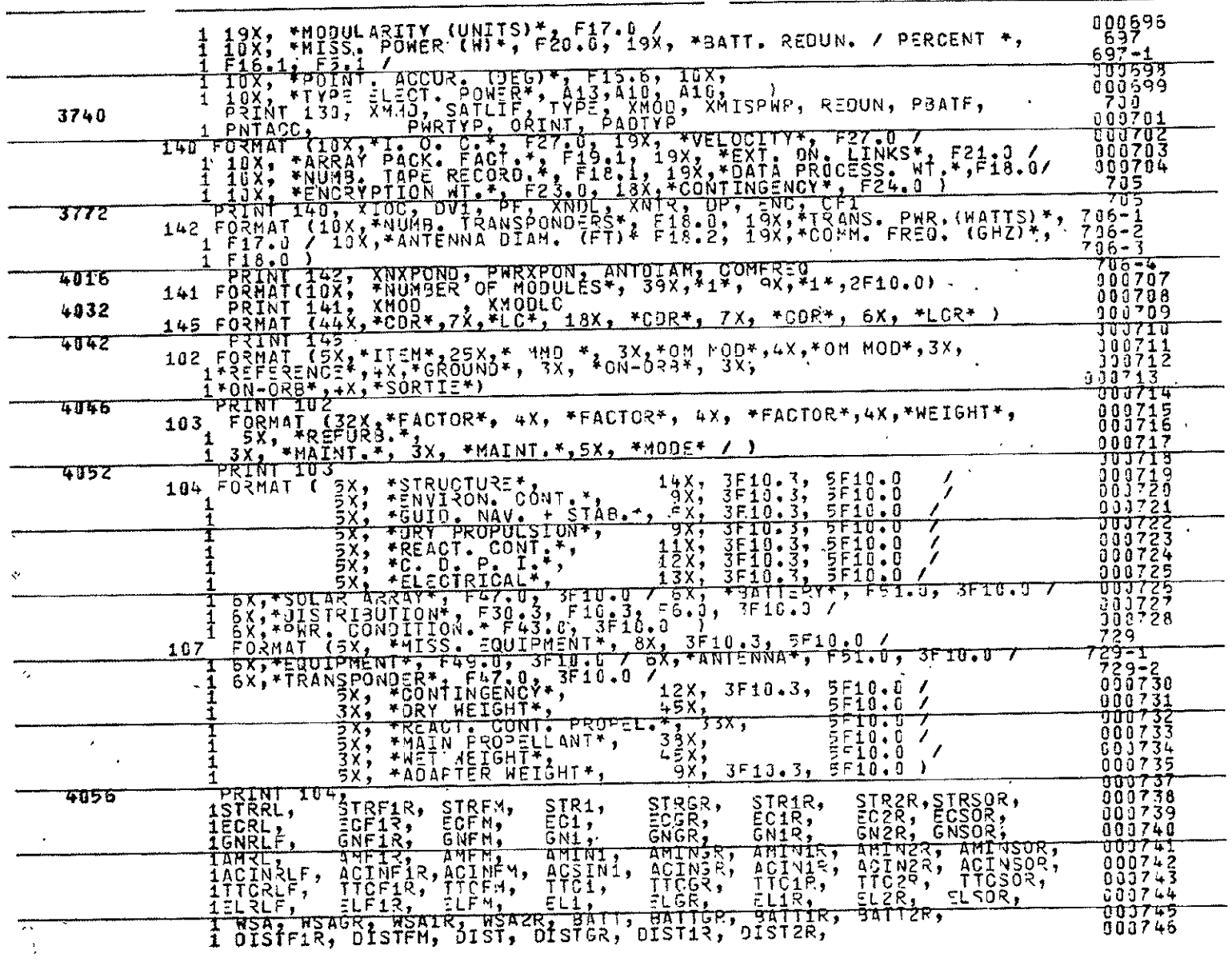

 $\mathcal{L}(\mathcal{A})$  and  $\mathcal{L}(\mathcal{A})$ 

 $3 - 15$ 

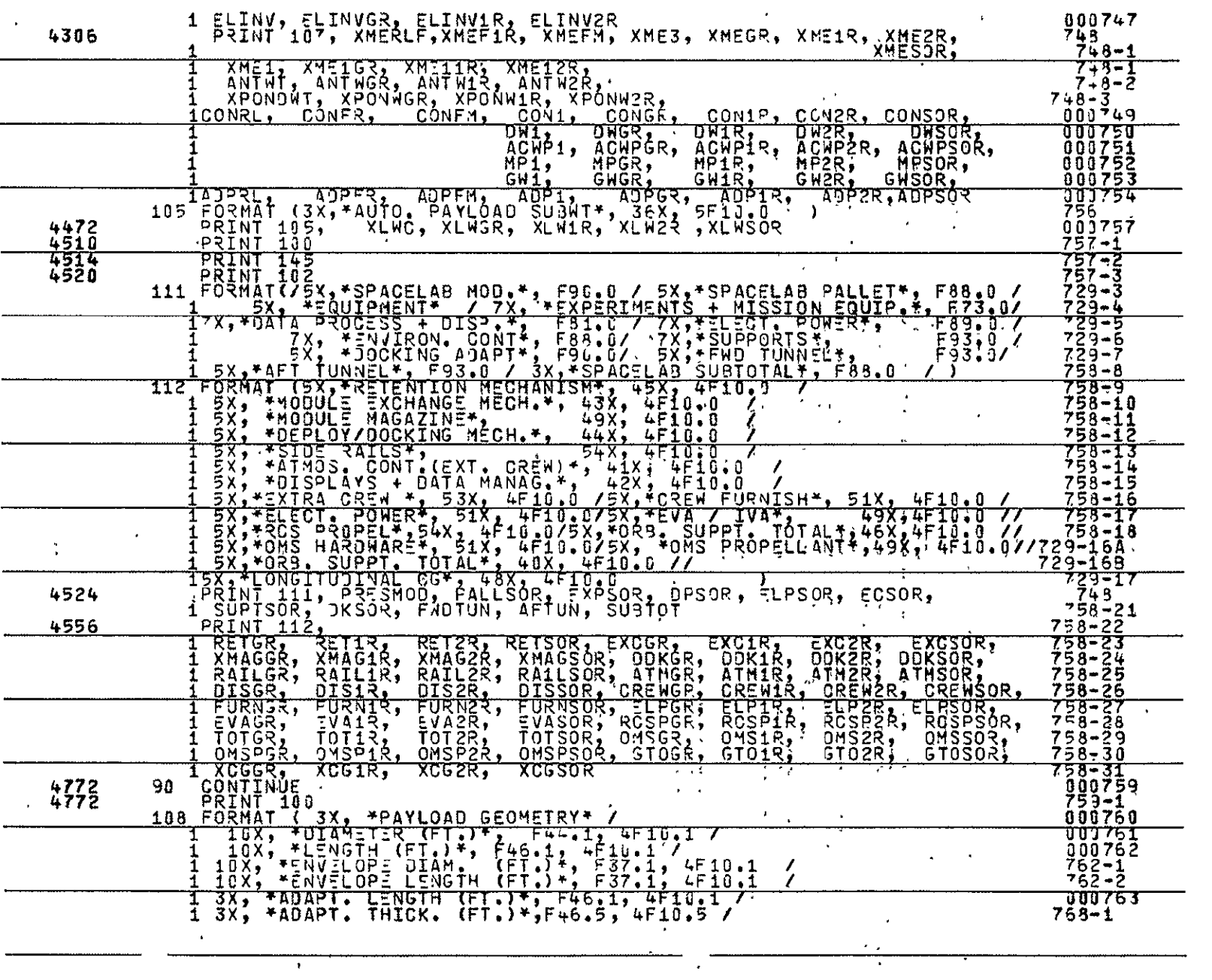

 $\mathbf{a}$ 

 $\mathcal{L}^{\text{max}}_{\text{max}}$  and  $\mathcal{L}^{\text{max}}_{\text{max}}$ 

 $\mathcal{L}^{\mathcal{L}}$  and  $\mathcal{L}^{\mathcal{L}}$  and  $\mathcal{L}^{\mathcal{L}}$ 

REPRODUCEM ITY OF THE CRICINAL PAGE IS POOR

 $3 - 16$ 

 $\mathcal{A}$ 

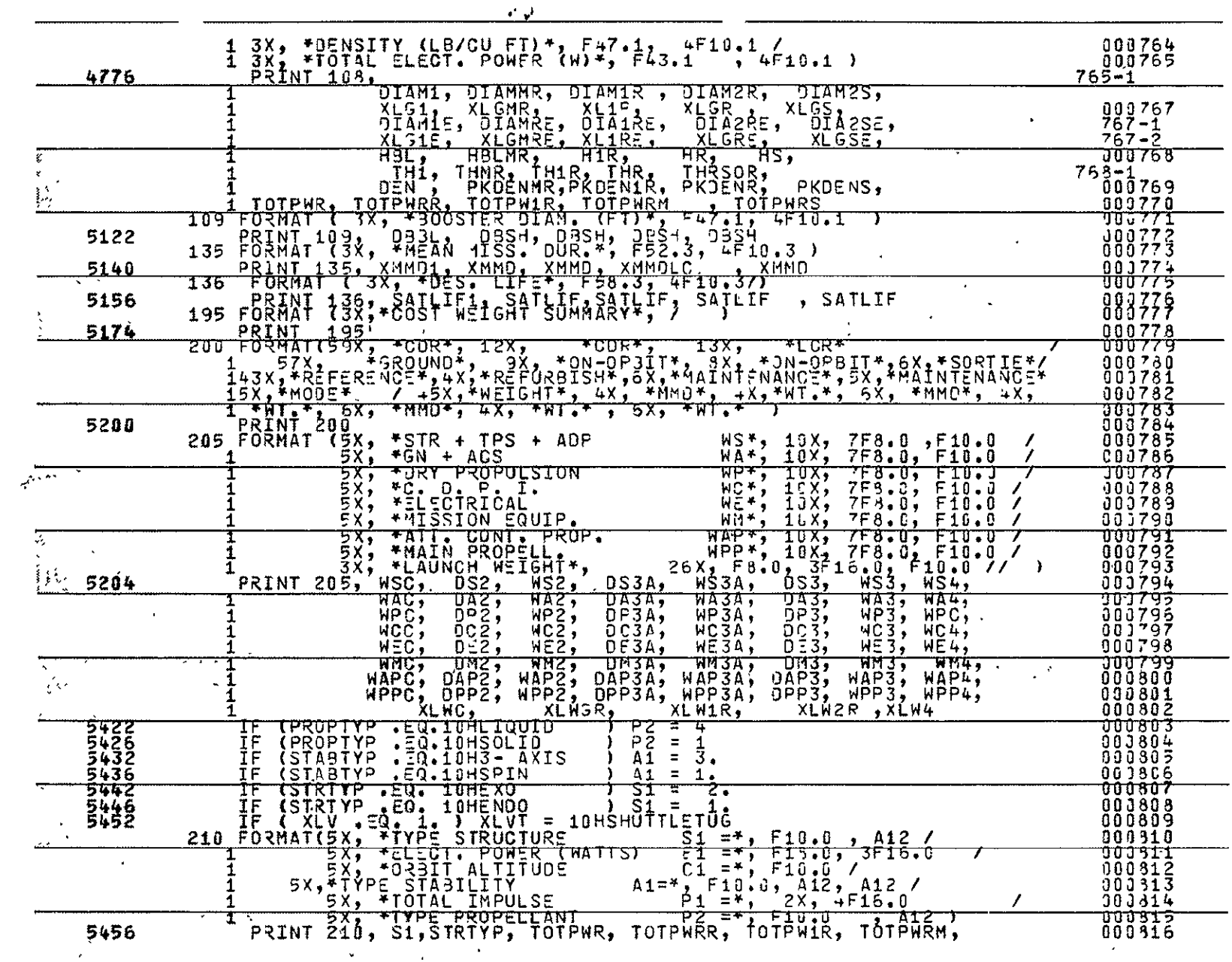

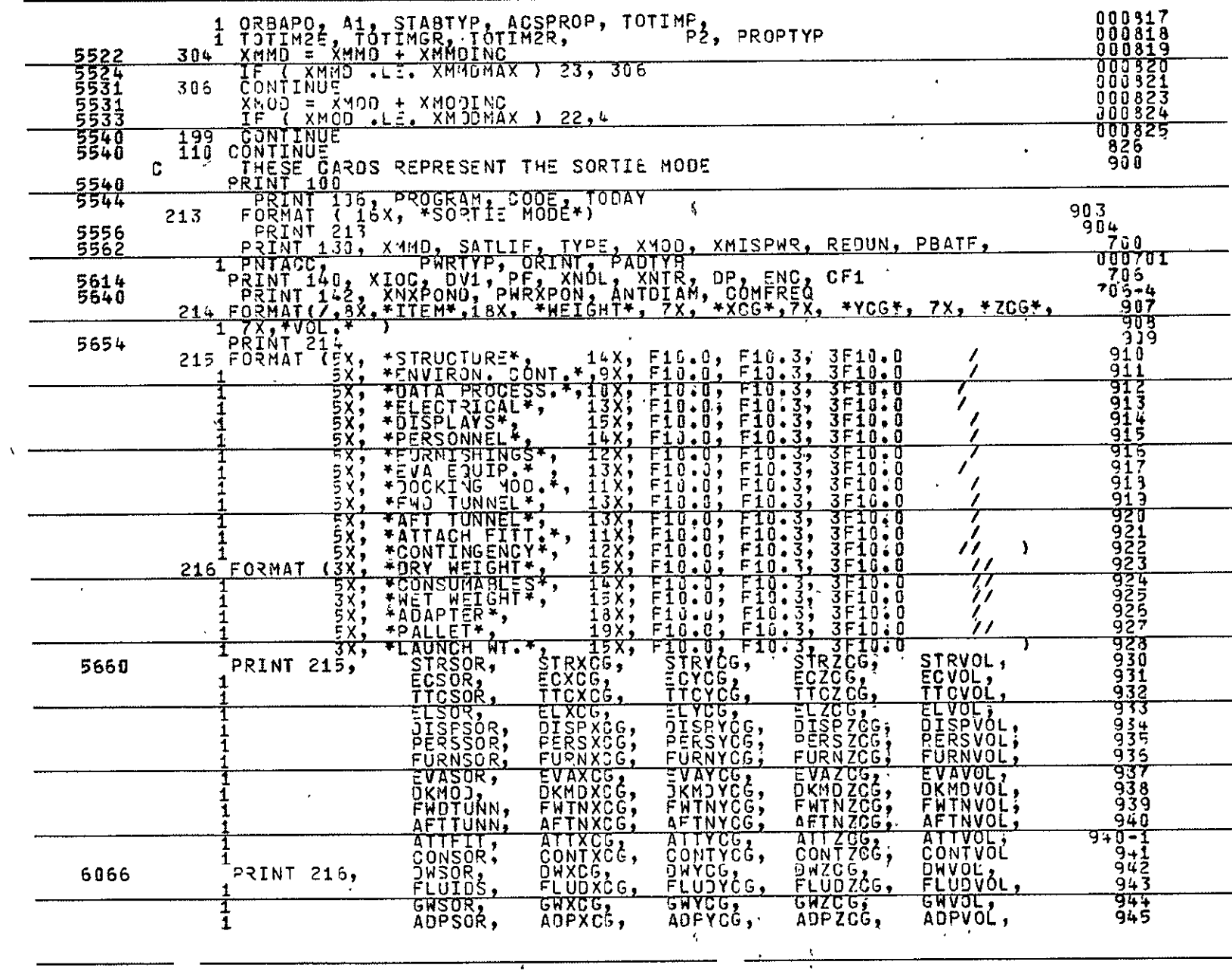

 $\bullet$ 

 $\star$ 

 $3 - 18$ 

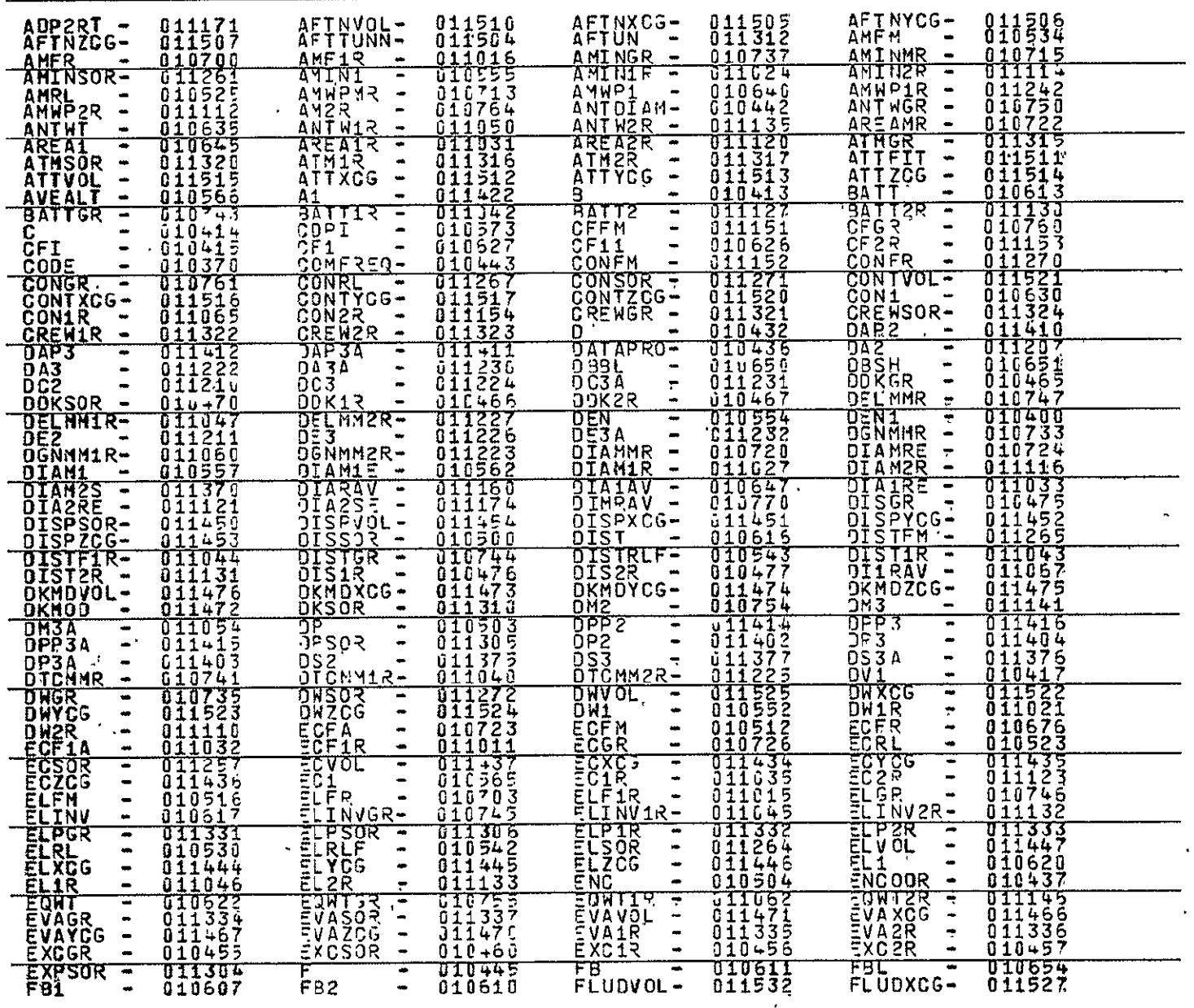

 $\langle\hat{\mathbf{r}}|\hat{\mathbf{r}}\rangle$ 

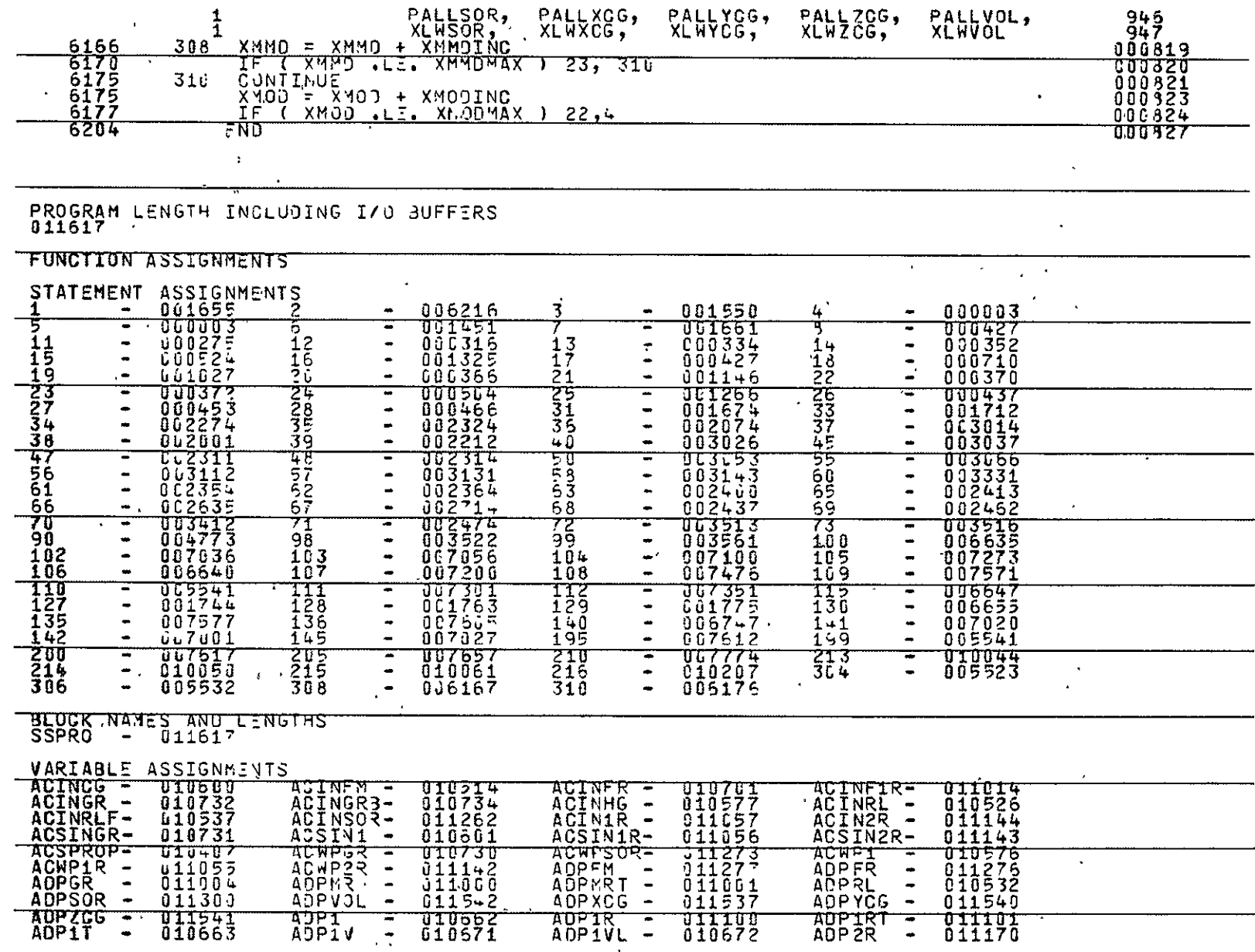

 $\mathbf{A}$ 

 $3 - 19$ 

 $\hat{\mathbf{z}}$ 

 $\overline{\cdot}$ 

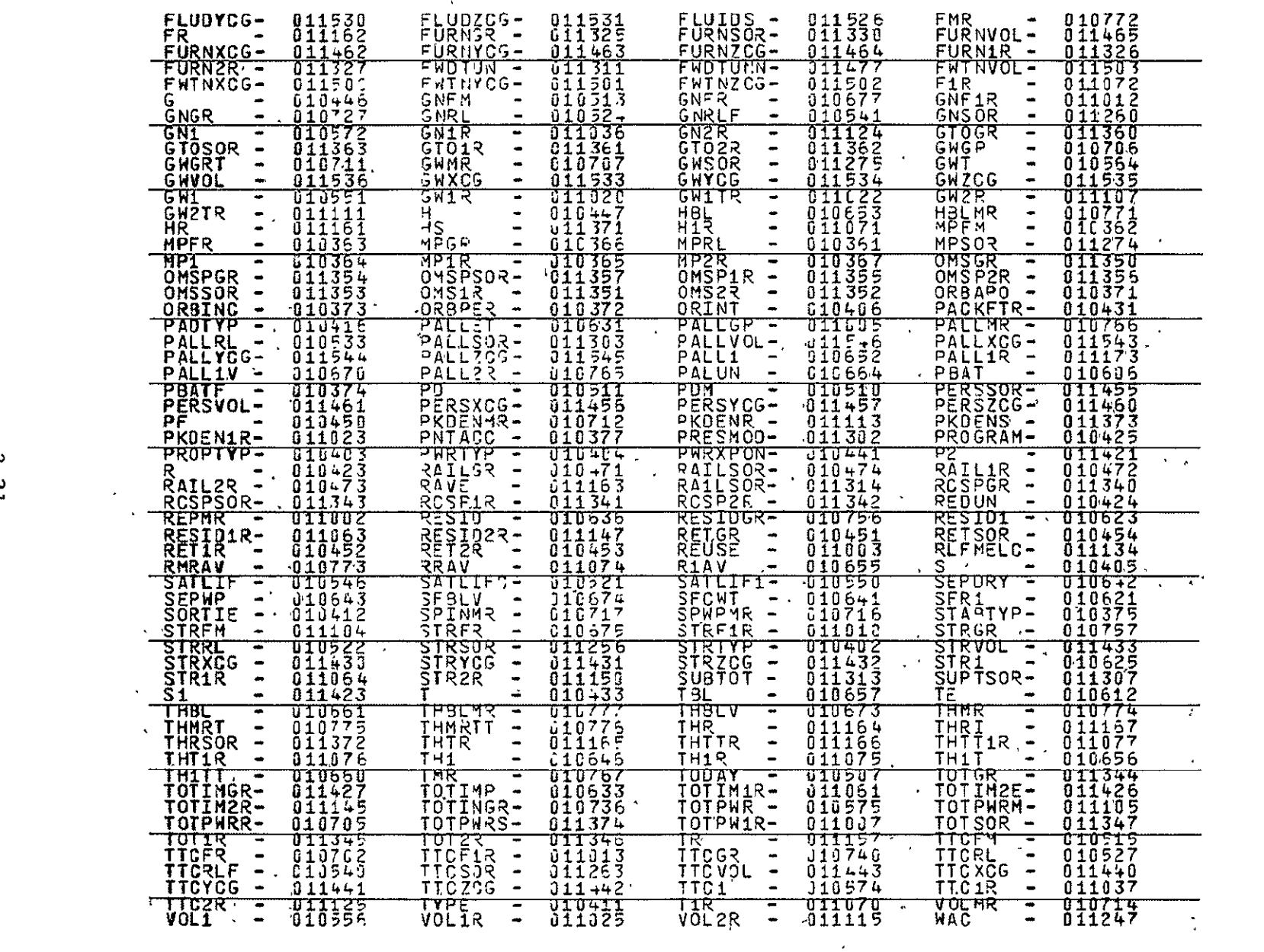

 $\hat{\mathcal{E}}$ 

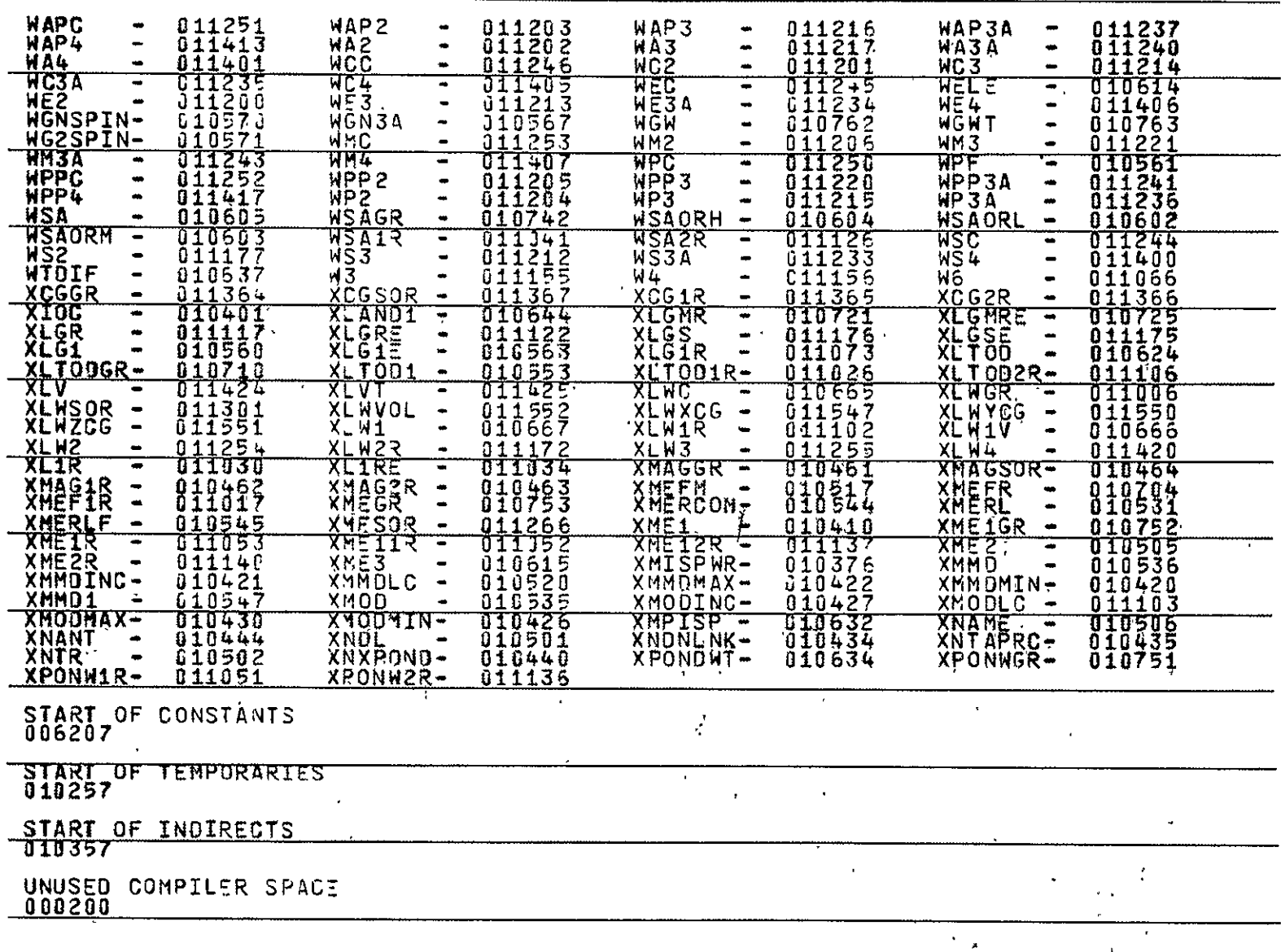

 $\hat{\mathbf{v}}$ 

## 3.2 EXAMPLE PRINTOUT

This section shows an example printout produced by the Satellite Synthesis Computer Program for the DSCS-II satellite program.

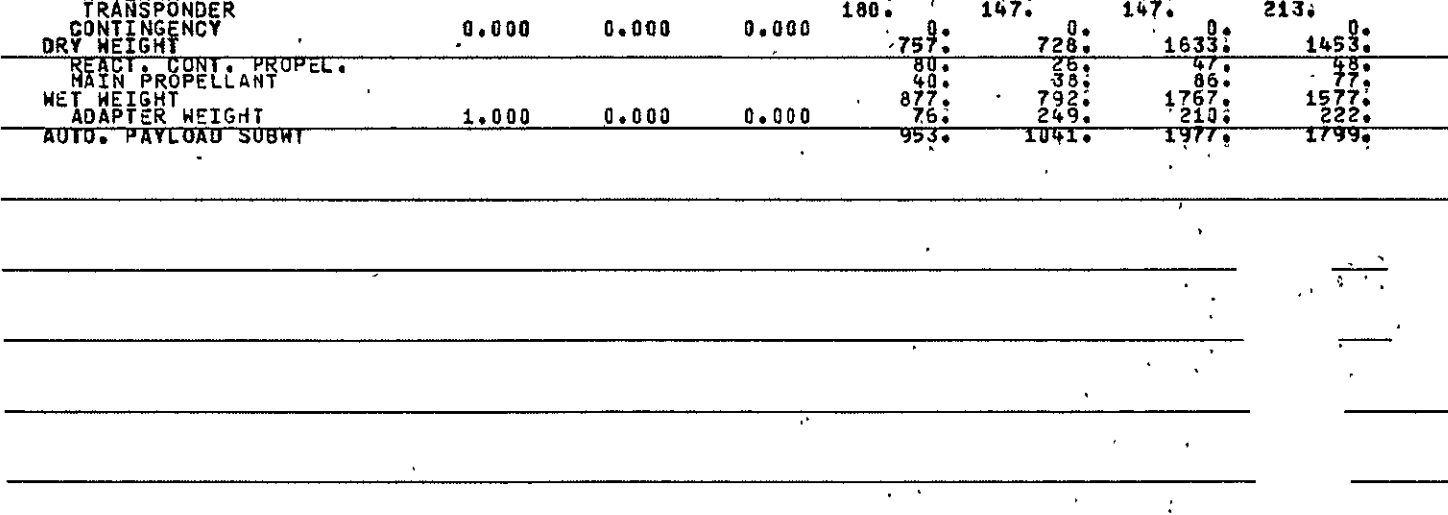

 $\frac{1}{2}$ 

المستنقا

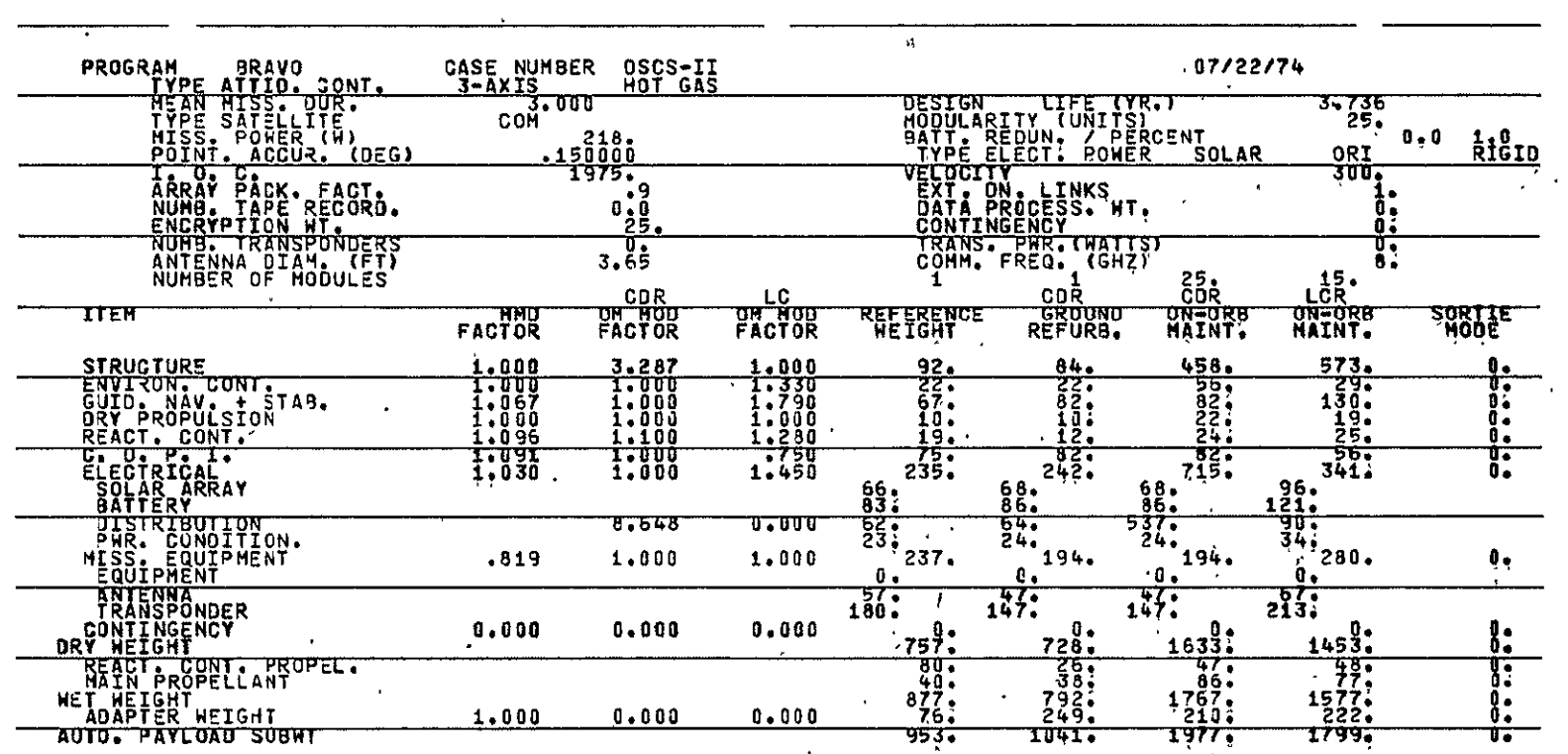

 $\mathbf{v}$
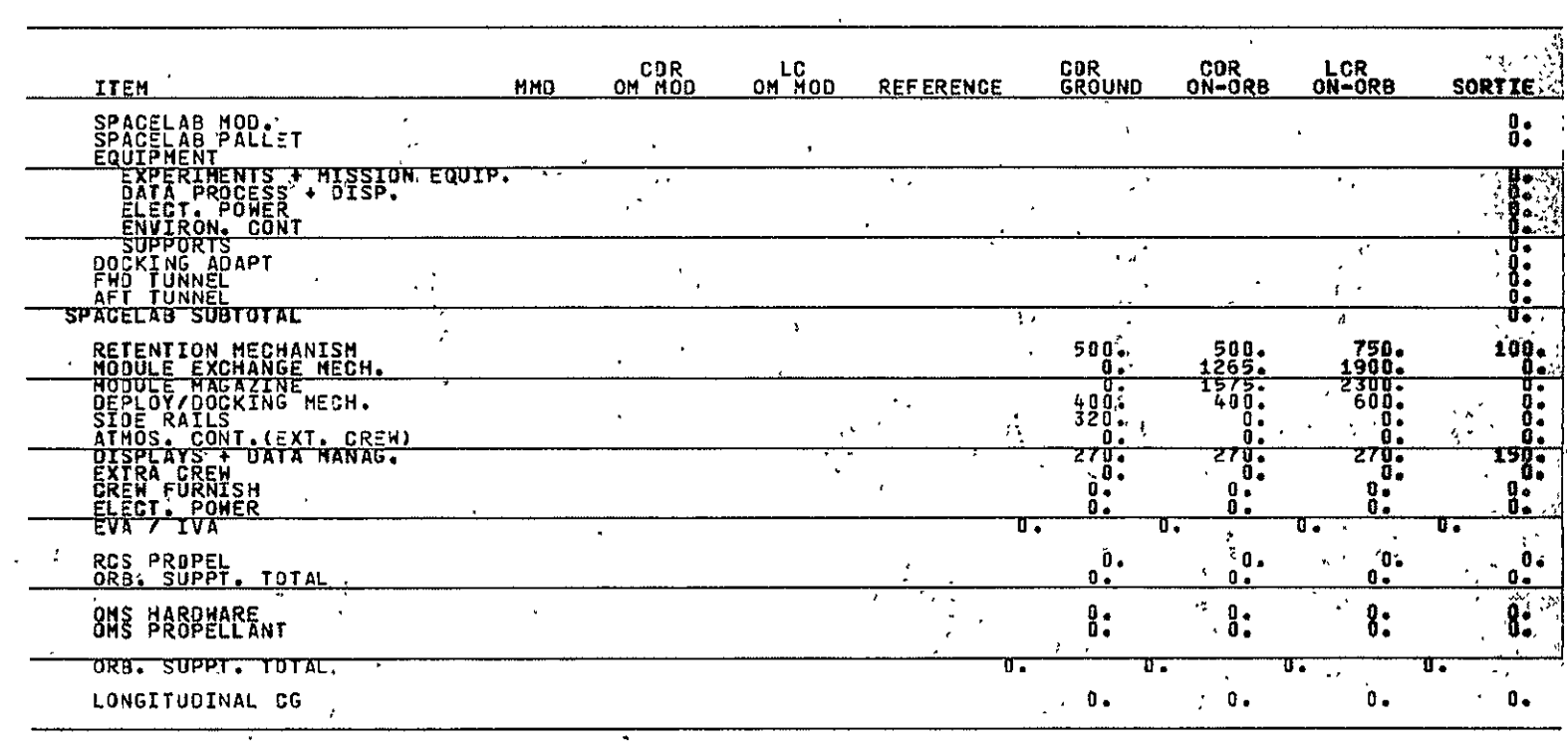

 $\sim$ 

 $\sim 10^{11}$  km s  $^{-1}$ 

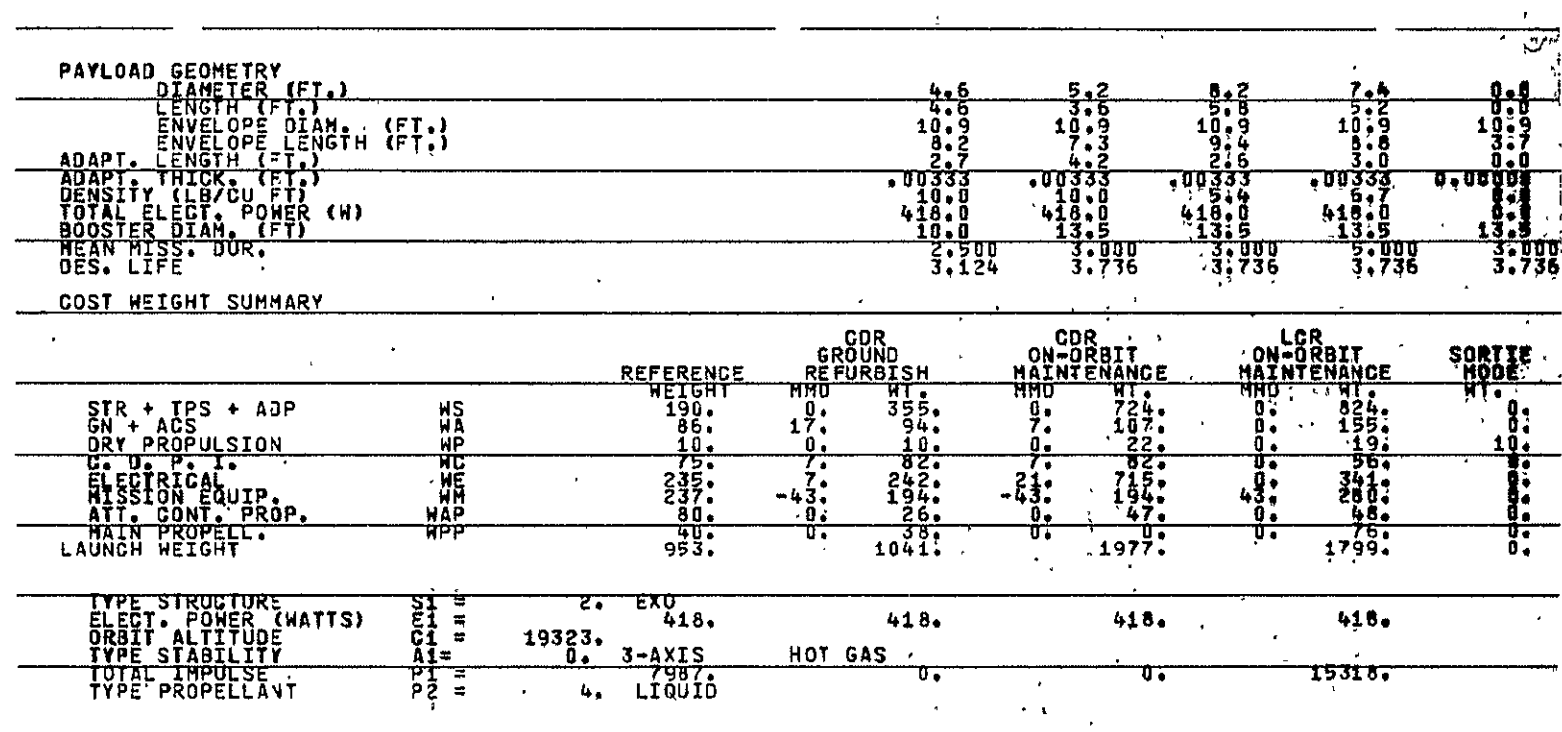

# 3.3 PROGRAM SYMBOL LIST

The following pages of this section list the symbols used in the Satellite Synthesis Computer Program. 

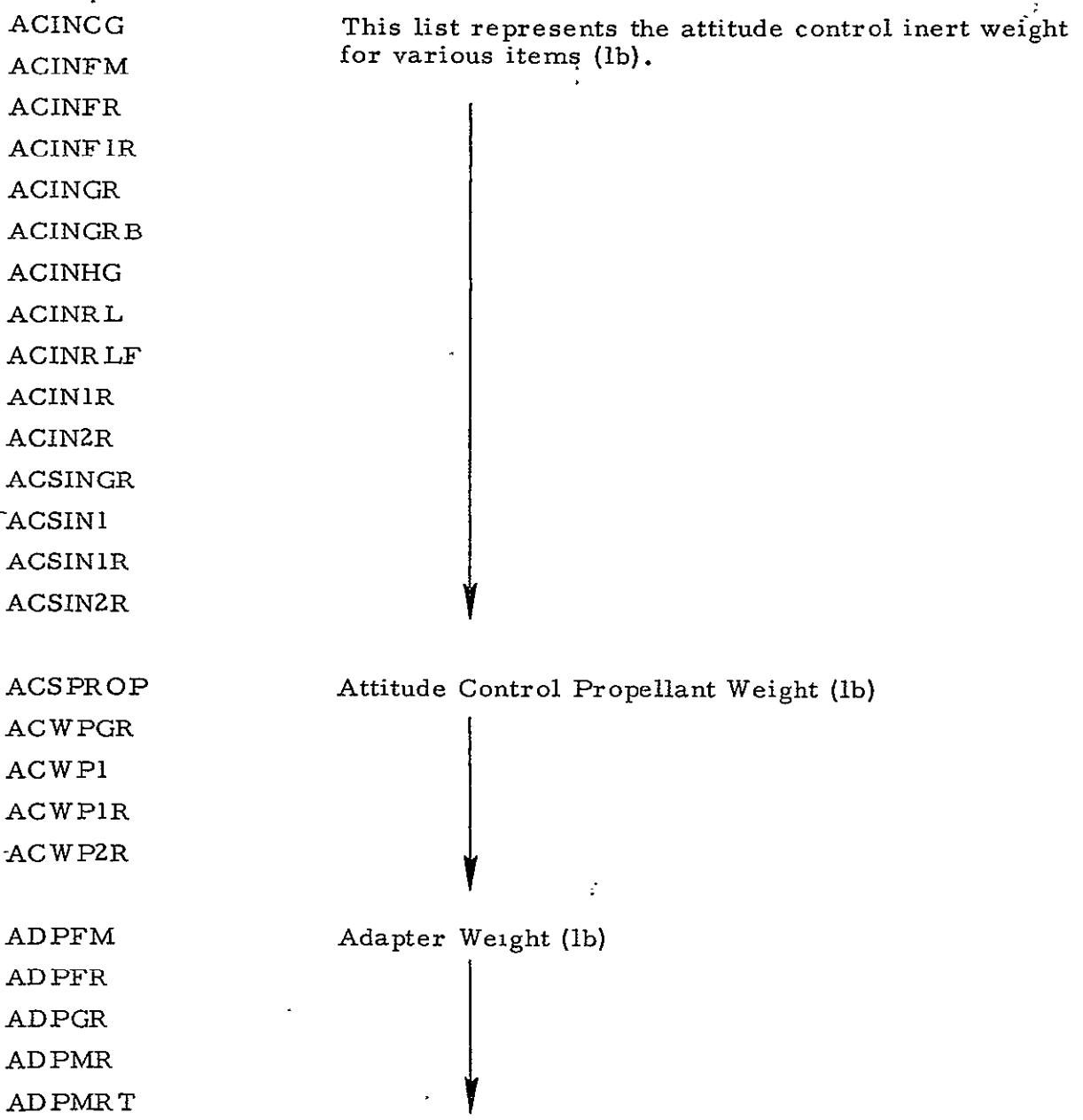

 $\bar{z}$ 

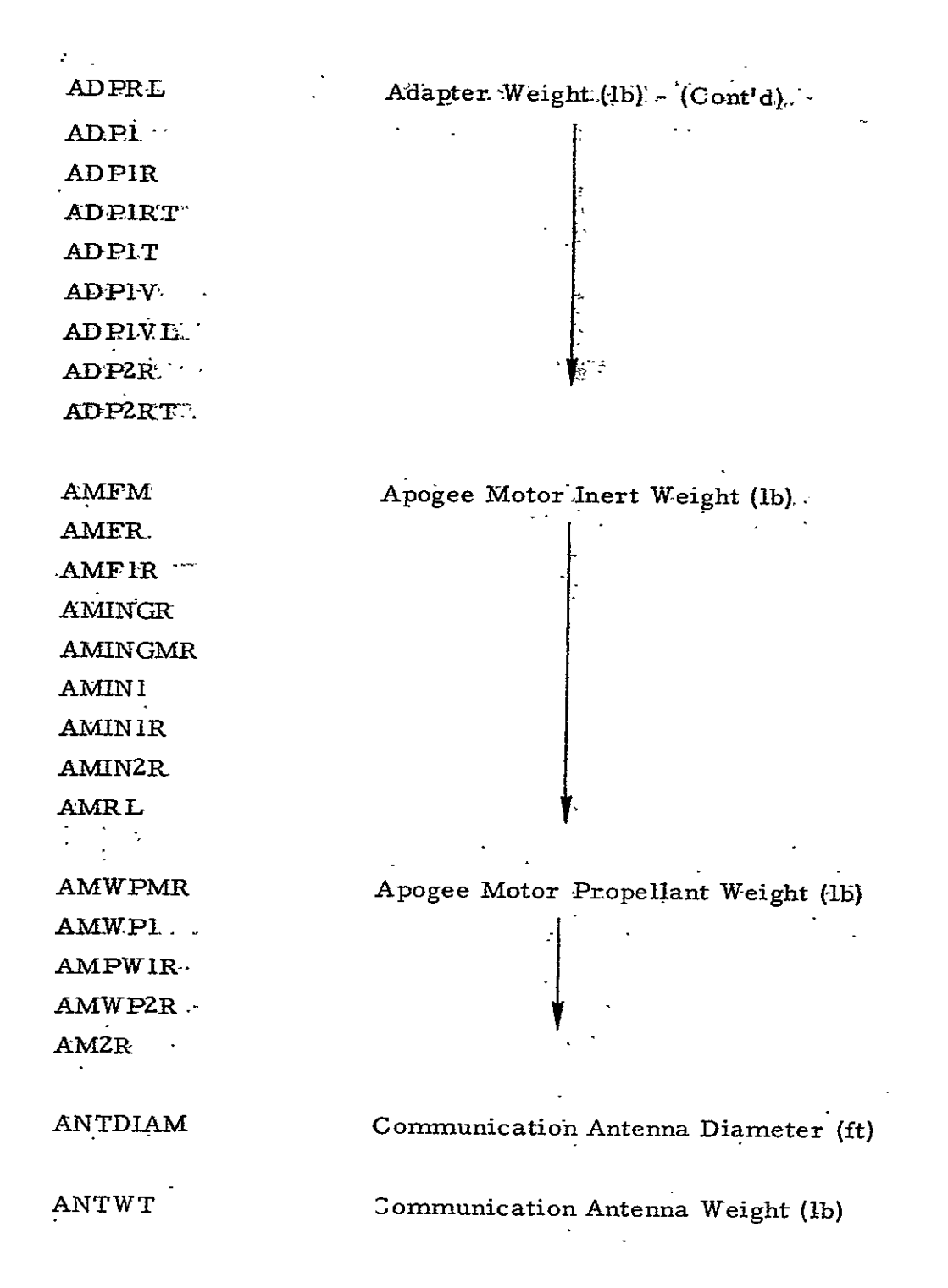

 $3 - 28$ 

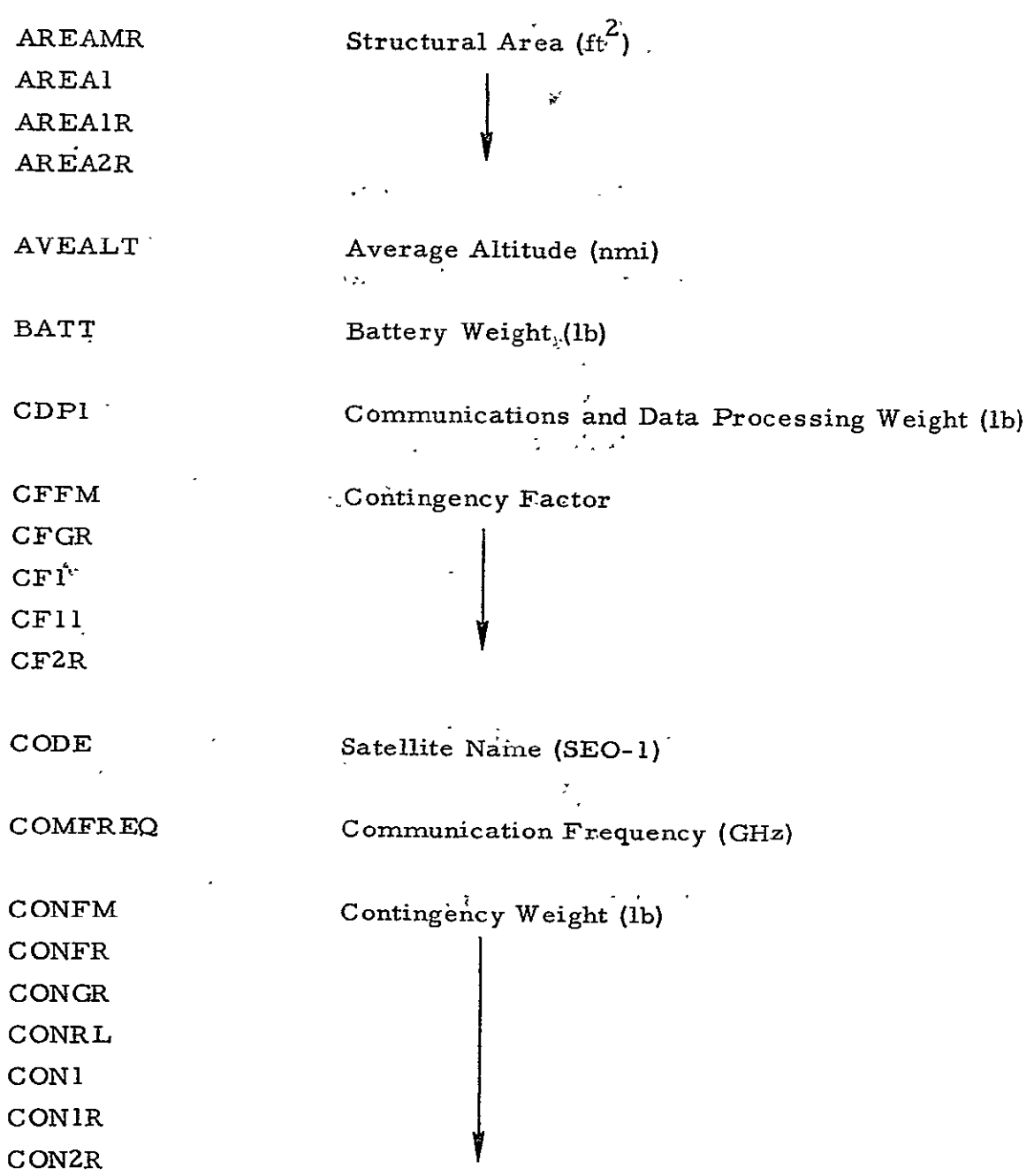

 $\mathcal{L}^{\text{max}}_{\text{max}}$  and  $\mathcal{L}^{\text{max}}_{\text{max}}$ 

 $\mathcal{L}^{\mathcal{L}}(\mathcal{L}^{\mathcal{L}})$ 

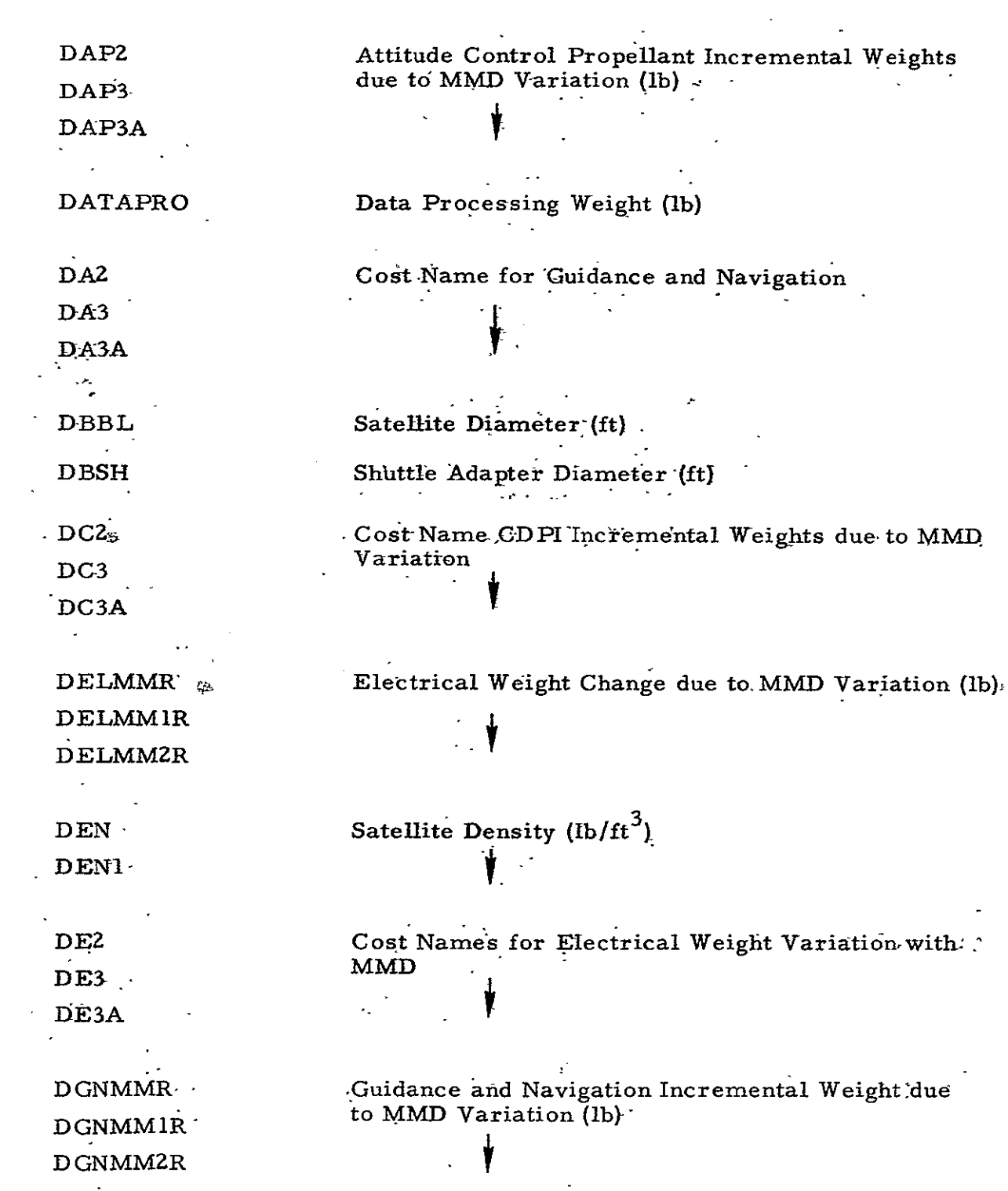

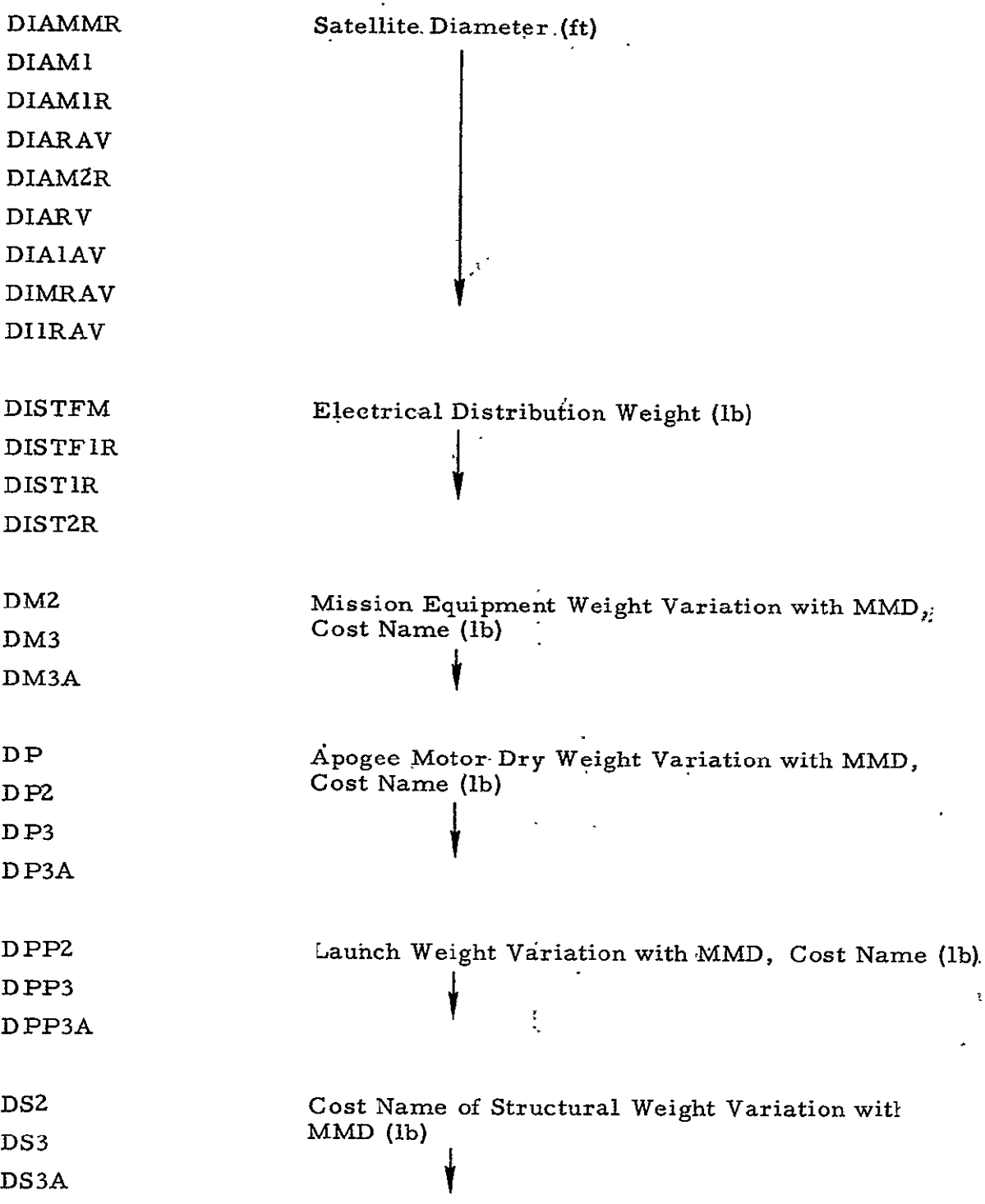

 $\mathcal{L}^{\text{max}}_{\text{max}}$  , where  $\mathcal{L}^{\text{max}}_{\text{max}}$ 

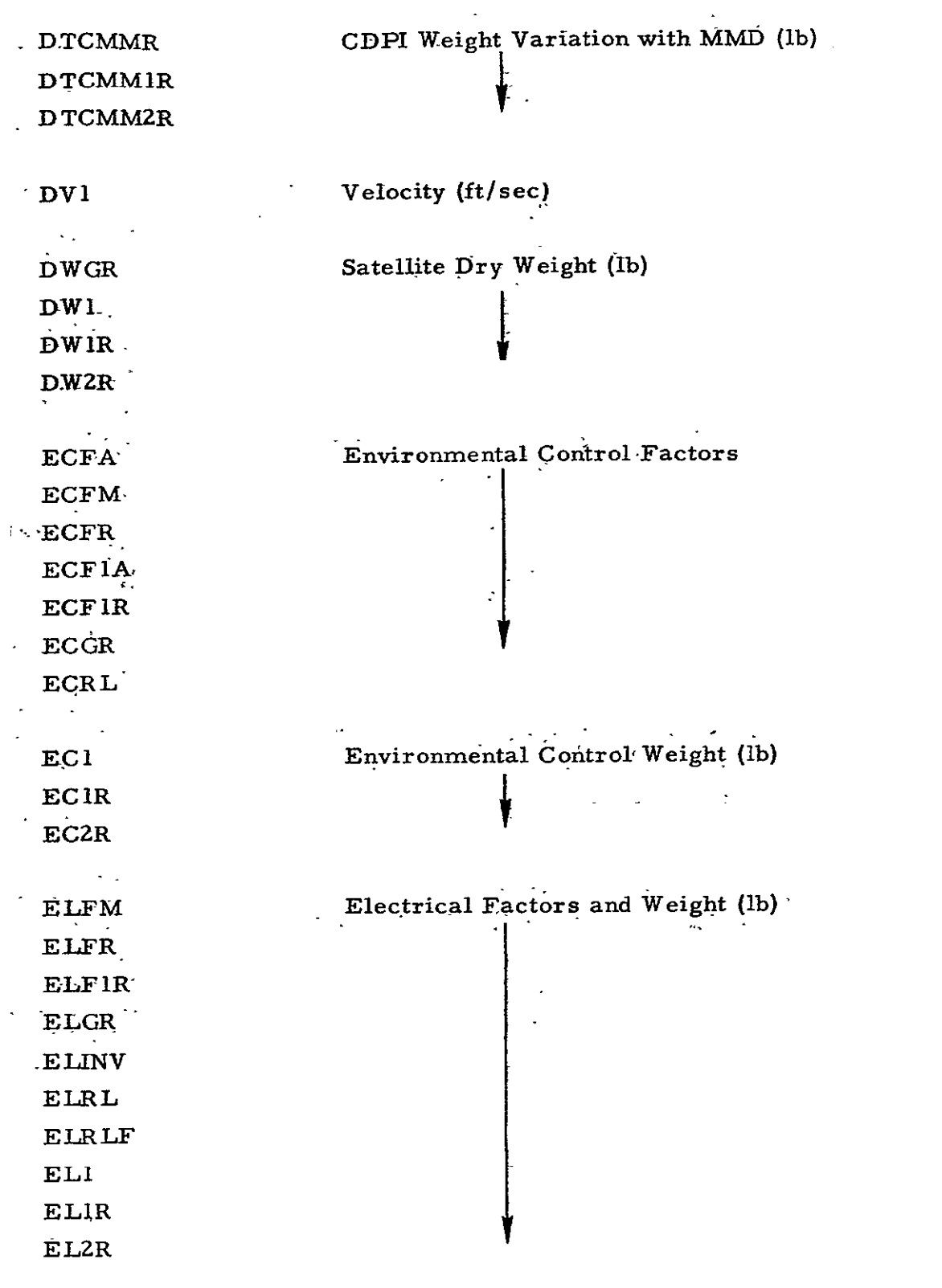

 $\ddot{\phantom{a}}$ 

 $\hat{\boldsymbol{\epsilon}}$ 

**32 - 32OF THE 32OF THE 32OF THE** 

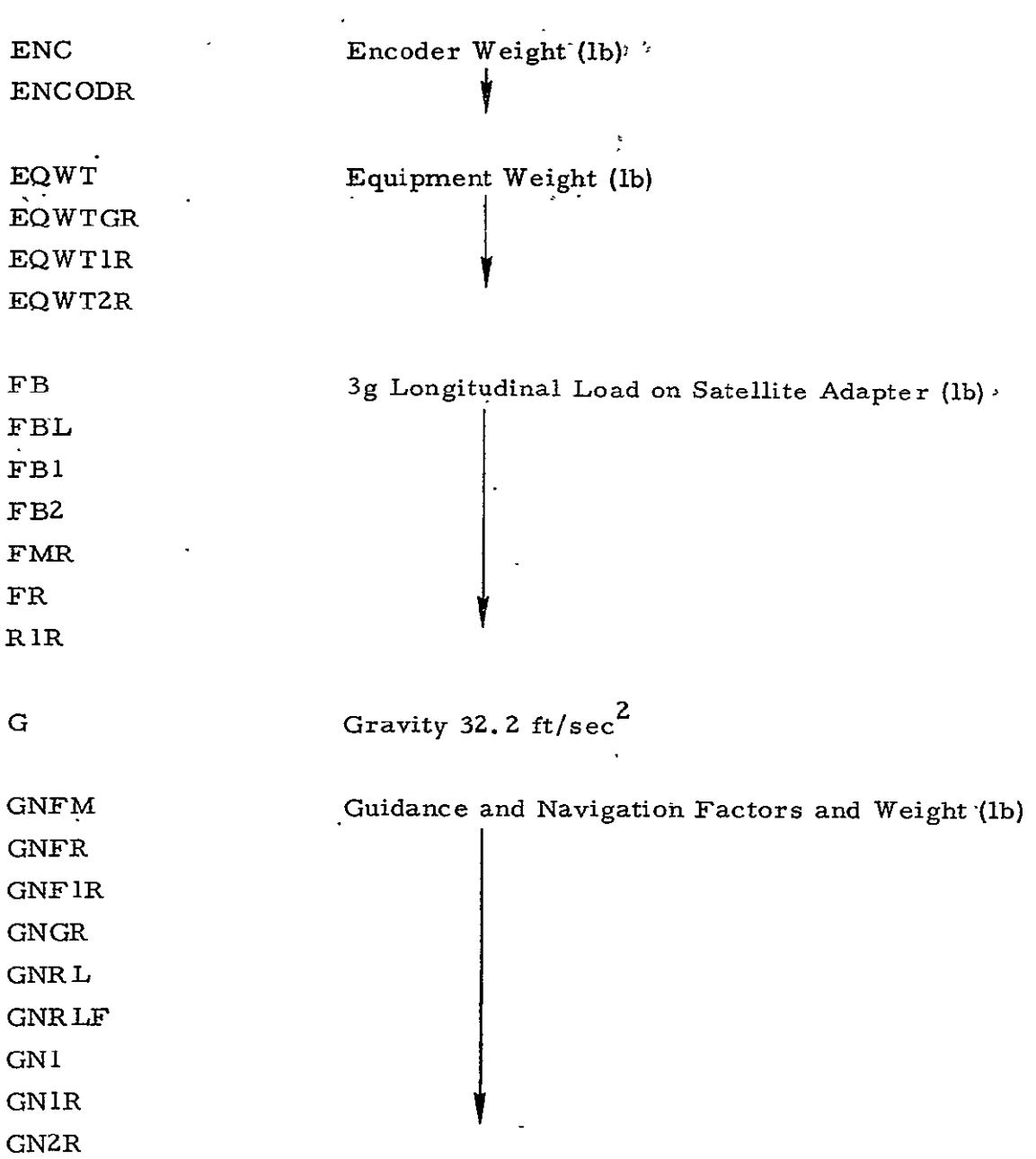

 $\mathcal{L}^{\text{max}}_{\text{max}}$ 

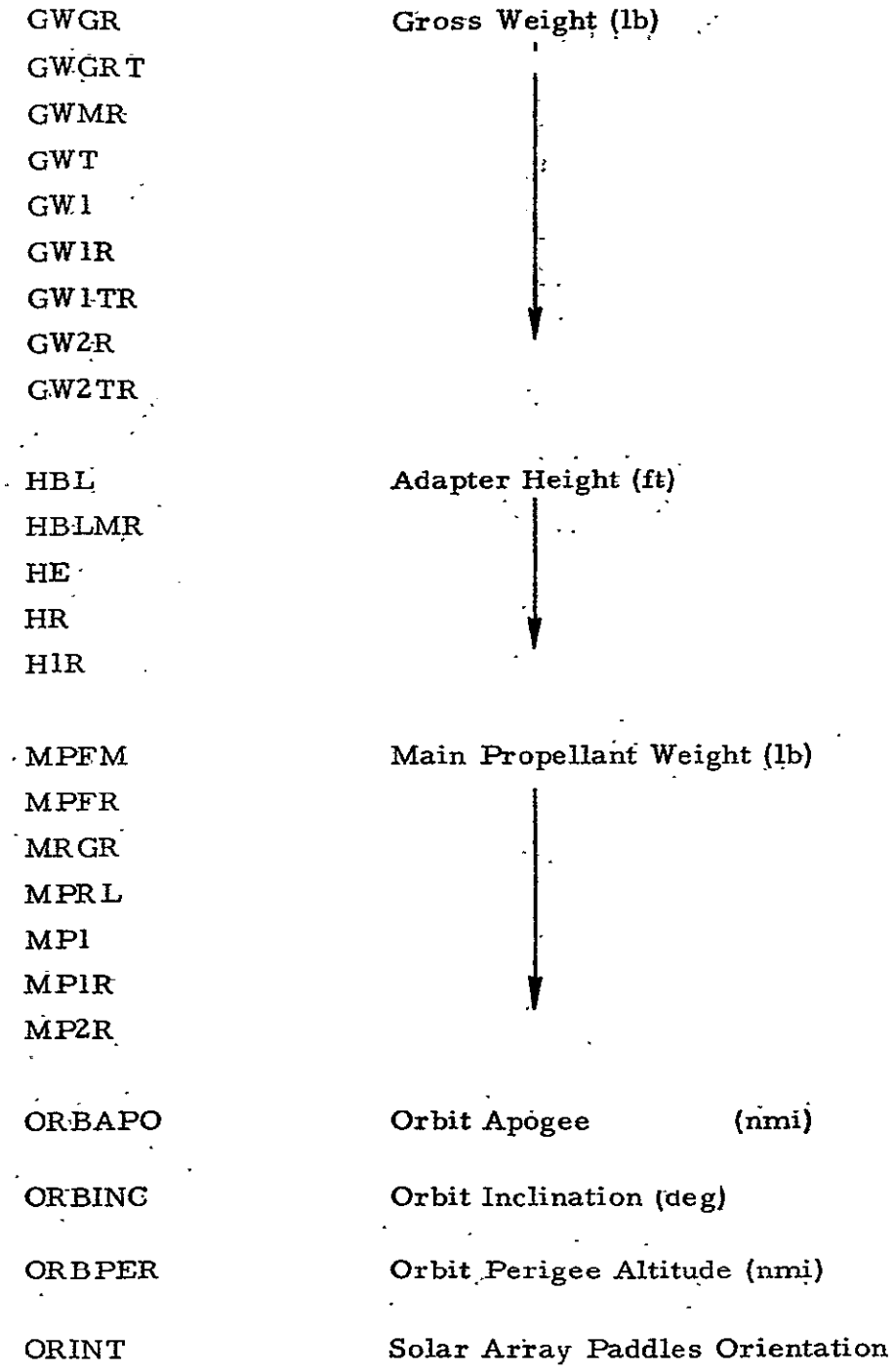

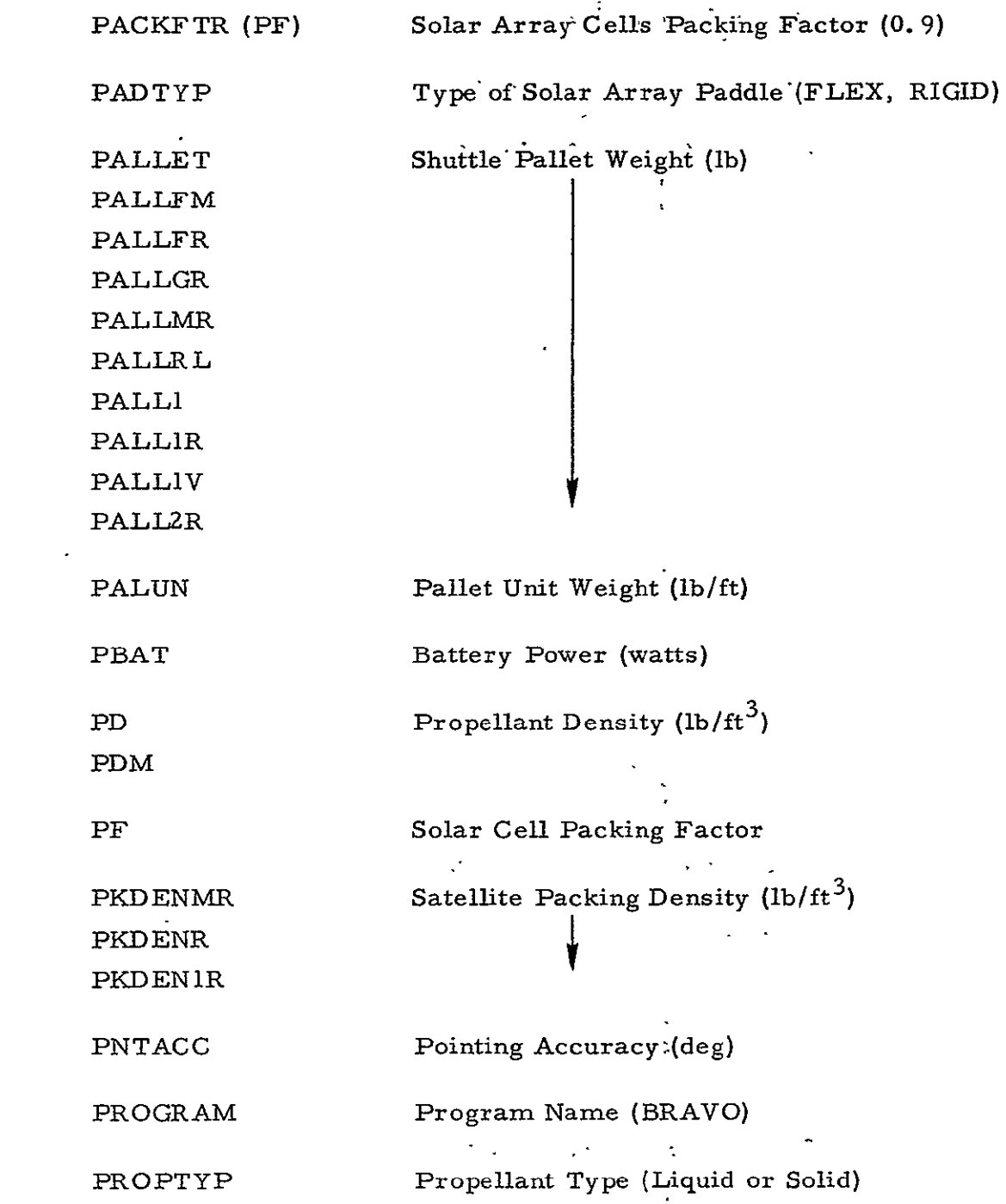

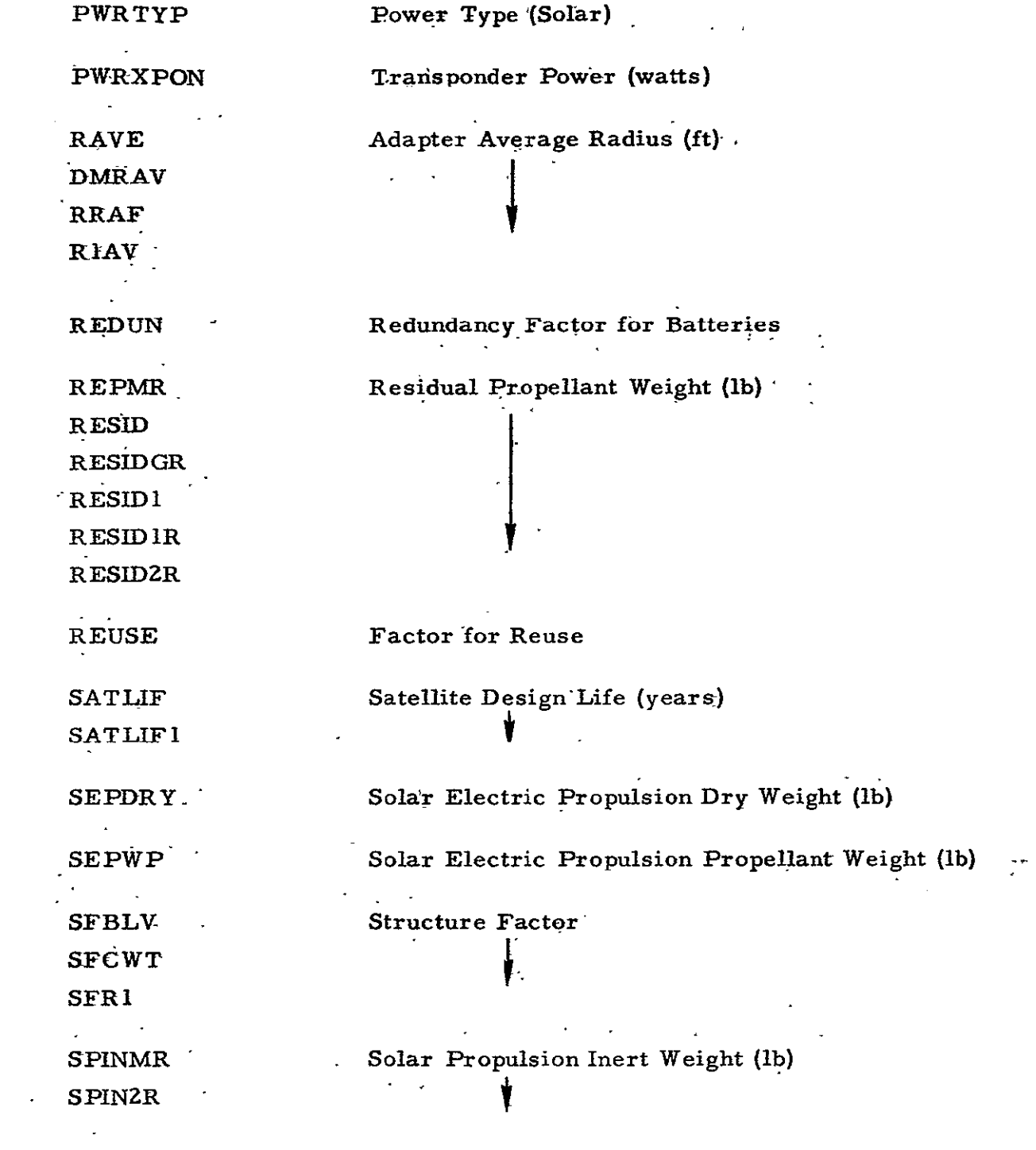

 $\label{eq:2.1} \frac{1}{2} \int_{\mathbb{R}^3} \frac{1}{\sqrt{2}} \, \frac{1}{\sqrt{2}} \,$ 

 $\mathcal{L}^{\text{max}}_{\text{max}}$ 

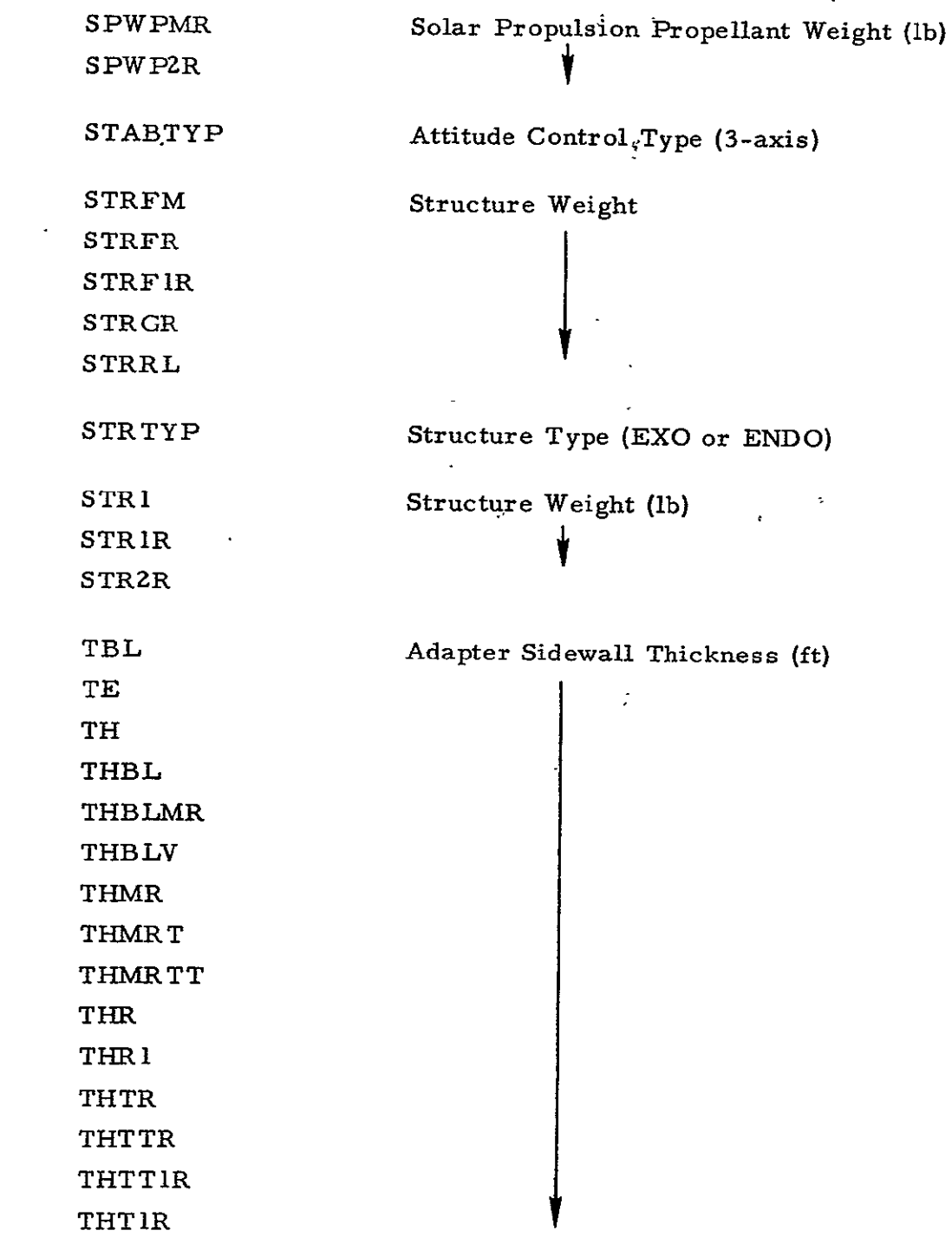

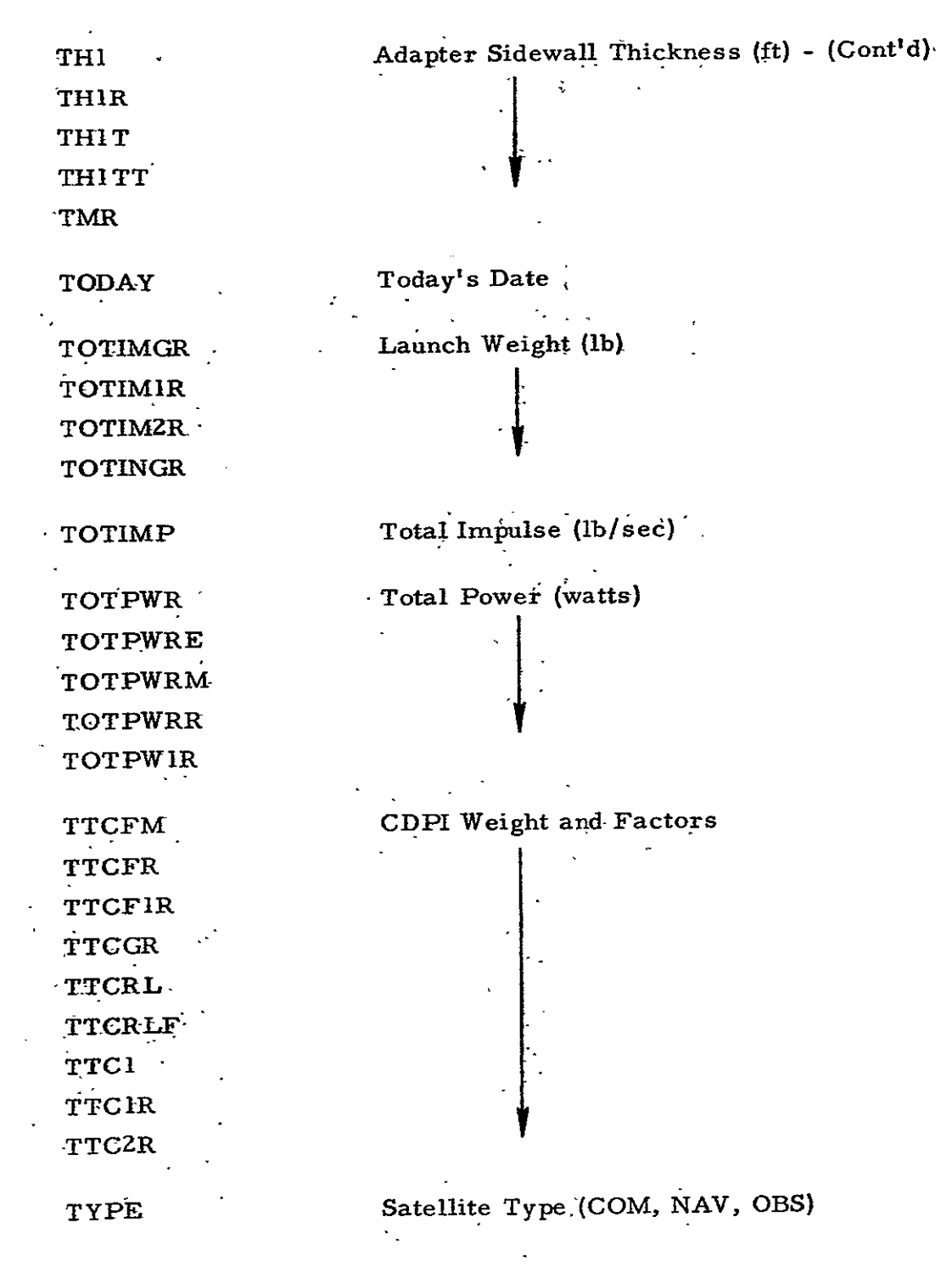

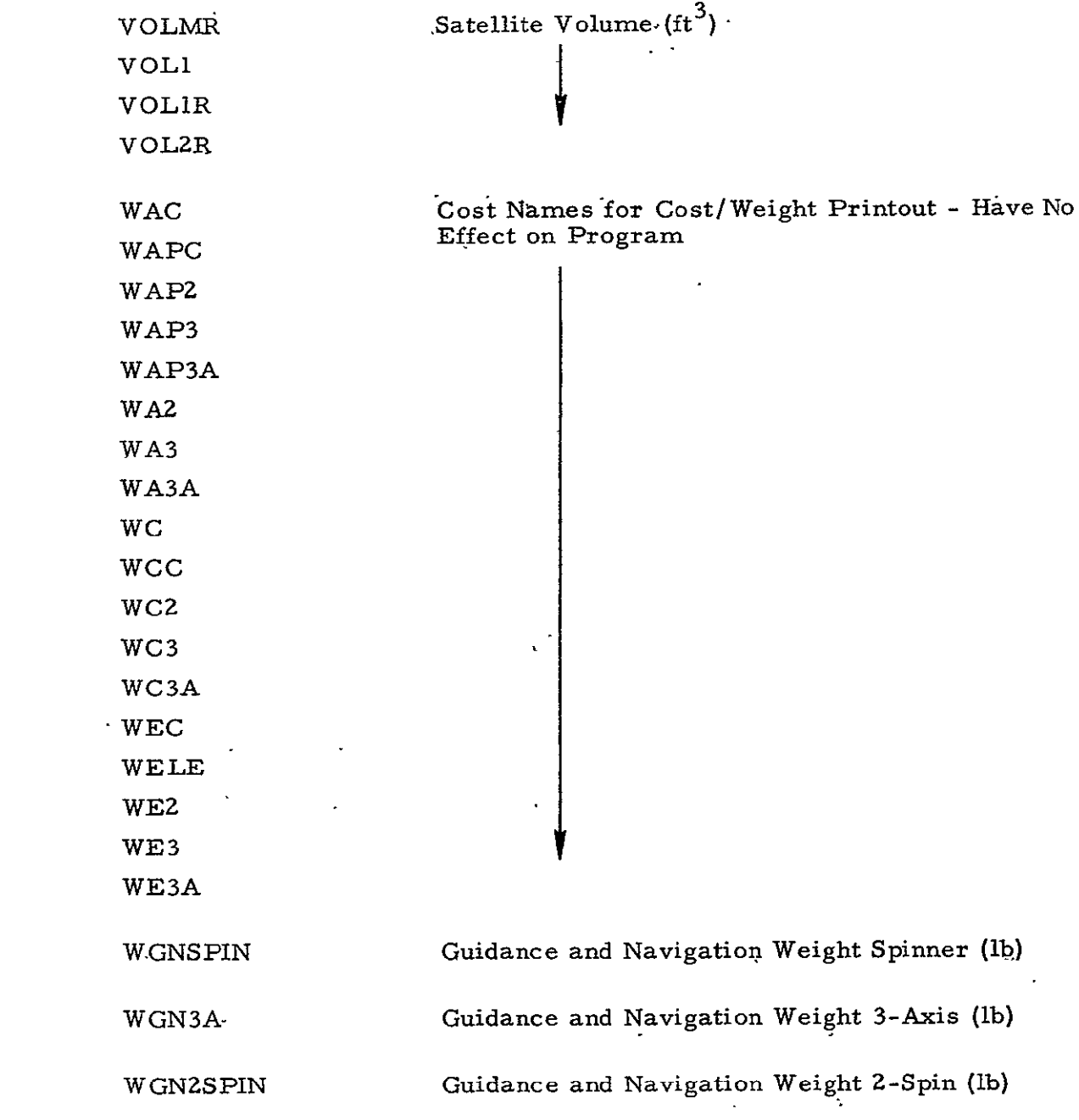

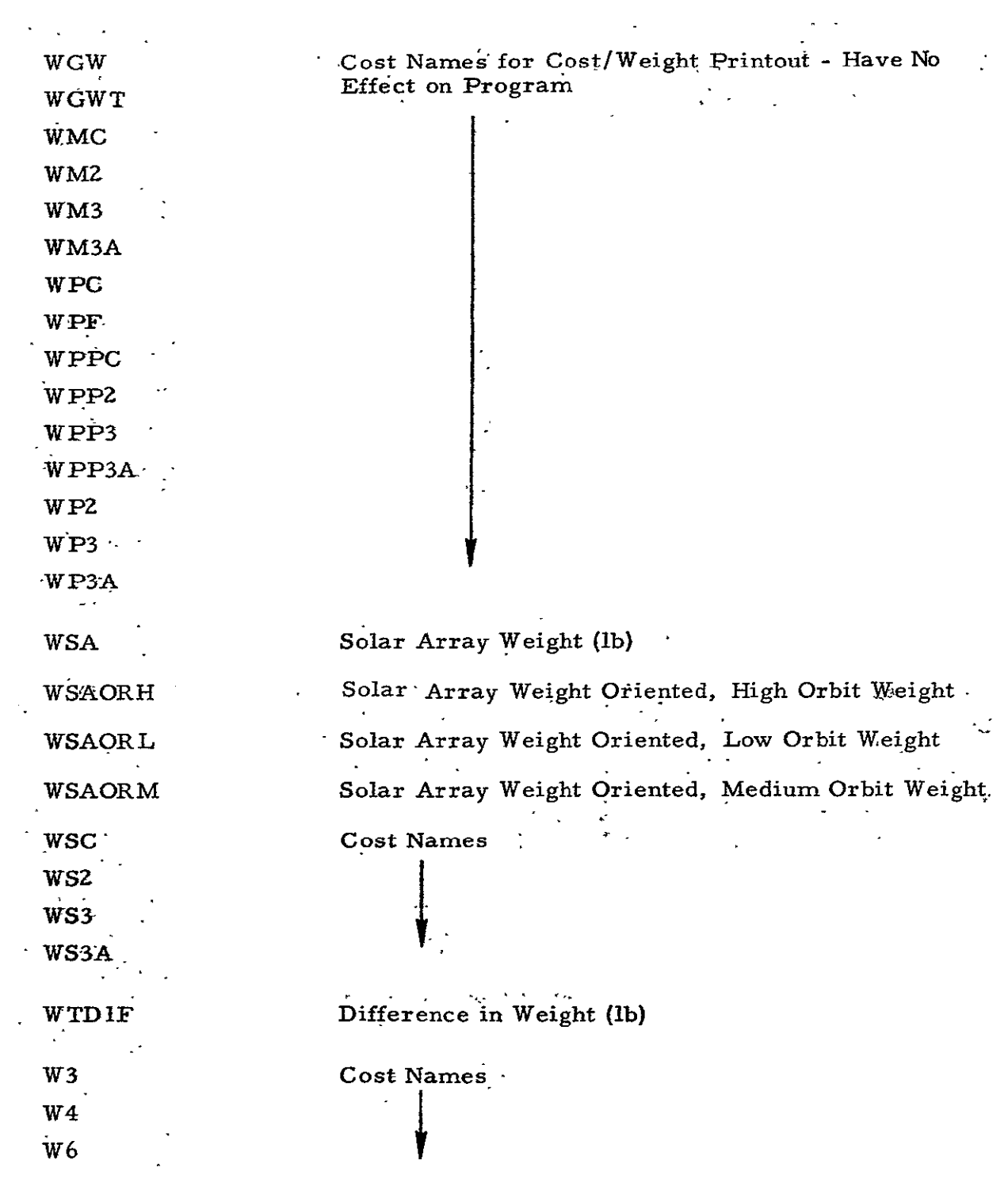

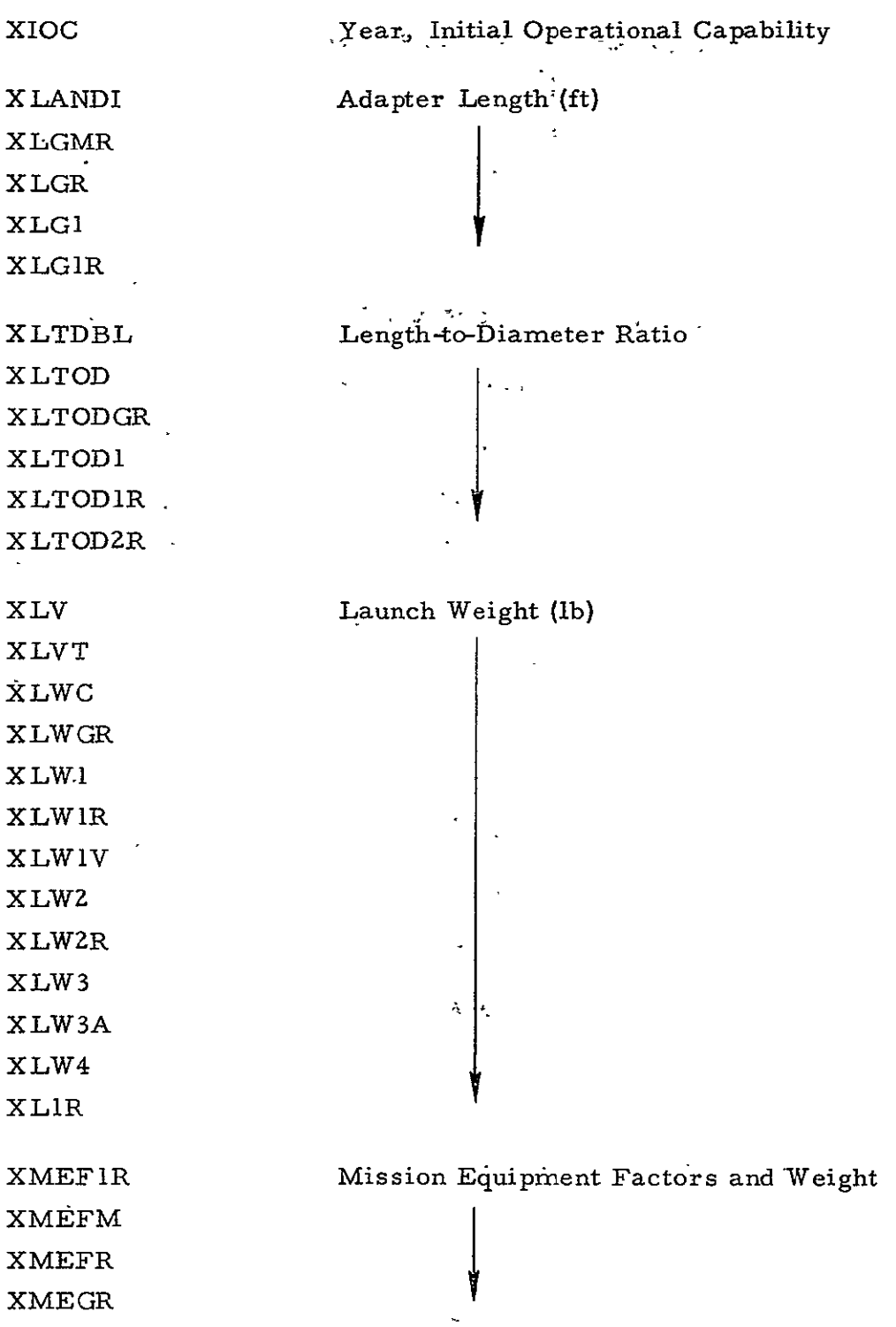

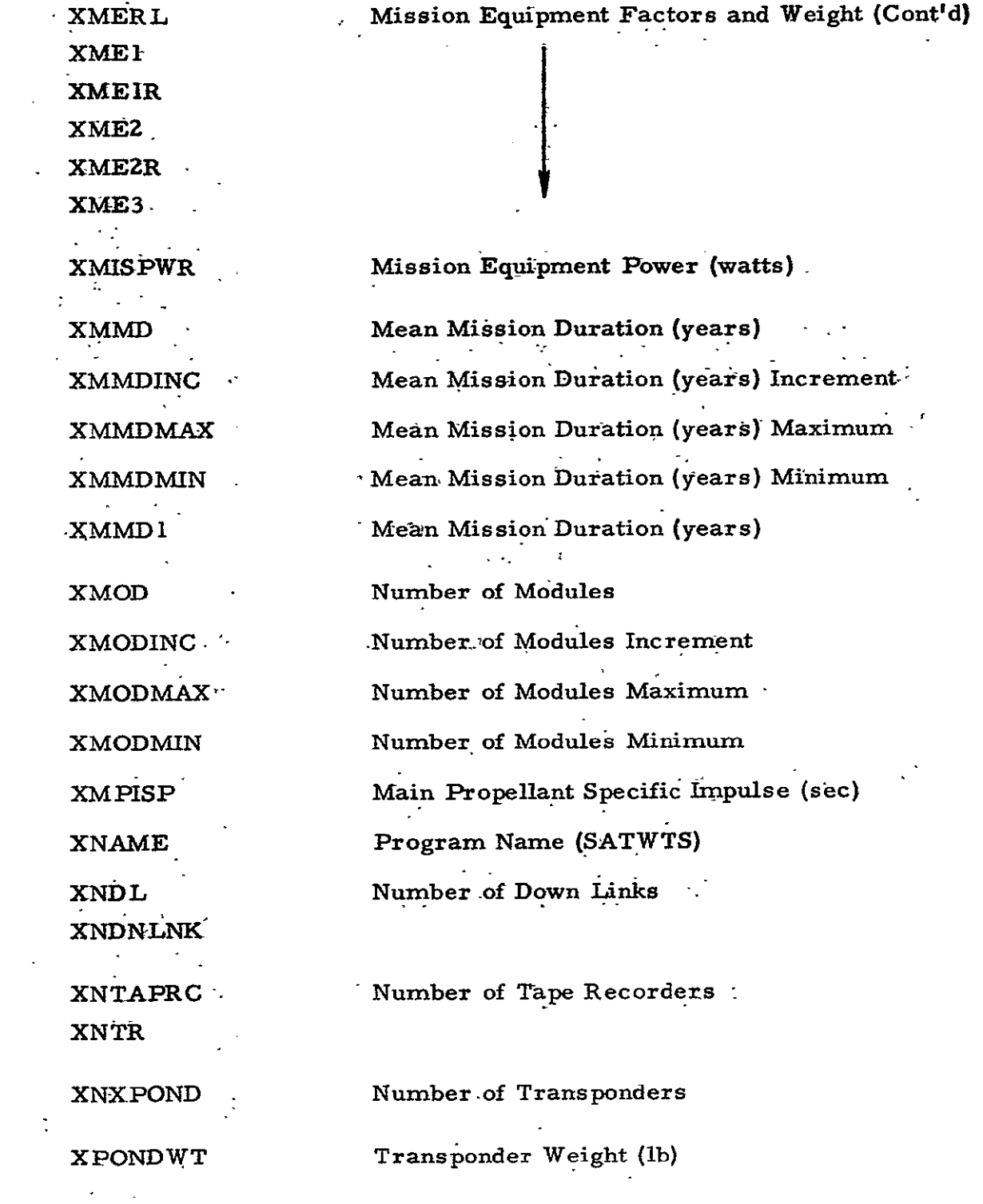

# 4. SPACE SYSTEMS PAYLOAD PROGRAM COST ESTIMATING COMPUTER PROGRAM LISTING

The listing for the Space Systems Payload Program Cost Estimating Computer Program is shown in this section.

VPAYPROGELIJV **V PAYPROG** [1] *INITIALIZE*  $[2]$ CONSTANTS  $[3]$ *'ENTER SATELLITE'*  $[4]$  $\Box$ **WEAC**  $[5]$  $\mathcal{A}^{\mathcal{A}}$  and  $\mathcal{A}^{\mathcal{A}}$  $[0]$ *DORCA* FACTOR  $[7]$ 

- $[0, 1]$  $CLR$
- $\begin{bmatrix} 0 \\ 1 \end{bmatrix}$  $\rightarrow$ (TYPE = 2)/CRNOT
- [10] CURREUS2
- [11] CRNOT: TOTALING
- $[12]$   $SPRED$
- $[13]$   $LV$
- $[14]$  *OUTCOST*
- $[15]$   $OUTSPD$
- $[16]$   $00TLV$
- $[17]$   $LESPD$  $\cdot$   $\sigma$

VINITIALIZE[L]V

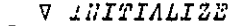

 $[1]$  $PD+PU+0$ 

- $\lceil 2 \rceil$  $1.1D + 11U + 0$
- $[3]$  $CU+0$
- $\lceil 4 \rceil$  $LD+0$
- $[5]$ *FAL+FDEV+FUNI+*1
- $[6]$ FSSD+FSUD+FSCD+FSAD+FSPD+FSMD+FSCD+1

 $\mathbf{r}$ 

- [7] FSSU+FSLU+FSCU+FSAU+FSPU+FSHU+FSLU+1
- $[8]$ SJRS+SSRNE+SSNBW+SSREF+SSNTN+.0
- $[9]$   $ALV1+ALV2+ALV3+0$
- $LVS1+LVS2+LVS3+COLV1+COLV2+COLY3+$
- $[11]$   $LVC1+LVC2+LVC3+1$
- [12] FLSD+FLED+FLCD+FLAD+FLPD+FLUD+FLCD+1
- $[13] \quad FLSU+FLEU+FLCU+FLAU+FLPU+TLHU+TLLU+1$
- $[14]$   $US+$ w $E+WA+WA+WR+WP+HP+WH+0$
- [15] WER+WCR+WAR+WAPR+WWR+0
- $[16]$   $L^{S+}$  $E^{+}$  $L^{C+}$  $L^{A+}$  $L^{P+}$  $L^{M+1}$

 $\mathbf{v}$ 

REPRODUCEBILITY OF THE ORIGINAL PAGE IS POOR

REPRODUCIBILITY OF THE ORIGINAL PAGE IS POOR

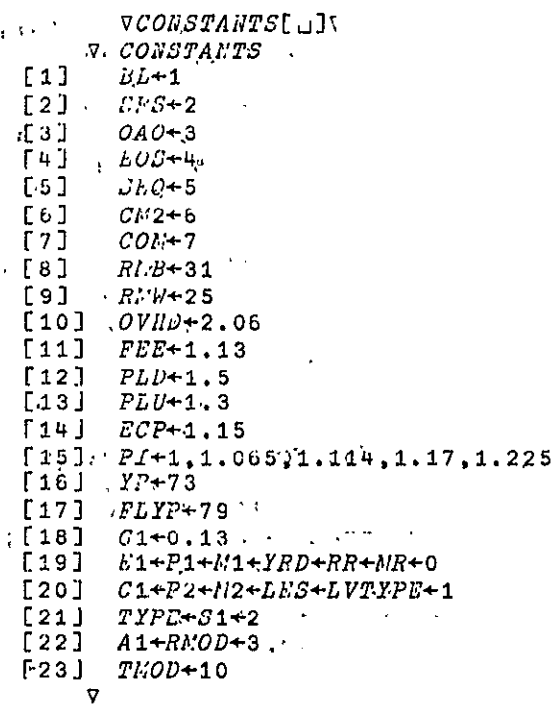

 $\nabla W H F A C$ [5]] $\nabla$ .

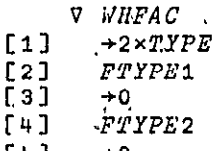

- $\begin{bmatrix} 1 & 1 \\ 6 & 1 \\ 7 & 1 \end{bmatrix}$  +0<br>  $\begin{bmatrix} 6 & 1 \\ 7 & 1 \end{bmatrix}$  +0<br>  $\begin{bmatrix} 7 & 1 \\ 7 & 1 \end{bmatrix}$
- -

VPTYPEIELIV

V FTYPEI

**[I]** FTYPE2

- E2, RR-MR-O
- **V**

**VPTYPE2[Ljv** 

- V FTYPE2
- fil WRATIO<br>[2] FLED+0
- **[2)** FLED4O.536+0.464xWER+WE

 $\sim 10$ 

- **[3]** *PLEU*+0.307+0.693×W*ER+WE*<br>[4] *FLCD+0.715+0.285×WCR+WC*
- [4) **FLCD-O.715+O.285xWCR+WC**
- 
- *E5] PLCU*+0.475+0.525xWCR\*WC<br>[6] TEMP+(WAR+WAPR)+WA+WAP
- **[6] TEMP+(WAR+WAPR)+WA+WAP.**<br>F7] ELAU+0.466+0.534×TEMP.
- $[7]$   $FLAU+0.466+0.534\times TEMP$ <br> $[8]$   $+(TEMP=1.6)/D1$  $+(TEMP<sub>21</sub>,6)/D<sub>1</sub>$
- $[9]$   $FLAD+0.938+0.062 \times TEMP$
- **[10) +D2**
- 
- [11]  $D1: FLAD+0.813+0.187 \times TEMP$
- [12] D2:FLMD+0.812+0.188×WMR+WM
- [13]  $FLMU+0.39+0.61\times WMR+WN$
- $[14]$   $\rightarrow (QMTN=0)/F21$
- [15] FLAU + FLAU x1.0074-0.0074 xTMOD

 $\sim$ 

- $[16]$   $F21:+(MR*0)/F22$
- $\bar{L}17\bar{J}$   $MR+0.25$
- **[18)** F22:MR+MRxRMOD.TMOD **,, £191** 4(RR\*0)IO

 $\sim$ 

- 
- $[20]$  RR+0.39

- $\sim 10^{-10}$  km  $^{-1}$ V*WRATIO*[[]]V
- V WRATIO
- $E1$   $\rightarrow$  (*WER*  $\neq$  0)/WR1
- **[2)** WER-WE
- **[3)** WR1:4(WCRPO)/WR2
- $[4]$  WCR+WC
- [5] *WR*2:→(*WAR*\*O)/*WR*3
- $[6]$  WAR $+W$ A
- **£73 WRS: + (WAPR#0)/WR4**
- **C8)** WAPR WAP
- **[9)** WR4:-(WMRKO)/O
- [10]\_ WMR+ŴM
- 

### $\verb|V|T1'P1'3[[]]\verb|V|$

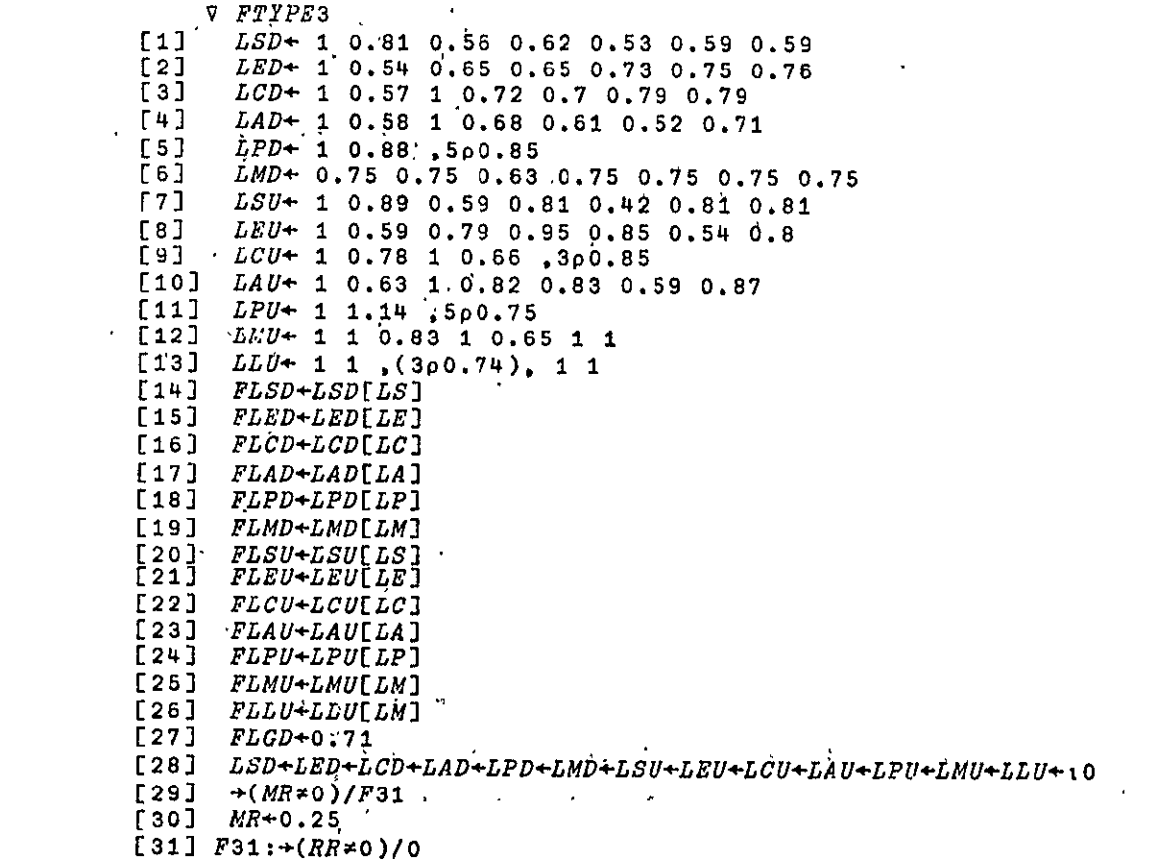

 $\begin{array}{cc}\n 1 & 3 & 2 \\
 3 & 2 & 3 \\
 \hline\n\end{array}$  RR+0.3

```
\nabla DORCA[[]]\nablaV DORCA
[1]YRN+YR-68v.
\left[2\right]PI+PI[YRN][3]\small \textit{WG-WS+WER+WCR+WAR+WAPR+WPP+WPR}^{\textcolor{red}{\ddots}}[4]+(YRP=0)/DB[5]XPD+3+(WG>3000)[6]DS:+(LVTYPE=3)/DS[7]ALV1+(8.376\times PI)+0.76\times PI\times (LVTYPE=2)[8] DS:+(M1*0)/D4 .
[9]+( (M2=1) \vee (M2=2) \vee (M2=9) \vee ( (M2=7) \wedge (WMR \ge 500)) ) / D1\sim 10^{11} km s ^{-1}[10] \rightarrow ((M2=6)v(M2=10)v((M2=3)^(WMR≥500))v((M2=4)^(WMR≥500))v((M2=7)^(WMR<500))v((M2=8)^(WMR≥200)))/D2
[11] \rightarrow ((M2=5)v((M2=3)^(WMR<500))v((M2=4)^(WMR<500))v((M2=8)^(WMR<200)))/D3
[12] D1:M1+1[13] \rightarrow D4[14] D2:M1+2[15] \negD<sup>4</sup>
[16] D3:M1+3[17] D4:+(\sim((M2=1)\vee(M2=2)\vee(M2=6)))/0
[18] G1+0.025\overline{\mathbf{v}}
```
4  $\sigma$ 

 $VFACTOR$ [ $[]$ ] $V$ 

**V FACTOR** 

- $[1]$ FALL+OVHD×FEE×ECP×PI×FAL
- $[2]$ FD+FALL×PLD×FDEV
- $[3]$ *FU+FALL×PLU×FUNI*
- $[4]$ FSD+FD×FSSD×FLSD:1000
- [5] FED+FD×FSED×FLED+1000
- $[6]$ FCD+FD×FSCD×FLCD+1000
- $[7]$ FAD+FD×FSAD×FLAD+1000.
- 
- FPD+FD×FSPD×FLPD+1000  $[8]$
- $[9]$ FMD+FD×FSMD×FLMD+1000
- [10] FGD+FALxFDEVxFSGDxFLGD
- $[11]$   $FSU+FU\times FSSU\times FLSU*1000$
- [12] FEU+FU×FSEU×FLEU+1000
- [13]  $FCU+FU\times FSCU\times FLCU+1.000$
- [14]  $FAU + FU \times FSAU \times FLAU \div 1000$
- [15] FPU+FU×FSPU×FLPU+1000
- 
- [16] FMU+FU×FSMU×FLMU+1000
- [17] FLU+FALXFUNIXFSLUXFLLU  $\overline{v}$

 $\bullet$ 

 $\epsilon$ 

REPRODUCIBLITY OF THE ORIGINAL PAGE IS POOR

```
VCFR[\Box]\triangledown.
        V CER
  [1] OV\leftarrow UN\leftarrow WS\leq 10.25[2] HI + \sim LO + WS < 9.95[3] \rightarrow (S1=1)/ENDOSL4J SD+FSD \times (OV \times 700+550.33 \times WS+0.26)+UN \times 1650[5] SU+FSU \times (HI \times 450 + 11.39 \times W S + 0.57) + LO \times 49061ELLC\bar{1}7\bar{1} ENDOS: SD+FSD×(OV×"657.92+550.33×WS*0.26)+UN×350
  [8] SU+FSU \times (HI \times 22.2 + 11.39 \times W S + 0.57) + LOX20[9] E L E C : E D + F E D \times 453.83 + 66.63 \times E 1 * 0.48[10] EU+FEU \times 111.59+4.9075 \times E1*0.62[11] CD+FCD \times (15.1 \times HC) + ((C1=1) \times 765.4) + (C1=2) \times 3965.4[12] CU+FCU\times ((WC<sub>13</sub>)×90)+(WC<sub>213</sub>)\times T83.05+8.4\times MC[13] AD+FAD \times ((A1=1) \times 263.42+125.68 \times (WA+WAP)*0.36) + ((A1 \times 1) \times 11.92 \times (WA+WAP)) + ((A1=2) \times 5700) + (A1=3) \times 2187[14] AU+FAU \times ((A1=1) \times 27.51+16.003 \times (WA+WAP) \times 0.5) + (A1 \times 1) \times 28.87+4.28 \times (WA+WAP)[15] +(P1=0)/MISS[16] \rightarrow (P2=4)/LIQ[17] PD+FPD \times ((P1 < 50000) \times 30) + (P1 \ge 50000) \times 187.97 + 0.01 \times P1[18] PU+FPU \times 35+(P1>200000) \times 95[19] -MISS[20] LIQ:PD+FPD\times 8.9675\times P1*0.5[21] PU+FPU\times0.083155999999999998\times P1*0.7[22] MISS:+(WM=0)/GSE[23] MD+FMD \times (1.575*(M1=2)) \times (3.15*(M1=3)) \times 397.49 + 242.58*Wh \times 0.4[24] MU+FMU\times(1.375*(M1=2))\times(2.75*(M1=3))\times(30*(W_1/17))\times(7309.47+82.45\times W_40.5)*(W_217)-[25] GSE: GD+FGD\times G1\times ED+CD+AD+4\times EU+CU+AU[26] SPU+SU+EU+CU+AU+PU[27] SAU+SPU+MU[28] LU+FLU\times 0.12\times ((SAU+PAL\times FUNI)*0.848)\times 3*(M1*1)[29] S\dot{P}D+SD+ED+CD+AD+PD[30] SAD+SPD+MD \sum_{i=1}^{n}[31] AVGU+LES*(^{\sim}0.074)[32] AS+SU\times AVGU[33] AE + EU \times A VGU[34] AC+CU*AVGU:[35] AA + A U \times A VGU[36] AP+PU \times A VGU[37] AM+MU \times A VGU[38] ASPU+AS+AE+AC+AA+AP[39] ASAU \rightarrow ASPU + AM\mathbf{z}
```

```
\ddot{\mathbf{t}}\mathbf{r}
```
- **[6) [7) (8)** 
	-
	- **SPD+SD+EDACD+AD+PD SAD\*SPD+ID**

**VCURREUs2EOJV** 

 $\sim$ 

- 
- 
- 
- 
- 
- 
- 
- 
- MD+0.75×MD
- 
- 
- 
- 
- 
- 
- 
- 
- 
- 
- 
- 
- 
- 
- 
- 
- 
- 
- 
- 
- 
- 
- 
- 
- [4) **AD-AD-AU**
- **[5)**  *PD\*:PD* **-PU**
- 
- 
- 
- 
- 
- 
- 
- 
- 
- 
- 
- 
- 

**[I]** 

- 
- 

 $4 - 8$ 

- 
- -
	-
	-
	-
- 
- 
- 
- 
- 
- 
- 
- 
- 
- 
- 
- 
- 
- 
- 
- 
- 
- 
- 
- 

£2) **ED-ED-EU**   $\begin{bmatrix} 3 \end{bmatrix}$   $CD+CD-CU$ 

**V CURREUS2 SD\*SD-SU** 

- 
- 

VTOTALING[LI]V

- **V TOTALING**
- $[1]$  QRD++/SSRS
- 
- $[2]$ QME++/SSRME
- 
- $L3J$ QINV++/SSNEW
- $[4]$  $QREF++/SSREF$
- 
- $[5]$  $QMTN++/SSMTN$
- $[6]$  $SIM+AS \times QINV$
- 
- $171$ *EIN+AE×QINV*
- $[8]$ CIN+AC×QINV
- $[9]$ *AIN+AA×QINV*
- 
- [10]  $PIN+AP*QINV$
- $[11]$   $MIN+AN \times CINV$
- [12]  $NEEXC+(SSRME>0) \wedge (SSNEW=0) \wedge (SSREF>0)$
- [13]  $NEQ++/MEEXC$

4.

 $\bullet$ 

- [14]  $MEDELT+LES \times MEQ \times (1-RR) \times AM$
- 
- [15] MIN+MIN+MEDELT
- [16]  $SPIN+SIN+EIN+CIN+AIN+PIN$
- 
- $[17]$   $SATN+SPIN+MIN$
- [18]  $MISCD+0.5+0.0025 \times SAIN$
- [19]  $MISCIN+0.0154\times SAIN$
- 
- $[20]$   $RDME+QME\times MD$
- 
- $[21]$   $RDSUB+(QRD\times SPD+GD)+RDME$
- 
- 

 $[24]$   $SETDO+0.06\times LUXLES$ 

[27] REFOPS+QREF×RR×ASAU [28] NTNOPS+QMTN×MR×ASAU

 $\mathbf{v}$ 

- 
- 
- 
- $[23]$   $SETDIN+0.06\times1.0154\times SAU\times LES*0.926$
- 

[25] TOTRD+RDSUB+MISCD+SETDD [26] TOTINV+SAIN+MISCIN+SETDIN

- 
- 
- 
- 
- 
- 
- 
- 
- 
- 
- 
- 
- 
- 

[30] TOTOPS+REFOPS+MTNOPS+LOPS+SETDO

[29]  $LOPS+LU\times QINV+QREF+0.6666667\times QMTN\times (M1*1)$ 

- [22]  $SETDD+0.06\times RDSUB+KISCD$
- 
- 
- 
- 
- 
- 
- 
- 
- 
- 

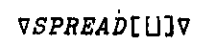

**V SPREAD** 

- [1]  $AVGC+(TOTRD-RDME)*QRL$
- $[2]$   $VECT+SSRS$
- [3] WHSPD
- $[4]$   $CORD+SUM$   $\ddots$
- $[5]$   $AVGC+RDME+QME$ .
- $[6]$   $VECT+SSRME$
- [7] WHSPD
- 
- $[8]$  *CORM+SUM*
- [9]  $CORDFE + [0.5+CORD+CORM]$
- [10] AVGC+(TOTINV-MEDELT)+OINV
- $[11]$  VECT+SSNEW  $\sim$
- $[12]$   $SP3$
- [13]  $COLN+SUM$
- [14] AVGC+MEDELT+MEQ
- [15] VECT+MEEXC
- $[16]$   $SP3$
- 
- $[17]$   $COLM+SUM$
- [18]  $CONIVES + L0.5 + COIN + COIM$
- $[19]$   $CORO+0$
- $[20]$   $\rightarrow (QREF=0)/NQREF$
- [21] AVGC+LU+REFOPS+QREF
- $[22]$   $VECT+SSREF$
- $[23]$   $SP2$
- $[24]$   $CORO+SUM$
- $[25]$  NOREF: COMO + 0.
- $[26]$   $\rightarrow$  (QMTN = 0)/NOMTN
- $[27]$   $AVGC+(LU\times0.6666667\times(W1\times1))$ +MTNOPS+QMTN

**College** 

- $[28]$   $VECT+SSMTN$
- $[29]$   $SP2$
- $[30]$   $COMO+SUM$
- [31] NOMTN:AVGC+LU+SETDO+QINV
- [32] VECT+SSNEW
- $[33]$   $SP2$
- $[34]$   $COLO+SUM$
- [35]  $COOPERAT+10.5+CORO+COMO+COLO$
- [36] COTOTAL+CORDTE+COINVES+COOPERAT  $\frac{1}{2}$   $\frac{1}{2}$   $\frac{1}{2}$

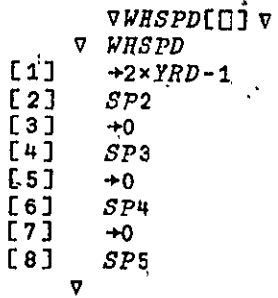

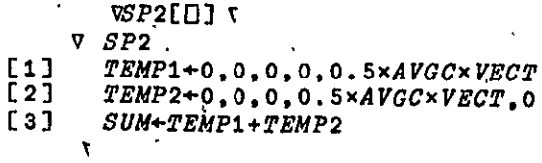

 $\bullet$ 

 $\ddot{\phantom{a}}$ 

 $\begin{array}{cc}\n & \nabla SP3 & \nabla P3 \\
 & \nabla & \nabla P3\n\end{array}$ 

 $[1]$ <br>  $[2]$ <br>  $[2]$ <br>  $[TRMP2+0, 0, 0, 0, 0, 2 \times AVGC \times VECT.0$ <br>  $[3]$ <br>  $TRMP3+0, 0, 0, 25 \times AVGC \times VECT.0, 0$ <br>  $[4]$ <br>  $SUM+TEMP1+TEMP2+TEMP3$ <br>  $V$ 

## $\nabla SP4CDJv$

 $\overline{\phantom{a}}$ 

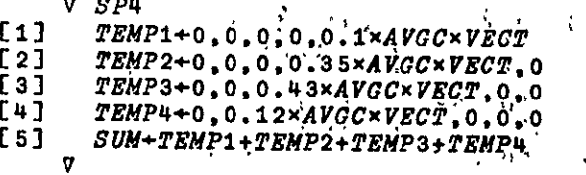

### $VSP5[]$

#### $V$   $SP5$

- [1]  $TEMP1+0, 0, 0, 0, 0, 07000000000000001 \times AVGC \times VECT$
- [2]  $TEKP2+0, 0, 0, 0, 18*AVGC*VE\subset T$ , 0
- [3]  $TEMP3+0, 0, 0, 35*AVGC*VECT, 0, 0$
- $[4]$  $TEMP++0, 0.3×AVGC×VECT, 0.0.0.0$
- [5]  $TEMP5+0.1*AVGC\times VECT, 0, 0, 0, 0$
- [6] SUM-TEMP1+TEMP2+TEMP3+TEMP4+TEMP5
	- $\overline{\mathbf{v}}$

 $\mathbf{A}$ 

 $\rightarrow$ 

 $VLV[1]V$ 

 $\nabla$   $L$   $V$ 

- $[1]$   $\rightarrow ((\frac{1}{11} \sqrt{51}) = 0)/0$
- $[2]$   $CODE+LVG1$
- [3]  $AVGC+ALV1$
- $[4]$   $VECT+LVS1$
- $[5]$  WHSPD2
- 
- $E6J$  $\mathcal{COL}V1+$  [0.5+SUM
- $\bar{L}7\bar{J}$   $\rightarrow ((+/LVS2) = 0)/END1$
- $[8]$ *CODE+LVC2*
- $[9]$   $AVGC+ALV2$
- $[10]$   $VECT+LVS2$
- $[11]$  WHSPD2
- [12]  $COLV2+LO.5+SUM$
- $\bar{L}$ 13]  $+((-/LVS3)-0)/EWD1$
- $[14]$   $CODE+LVC3$
- [15]  $AVGC+ALV3$
- [16]  $VECT+LVS3$
- $[17]$  WHSPD2
- [18]  $COLV3 + L0.5 + SUM$
- [19]  $END1:COLV+COLV1+COLV2+COLV3$

 $\mathcal{A}$ 

[20] TOTPLLV+COTOTAL+COLV

### $\mathbf{v}$

VWHSPD2[[]]V

- **V WHSPD2**
- $[1]$  $+(CODE=1)/4$
- $[2]$  $SP3$
- $[3]$  $+0$
- $[4]$  $SUM+0, 0, 0, 0, AVGC*VSCT$

 $\bullet$ 

- $[5]$  $+0$ 
	- $\overline{v}$

 $\bullet''$  . REPRODUCEBLATY OF THE ORIGNAL PAGE IS POOR  $\bullet$ 

VOUTCOST[[]]V Ĩ

[2] ST+RM, RMW+'STRUCTURE'<br>[3] EL+RM.RMW+'ELECTRICAL

V OUTCOST

 $E1$   $RM + RMB + t$  t

f  $\tilde{a}$ 

[3] EL+RN, RMW+'ELECTRICAL POWER'<br>[4] CO+RM, RMW+'COMMUNICATIONS AND [4) CO-RMRMW'CMMNICATIONS **AND** DATA' **£5)** 'SB RMRMW+'STABILITY AND CONTROL' **[6)** PR-RM.RMW+'PROPULSION'  $SP+RN$ , RMW+' SPACECRAFT' [8] MI+RN, RNW+'MISSION EQUIPMENT'<br>[9] SA+RN, RNW+' SATELLITE'  $SA+RK$ <sub>s</sub>RMW<sup>+</sup>'  $[10]$   $GS+RM$ ,  $RMW+{}^{t}GSE$ <sup>\*</sup>  $E11$  *LN*+RM, RMW+'LAUNCH SUPPORT' [12] DEV+SD, ED, CD, AD, PD, SPD Ĩ, [13] *UNIT+AS.AE.AC.AA.AP.ASPU* [14] HEADER **[15) SUBCOST**  $[16]$  WORDS+(TEMP, (RMB+RMW))pST, EL, CO, SB, PR, SP  $[17]$  WORDS, CM  $[18]$   $DEV+MD$ ,  $SAD$ (19) *UNIT<del>+</del>AM,ASAU*<br>Conl *Surcosm*  **C?o] SUBCOST**  $[21]$  WORDS+(TEMP,(RMB+RMW))oMI.SA **E22J"** WORDS.CM [23] *DEV*+GD, LD  $[24]$  UNIT+GU, LU **[25) SUBCOST , E26)** WORDS\*(TEMP,(RMB+RNW))pGS,LN  $[27]$   $WORDS$ ,  $CM$ V*SUBCOST*ĚLIV<br>V *SUBCOST Q SUBCOST* E<sub>1</sub> NUMB+ $\phi$ (2, pDEV) pDEV. UNIT **£21** *CM*+ 10 0 13 2 *DFT NUMB*<br> **c**31 *TEMP*+oDEV ć,  $\begin{bmatrix} 3\ \end{bmatrix}$   $\begin{bmatrix} TEMP + \rho DEV \\ \sigma \end{bmatrix}$ **V** 

```
VHEADER[L]V
     V LEADER
[1] RTOT+RNW+10+13+RMB\times2[2] R1+(L((RTOT-pNAME)+2)) + 1\overline{[3]} R1, NAME
                          \ddot{\phantom{a}}[4]\overline{10}\overline{[5]} · RH+(L((RTOT-20)+2))^+RH. SATELLITE BASIC COST'
[6][7]Y1+'6970717273'
[8]YEAR+Y1[ (Y2-1), (Y2+2\times YRR)][9] RH+(L((RTOT-26)+2))[10] DO+RH. '(MILLIONS OF 19'
[11] LLAR+! DOLLARS]'
L12] DO, YEAR, LLAR[13] 10[14] 10
[15] \cdot RH + (RMB + RMW + 10 - 4) + 1[16] RH, RDTEUNIT'
[17] 10
                        \sim\pmb{\nabla}
```
 $4 - 14$ 

 $\mathbf{r}$  .

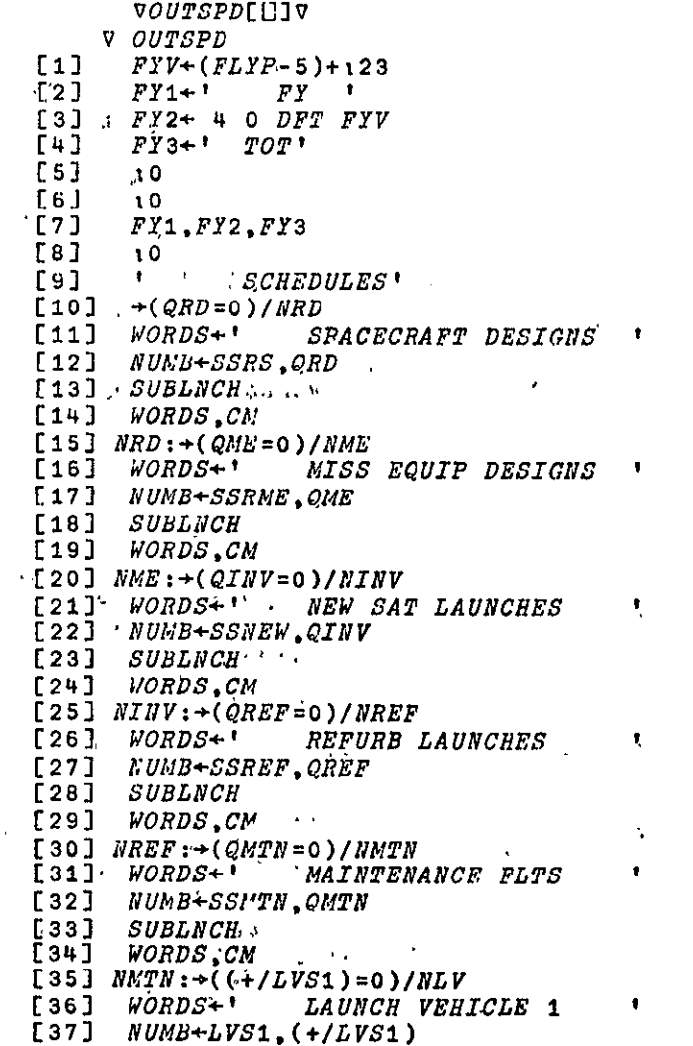

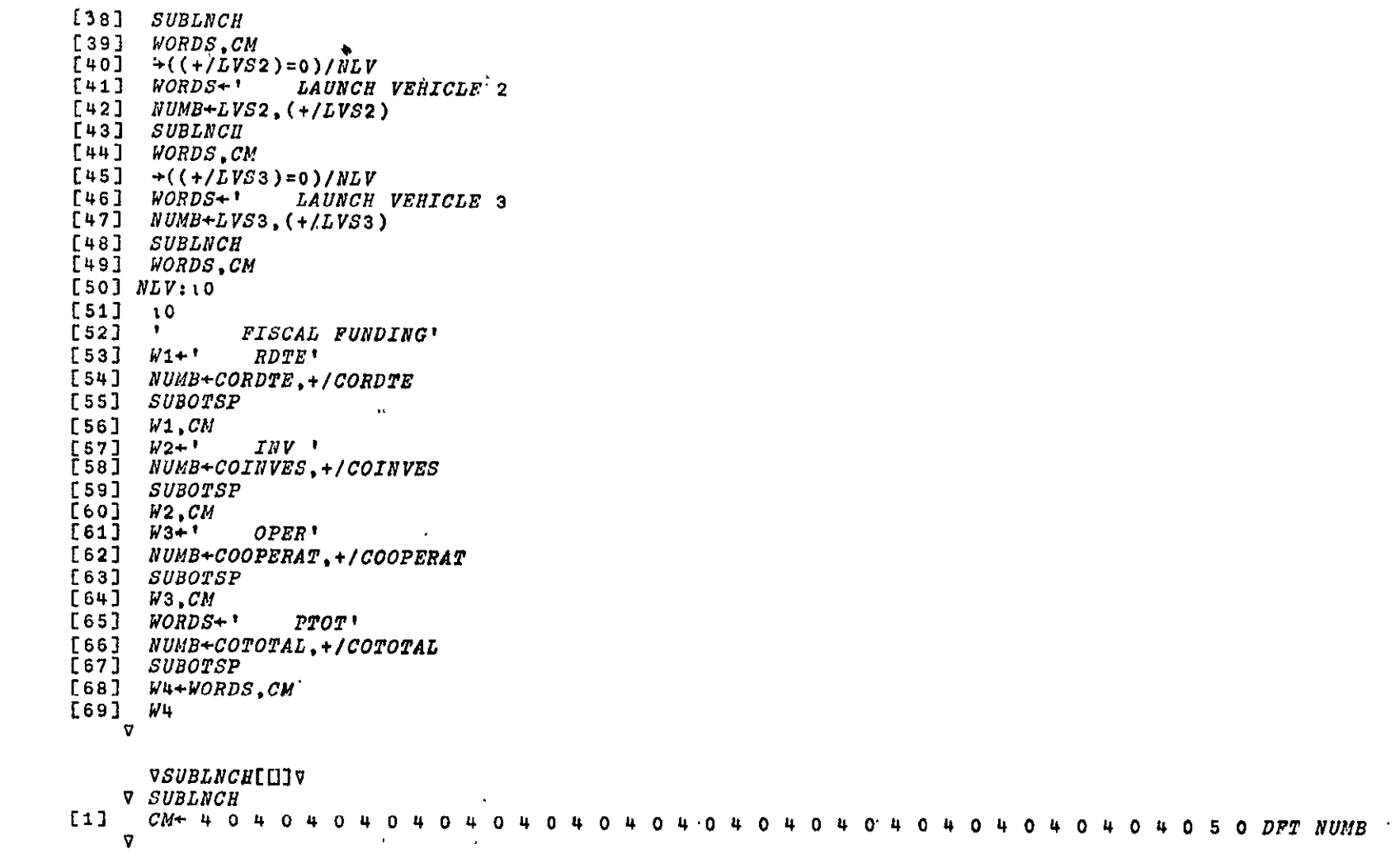

```
VSUBOTSPľi]JV
     V SUBOTSP
\nablaCDFT NUMB
       VDFT[]V\forall Z+W DFT X; D; E; F; G; H; I; J; K; L; Y
[1] D+<sup>*</sup> 0123456789.<sup>-*</sup>
121+(V/W=LW+,W+(H+0)xL+1<\rho\rho X)/DFTERR+0\times F+2\sqrt{31}+(3 \ 2 \ 1 \ 5 \rho X)/(DFTERR+F+0), 2 3 +126
       +(2+126), pX+((V/1)2 = pW)\phi(1, p, X)pX[4]51X + (0 1 1 / 0 X) \circ X+(({\Lambda}/({\rho} W) \times 12, 2 \times E+1\rho \phi \rho X), 1 \neq {\rho} W)/(DFTERR \times F+1), 3+126F61I+1+\lceil 70, .1100 \rceil X+1 > |X|[71][8]W + (2 + I + W + (W \neq 0) + V / V \leq X < 0), W
E9J+(V/2)-/[1] W+Q(E,2)oW)/DFTERR+O\times F+2[10] Z+((K+1\rho\rho X),+/V[1:])\rho<sup>1</sup>
[11] X + [0.5 + X \times 10 \times (.0 X)_{0} W[2:][12] DFTLP:+(E< H+(H+1))/DFTEND[13] J+1+|10| (Y+X[: H]) \cdot . \cdot 10 \star \cdot 1+\phi I+W[1: H]
[14] J+(\sqrt{J})\times G+\sqrt{g}(\phi_0 J)\rho(\sqrt{g(J+1)}\vee\ldots\wedge(J+1)\circ\ldots\vee J-F+1)(K\times 1+F+W[2:H])\rho\mathbf{1}[15] \rightarrow (\land / 0 \leq Y)/2 + 126[16] J[1+(pJ)]^{-1+(J+J(K,I)pG)+I\times T_{1}K]+12\times Y<0[17] J+(K,I)\rho J[18] + (0= F)/3+126Contract Contract
[19] J+J[; (1\phi1G), (G+-/W['; H])+1F]
[20] J[; G]+11
[21] \rightarrow DFTLP, DZ[; (+/W[1; \H-1])+\J]+D[1+J]
[22] DFTEND: +L/0
[23] +0 \times 0.2 + . 2[24] DETERR: 'DFT '. (3 6 p' RANK LENCTHDOMAIN')[F+1;].' PROBLEM.'
     \nabla
```

```
\ddot{\tau}\overline{u}
```
 $\mathbf{y} = \mathbf{y}$ 4fiffloCWII1TY **OF** THElf ORI INAL PAGE IS POOR

 $\Delta$ 

VOUTLV[O]V V OUTLV Ĩ. **£1]** to  $\begin{array}{lll} \begin{array}{cc} 2 & \to & (\text{(+/COLV1)}=0) / 0 \\ 1 & 3 & \text{WORDS+} \end{array} \\ \end{array}$  $WORDS+$ **'**  $LV1$  <sup>1</sup> [4]  $NUMB+COLV1, +/COLV1$ <br>[5]  $SUBOTSP$ **[5)** SUBOTSP **[6)** W5 WORDS,CM  $\begin{bmatrix} 7 & 7 & 7 \\ 8 & 7 & 7 \end{bmatrix}$  W5  $\rightarrow$ ((+/COLV2)=0)/END3  $[9]$   $WORDS + 1$   $LV2$  ' **[10]** NUMB\*0OLV2,+/COLV2 **[11I** SUBOTSP San Sala [12] WORDS, CM  $[13]$   $\rightarrow ((\div/COLV3)=0)/END2$ [14) WORDS+' LV3 **'**  $[15]$   $NUMB-COLV3, +/COLV3$ [16) **SUBOTSP**  $\sim 10^{-10}$  km s  $^{-1}$  $\mathcal{A}(\mathcal{A})$  and  $\mathcal{A}(\mathcal{A})$ **[17)** WORDS,C  $[18]$  END2:WORDS + LTOT\* [19) NUMB+COLV,+/COLV [20] SUBOTSP  $[21]$  W6+WORDS, CM [22) W6 **[23)** END3:iO  $[24]$  *WORD* $\dot{S}$ +' *TOT* <sup>\*</sup> [25] NUMB+TOTPLLV, +/TOTPLLV [26] SUBOTSP  $[27]$  W7+WORDS, CM [28) W7 **v**
```
V MESPD
     CO1+10.5+1.06\times CORM\begin{bmatrix} 1 \end{bmatrix}[2] CO5+CORDTE-CO1[3] MEIN+(1.0154×MIN)+(0.06×1.0154×MU×LES*0.926)-MEDELT
[4]AVGC+MEIN+QINV
[5]VECT+SSNEW
[6]SP3特定 人
[7]COIME+SUM
[8]CO2+LO,5+COIM+COIME[9] CO6+COINVES-CO2<br>[10] MBROP+2300[11] + (QREF=0)/ME1[12] AVGC+ANXRR[13] VECT+SSREF\begin{bmatrix} 14 & 3 & SP2 \end{bmatrix}[15] NEROP+SUM
[16] ME1:MEMOP+23p0[17] \rightarrow (QMTN=0)/ME2[18] AVGC+AMxMR[19] VECT+SSMTN[20] SP2[21] MEMOP+SUM
[22] ME2:CO3+LO.5+MEROP+MEMOP
[23] CO7+COOPERAT-CO3[24] CO4 + CO1 + CO2 + CO3[25] 008 + 005 + 006 + 007
```
[26]  $OUTME$  $\triangledown$ 

 $\sim 200$ 

**VMESPD[L]V** 

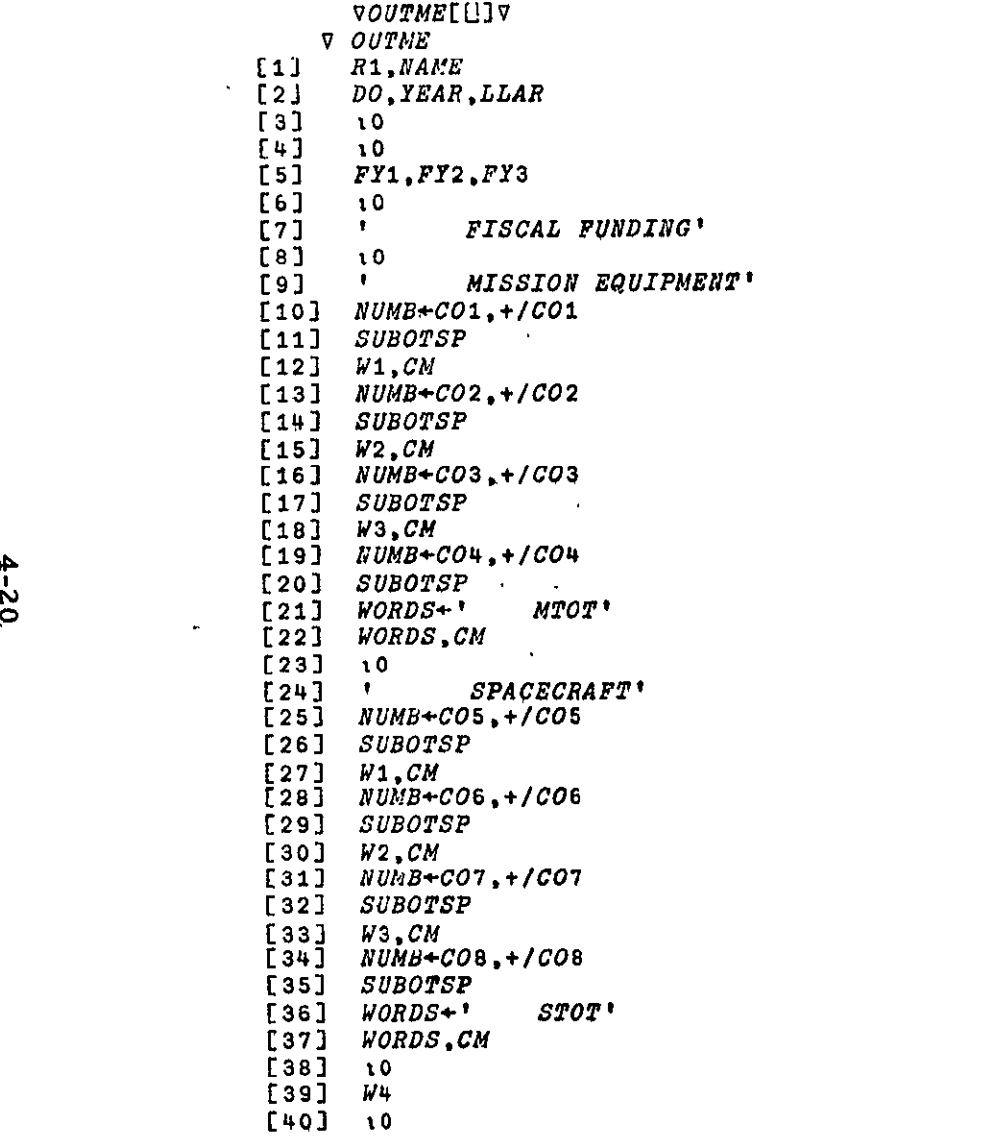

 $[41] \rightarrow ((+/COLV1)=0)/0$ <br>  $[42] \rightarrow ((+/COLV2)=0)/OM1$ <br>  $[43]$  W6<br>  $[44] \rightarrow OM2$ <br>  $[45] OM1:W5$ <br>  $[46] OM2:10$ <br>  $[47]$  10<br>  $[48]$  W7<br>  $V$ 

ATR-74(7342)-l Vol. III, Part 4 Revision 1

# 5. SATELLITE SYSTEM OPTIMIZATION RISK, LOGISTICS, AND SYSTEM COMPUTER PROGRAM LISTING

The listing for the Satellite System Optimization and Risk Assessment Computer Program is shown in this section in APL language.

In order to correct an inconsistency in computing availability and expected numbers between the orbital service and ground-based service algorithms, extensive changes in the GNDSERV (page 5-6) and ORBSERV (page 5-8) programs were required. Namely, in one case, "total time" was defined as "program time; " in the other as "program time plus outage time." Both algorithms now use the "program time" definition.

The executive program (COMBINE) (page 5-3) has been changed to permit more computation than the original version permitted.

Minor revisions in two initialization programs - NOM (page **5-7)**  and GO (page **5-6) -** were required to accommodate added input data (e. g. **,**  unit cost multiplier).

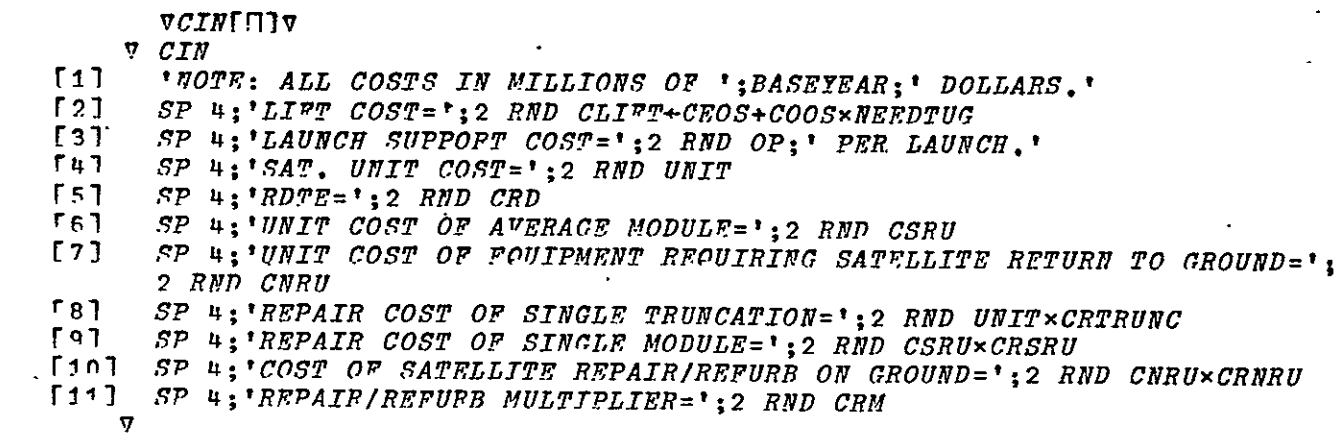

 $\cdot$ **ACOMBINETTIV**  $\forall$  COMBINE (ALPHA-1BETA : Z : A : K : N : PHOLD : Q : I : L  $[1]$  $0 - 1 - P$  $AB2+WEIBFIT T.[1.5] RNRU+(*-LNRU\times T) \times (RSRU+1-(1**-TXLW)*G+1)*RNRU$  $\begin{bmatrix} 2 \end{bmatrix}$  $[3]$  $ALPHA+AB2[1]$  $[4]$  $BETA + AB2$ [2]  $I+$ <sup>-1+1SRUMAX</sup>  $[t5]$  $[6]$  $+L2 \times 1FLAG=0$  $[7]$ GNDSERV SREO  $[8]$  $BNR1+EN-(SREQ+ETR)+RB$  $[9]$ HNRU+X1xTHETA+ALPHAx!+BETA [10] ORBSERV SREQ  $[11]$   $CT+CPROG1$   $SREO$  $[12]$ 'SERVICABLE SATELLITE, NO ORBITAL SPARE,'  $A V + A 0$  $[13]$  $[14]$  OUTPRT [15]  $Z + (ALPHA+AB[1]), (BETA+AB[2]), AB+WEIBFIT T, [1,5], R+RRRUX(1-(1-t-t-b)X+T)+G+1$  $\rightarrow$   $M$ [15]  $+L1 \times 105P=0$ <br>[17]  $+L4 \times 15HORT=1$  $[18]$  *INPRT*  $[19]$ CIN  $[20] L4$ : $LI$  1 [21] ENRU+ENRU+ENRU\*(SREQ+1)+SREQ<br>[22] ORBSERV SREQ+1  $[23]$   $AV + A1$ [24] 'SERVICABLE SATELLITE, 1 ORBITAL SPARE,' [25]  $CT+CPROG1$   $SREG+1$  $[26]$ *OUTPRT*  $[27] L1:L111$ [28] L2:' FXPENDABLE SATELLITE, NO ORBITAL SPARE.'  $129$ ]  $Z*(ALPHA-AB[1])$ ,  $(BETA+AB[2])$ ,  $AB+WEIBFIT$   $T$ ,  $[1,5]$   $R+RRRV*(1-(1**-LR*T)*G+1)$  $J + M$ [30]  $TR + 0$ [31] DUM+10x+/(UNIT+UNITGR).(OP+OPGR).(CRD+CRDGR).(CLIFT+GCLIFT).CLIFT1+ **GCLIFT1** [32] GNDSERV SREO [33] 'AVAILABILITY IS ':6 RND AVO [34]  $CT+EXP$   $SREG$  $\begin{bmatrix} 35 & 77571 \\ 136 & 364 \end{bmatrix}$ [37] GNDSERV SREQ+1 [38] 'EXPENDABLE SATELLITE, 1 ORBITAL SPARE,' [39] 'AVAILABILITY IS ';6 RND AV1  $[40]$   $CT+EXP \cdot SREO+1$ <br>[41]  $TFST1$  $[42]$   $L3:TR*TRHOLD$ [43] GNDSERV SREQ  $[44]$   $CT+CPROG2$   $SREQ$ L45] 'RETRIEVABLE AND REPURBISHABLE SATELLITE, NO ORBITAL SPARE,<br>[46] 'AVAILABILITY IS ':6 RND AVO  $[47]$  TEST1  $[481 + 0 \times 105P = 0$ [49] GNDSERV SPEQ+1 'RETRIEVABLE AND REPURBISHABLE SATELLITE, 1 ORBITAL SPARE.'  $-150$ ] 'AVAILABILITY IS '16 RND AV1 [51] [52]  $CT+CPROG2$   $SREG+1$  $[53]$   $TEST1$  $\overline{v}$ 

 $\overline{\phantom{a}}$ 

# REPRODUCIBILITY OF THE ORIGINAL PAGE IS POOR

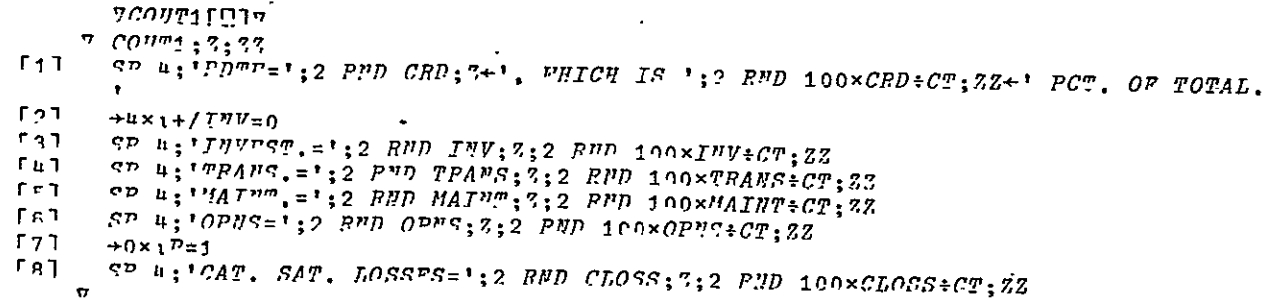

 $n$ קרִית  $p\rho$ קקיי

 $\pi$   $(2\pi\sqrt{2})$   $\pi$ 

 $\ddot{\phantom{a}}$ 

 $F + T$  $+T_1 \times {}_1$ *CHARR*=1

 $\Gamma \cap T$  $\pi R/\pi c + (\sqrt[4]{5}R) \times C L T \pi \pi \pi \times T S P H + \pi R H + \Gamma S + 2$ 

 $[3]$  $+7.2$ 

 $[11] \quad 11 \quad r1 \cdot m p_A n e + (10) \times (S \times C L T F^p T) + (C L T F^m \times F^q R^q) + C L T F T \times F S P J$ 

 $\begin{minipage}{0.5cm} \textbf{1.53:} \end{minipage} \begin{minipage}{0.5cm} \textbf{1.63:} \end{minipage} \begin{minipage}{0.5cm} \textbf{1.63:} \end{minipage} \begin{minipage}{0.5cm} \textbf{1.63:} \end{minipage} \begin{minipage}{0.5cm} \textbf{1.63:} \end{minipage} \begin{minipage}{0.5cm} \textbf{1.63:} \end{minipage} \begin{minipage}{0.5cm} \textbf{1.63:} \end{minipage} \begin{minipage}{0.5cm} \textbf{1$ 

 $\bullet$ 

- $\Gamma \cap T$ uppdflepuerus ARxosRuxCRSRu
- $r_{7}$ ווקווין <sub>א</sub>ווקיומין און קווְהָ +וימוו קץ מְידמ
- $\tilde{C}$  האת דע $\pi$ את דער $\tilde{C}$  $\Gamma$  R  $\Gamma$
- $\Gamma$  o  $\Gamma$ MATHP+RPPAIPMRU+PPPAIPRSPH
- $[101 \t{D}^{\text{pixel}}]$
- $\overline{\mathbf{u}}$

הן התפי*חת היח*ד

- $\pi$   $C^{m}$ +CPROM2  $S$ ; 3
- $r_{1}$
- +L1×1S#AR+=1<br><sup>mp</sup>ANS+(+PR)×CLIPT×(FN×RB)-S-[S+2  $r_{21}$
- $\Gamma$  ך ר  $+7.2$

 $\Box$ 

- $\begin{array}{lll} \text{I} & \text{I} & \text$
- $F57 L2:0P^{\eta}S+L\pi\times OP$
- $\Gamma \cap$ "ATUT+CCRMxHITT) xFN-S:RR  $I^{\eta}$ V+ $\eta$ M $I^m$ x $S$ + $c$ Sb
- $577$
- CT+CRD+TNV+MAINT+OPFS+TRANS+CLOSS  $F31$  $\sigma$

REPRODUCIBILITY OF TRIDING  $\pi$  $r_{11}$   $z_{+}(n+1, 3), r+1, z_{+}m+T_{C+1}n-1, 0$ [2]  $STOPPS+(TC+M) \times (F \times 1 - R + N) + N - STPPS + (1 - R * N) + 1 - R$  $\begin{array}{lll} \texttt{[3]} & \texttt{#}\texttt{FPR+S} \times (\texttt{SFRPS-1}) + \texttt{SLOPPSS-RAPDOM+P} \times (\texttt{1}-R) * M \\ \end{array}$  $\rightarrow$  0  $\Gamma$  4.7

 $\overline{\phantom{a}}$ 

∆בב]טֿ*ײוו∛<sub>שײ</sub>ם* 

 $\mathbf{z}$ 

 $\overline{\mathbf{z}}$ 

- $[1] \begin{array}{lll} & \pi & p_{\mathit{T}} p_{\mathit{R}} + F^m R l l n \ell & \pi \ell^2, R \, ; \, L \, ; \\ & \mathit{L} + (\mathit{R} + \mathit{R} + \mathit{R} + \mathit{R} + \mathit{R} + \mathit{R} + \mathit{R} + \mathit{R} + \mathit{R} + \mathit{R} + \mathit{R} + \mathit{R} + \mathit{R} + \mathit{R} + \mathit{R} + \mathit{R} + \mathit{R} + \mathit{R} + \mathit{R} + \mathit{R} + \mathit{R} + \mathit{R}$
- 
- 
- $\lceil 3 \rceil \quad \text{array}(S \times R) + 1 + (\text{PPSTLON} \times R = 1) P \} \times ((1 + L \times TM) \times 1 R \times K) L \times TC \times (1 + (K \times R \times K + 1) (K + 1) \times R \times K)$  $\lceil 4 \rceil \rightarrow 0$  $\mathcal{L}$

 $\mathbf{r}$ 

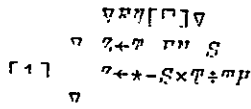

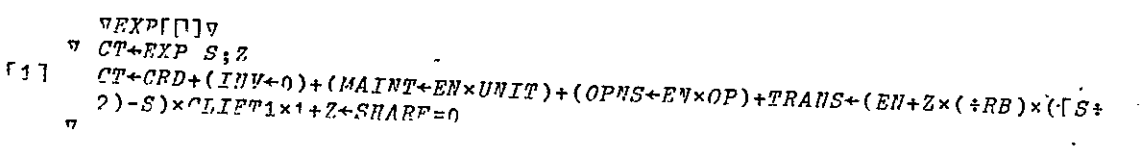

## ATR-74(7342)-1 Vol. III, Part 4 Revision 1

VGNDSERVENIV  $\triangledown$  GNDSERV  $S_1Z_1V;SI_1Y;Q_1R1;GI_1ZZ;R2;G2;TI_1T;M;A_1B;APQ;L;M$  $[1]$  $ZZ+1+/0\times (Q+1-P)$ ,  $S\tilde{I}++S$  $[2]$ ZZ+1+/0x(2+H+RBxTH),(W+1-DxTH+ALPHAxZZ),D+Z+TMx(BETAxZZ+!+BETA)\*BETA+Z+  $BETA-1$  $[3]$  $A+P\circ$ .×(L+TR+TH)-SI×1-TSR+TR FN S  $[4]$  $B+Q\circ$ .  $\times$ (M+TB+TH)-SI $\times$ 1-TSB+TB  $\overline{v}N$  S  $51$  $X1+7+APO+A+B$  $[6]$  $AV0+1-S\times V\times X1+1+X1$  $[7]$ *ETR+TRUNCS*  $[8]$  $RBA+RR$  $[0]$  $E\eta + (\pm RB) \times ETR + S + EF + S \times TM \times V + TH \times 1 + X1$  $101$  $RB+1$  $[11]$  $\textit{RRFG+EN-(+RB)*\textit{ETR+S+EPI+S\times} \textit{TM}\times \textit{W+PLK1+X1+ (H+RB\times TH)+APQ}}$  $[12]$  $RB+RBA$  $[13]$  $+0+15=1$  $[14]$   $TI+Y+(V+S-1)+S$ [15]  $R1+Px1+(V\times TVR+TR$  FN S)-SxTR FN V [16]  $R2+0\times1+(V\times TVB+TR\t P N \t S)-S\times TB\t P N \t (17) 7+P\times L+(Y\times1-TVR)-TIX1-TR\t P N \t V$  $71+P\times L+(Y\times 1-TVR)-YIX1-TRPN V$ [18]  $G2+Q\times M+(Tx1-TVB)-YIx\times 1-TB$  FN V [19]  $X3+(TAU+TH)+(G1+G2+(Z\times1+R1+R2)-(+V)\times1-*-V\times2$ [20]  $ETR+TRUNCS$ [21]  $AV1+1-S\times N\times X3+1+X3$ [22]  $EN1+(+RB)*ETR+S+EF2+S\times TM\times W+TH\times 1+X3$ <br>[23]  $RB+1$ <br>[24]  $X3+(TAU+TH)+G1+G2+(Z\times 1+R1+R2)-(+V)\times 1-*-V\times Z+H+RB\times TH$  $[25] \quad \ \ \mathit{ERPG1+EN1-(+RB)*ETR+S+EF3+S\times \mathit{TM}\times \mathit{W+2:RX1+X3} }$ [26]  $RB+RBA$  $\overline{u}$ 

#### **VGOLIJV**

 $\nabla$  GO  $V$  $L11$ *RW+RNW+RNRU+R*  $T+ (DTINT+TM+NINT) \times 1NINT$  $L2$  $[3]$  $M + NSRU$  $[4]$  $G+VI$ [13]  $[5]$ LNW+LAMTAC×0  $[6]$ LW+LAMFAC\*LSRU  $[7]$ LNRU+LAMFAC×LNRU  $[8]$ K+SRUMAX  $DFTATL + 0$  $\sqrt{9}$  $[10]$  $CRD+Vf11$  $\begin{bmatrix} 111 & 0P+V[2] \end{bmatrix}$ [12] *WNIT+UNITVEC*×V[3] [13]  $CRDGR+V[4]$ [14] OPGR+V[5]<br>[15] UNITGR+UNITVFC×V[6]<br>[15] UNITGR+UNITVFC×V[6]<br>[17] CLIFT1+V[8]  $[18]$   $[CLIFT+V[9]$  $[19]$   $GCLIPT1+VT10]$ T20] +L1xiSHARE=1<br>[21] CLIFT1+GCLIFT1+0,5xCLIFT+GCLIFT+12,78 [22] L1: FLAC+V[11]  $\overline{L}$ 231 BASE+V[12] [24] CRSPU+CRTRUNC+CRNRU+CRM [25]  $CFRU+UNTT$  $[26]$  *COMBINE*  $[27]$ ПОМ

 $\overline{\mathbf{v}}$ 

 $ATR - 74(7342) - 1$ . Vol. III, Part 4 Revision 1

 $VIDOOP$ [[]] $V \sqrt{7}$  7+TLOOP  $K: JSTOP; T; J$  $\sim 10$ [1]  $ISTOP+Y[0K]$ <br>[2]  $Z+11+7+T1$ [3]  $L_1$ : 7+7, +  $\frac{1}{r}$ (*J*:N-*I*) x (2\**J*) ÷ (*I*+*I*+*J*):  $\frac{1}{r}$ VN+*I*+*J*+<sup>*T*</sup>+<sup>1</sup>+1N-*I* +*I*+1  $\begin{array}{cc}\n\Gamma u \rightarrow L1 \times i \text{LST} \cdot \text{CFT} \\
\sigma\n\end{array}$ 

 $\sigma$ רחַ $\eta$ ית

- $\overline{v}$   $I\overline{J}$ + $I\overline{\eta}\overline{T}$ ;  $A$ ;  $J$ ;  $K$ ;  $N$ ;  $KN$ ;  $Z$
- $[1] \qquad \qquad KH + (Y + LMI + LI') + H + II + M \times S$
- $\lceil 2 \rceil$   $\rightarrow$   $(\sqrt{2} = 1 \ 2)/L1$ ,  $L2$
- $\begin{array}{ccc} \Gamma & 3 & \rightarrow & 0 \\ \end{array}$  ,  $II + \frac{1}{2} N \times L N U + L V$
- $\begin{array}{lll} \Gamma & \Gamma_{1} : \rightarrow 0 \,, \Gamma \tau \left( \frac{1}{2} H \right) \times (2 \times T) \times (T \cdot H) \geq (F \cdot H I) \times T \cdot I \cdot K \cdot H \\ \Gamma \vdash 1 & \Gamma \circ \frac{1}{2} T \cdot \tau \left( \frac{1}{2} H \cdot H \right) \times (T \cdot H) \times (T \cdot H) \times V \cdot H J \times T \cdot I \cdot O \cdot O \cdot T \cdot H \\ \end{array}$
- 

REPRODUCIBILITY OF THE ORIGINAL PAGE IS POOR

 $\mathcal{L}$ 

 $\forall L \mathcal{I}$ [ $\Box$ ] $\forall$  $\nabla T$   $\gamma$  $+4 \times 1 (5 \le 30)$  $\Gamma$  1  $\Gamma$  $F \circ 1$  $30.1n+1$  $531$  $+0$  $\begin{bmatrix} 1 & 1 \\ 1 & 0 \end{bmatrix}$   $(S_1 1) \rho^{1}$ 

VNOM[[]]V

 $\nabla \cdot MOM$ 

- $[1]$  $U''T T V F C + L A M F A C + 1$
- $[2]$ LNRU+LHOLD
- $131$ LNW+LNWHOLD
- $[4]$ LV+LVHOLD
- $[51]$ CRM+CRMHOLD
- $F61$  $TA^{\prime\prime}$ +0
- $[7]$  $F+2$

 $\bullet$ 

- $[8]$ RB+REOS×RIVF
- $\sqrt{9}$  $\rightarrow$  0 x t  $ME$   $D T U C = 0$
- $[10]$   $RB+R3\times R00S$
- $[11]$  $S + S R T Q$
- $F127$  $\tau$ R $\leftarrow$ TRHOLD

 $\sigma$ 

```
VORBSERVITIV
       V ORBSERV S: ALPHA : BETA : RS; AB : TO : RSAO : Z ; PNWI : PWI : PNW : PW; M1 : M2 : M3
[1]TROLD+T\overline{[2]}+L1 \times 16 \neq 0AB+(+LW), 1+1E^210.
[3][4]+L2F5] L1:AB+WEIBPIT T, [1.5] RSACALC T
[6] L21ALPRA+AB[1][7]BETA + AB[2]\label{eq:1} \textit{ADJ++1+H+TRETA+ALPHA}\times\textit{!+BETA}EB<sub>1</sub>
[9] AB1+WEIBEIT T, [1.5] RSRU+1-(1-*-TxLW)*G+1<br>[10] ADJ1++1+H+AB1[1]x1+AB1[2]
          +23 \times 6 \times 0F117T+S+KHRU+ESRU+(M\times S)\times ADJ1\times LW\times T[0T][12]13J+54[14] L3:RSAD+RSACALC<sub>0</sub>TO+ADPARA×(4BRTA×I4BETA)*+BETA-1[15] BT-S+ERRU+ESRU-ADJ1x(-@RSA0)+(TM-TO)+TRETA+ALPHAx:+BETA<br>[15] BT-S+ERRU+ESRU-ADJ1x(-@RSA0)+(TM-TO)+TRETA+ALPHAx:+BETA
         ENN+ESRU×PNN+1L+/PNWI+LNW×Z+INT<br>ENN+ESRU×PNN+1L+/PNWI+LNW×Z+INT
1171[18]FK1N+ESRU×1-PNW+PW
197\mathbf{r}\overline{r} 20 \overline{1}+L5 \times 10 = 0[21] SRUBAR+1+(+ET-S) xTRBAR+ SRUTRUNC
[22]+LB[23] L5: SRUBAR+({(1+W\times S)\times (+/L\times PRUT)+(L/T\times PKT)+PRH+({\rho}I)\times 1-PWPPH)+({\theta}Z+PS)\times TRBAR+SPUTRUNC
[241 \quad L6140+1-00T1+(1TM)\times(R1H\times EKM)+(EMRU\times HRU)+(1RB)\times(RH\times EW)+HRH\times ERH1277+L9\times S=1[28] Z+1+/\sqrt{(A+T+TH-S)}, (B+(T+TR, TB) + FR-S1), (TI++V+S+S1+S-1), TH++LHRU[29] RT+1+(S1\times A)-S\times B[30] GT+T+(VI\times TRx1-A)-V\times TRx1-B[31] M2+(PxdT[1])+(QxdT[2])+((1+(PxRT[1])+((Q+1-P)xRT[2]))×HRB)-(TH+S1)x1-(
          HRB+H+RB) FN S1[32] +57 \times 10 = 0L333 #3+(0,5×HW)×1-*-HW×S×LNRU+LW×M<br>[333 #3+(0,5×HW)×1-*-HW×S×LNRU+LW×M
L35] E7:N3+(0,5×RH)×1-(*-GBRU×RW)×RSACALC,RW<br>[35] E7:N3+(0,5×RH)×1-(*-GBRU×H1+H2)+(BR+BNH)×M1+H3
[371 L91T+THOLD]\sigma\sigmaרַ\etaמיאפ
   \begin{array}{lll}&&\text{where}\;\\[-2.0ex] \text{1.1}&\text{1.23}\end{array}\; \begin{array}{lll}&&\text{where}\;\\[-2.0ex] \text{1.2}\\[-2.0ex] \text{1.3}\\[-2.0ex] \text{1.4}\\[-2.0ex] \text{1.5}\\[-2.0ex] \text{1.6}\\[-2.0ex] \text{1.7}\\[-2.0ex] \text{1.8}\\[-2.0ex] \text{1.8}\\[-2.0ex] \text{1.8}\\[-2.0ex] \text{1.9}\\[-2.0ex] \text{1.9}\\[-2.0ex] \text{1.1}\\[-2.0ex]vrsacaLCL<sup>11</sup>lV<br>
FSA+RSACALC T:R1:O1:R0:BI<br>
(11 L1:R0+1-(O1*G+1)+RW+(C+1)×R1×(Q1+1-R1+*-LV×T)*G<br>
(2] RSA+(*-W×S×LNV×T)*+/(((oT).oI)p(IlM×S))×(R00.*(M×S)-I)×RW0.*I<br>
f31 _ +0<br>
```
 $ATR - 74(7342) - 1$ Vol. III. Part 4 Revision 1

 $\pmb{\nabla}$ 

## $\nabla SP$ [  $\nabla$ ] $\nabla$

 $7$  DUM $-5$ <sup>D</sup> S

- $[1]$  $+4 \times 1 (S \le 55)$
- $[2]$  $DUM + 65p + 1$

 $[3]$  $+0$ 

- $F47$  $DMM+Sp$ ''
	- $\nabla$  .

 $\sim$ 

 $\div$ 

#### **VSRUTRUNCIAIV**  $\forall$  FTR + SRUTRUNC; MSRU; I; Y; R; Z [1]  $MSRU \leftarrow (*LSRU) \times (+/((Y+I) \cdot I + (C+1)) - (Y+1 - * - LSRU \times TC) * G + 1$  $\rightarrow (G = 0 \quad 1 \quad 2)/L0$ ,  $L1$ ,  $L2$ .  $\sqrt{21}$  $L0:3+(R+1-Y)$ , MSRII+Y+LSRI  $\sim$  $[3]$  $[4]$  $-L3$  $L1: R+1-Y \times Y$  $[5]$  $+L3$  $\sqrt{3}$  $L2:R+(3\times(1-Y)*2)-2\times(1-Y)*3$  $577$  $L$ 3: FTR<VTFUNCS×R ENSTAT2 MSRU  $F83$  $\Delta$

### $\sqrt{9TFST1}$ [1] $\sqrt{7}$

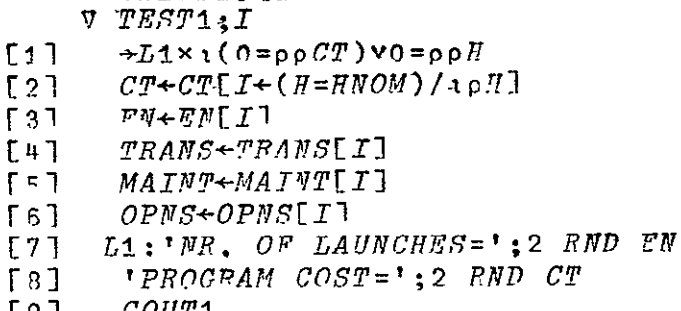

- $191$   $COUT1$  $[10] 5I 1$ 
	- $\sigma$

# $\forall TRUNCS$ [F] $\forall$

- $\eta \quad \tilde{E} \bar{T} \bar{R} + \bar{T} \bar{P} \bar{U} \bar{N} C \bar{S} \; ; \; \bar{T} \; ; \; M \; ; \; RS$
- $T + (TC + NJ\sqrt{T}) \times \sqrt{N}C\sqrt{T}$  $r_{1}$
- $M \leftarrow (0, TC)$  PFWTINT  $PS \leftarrow 1, \star \sim (T + ALPHA) * BETA$  $[2]$
- $ETR \leftarrow R \subseteq \lceil \text{prst} \rceil$  from  $AT2$  M  $\sqrt{3}$

REPRODUCIBILITY OF THE ORIGINAL PAGE IS POOR

VWEIBPIT[0]V<br>v AB+WEIBFIT TP;TUNIT;R;XY;PLP;P L1)  $10^{N+1}x+1$ <br>
[2]  $AR^2((*(1+XY)^2)^{-1}+XY)*TUNIT)$ ,  $1+XY^2$ ,  $XY^2-(PLP \times \bullet - \bullet (R, T_1)+TP)\mathbb{E}(PLP, PLP+Px \bullet P+ (R, T_1)+TP) \times (R_0-1)$ ,  $\bullet TUNIT \times ((R+1+pTP), 1)+TP$ <br>
[3]  $\bullet$   $TP = MATRIX$ ;  $TP+(T[1], T[2], \ldots)$ , [1,5]  $P[1], P[2], \ldots$  $[1]$  $TUTT+1$ 

## 6. NASA SPACE TRACKING AND DATA NETWORK (STDN)

NASA facilities for tracking, command, and data acquisition for satellites were developed for three general classes of missions: deep space, manned space flight, and unmanned satellites. The-earth station facilities for these missions have been termed the Deep Space Network (DSN), *the*  Manned Space Flight Network (MSFN), and the Space Tracking and Data Acquisition Network (STADAN). An integrated NASA commdnication system (NASCOM) links these earth stations to each other and to control centers.

 $\mathbf{r}$ 

The STDN is a combination of MSFN and STADAN intended to consolidate the two systems and to provide spacecraft support using fewer  $\cdot$ earth stations than the parent networks.

STDN facilities and characteristics are summarized herein. These facilities and characteristics have been selected on the basis of more than a decade of operating experience and a thorough study (Ref. 6-1) of the support requirements for missions in the latter 1970's and the alternative configurations of earth stations to satisfy these requirements. The configuration described in this section is the preferred alternative of those studied and represents the most probable form of the consolidated earth station network for manned and unmanned satellites in the late 1970's.

The introduction of a Tracking and Data Relay Satellite (TDRS) in the 1979 time frame should result in fewer earth stations being required to  $\tilde{ }$  support missions similar to those projected by NASA from 1973 to 1978. While requirements will change somewhat for the 1980's, 'the capabilities of the STDN as outlined here are assumed to-carry through into the 1980's for purposes of BRAVO analysis for future missions.

Current STDN system capabilities and equipment are summarized in Table 6-1 for easy reference. The table lists the characteristics of the 15 primary STDN sites shown in Figure **6-1** as well as five special purpose

| Α<br>è<br>Links                   |                      | , relemetry<br>$\omega \rightarrow \omega$ |                                                 |                                         | Corumano                                       |                |                                          | Tracking                       |                             |                         |                                               |                           |
|-----------------------------------|----------------------|--------------------------------------------|-------------------------------------------------|-----------------------------------------|------------------------------------------------|----------------|------------------------------------------|--------------------------------|-----------------------------|-------------------------|-----------------------------------------------|---------------------------|
| Site                              |                      | Hec [Cmd                                   | Antenna<br>Type                                 | Frequency<br>Band<br>(12)               | MFR                                            | Data<br>System | Antenna<br>Type                          | Fre-<br>quency<br>Band         | Nmitr SCE                   |                         | Antenna<br>type                               | Fre-<br>quency<br>Band    |
| ULA                               | 4                    | 3                                          | 35'<br>÷.<br>40.                                | MULTIBAND<br>Multiband                  | 4<br>$\ddagger$                                | <b>STADAC</b>  | 30'<br><b>SATAN</b>                      | s.<br>VHF                      | $1-S$                       | 3                       | 30.<br>Dipole                                 | s<br>VHF                  |
|                                   | $\ddot{\phantom{1}}$ |                                            | <b>SATAN</b><br>SATAN                           | VHF<br>VHF                              | 2<br>$\mathbf{2}$                              |                | <b>SATAN</b><br><b>SCAMP</b>             | <b>VHF</b><br><b>THE</b>       | 1- LHF                      |                         | Arriy<br>Nini-<br>track                       | <b>THF</b>                |
| ACN                               | 2                    | 2                                          | 30.<br>SATAN                                    | s<br>VHF                                | 4<br>$\overline{2}$                            | Augm.<br>642B  | 30*<br><b>SATAN</b>                      | s<br><b>SHF</b>                | $1-S$<br>2- VHF             | 2                       | 30.                                           | s                         |
| $BDA^{(1)}$                       | 2<br>x.              | 2                                          | 30. T<br>SATAN/ (10)<br>YAGI ARRAY              | s<br>VHF *                              | 4<br>$\mathbf{z}$                              | Augm.<br>642B  | 30' L<br>SCAMP                           | s<br>VHF                       | $1-S$<br>$2 - VHF$          | 2.                      | $30^{\circ}$                                  | $S^{\prime}$<br>a         |
| CYT                               | 2                    | $\mathbf{2}$                               | <b>30°</b><br>SATAY(10)<br>YAGI ARRAY           | s<br>VHF                                | ÷<br>2                                         | Augm.<br>612B  | 30'<br><b>SCAMP</b>                      | s<br><b>VHF</b>                | $1-S$<br>$2 - \text{VHF}$   | $\overline{\mathbf{2}}$ | 39'                                           | 5                         |
| $GBS^{(5)}$                       | $\boldsymbol{3}$     | $\mathbf{z}$                               | 35.<br>$30^{\circ}$                             | s٠<br>s                                 | -4.<br>$\div$                                  | Augm.<br>6423  | \$5"<br>30'                              | s<br>s                         | $1 - S$<br>$1-5$            | $\overline{a}$          | 85*                                           | s<br>s                    |
|                                   | $\blacktriangle$     |                                            | <b>SATAN</b>                                    | VHF                                     | 2                                              |                | <b>SATAN</b>                             | <b>VHF</b>                     | 2-1HF                       |                         | 30 <sup>°</sup><br>Mini-<br>treck             | <b>VHF</b>                |
| <b>GWM</b>                        | $\overline{2}$       | $\boldsymbol{2}$                           | 30'<br>SATAN                                    | s<br>VHF                                | 4<br>2                                         | Augm.<br>642B  | 36.<br><b>SATAN</b>                      | s .<br>VHF                     | $1 - S$<br>$2 - V/H$        | $\overline{\mathbf{z}}$ | 30٠                                           | $\mathbf{s}^{\mathbf{t}}$ |
| · PAW<br>$\overline{\phantom{a}}$ | $\overline{2}$       | $\mathbf{z}$                               | 30'<br>SATAN/ (10)<br>YAGI ARRAY                | s<br>VHF<br>ŧ.                          | 4<br>$\mathbf{2}$                              | Augm.<br>642日  | 3ó∙<br><b>SCAMP</b>                      | s<br>VHF.                      | $1 - S$<br>2-VHFf           | $\overline{2}$          | 39                                            | s                         |
| Bựn                               | 3                    | 2                                          | -10*<br>30'<br>SATAN<br>SATAN                   | <b>MULTIBAND</b><br>s<br>VHF<br>VHF     | 4<br>$\overline{\mathbf{2}}$<br>$\overline{z}$ | STADAC<br>ŧ.   | $30^{\circ}$<br><b>SATAN</b><br>SATAN    | $S^{-1}$<br><b>THF</b><br>VHF  | $1 - S$<br>$3-1$ HF         | 2                       | 30.<br>Mini-<br>track:                        | s<br><b>IHF</b>           |
| MAD                               | 2                    | $\mathbf{2}$                               | <b>S5*</b><br><b>SATAN</b>                      | $\sigma_{\rm{eff}}$<br>S.<br><b>VHF</b> | 4<br>2                                         | Augm.<br>6128  | sâ.<br><b>SATAN</b>                      | s<br>VHF                       | $1 - 5$<br>$2-$ VHF         | £                       | sar i<br>$Min$ -<br>track                     | s.<br>JHF                 |
| AΠL                               | з                    | 3                                          | 30"<br>30'<br>SATAN                             | s<br>s<br>VHF                           | 4<br>4<br>2                                    | Augm.<br>642B  | 30"<br>30*<br>SCAMP.                     | $\mathbf{s}$<br>S<br>VHF       | $1-S$<br>$1-S$<br>$2 - VHF$ | 3                       | $\frac{30}{30}$ .                             | s<br>s                    |
| ORR                               | 4.                   | 3                                          | 85'<br>30"                                      | MULTIBAND<br>s                          | 4<br>4                                         | <b>STADAC</b>  | 30 <sup>o</sup><br><b>SATAN</b>          | s<br>VHF                       | $1 - S$<br>$3 - VHF$        | $\mathbf{3}$            | 391<br>Dipole <sup>-</sup>                    | s<br><b>VHF</b>           |
|                                   |                      |                                            | <b>SATAN</b><br>SATAN                           | VHF<br><b>VHF</b>                       | 2<br>2                                         |                | <b>SATAN</b>                             | VHF                            |                             |                         | Array<br>Mini-<br>track                       | VHF                       |
| QЩ                                | $\mathbf{z}$         | $\mathbf{z}$                               | 40<br>SATAN/<br>SATAN <sup>(2,9)</sup>          | <b>MULTIBAND</b><br>VHF                 | 4<br>з                                         | <b>STADAC</b>  | Dual 14'<br>satan<br><b>SCAMP</b>        | s<br>VHF<br>VHF                | $1-S$<br>$3 - VHF$          | $\mathbf{\hat{2}}$      | Dual 141<br>Mini-<br>track                    | s<br><b>THF</b>           |
| $ROS^{(3)}$                       | 4                    | з                                          | 85 <sup>1</sup><br>$35*$                        | MULTIBAND<br>MULTIBAND                  | .4                                             | <b>STADAC</b>  | Daul 14 <sup>r</sup><br>SATAN            | s<br>VHF                       | $1 - S$<br>1-7HE            | 3                       | $D1$ al $141$<br>Dipole<br>Array              | s<br>VHF                  |
|                                   |                      |                                            | SATAN<br><b>SATAN</b>                           | VHF.<br>VHF                             | 2<br>$\overline{2}$                            |                | <b>SATAN</b><br><b>SCAMP</b>             | <b>VHF</b><br>VHF              |                             |                         |                                               |                           |
| AGO                               | $\mathbf{3}$         | $\mathbf{2}$                               | 40*<br>$30^*$<br>SATAN <sup>(11)</sup><br>SATAN | NULTIBAND<br>S.<br>VHF.<br>VHF          | 4<br>2<br>2                                    | Augm.<br>6.2B  | 30 <sup>2</sup><br><b>SATAN</b><br>SCAMP | s.<br><b>VHF</b><br><b>THF</b> | $1 - 5$<br>$3 - VIII$       | $\mathbf{2}$            | $30^\circ$ $\sim$<br>D.pole<br>Array<br>Nini- | S<br><b>VHF</b><br>VHF    |
|                                   |                      |                                            |                                                 |                                         |                                                |                |                                          |                                |                             |                         | track                                         |                           |

Table 6-1. System Capabilities and Equipment Chart

 $\mathbf{r}$ 

 $\ddot{\phantom{0}}$ 

Footnotes on next page.

|                                                                                                    | Links        |                         | Telemetry                                                                                                    |                      |                | Command<br>۰.                                                                                 |                     |                            |                         |                | Tracking                 |            |  |
|----------------------------------------------------------------------------------------------------|--------------|-------------------------|----------------------------------------------------------------------------------------------------|----------------------|----------------|-----------------------------------------------------------------------------------------------|---------------------|----------------------------|-------------------------|----------------|--------------------------|------------|--|
| $_{\rm TAN}$ (1)                                                                                                    | 1            | 1                       | 40*                                                                                                    | MULTIBAND            | 4              | .ugm.                                                                                         | Dual $14$           | S                          | $1 - S$                 | $\mathbf{1}$   | Dual 14'                 | s          |  |
|                                                                                                    |              |                         |                                                                                                    | ×                    |                | 642B                                                                                          | SATAN.              | VHF                        | $2 - VHF$               |                | Dupole<br>Array<br>htm-  | VHF<br>vur |  |
| ETC <sup>(3)</sup>                                                                                                    | 2            |                         | 40.                                                                                                    | MULTIBAND            | 4              | <b>STADAC</b>                                                                                 | <b>SATAN</b>        | VHF                        | $2 - VHF$               | 1              | krack<br>Min-            | VHF        |  |
|                                                                                                    | 2            | 1<br>1                  | SÂTAN<br>30 <sup>1</sup>                                                                                                    | VHF<br>s             | 4              | Augm.                                                                                         | 30.                 | S                          | $1-S$                   | $\mathbf{1}$   | track<br>30 <sup>1</sup> | s          |  |
|                                                                                                    |              |                         | 30'                                                                                                    | S,                   | 3              | 612B                                                                                          | 30.<br><b>SCAMP</b> | s<br><b>VHF</b>            | $1 - S$<br>$2 - VHF$    |                | 30'                      | s          |  |
| VAN                                                                                                    | ı            | 1                       | 30'                                                                                                    | S                    | 4              | Augm.<br>642B                                                                                 | 30                  | S                          | $1-5$                   | I              | 30                       | s          |  |
| ATS,<br>ROS <sup>(4.6)</sup>                                                                                                    | 4            | 3                       | 85'(5)                                                                                                    | C                    | 5              | $1-D^3F$                                                                                      | 35(5)               | C                          | $1 - C$                 | ATS<br>$1 - 5$ | (5) 351                  | Ċ          |  |
|                                                                                                    |              |                         | SATAN                                                                                                    | VHF                  | $-3l$          |                                                                                               | <b>SCAMP</b>        | VHF                        | 2-VHF ATS               | <b>F&amp;G</b> |                          |            |  |
|                                                                                                    |              |                         | 15"                                                                                                    | 5A L                 | ı              |                                                                                               | 15'                 | SŁ L                       | $1-52L$ $ATS$           | F              |                          |            |  |
|                                                                                                    |              |                         | 15'MMW                                                                                                    | $\ddot{\phantom{0}}$ | ı              |                                                                                               |                     |                            |                         | · EXP          |                          |            |  |
| AT5,<br>AVE <sup>(4, 6)</sup>                                                                                                    | 3            | 3                       | 40 <sup>t</sup>                                                                                                    | с.                   | 2              | $1-D^3F$                                                                                      | 40'                 | c                          | $1 - C$                 | AISI<br>1-3    | 40 <sup>°</sup>          | c          |  |
|                                                                                                    |              |                         | <b>SATAN</b>                                                                                                    | vhf                  | 3              |                                                                                               | <b>SCAMP</b>        | VHF                        | $2-\text{VHF}$ $ATS$    | F&G            |                          |            |  |
|                                                                                                    |              |                         | 15'                                                                                                    | <b>SLL</b>           | 1              |                                                                                               | 15'                 | <b>SLL</b>                 | $1 - SSL$ ATS           | F<br>EXP       |                          |            |  |
| AIS.<br>TRANS-                                                                                                    |              |                         | 40*                                                                                                    | c                    | 2              | $1-D^3F$                                                                                      | $-0"$               | $\mathbf{c}$               | $1 - C$                 | ATS            | 40°                      | C          |  |
| PORT-<br><b>AELE</b>                                                                                                    |              |                         | SATAN                                                                                                    | VHF                  | $\overline{2}$ |                                                                                               | SCAMP]              | VHF                        | 2-VHF ATS               | $1 - 5$        |                          |            |  |
| GND.<br><b>STATION</b>                                                                                                    |              |                         | 15'                                                                                                    | S&L                  | 1              |                                                                                               | 15"                 | SL <sub>L</sub>            | 1-S&L ATS               | F&G<br>F       |                          |            |  |
| (1, 6)                                                                                                    |              |                         | ä,                                                                                                    |                      |                |                                                                                               |                     |                            |                         | EXP            |                          |            |  |
| ATS.<br>$_{\rm MIT}(4, 6)$                                                                                                    | $\mathbf{2}$ | $\overline{\mathbf{2}}$ | 21'<br>15'                                                                                                    | C& LHF<br>S&L        | 1<br>1         |                                                                                               | 21'<br>15'          | С<br>S&L                   | $1 - C$<br>$1 - S \& L$ |                |                          |            |  |
| Notes:<br>(1) Launch Support Sites<br>(2) Space Diversity SATAN Antennas<br>(3) Special Purpose Sites<br>(4) ATS Dedicated Sites<br>(5) ROS 85-2 Dish Shared with ATS<br>(G) ATS Frequency Bands: |              |                         |                                                                                                    |                      |                | ų                                                                                             |                     | 136-138 MHz<br>400-410 MHz | (12) Multiband Receive: |                |                          |            |  |
| Receive<br>Bands<br>Command                                                                                                    |              |                         |                                                                                                    |                      |                | 1700-1710 MHz<br>2200-2300 MHz<br>2550–2619 MHz <sup>(7)</sup><br>2600-2700 MHz <sup>77</sup> |                     |                            |                         |                |                          |            |  |
| VHF<br>136-138 MHz<br>117-157 MHz<br>UHF<br>835-855 MHz<br>L<br>1500-1530 Milk<br>1620-1700 MHz<br>s<br>2050– 2100 MHz<br>2200-2300 MHz<br>с<br>3700-4200 MHZ<br>5952-6425 MHz                    |              |                         |                                                                                                    |                      |                |                                                                                               |                     |                            |                         |                |                          |            |  |
|                                                                                                    |              |                         | (7) Not fully implemented<br>(8) ATS antennas not included.<br>(9) Two SATANs are required for a space diversity capability.<br>system at these locations. |                      | ī.<br>÷.       | (10) These SATAN/YAGI Arrays satisfy the requirement for a SATAN telemetry                    |                     |                            |                         |                |                          |            |  |
|                                                                                                    |              |                         |                                                                                                    |                      |                |                                                                                               |                     |                            |                         |                |                          |            |  |

Table 6-1. System Capabilities and Equipment Chart (Cont'd)

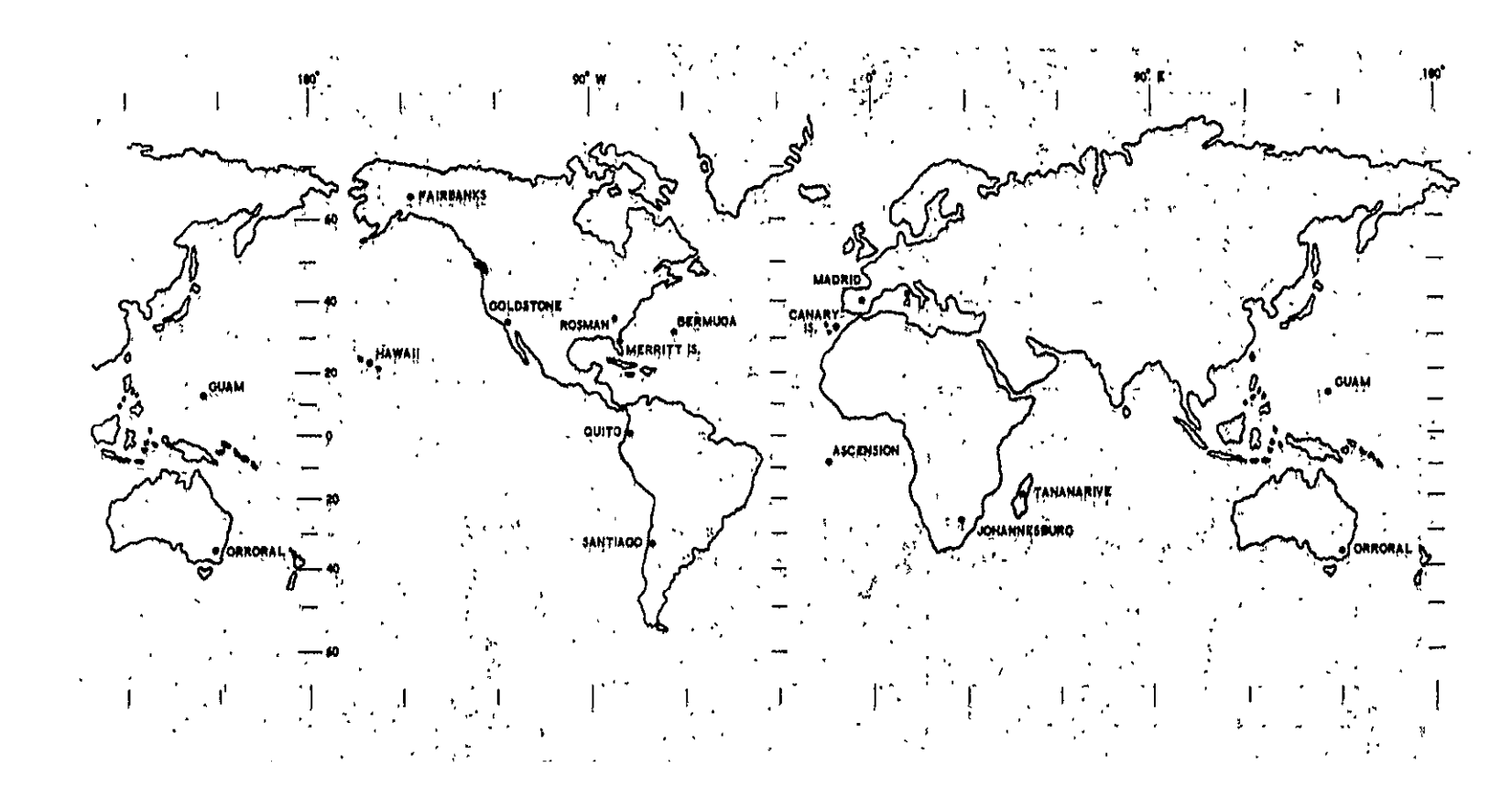

Figure 6-1, NASA Space Tracking and Data Network (STDN)

sites: the Engineering Training Center (ETC), Greenbelt, Maryland, and four dedicated stations for the Application Technology Satellites (ATS), three of them collocated with other stations.

Table 6-L lists for each site the number of receive and command links; the telemetry antennas, frequency, number of multifunction receivers (MFR), and data systems; the command antennas, frequency, number and frequency of transmitters, and number of spacecraft command encoders (SCE); and the tracking antennas and frequency. Abbreviations for earth stations and equipments listed in Table **6-1** are shown in Table 6-2.

Table 6-3 summarizes the requirements for NASCOM channels for each of the 15 primary STDN sites. The first ten sites listed should have wideband facilities while the remaining five stations can use narrow band facilities. However, narrow band facilities are listed as alternative solutions to wideband facilities for five stations where requirements might be satisfied by additional equipment for data stripping or data compression to reduce high rate real-time spacecraft data to fit onto 7. **2** kbps lines. Regardless of the specific solution chosen in each case, the communications requirements listed for each site provide a good measure of the capabilities of the late  $1970$ 's.

Table 6-2. Abbreviations Used-in Table **6-1** 

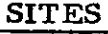

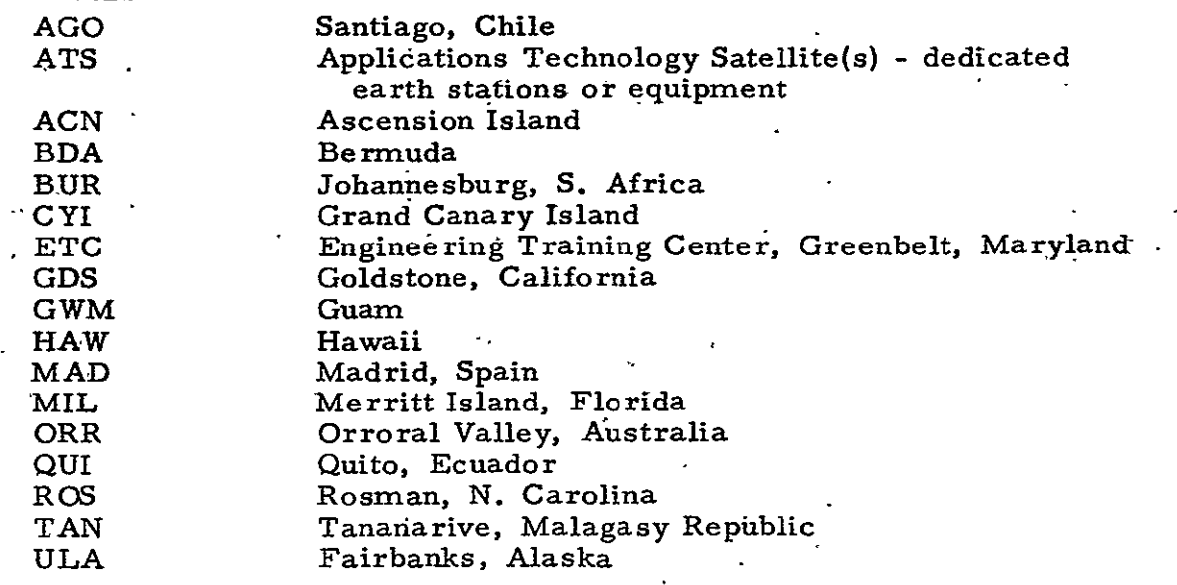

 $\mathcal{A}$ 

**EQUIPMENT** 

 $\sim 10^{11}$  km  $^{-1}$ 

 $\bar{\mathcal{A}}$ 

 $\overline{a}$ 

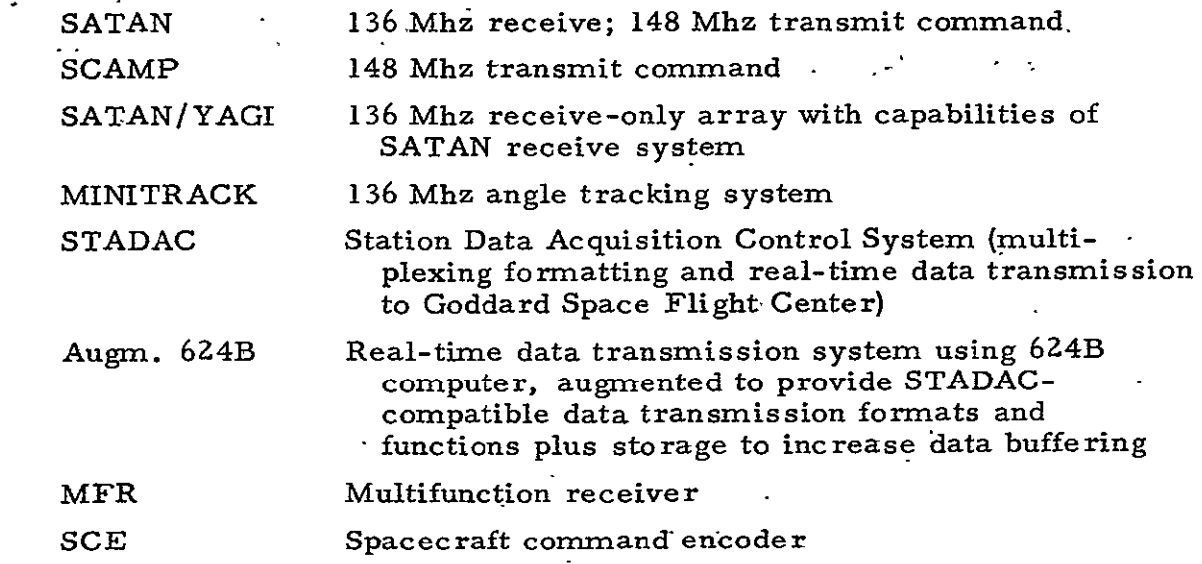

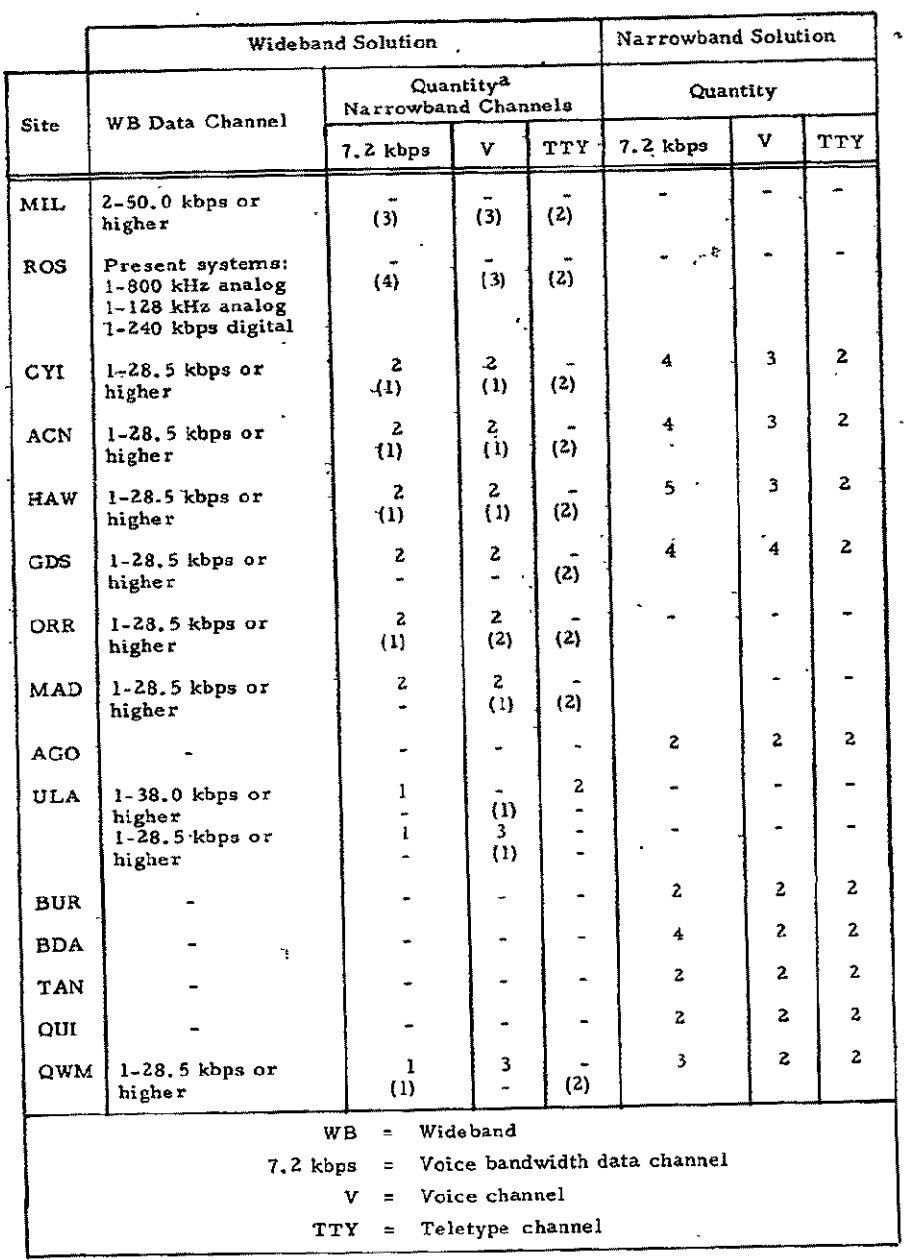

# Table 6-3. STDN Requirements for NASCOM Channels

 $\ddot{\phantom{a}}$ 

\_\_\_\_\_\_\_\_\_

 $\overline{P_{\text{Quantities}}$  shown in parentheses are provided separately from the wideband Quantities shown in parentheses are provided separately from the widebles<br>or group (48 kHz) channel system; other quantities shown are provided as a<br>sub-channelization of the wideband group (48 kHz) channel.

# 7. THE INTELSAT COMMUNICATIONS NETWORK

The Intelsat (International Telecommunications Satellite .Consortium) Network provides high quality communications by satellite throughout most of the world, primarily among nations outside the Communist bloc. The system has grown rapidly since the first commercial operations in 1965. In 1974, 71 earth stations using 88 antennas will be operating, based on 1971 planning as shown in Figure 7-1. A'further growth in the number of earth stations is anticipated, but-at a much lower rate. The bulk of the increase  $*$  in traffic, which is expected to grow at 15 to 20 percent per year, will be accommodated by augmenting the capacity of existing earth stations which are located to serve the principal traffic-demands. The current Intelsat IV satellites have a capacity of about 5000 voice circuits or 12 television channels in each of the five primary satellites. Twd additional satellites are in orbit to provide backup capacity in the event of degraded service or failure of primary-satellites. It is planned that future generations of Intelsat satellites will have higher capacity to match the traffic growth.

The Intelsat system provides service primarily to telecommunications common carriers rather than directly to users since the Intelsat system usually interfaces the terrestrial network at the satellite earth stations. Rates charged to users by common carriers reflect the composite of costs to provide service, including switching and other distribution costs, and costs of alternative terrestrial transmission systems.

Table 7-1 lists the' Intelsat systern earth stations in existence or planned as of 1971 with their projected 1982 demand in terms of voice channels. The list provides system planners with approximate locations where the Intelsat system would be available to provide high quality, reliable, voice and wideband data communications service.

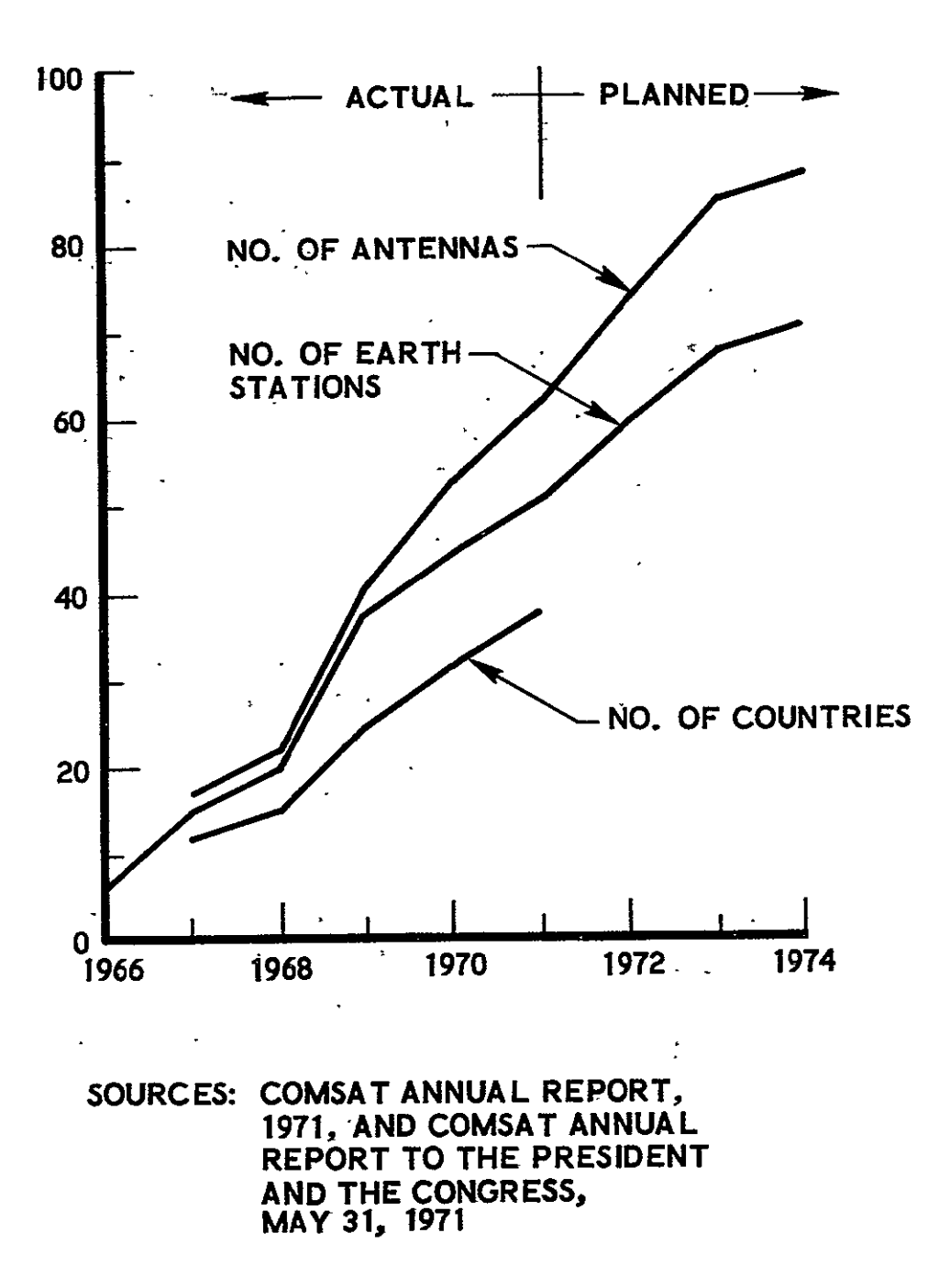

Figure 7-1. Planned Growth of Intelsat System

|              | ¢                                                                                  |                          |                                            |                          |
|--------------|------------------------------------------------------------------------------------|--------------------------|--------------------------------------------|--------------------------|
|              | Station Locations                                                                  | No. of<br>Voice Channels | <b>Station Locations</b>                   | No. of<br>Voice Channels |
|              | North America                                                                      |                          | Africa                                     |                          |
|              | $\overline{U. S.,$ Maine, Andover <sup>2</sup> ,<br>U.S., W. Va, Etam <sup>2</sup> | 8000                     | Ethiopia<br>Sudan, Khartoum                | <100<br>100              |
|              | Ganada, N.S., Mill Village                                                         | 1300                     | Algeria                                    | 100                      |
|              |                                                                                    |                          | Morocco                                    | 125                      |
|              | Europe                                                                             |                          | Ivory Coast                                | 150                      |
|              |                                                                                    |                          | Nigera                                     | 125                      |
|              | U.K. Goonhilly Downs <sup>3</sup><br>Germany, Raisting <sup>3</sup>                | 2800<br>1050             | Senegal                                    | $100$<br>< 100           |
|              | France, Pleumeur Bodou                                                             | 1300                     | Congo<br>Camaroon                          | - 100                    |
|              | Belgium, Brussels                                                                  | 375                      | Gabon                                      | < 100                    |
|              | Netherlands                                                                        | 300                      | Malagasy Rep.                              | <100                     |
| <b>Basan</b> | Nordic                                                                             | 275                      |                                            |                          |
|              | Switzerland                                                                        | 450                      | Caribbean, Central and                     |                          |
|              | Italy, Fucino <sup>3</sup><br>Spain, Buitrago                                      | 1150<br>675              | South America                              | л.,                      |
| Atlantic     | Spain, Grand Canary =                                                              | <100                     | Ascension                                  | <100                     |
|              | Greece.                                                                            | 275                      | <b>Barbados</b>                            | 250                      |
|              | Yugoslavıa                                                                         | <100                     | Trinidad/Tobago                            | 250                      |
|              |                                                                                    |                          | Martinique                                 | 125                      |
|              | Near East                                                                          |                          | Jamaica                                    | 500                      |
|              |                                                                                    |                          | Puerto Rico, Cayey                         | $\cdot 1000$ .           |
|              | Turkey, Ankara<br>Iran                                                             | < 100<br>150             | Mexico<br>Panama                           | 425<br>275               |
|              | Israel                                                                             | 1150                     | Venezuela                                  | 275                      |
|              | Kuwait <sup>3</sup>                                                                | < 100                    | Colombia                                   | 250                      |
|              | Saudi Arabia                                                                       | <100                     | Peru                                       | 375                      |
|              |                                                                                    |                          | Brazil                                     | 550                      |
|              |                                                                                    |                          | Argentina                                  | 575                      |
|              |                                                                                    |                          | Chile                                      | 325                      |
|              | North America                                                                      |                          | Asia and Australia                         |                          |
|              |                                                                                    |                          | Japan <sup>3</sup>                         | 1730                     |
|              | U.S., Calif., Jamesburg <sup>5</sup> }<br>U.S., Wash., Brewster <sup>5.</sup> }    | 5800                     | Korea                                      | 320                      |
| Basin        | Canada, B.C., Lake                                                                 |                          | China, Rep. of $3$                         | 575                      |
|              | Cowichan                                                                           | 200                      | Phillipines <sup>3</sup>                   | 700                      |
| Pacific      | U.S., Alaska, Talkeetna                                                            | 500                      | Fundam<br>Vict Nam                         | 400                      |
|              |                                                                                    |                          | Thailand                                   | 460<br><100              |
|              | Oceania                                                                            |                          | Singapore <sup>3</sup><br>Australia, Moree | 1050                     |
|              | U.S., Hawan, Paumalu                                                               | 3400                     | Australia, Carnarvon                       | 100                      |
|              | U.S., Guam, Pulantat                                                               | 450                      |                                            |                          |
|              | S.E. Asia and Australia                                                            |                          | Near East                                  |                          |
|              |                                                                                    |                          |                                            |                          |
|              | Australia, Geduna                                                                  | 1300                     | Kuwait <sup>3</sup>                        | 200                      |
|              | China, Rep. of <sup>3</sup><br>Japan <sup>3</sup>                                  | < 100                    | Bahrain                                    | $-200$                   |
|              | Philippines                                                                        | 325<br><100              | Saudi Arabia <sup>3</sup><br>Iran          | <100                     |
| <b>Basin</b> | Hong Kong                                                                          | 325                      | Lebanon                                    | 100<br>125               |
|              | Singapore <sup>3</sup>                                                             | 325                      |                                            |                          |
|              | Malasia                                                                            | 150                      | Africa                                     |                          |
| Ocean        | Thailand <sup>3</sup>                                                              | <100                     |                                            |                          |
|              | Indonesia                                                                          | 225                      | Kenya                                      | 375                      |
|              |                                                                                    |                          | Zambia<br>Nigeria <sup>3</sup>             | $100$                    |
| Indian       | <u>India Area</u>                                                                  |                          |                                            | -100                     |
|              | Ceylon                                                                             | < 100                    |                                            |                          |
|              | India, Dehradum                                                                    |                          | Europe                                     |                          |
|              | India, Arvı                                                                        | 425                      | UK, Goonhilly Downs <sup>3</sup>           | 1800                     |
|              | Pakistan                                                                           | 1100                     | Germany, Raisting <sup>3</sup>             | 125                      |
|              |                                                                                    |                          | Spain, Buitrago <sup>3</sup>               | 150                      |
|              |                                                                                    |                          | Italy, Fucino <sup>5</sup>                 | 150                      |
|              |                                                                                    |                          |                                            |                          |

Intelsat Earth Stations and Projected 1982 Traffic Demand<sup>1</sup> Table  $7-1$ .

 $\frac{1}{4}$  Traffic demand estimated in equivalent number of 4 kHz one-way voice channels.

3Communicates with satellites in more than one ocean basin.

4<br>Serves Norway, Sweden, Finland, Denmark.

 $\ddot{\phantom{a}}$ 

Survey Network, When I was a manuscript of handling all U.S.-West Coast traffic to<br>Betther Jamesburg or Brewster capable of handling all U.S.-West Coast traffic to<br>other parts of the Pacific Basin.

 $\frac{1}{2}$ 

The **1982** (selected to show demand a decade into, the future) traffic demand for these earth stations, in terms of equivalent voice channels, has been estimated based primarily on traffic estimates and growth rates from Comsat Corporation (the operating agency for Ihtelsat), AT&T, and the Federal Communications Commission, assuming a **15** percent annual growth rate.' Demand for other years can be calculated **by** using **the** <sup>15</sup> percent growth rate, i.e., traffic doubles in five years. Where a prospective system requires voice or low speed data channels adding up to a small fraction of a particular earth station's normal load, service can be expected to be available. However, requirements for a large fraction of capacity, particularly high speed data links, may require special arrangements and additional equipment, particularly in the less industrialized countries. Stations with fewer than 100 voice channels should be assumed to provide only a few voice channels to any proposed system use.

### 8. TELECOMMUNICATION SYSTEMS LEASE COSTS

. This section presents data on lease costs to provide a basis for comparing the cost of commuhications using prospective satellite systems with the cost to provide the same communication services using leased lines in the terrestrial communication network for voice and data transmission. These costs are representative of communications costs for the areas of the world with developed communication systems and were taken from Reference **8-1.** All costs have been adjusted to 1973 dollars from 1969 dollars in the data source using the Bureau of Labor Statistics wholesale price index for all commodities to adjust for'inflation and using a four percent per year declining trend (constant dollars) in communications costs. Commodity indices for 1969 and 1973 were 106.5 and 130.7, respectively.

Annual costs in 1973 dollars are shown in Table 8-1 for U.S. domestic leased voice circuits at several distances which are the break points in the rate charged per mile. Figure 8-1 shows the 1973 annual costs per circuit from Table\*8-1 as a function **of** distances in kilometers. For convenience in calculations, the actual cost variation has been approximated in the range up to 804 kilometers (500 miles) by two straight lines.

Transoceanic leased voice circuit costs in 1973 dollars are shown in Table 8-Z together with the corresponding distances. The basic. data, in cost per channel per month, have been restated in terms of costs per -circuit (two channels per circuit) per year in addition to being adjusted to 1973 dollar costs. These costs are composite costs of the communications media used, essentially satellite and submarine telephone cables, established by international agreements. The user has no control over the medium used by the carrier to provide service and no distinction in rates is made relating to the medium actually used. Thus, comparisons using these data would be between the costs of prospective space systems-and the costs of

| $(1969$ Dollars) | (1973 Dollars) |
|------------------|----------------|
|                  |                |
| 82.5             | 1,032          |
| 255.75           | 3,198          |
| 503.25           | 6,293          |
| 792.00           | 9,903          |
| 1617.00          | 20,219         |
|                  |                |

.Table 8-1. Lease Costs, **U.S.** Domestic-Voice Circuits  $\sim 10^7$ 

 $\Delta \sim 10^{11}$  m  $^{-1}$ 

 $\ddot{\phantom{a}}$ 

 $\mathcal{L}(\mathcal{L})$ 

 $\sim 10^{-10}$ 

 $\sim$   $\sim$ 

1 Duplex (two-way circuits) costs shown here are 10 percent greater than costs per channel (one way or "simplex"), per

 $\tilde{\phantom{a}}$ 

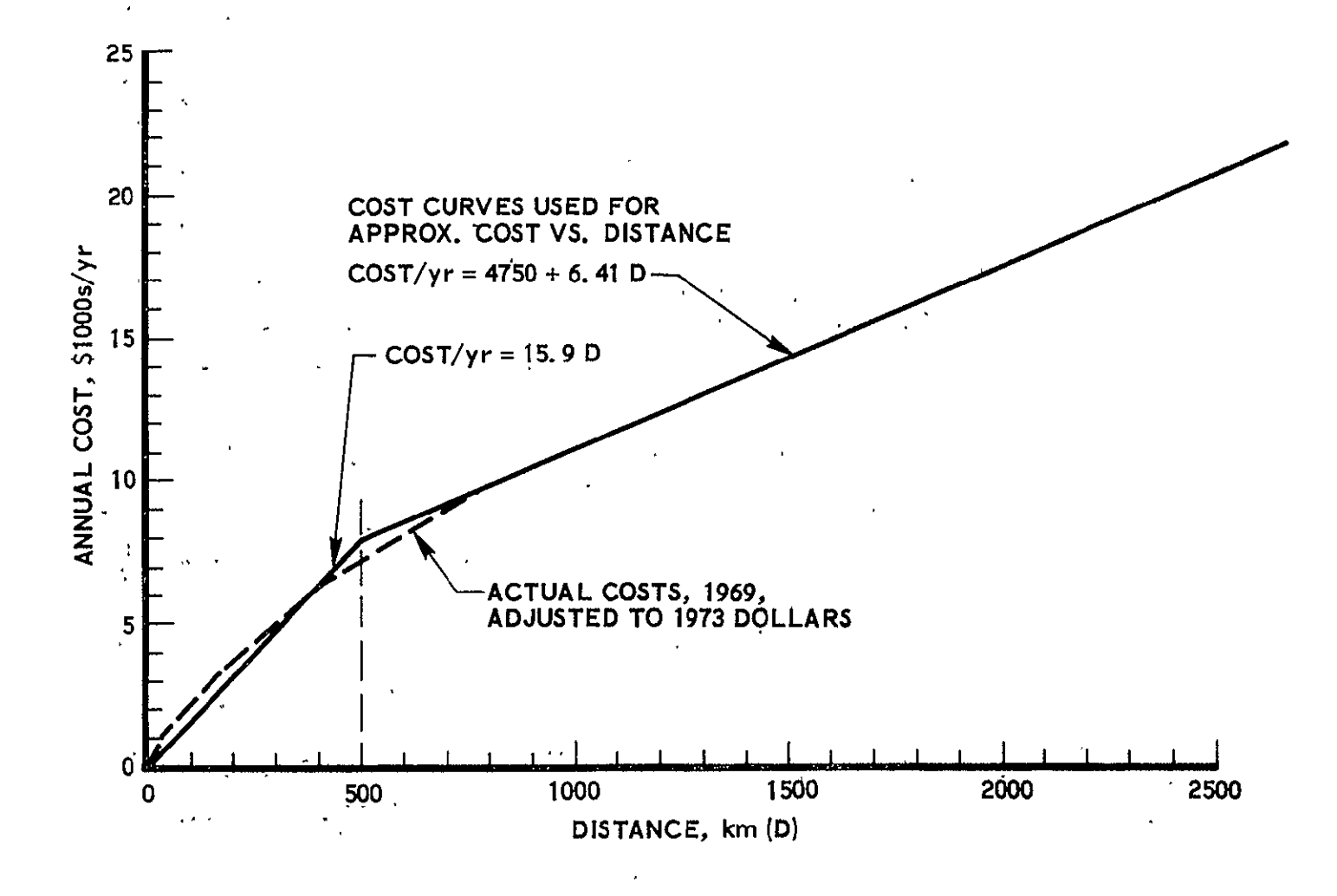

Figure **8-1.** U.S. Leased Duplex Voice Circuit Costs, 1973 Dollars

**,o** 

E)<br>P

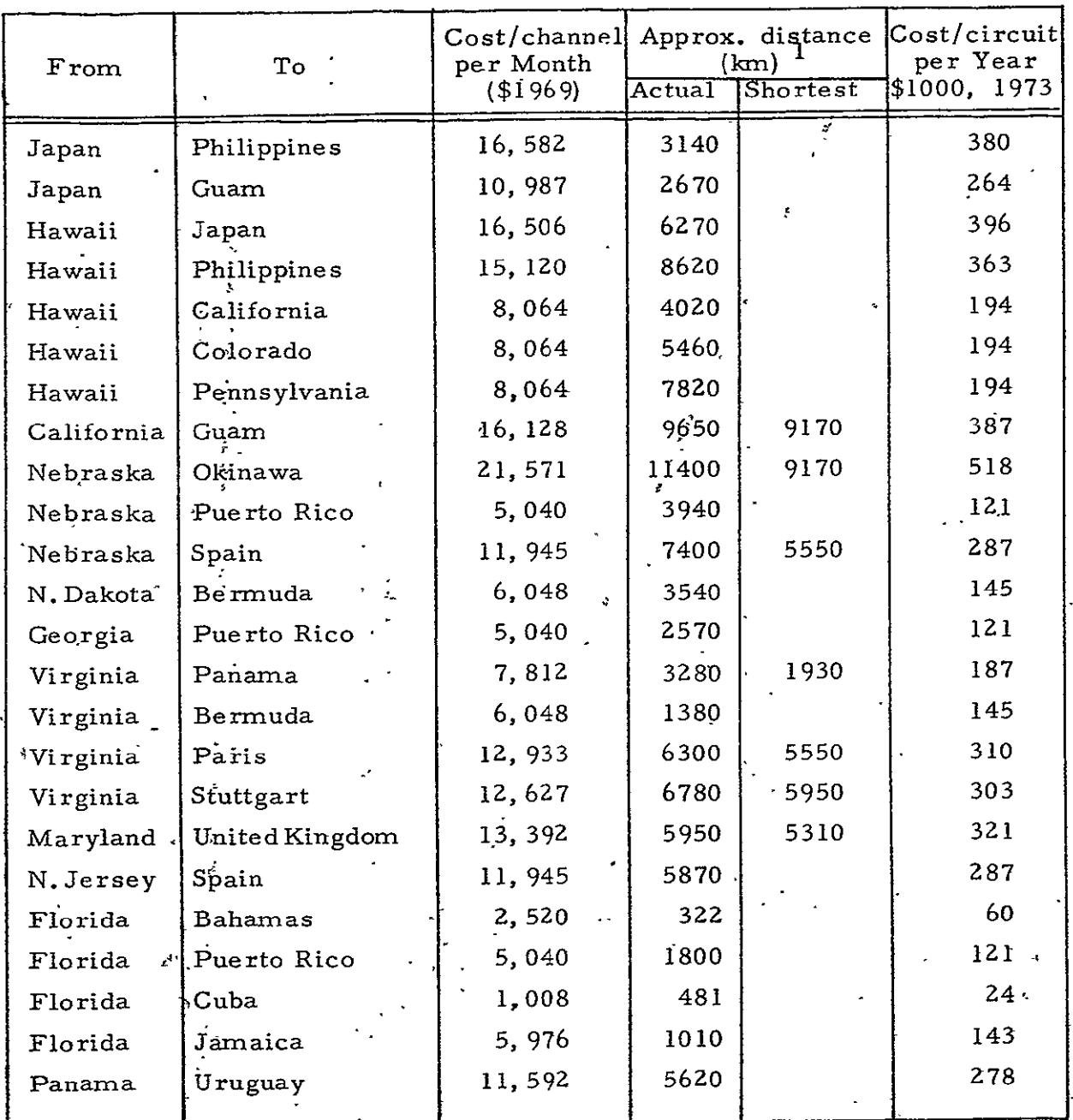

 $\mathcal{Z}$ 

Table 8-2. Lease Costs, Transoceanic Voice Circuits

 $^{1}$ Shortest foreign-U.S. distance.  $\cdot$ Great circle distance from foreign point to nearest major U.S. city.

leasing from the established common carrier network, rather than costs of leasing service from terrestrial systems exclusively. The cost data have been plotted in Figure 8-2 as a function of distance, using two straightline curves fitted by inspection to represent the cost/distance relationship. Substantial variation about the curves is evident, reflecting the variability of factors which bear on the international agreements. **'** For purposes of projecting costs into the future, the cost/distance curves are preferable to a matrix **of** costs for each pair of countries, or areas within countries. The curves can be projected with more certainty than-the individual link Costs.

Costs for transoceanic links to and from the contiguous United States are related to the great circle distance between the foreign end of . the link and the nearest major city in the U.S. rather than to the nominal point within the U.S. Thus, the actual transoceanic rate is the same regardless of the location within the U.S. and the curves of Figure 8-Z will provide the correct costs when distances are measured in the proper manner.

Table- 8-3 shows interexchange lease costs for 500 kilometers for voice circuits in foreign countries. The sample includes, primarily European countries but rates for other foreign countries in the non-Communist part of the world generally fall<sup>a</sup>within the range of variation of costs shown in the table. These costs tend to vary directly with distance. For some of the countries shown, rates are a constant amount per kilometer while, for others, the cost per kilometer declines somewhat with increasing distance. Use of the average value of \$29.00 per year per kilometer per circuit for estimating costs appears to offer the best compromise between simplicity of calculations and  $\arccos{\sqrt{\varepsilon}}$  of results.

Table 8-4 lists international voice circuit lease costs among European voice circuits. The same value may be assumed for projections of costs for other foreign areas on the basis that the technology used is similar throughout the world and most countries have an interest in ¥. promoting good communications.

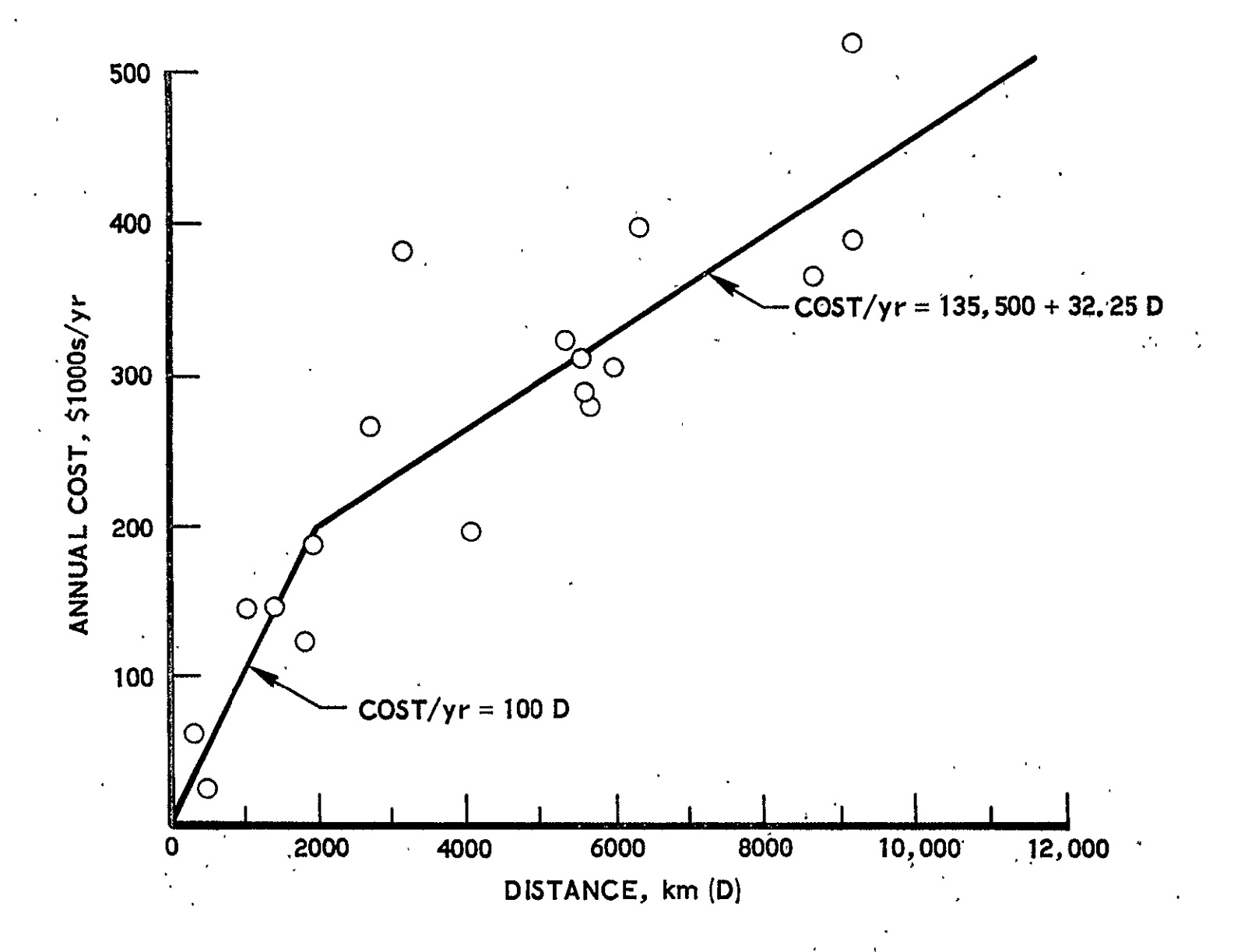

Figure 8-2. Leased Duplex Voice Costs, Transoceanic, 1973 Dollars

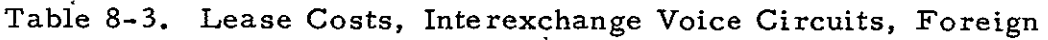

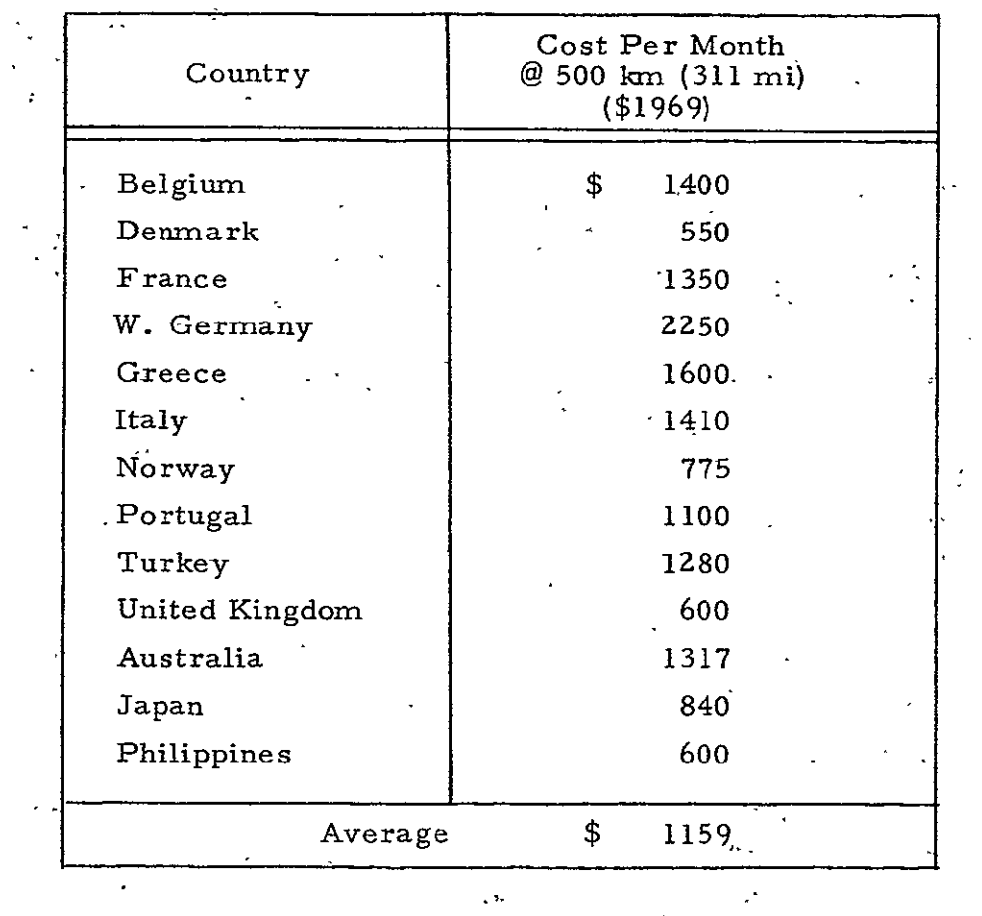

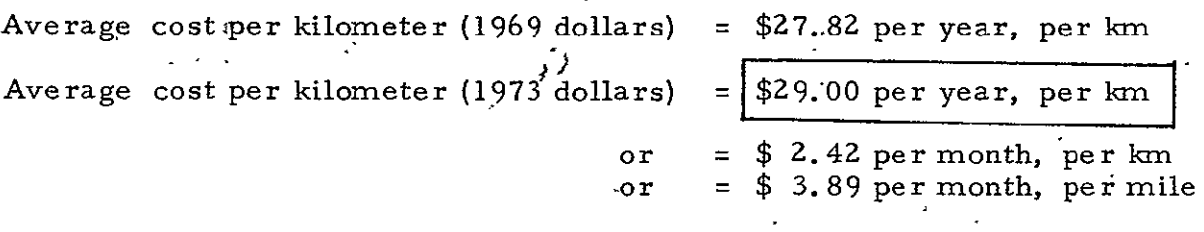

| From <sup>®</sup> | To<br>ż.   | Cost<br>Per Month | Distance<br>(km) | Annual<br>Cost/km<br>(1969) |  |
|-------------------|------------|-------------------|------------------|-----------------------------|--|
| London            | K.<br>Oslo | $3026$ .          | 1205             | 30.1                        |  |
| London            | Copenhagen | 3035              | 977              | 37.3                        |  |
| London            | Belgium    | 1820              | 367              | 59.5                        |  |
| London            | Frankfurt  | 2637              | 660              | 47.9                        |  |
| London            | Greece     | 8886              | 2389             | 44,6                        |  |
| London            | Paris.     | 1851              | 367              | $-60.5$                     |  |
| London            | N. Italy   | 3271              | 1046             | 37.5                        |  |
| London            | Lisbon     | 6795              | $1564$ ,         | 52.1                        |  |
| Oslo              | Belgium    | 4639              | 1255             | 44.4                        |  |
| Oslo              | Copenhagen | 1209              | 595              | 24.4                        |  |
| Oslo              | Paris      | 5685              | 1385             | 49.3                        |  |
| Oslo              | Frankfurt. | 3267              | 1368             | 28.7                        |  |
| Copenhagen        | Frankfurt  | 2385              | 692              | 41.4                        |  |
| Copenhagen        | Belgium    | 3528              | 772.             | 54.8                        |  |
| Paris             | Lisbon     | 5489              | 1403             | 46.9                        |  |
| Paris             | Ankara     | 8073              | 2735             | 35.4                        |  |
| Paris             | N. Italy   | 2874              | 692              | 49.8                        |  |
| Paris             | S. Italy   | 4181              | 1384             | 36.3                        |  |
| Italy             | Ankara     | 8429              | .1850            | 54.7                        |  |
| Italy             | Greece     | 4704              | 965              | 58.5                        |  |
|                   | 44,70      |                   |                  |                             |  |

Table 8-4. Lease Costs, International Voice Circuit, Europe  $\sim$ 

 $\mathcal{L}^{\pm}$ 

Average cost per circuit (1969 dollars) <sup>=</sup>\$44.70 per year, per *kn*  Average cost per circuit (1973 dollars)  $=\sqrt{\frac{46.58 \text{ per year}}{246.58 \text{ per year}}}$ 

or or

 $$3.88$  per month, per km  $$ 6.25$  per month, per mile

,

The cost trend of a three-minute public telephone call of 500, 1000, and 2000 miles in the United States is shown in Figure 8-3. Data for the period from 1919 to 1972 are shown in current (current at the time, or actual) dollars. The costs for the latter part of this period, 1959 to 1972, have been stated in constant 1972 dollars, using the Bureau of Labor Statistics wholesale- price index for all commodities, and have been extrapolated to 1995.

The average rate of decrease of four percent per year for a 1000-. mile call, as shown in the figure, has been selected as an indicator of long-haul communications cost trends for projecting costs of communications, both U.S. and foreign, from the currently prevailing costs. The decline in costs reflects the interaction between growth in the demand for communications and decreasing cost per call due to advances in communications technology and the economies of scale and heavier traffic. This interaction and the effect on cost can be expected to be similar throughout the world.

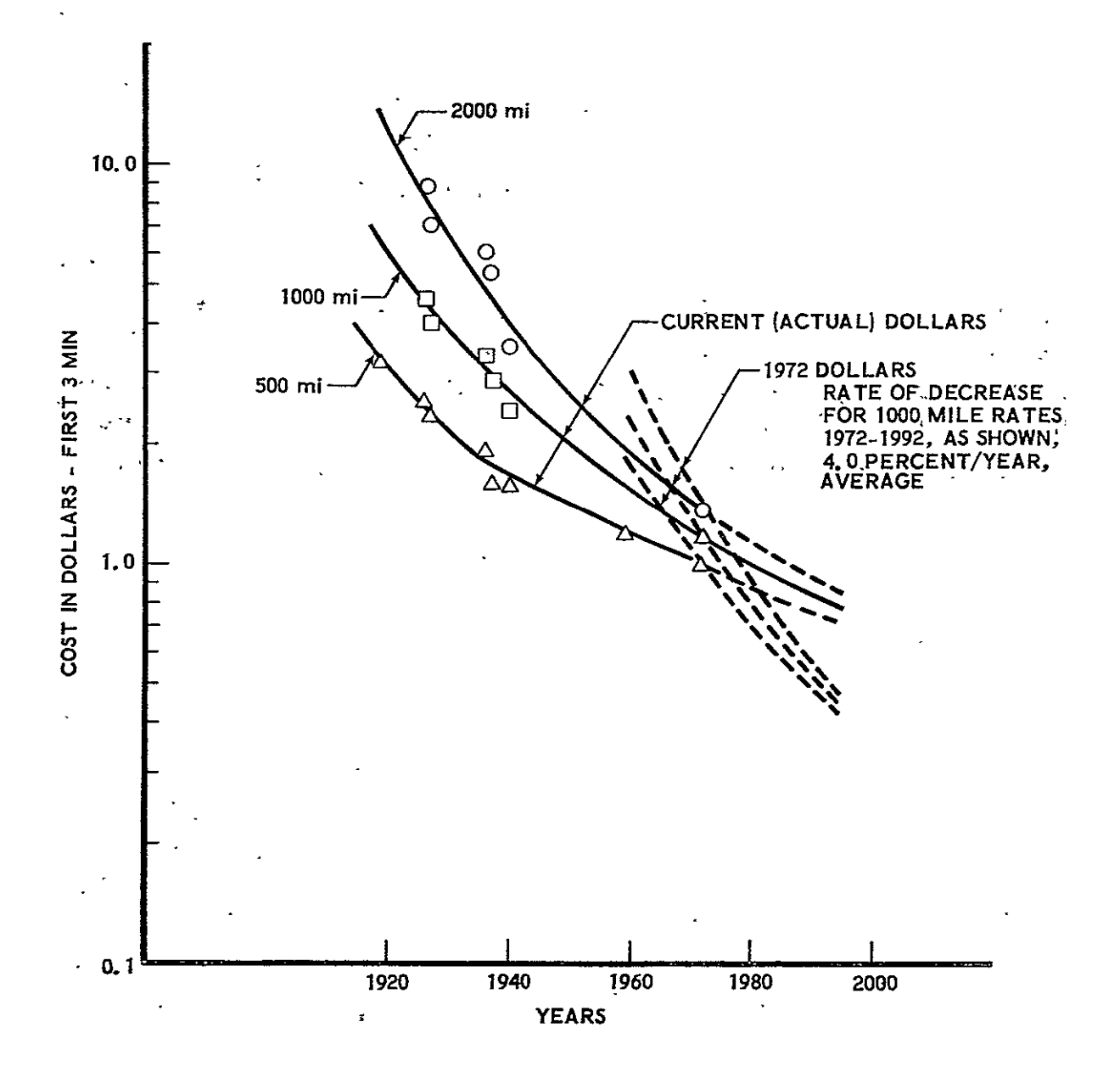

Figure 8-3. Cost Trend, Public Telephone Cost of Station-Station Day Call, First Three Minutes, U.S.

# 9. LINE-OF-SIGHT MICROWAVE RELAY COMMUNICATIONS SYSTEM COSTS

Line-of-sight microwave relay trunk lines are the least expensive longer-haul terrestrial communications medium under most circumstances. These trunks make up the bulk of the AT&T Long Lines Department network in the contiguous United States (along with aerial or buried telephone cables).  $\mathbb{R}^3$ Special purpose carriers also have assumed the use of microwave relay systems for inter-city and national voice/data transmission in proposals for systems to service special segments of the communications market, e.g., airline operations data, or business voice and digital data communications.

Where terrestrial transmission costs are required for dedicated. communications facilities of systems in the planning stages, microwave relay costs can be used as representative of costs for communications systems which might actually include other media such as aerial or buried cable or high-frequency radio. Even where a detailed system design might show other media to be preferable, costs for such media are not so different, and the likelihood of their being selected is not so great as to disturb overall communications costs significantly.

In order to provide some insight into the cost relationships for mic rowave relay systems, the characteristics and costs of a domestic U.S. system proposed by the Data Transmission Company (Datran) subsidiary of University Computing Company are given below and analyzed using data from additional sources. From the data and analysis, costs and cost relationships are developed which are useful in estimating costs of microwave relay systems with different configurations.

# 9. 1 THE DATRAN SYSTEM

by Datran would connect 35 cities using a single trunk mi crowave relay line The system proposed to the Federal Communicat ions Commission

and spur lines, as shown in Figure 9-1. Trunk lines and spur line relays would transmit digital data-at carrier frequencies in the 4-6 GHz band. Relays would be spaced at approximately 30-mile (48 km) intervals. Distribution at traffic centers, shown in Figure.9-2, would use 11 GHz microwave relays spaced at five miles (8 km), and subscribers would be connected to the distribution microwave relays by cable. Message switching would be accomplished at ten District Offices located in ten of the 35 traffic centers; a single Regional Office would switch messages among the ten District Offices. Message switching would require no more than three seconds. to establish a connection. Availability was estimated to be **99. 98** percent.. P.01 (probability of less than one percent of not getting a circuit) service would be provided during the busy hours. The system is designed to ensure an error probability of less than 10<sup>-7</sup>.

-Time division multiplexing (TDM) would be used with phase shift keying (PSK) to allow simultaneous broadcast by up to six compatible subscribers. Channel sampling at 20 kilobits per second (kbps) would be used<br>for *i*rder wire voice. Initially, data rates up to 2 kbps would be available for ôrder wire voice. Initially, data rates up to 2 kbps would be available in the asynchronous mode and up to  $14.4$  kbps in synchronous mode. Highe: ratés, 19.2-48.0 kbps, would be offered later as the market required. Changes in capacity would be accomplished **by** changing channel equipment modules.

Maintenance would be simplified by the modular-design of equipment, designed for field replacement of malfunctioning modules. Transportable spare stations and modules would be used to patch around catastrophic .<br>failures. One maintenance crew, consisting of seven persons, would be responsible for 10 microwave stations.

Investment costs for the system over the six years of system installation are shown in Table 9-1. Of the \$349M total costs shown, transmission and switching account for \$179M, and local distribution \$161M. Not shown is \$69M in facilities, which would probably be customer-owned.
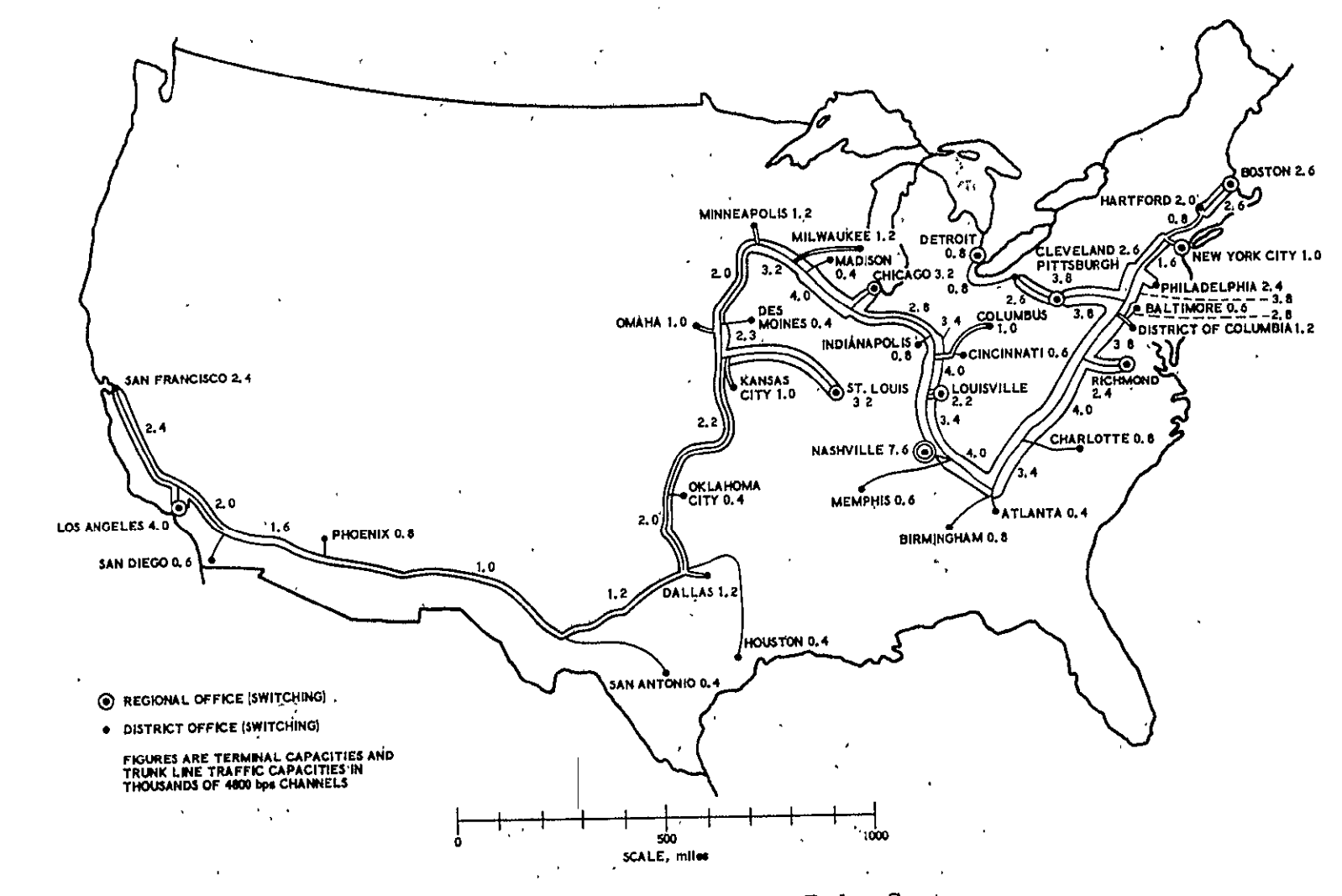

Figure 9-1. Datran Microwave Relay System

 $9 - 3$ 

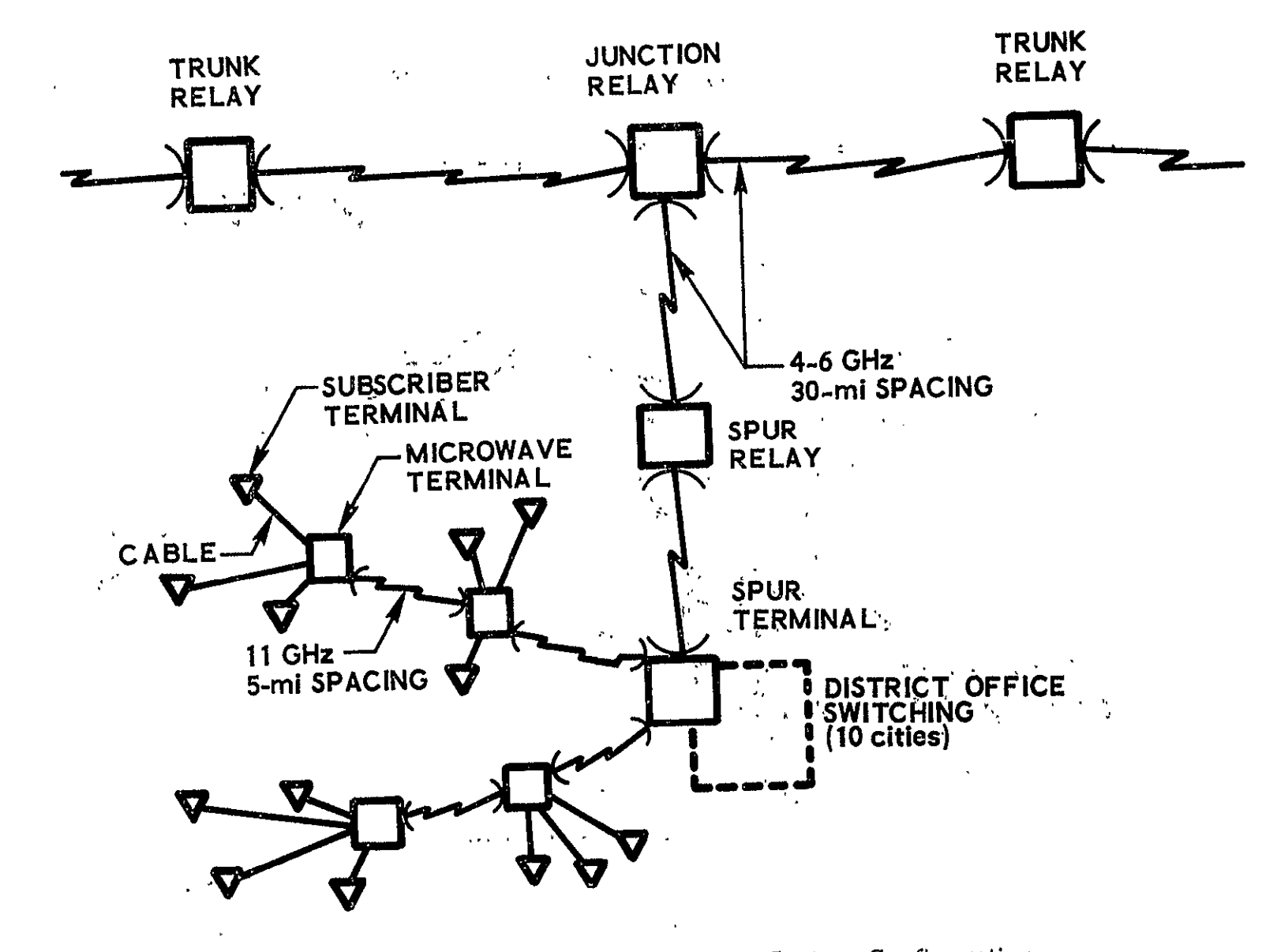

Figure 9-2. Datran Microwave Relay System Configuration

 $9 - 4$ 

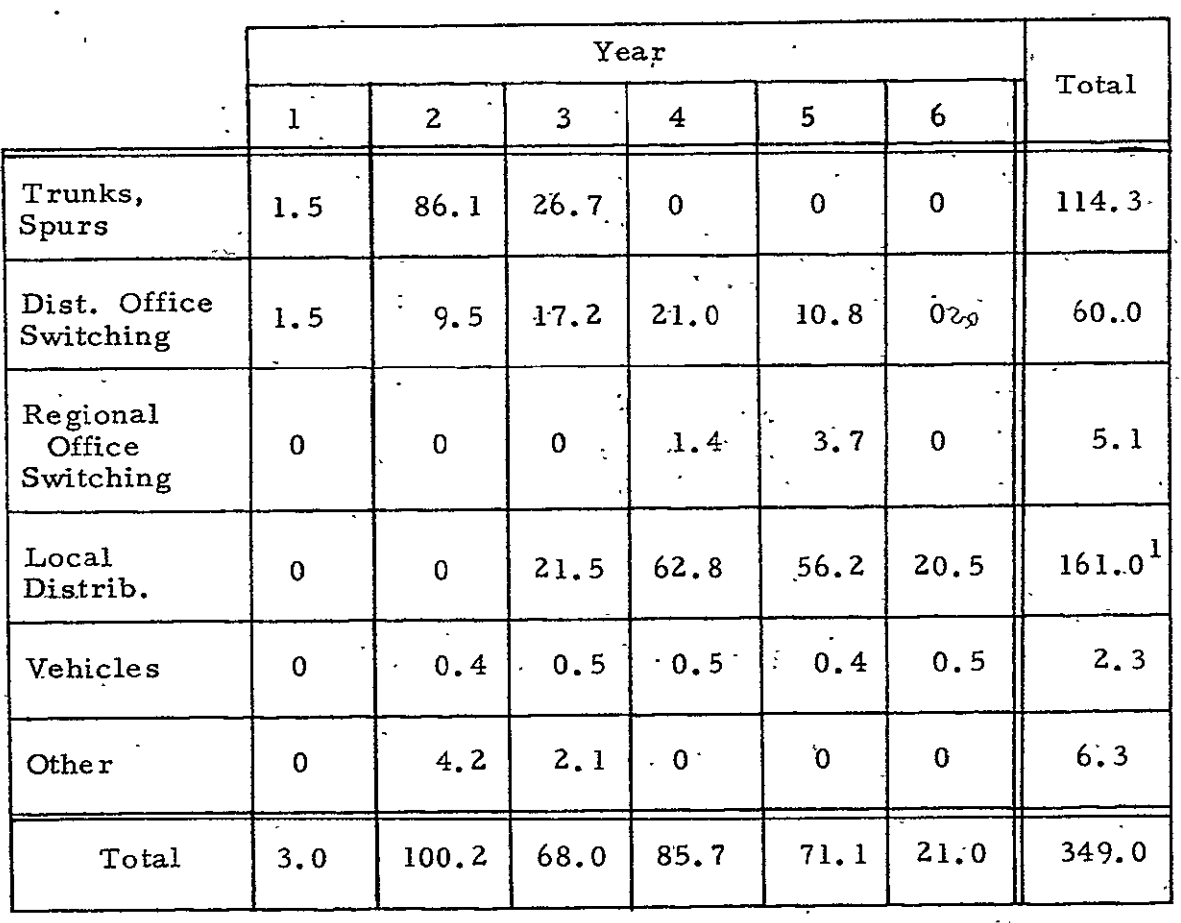

Table **9-1.'** Datran Microwave Relay System Investment Cost (\$M)

lApproximately 70 percent of total local distribution costs.

 $\ddot{\phantom{a}}$ 

The following charge rates for switched message service were proposed:'

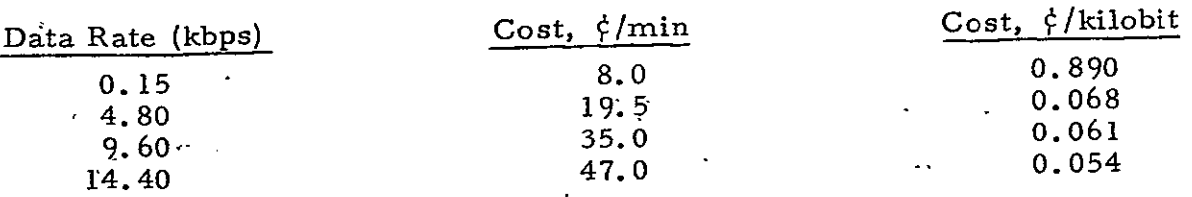

Customers would be billed for actual message time, based on a six-second initial period and six-second increments for additional time. The combina-: tion of three-second switching time and six-second billing interval would. offer distinct cost advantages for customers with substantial amounts of traffic in messages of only a few seconds duration. The current common carrier network, by comparison, requires approximately 20 seconds for switching and bills for an initial three-minute period at the minimum. 9.2 UNIT INVESTMENT COSTS, MICROWAVE TERMINALS AND RELAYS

Investment costs of microwave terminals and relays are broken down to the level of major components and functional elements in Table 9-2, using data from Cosgrove and Chipp (Ref. 9-1). -The \$161, 600 cost per relay station is divided approximately one-third each to building, site, and power; electronics and antenna system; and installation and engineering. -<br>Costs are essentially independent of the number of channels<sub>;</sub>carried**.** 

Terminal costs show a similar apportionment of costs for small capacity terminals. However, the multiplexing equipment required is directly related to the terminal capacity, and costs for this equipment increase as the 0.85 power of channel capacity. Costs for large terminals with hundreds of channels are dominated by multiplex equipment costs and the attendant costs for documentation, spares, and support equipment.

The unit costs of terminals and relays as a function of the number of channels of capacity are shown in Figure 9-3. These costs are  $14$ percent greater than those based directly on the Cosgrove and Chipp data in order to match the Datran estimates.

#### Table 9-2. Microwave Relay Investment Costs

 $\overline{1}$ 

7-8 GHz frequency 4-ft antennas

30-mile hops 150-ft guyed tower

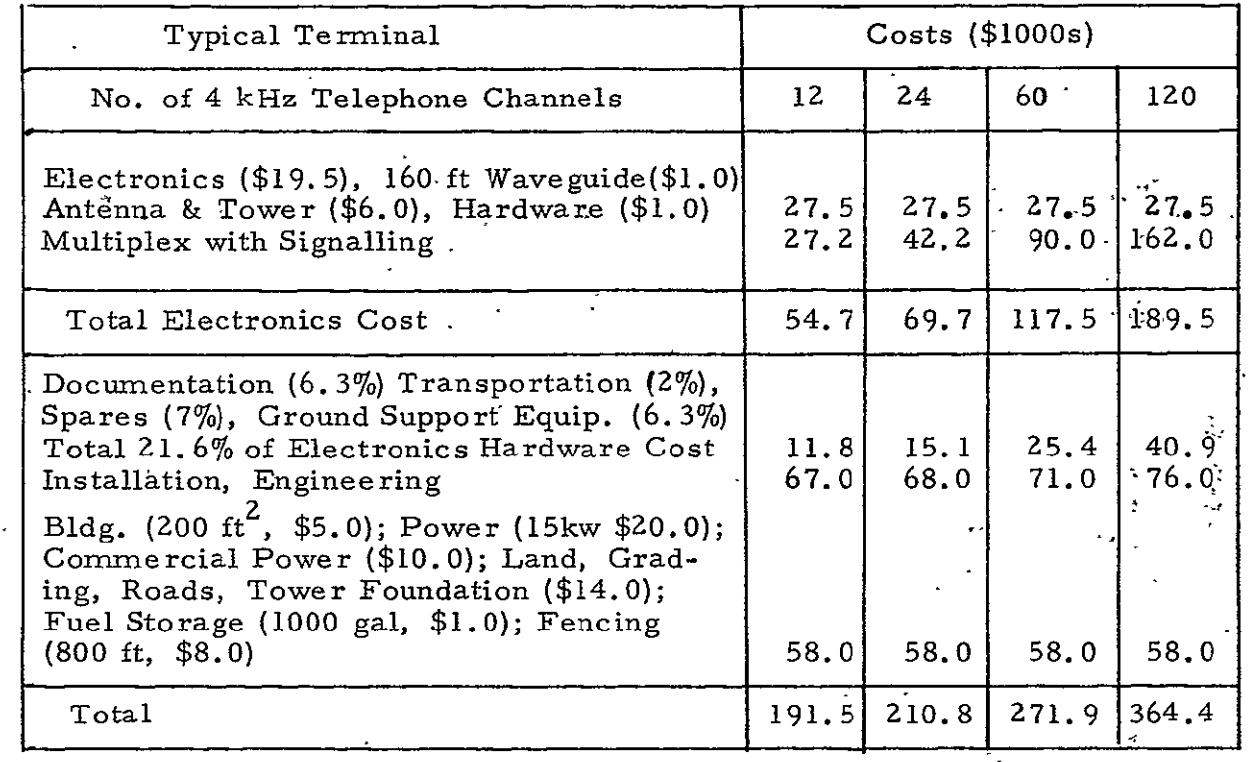

Typical Relay (1999)<br>
Cost (\$1000s) (costs essentially independent of channel capacity)  $\bullet$ Electronics (\$38.0), Waveguide (\$2.0) Tower and Antenna (\$6' **5),** Hardware and-Miscellaneous **(\$2.** 5) 49.0 49.0 Documentation, Transportation, Spares, Support Equipment, Total  $21.6\%$  of electronic equipment 10.6 Installation, Engineering 44.0 Building, Power, Site. Preparation, Roads, Fences, (same as for terminal) 58.0 161.6 Total 161.6

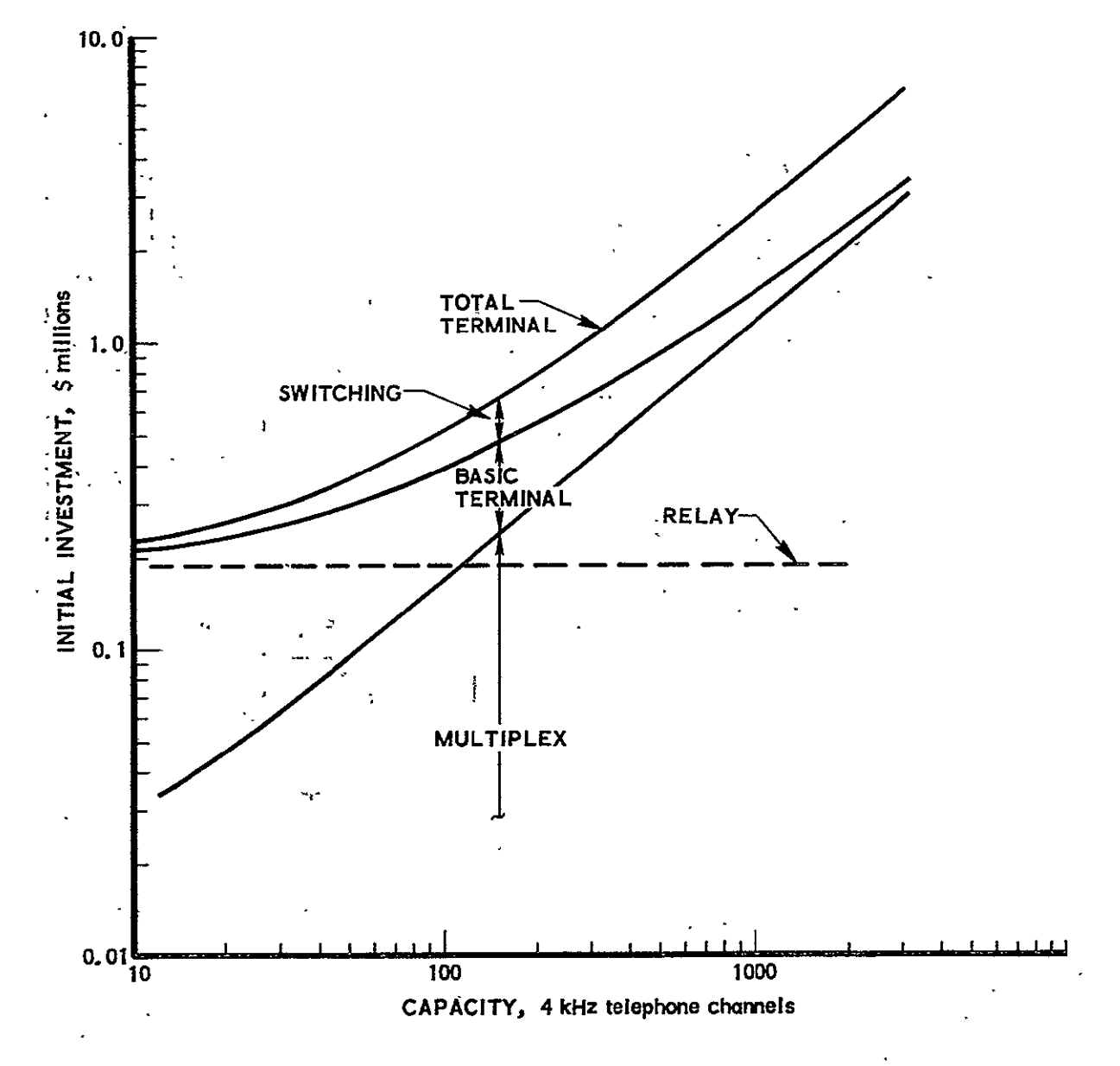

Figure **9-3.**  Line-of-Sight Microwave Terminal and Relay Station Investment Costs vs Capacity

The top curve of the figure includes the additional costs of message switching at \$1160 per channel.

#### 9.3 ANNUAL OPERATIONS AND ....

Annual costs **of** operating and maintaining microwave relay systems are sensitive to system configuration. Low capacity, simple systems consisting of two terminals and a very few relays tend to have higher personnel costs and lower spares costs per dollar of initial investment than networks with many terminals and high capacity. The differences are the result of scale effects (doubling a terminal's cost may increase personnel costs by.  $\cdot$ only a small fraction) and equipment mix (high capacity networks have a higher proportion of multiplexing and switching equipment cost, and thus a higher proportion of spares costs).

Differences due to configuration are apparent in the estimates of annual costs in Table 9–3 for two systems. One system, used by Cosgrove and Chipp for an example, is a single trunk system, 3000 miles long, with two terminals of 60 channel capacity. Switching equipment is not included. The other, the Datran system, has somewhat more than twice the length (and number of relays) and 36 terminals, most of which have channel .<br>capacities of 1000 to 2000. Switching equipment is included. Annual costs for the former were 15.7 percent, for the latter,  $11.2$  percent of investment A value of 14 percent of initial investment should be used for annual opera tions and maintenance costs (capital recovery costs not included) for relatively short systems with two or three terminals and relatively few channels. For systems approximating either of the example systems in the table, the corresponding percentages may be used.

 $9 - 9$ 

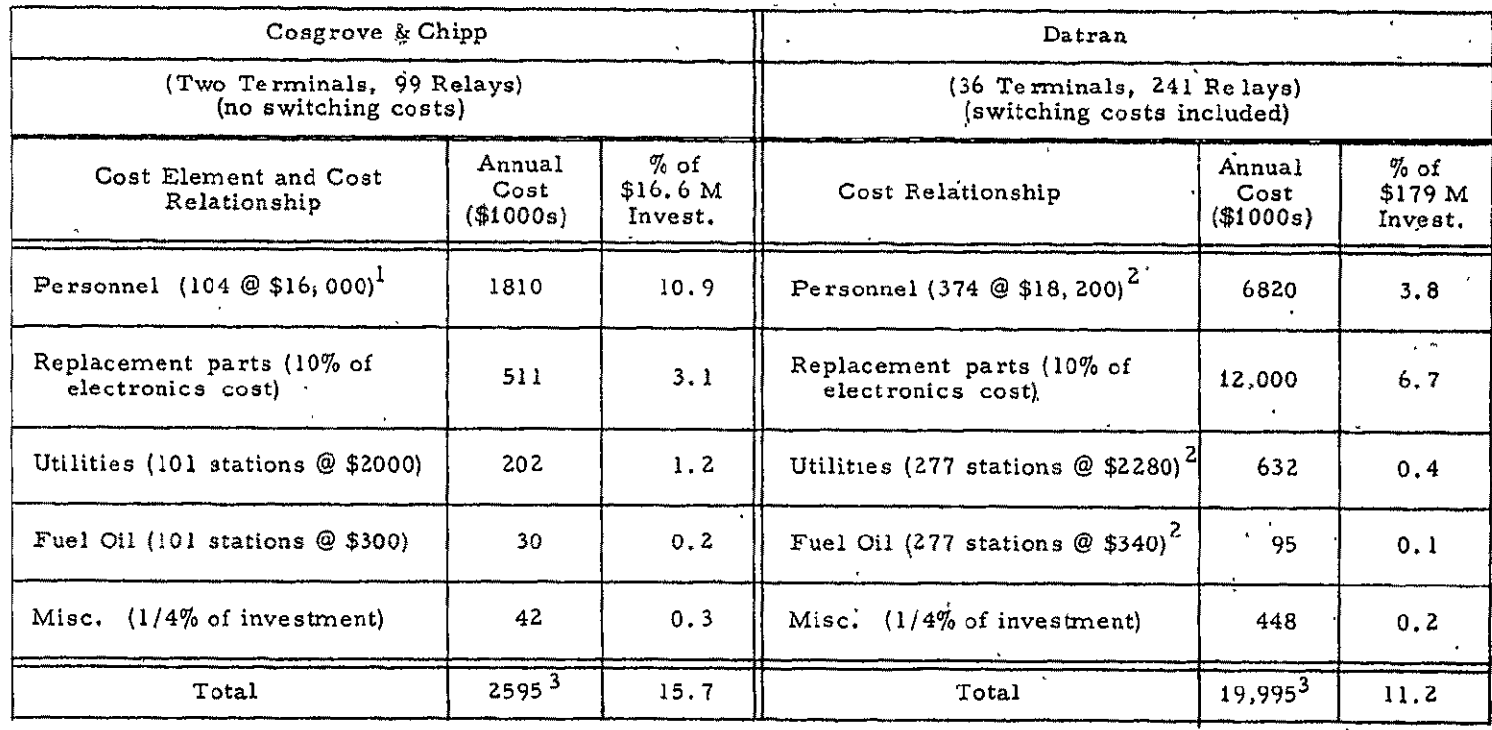

# Table 9-3. Annual Operations and Maintenance Cost- Microwave Relay Systems

 $1$ Includes 9% overhead and administration.

 $2$  Datran costs are about three years late'r than Cosgrove  $\frac{8}{3}$ . Chinn data and appear to be about  $14\pi$ ,  $\frac{1}{16}$  higher. Cosgrove & Chipp unit costs have been increased 14% **-** appropriate for application to Datran system.

3 Does not include capital recovery costs.

 $9 - 10$ 

l0. U. S. POSTAL SERVICE RATES

As an alternative to the transfer of data by communications -satellite, the Postal Service may be used for transport and delivery of data or information in printed copy, photographs,, or rolls of tape.. The Postal Service rates below can serve as a basis for estimating cost for cost-effectiveness comparisons with spade systems.

Rates charged by the Postal Service cover much more than the transportation of mail from one place to another. ,The rates also. cover the costs of mail collection, sorting according to destination, local and long-haul transportation, further sorting, and local transport and delivery. Costs other than transportation comprise the bulk of the costs, as seen below.

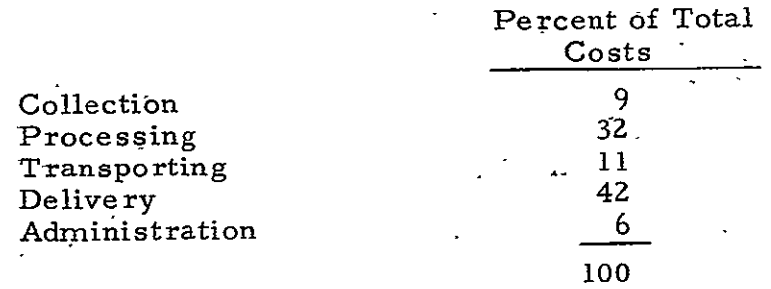

Processing and delivery costs are responsible for three-fourths of total costs. Comparisons of costs for postal services with costs of information transfer by satellite must include the corresponding processing and sorting function costs for the system which uses satellites for "transportation" if the comparisons are to be valid.

Postal Service mail categories and charges are summarized below in sufficient detail to permit calculation of mailing costs according to the class of mail, the kind of sender, and the nature of the material.

Rates for most mail classes vary with distance, with rate steps related to eight postal zones. Zone I surrounds the originating office direct

service area, and Zones **2** through **8** are circular bands at increasing distance. Zone charts which tabulate destination postal zip codes by zone are used by post offices to determine zones and postal rates. These zone charts vary with the location of the origination post office. They are cumbersome to use in generalized- studies inasmuch as zone charts for all originating post offices of concern in a study must be at hand in order to determine postal rates. Postal rates are tabulated on the following pages of this section in the form used **by** the Postal Service, i.e., with respect to zones.  $\overline{\mathbf{r}}$ 

Table 10-1 relates these zones to their approximate distances from the originating office, allowing the zone distance between two points to be determined without resort to zone charts of either point.

Table 10-2 outlines the characteristics, limitations, and costs of postal service by the major mail classifications, first through fourth class. Tables'10-3 through'10-6 provide rates detail that is too extensive for the format of Table 10-2.

The detail in Table 10-2 and the supporting tables will be adequate in most cases to determine postal rates for specific prospective mail usage. In case of doubt, the main post office of any large.city can provide additional clarification.

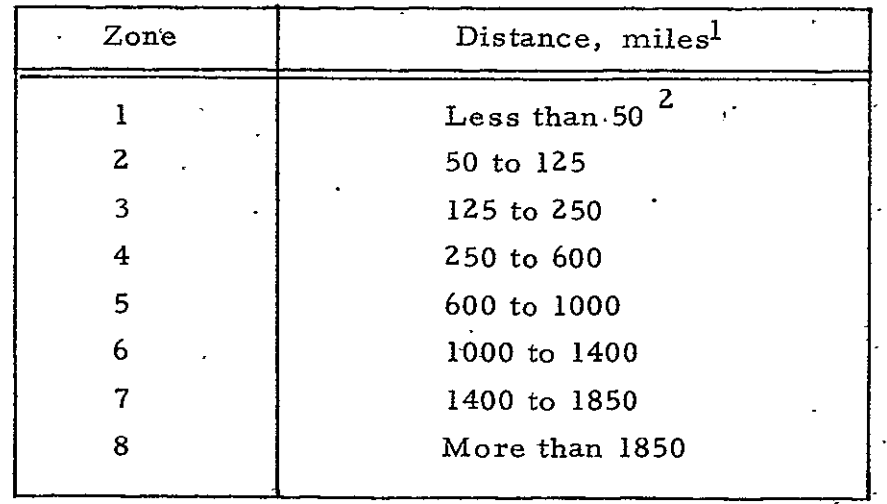

 $\ddot{\phantom{a}}$ 

 $\sim$ 

Table **10-1.**  Approximate Distances from Los Angeles to Postal Zones I through 8

 $\mathbb{Z}^2$ 

 $\mathbb{R}^{\mathbb{Z}}$ 

 $^{\rm 1}$ Distances are approximate, based on scaling distances from Los Angeles to Zone boundaries as identified from Ifoin Los Angeles to Zone boundaries as identified from<br>the Postal Service Official Zone Chart for Los Angeles.

2Less than 50 miles but greater than radius served directly by the originating post office.  $\frac{1}{2}$  ,  $\frac{1}{4}$ 

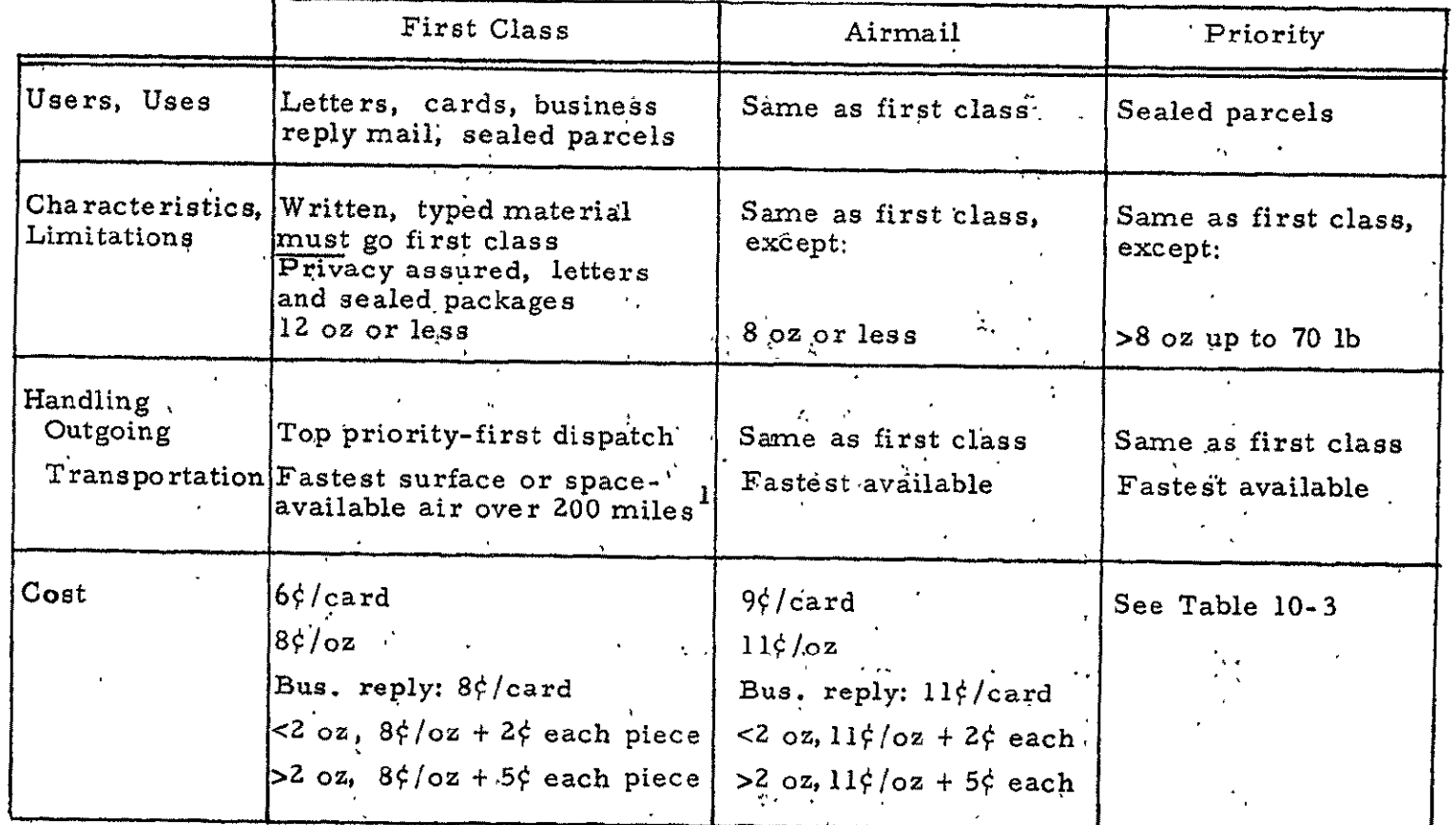

### Table **10-2,** Principal Mail Categories and Rates, U.S. Postal Service

First Class mail is, essentially, "unguaranteed airmail". Currently a large portion,<br>roughly three-fourths, of first class mail from post offices in major metropolitan centers roughly diree-fourths, of first class mail from post offices in magness by air to destinations more than a few hundred miles away.

 $10 - 4$ 

 $\ddot{\phantom{a}}$ 

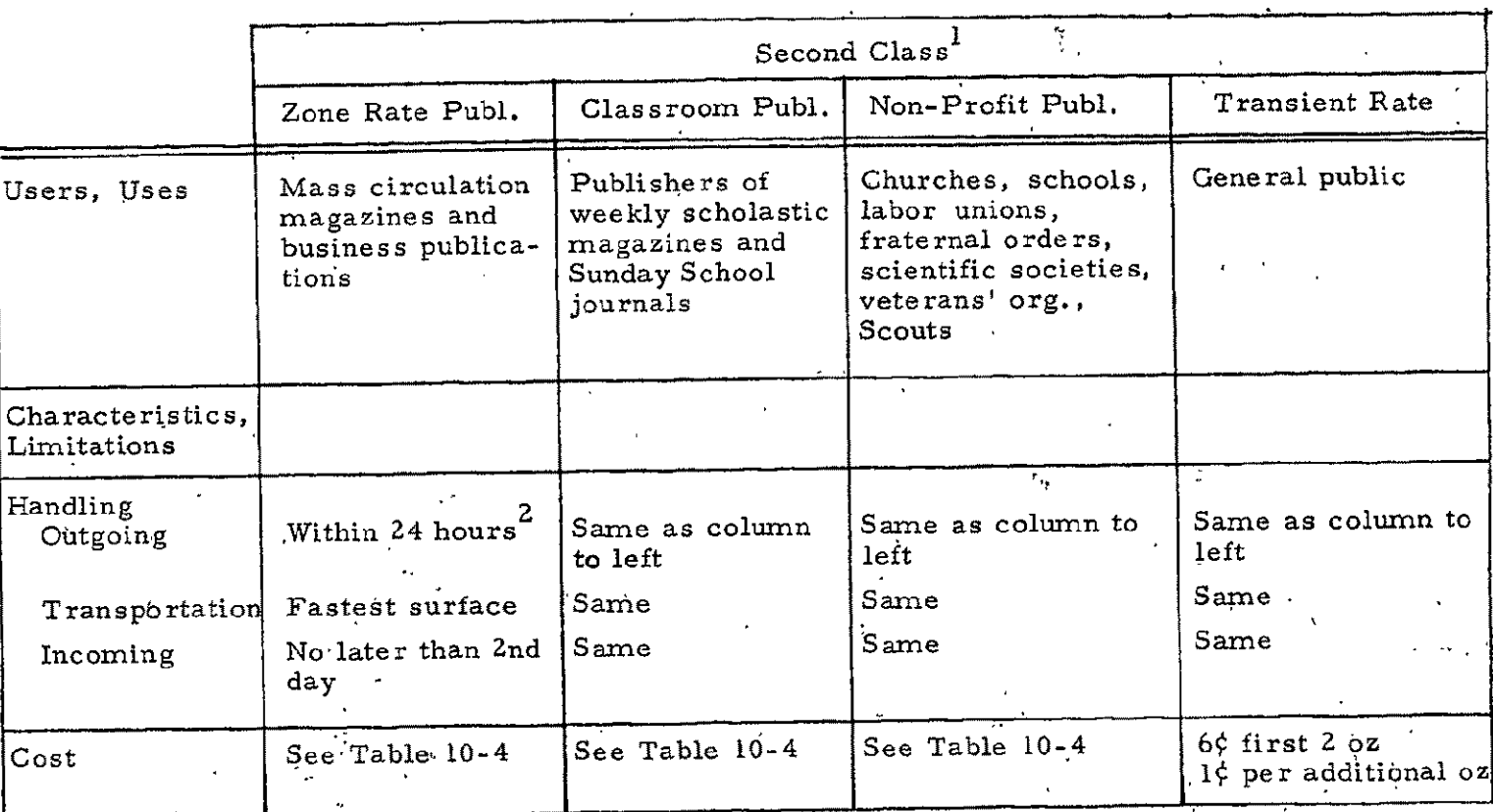

Table 10-Z. Principal Mail Categories and Rates, U.S. Postal Service (cont'd)

 $1_{\text{Rates and characteristics of second class mail delivered in the same country have been excluded}}$ the purposes of this document. The purposes of this document.

 $\overline{\phantom{a}}$ 

 $2$ Major publishers pre-sort and-deliver to the post office on schedules designed to minimize responses to the service of the fast of the service.

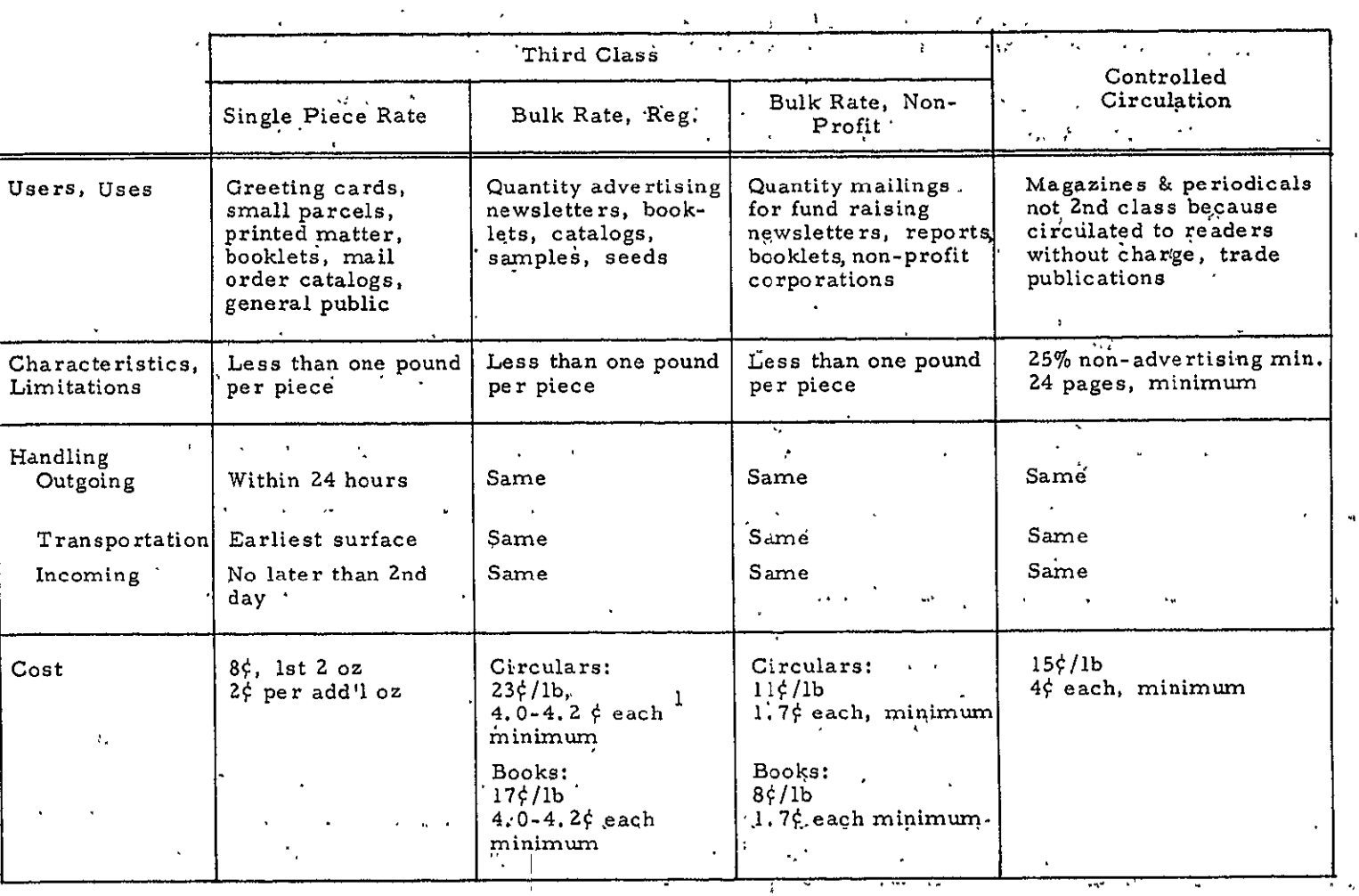

 $\bullet$ 

### Table 10-2. Principal Mail Categories and, Rates, U.S. Postal Service (cont'd)

 $^{\rm I}$ The higher minimum rate applies when more than 250,000 pieces are mailed per year.

 $\bullet$ *a,* 

|                                                    | $\mathcal{L}$<br>Fourth Class                                                                                                    |                                                                                                    |                                                  |                                                                 |  |  |
|----------------------------------------------------|----------------------------------------------------------------------------------------------------|----------------------------------------------------------------------------------------------------|--------------------------------------------------|-----------------------------------------------------------------|--|--|
|                                                    | Educational<br>Materials                                                                                                    | Library<br>Materials                                                                                                   | Parcel Post                                      | Catalogs                                                        |  |  |
| Users, Uses                                        | Books, films,<br>catalogs, recordings,<br>printed music, other<br>educational mater-<br>ials, book and record<br>publishing clubs,<br>book dealers | Similar to "educa-<br>tional materials"<br>category but mailed<br>by libraries or<br>other educational<br>institutions | All mailable matter<br>not in any other<br>class | Catalogs and similar<br>printed and bound<br>material           |  |  |
| Characteristics,<br>Limitations                    | $\overline{ }$                                                                                                    |                                                                                                    | 70 pounds, max.                                  | 8 oz to 10 pounds,<br>24 pp or more in-<br>dividually addressed |  |  |
| Handling<br>Outgoing<br>Transportation<br>Incoming | Within 24 hours<br>Earliest surface<br>Within 24 hours                                                                                             | $\ddot{\phantom{a}}$<br>Same<br>Same<br>Same                                                                           | Same<br>Same<br>Same                             | $\ddot{\phantom{0}}$<br>Same <sub>1</sub><br>Same<br>Same       |  |  |
| Cost                                               | 14¢, first pound<br>7¢ each add'l pound                                                                                                    | 6¢, first pound<br>2¢ each addl' pound                                                                                 | See Table 10-5<br>See Table 10-5                 |                                                                 |  |  |

Table 10-2, Principal Mail Categories and Rates, U.S. Postal Service (cont'd)

 $\mathcal{A}^{\mathcal{A}}$ 

 $\sim$ 

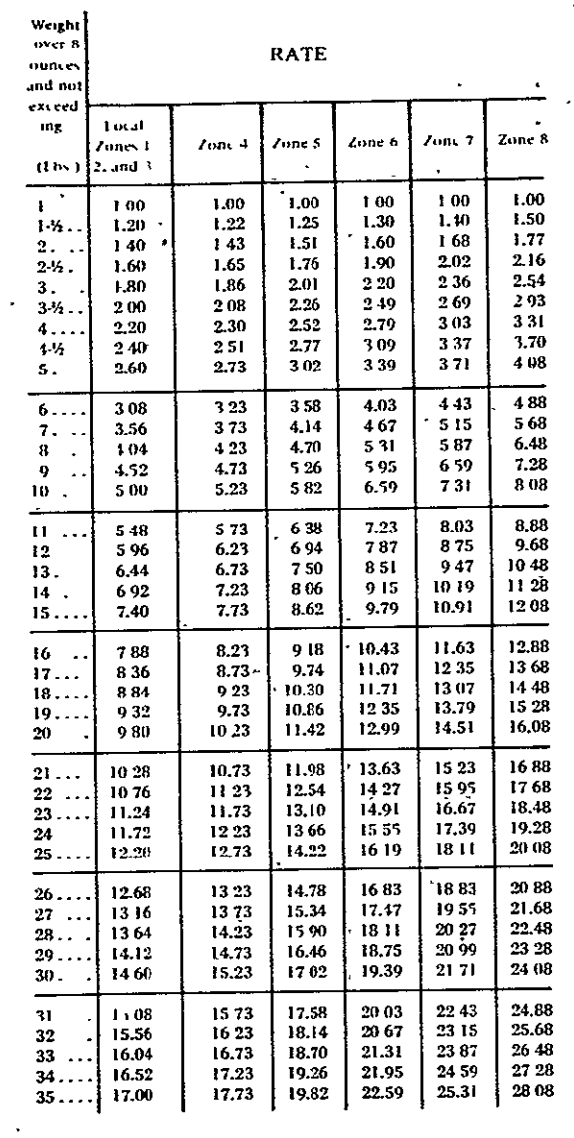

 $\sim$   $\star$ 

 $\ddot{\phantom{a}}$ 

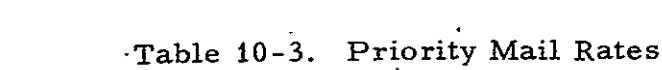

 $\mathcal{L}^{\text{max}}_{\text{max}}$ 

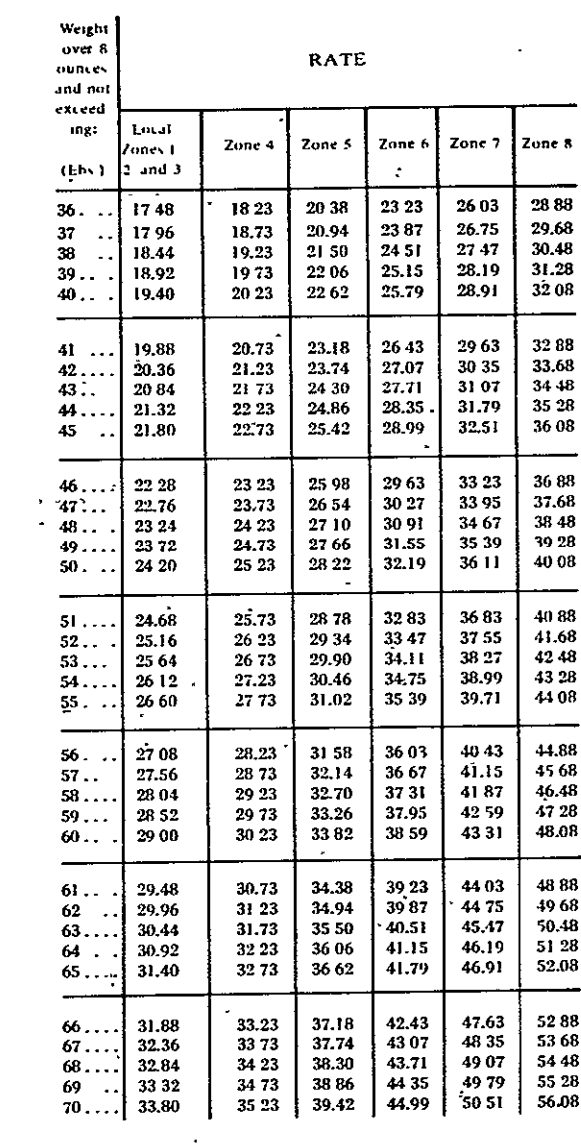

 $\ddot{\phantom{1}}$ 

REPRODUCEMENT 'A' THE

÷.

|                              | Second Class Category                                                                                                    | Zone-Rate<br>Publications                                      | Classroom<br>Publications                              | Non-Profit <sup>4</sup><br>Publications                                                          |
|------------------------------|----------------------------------------------------------------------------------------------------|----------------------------------------------------------------|--------------------------------------------------------|--------------------------------------------------------------------------------------------------|
| Čost<br>$\mathbf{1}$ .<br>2. | Reading Matter, $\frac{1}{7}$ /lb<br>Advertising matter, $\frac{1}{7}$ /lb<br>Zones 1 and 2<br>Zone 3<br>$Z$ one $4$<br>Zone 5<br>Zone 6<br>Zone 7<br>Zone 8 | 4.0<br>$6.0^{3}$<br>7.2<br>9.6<br>11.9<br>14.4<br>15.3<br>17.8 | 2, 3<br>3.6<br>4.4<br>5.9<br>7.4<br>9.0<br>9.5<br>11.1 | 2.4<br>o.<br>4.4<br>5.2<br>v,<br>6:9<br>8.6<br>$\mathbf{r}$<br>9.4<br>9:5<br>9.7<br>$\mathbf{r}$ |
| 3.                           | Charge per piece                                                                                                    | 0.2                                                            | 0.1                                                    | 0.04                                                                                             |
| 4.                           | (Minimum total charge per<br>piece)                                                                                                    | (1, 3)                                                         | (0.8)                                                  | (0.2)                                                                                            |

Table 10-4. Second Class Postal Rates

I<sub>Total cost per piece'is the sum of Items 1, 2, and 3, but not less than item 4.</sub>

 $2_{4.65}$ /lb for authorized agricultural publications (Zones 1 and 2).

3 Non-profit publications with less than **10** percent advertising are charged at the reading matter rate.

### Table 10-5. Parcel Post Rates - Fourth Class

 $\sim$ 

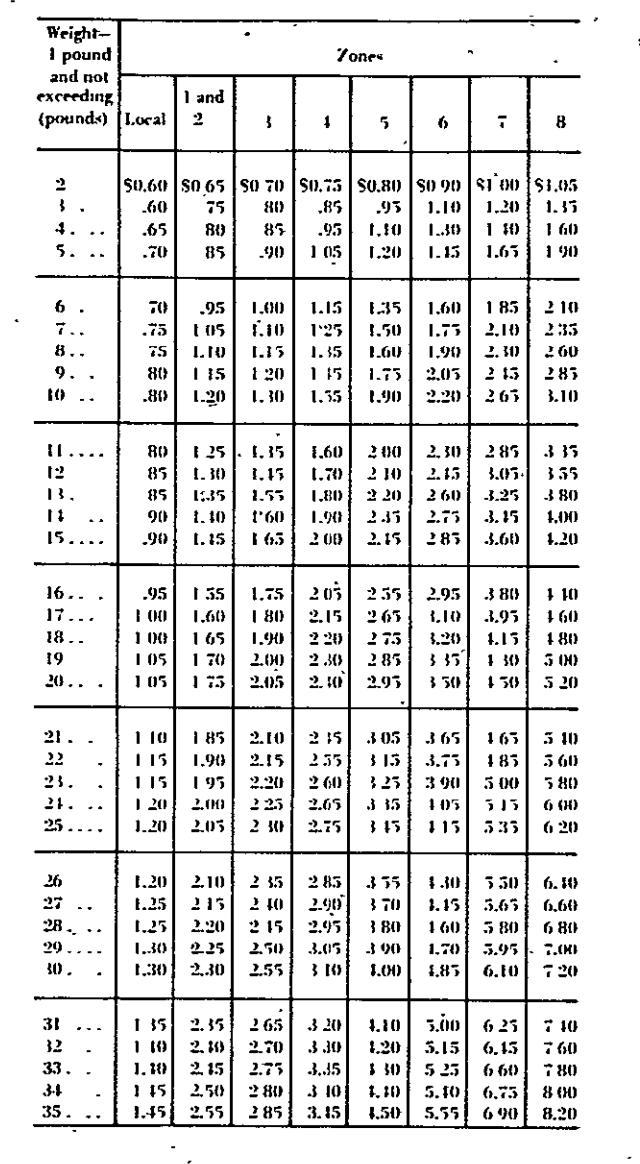

 $\ddot{\phantom{a}}$ 

Ć,

 $\mathbf{L}^{\mathrm{c}}$ 

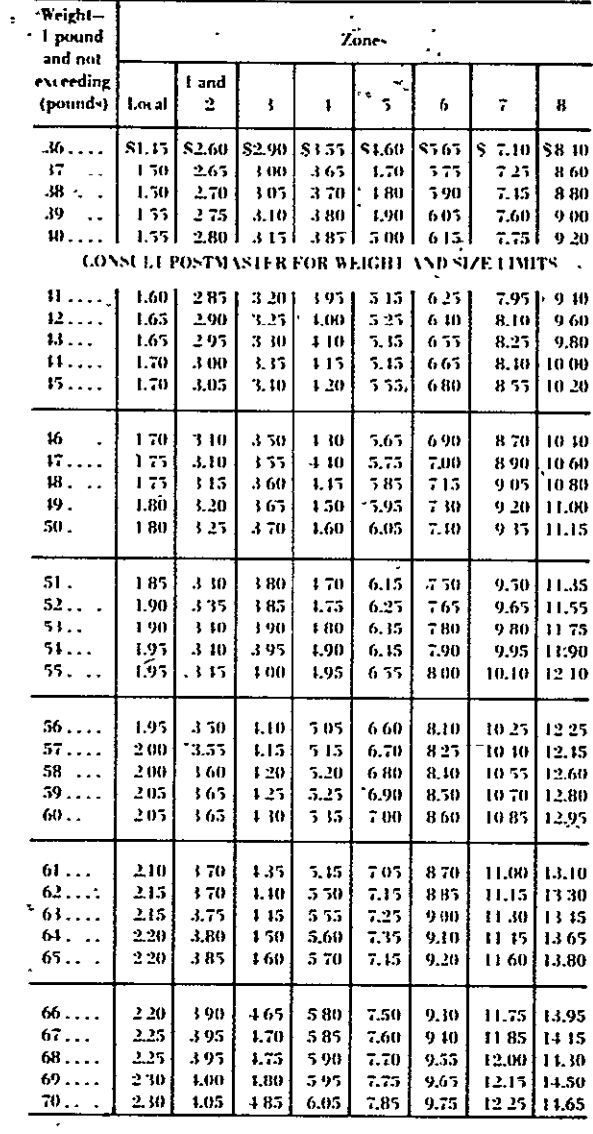

 $\mathcal{L}^{\text{max}}_{\text{max}}$  . The  $\mathcal{L}^{\text{max}}_{\text{max}}$ 

REPRODUCIBILITY OF THE<br>REPRODUCIBILITY OF THE

 $\sim$   $\star$ 

 $\Delta \sim 10^4$ 

 $\hat{\boldsymbol{\cdot}$ 

 $10 - 10$  $\mathcal{L}^{\text{max}}_{\text{max}}$ 

 $\mathcal{L}^{\text{max}}_{\text{max}}$  and  $\mathcal{L}^{\text{max}}_{\text{max}}$ 

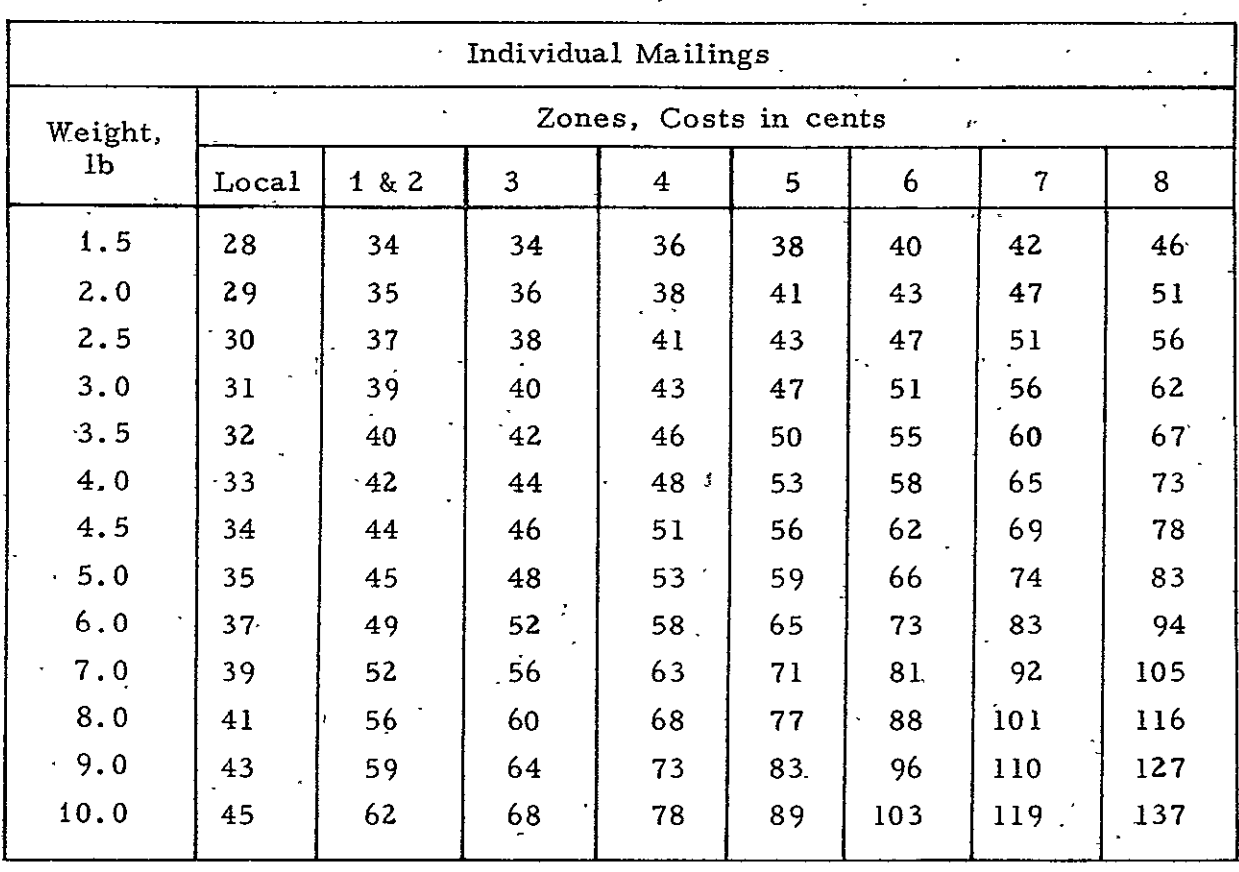

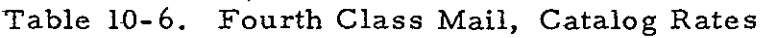

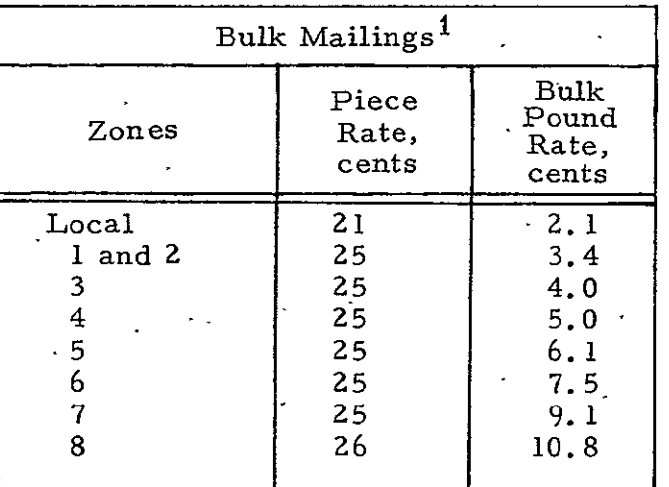

 $\frac{1}{300}$  pieces, minimum, mailed at one time. Total cost is sum of  $\mathbb{R}^2$ pieces, minimum, maried at one time. Total cost is sum of piece rate times number of pieces and pound rate times number of .<br>pounds.

#### **11.** SUBMARINE TELEPHONE CABLE COSTS

The first of the transoceanic submarine telephone cables was ' AT&T's TAT-I (VTrans-Atlantic Telephone"), which went into service in 1956, providing 51 telephone circuits of 3 kHz bandwidth between the U.S. and England. Since that time, cables of increasingly larger capacity have been installed. AT&T's most recent transatlantic cable, TAT-5, carries 825 telephone circuits of 3 kHz bandwidth; and the current generation of  $\ddot{\sim}$ British cables has a capacity of 1840 circuits of 3 kHz bandwidth or 1380 circuits of 4 kHz bandwidth. Currently, submarine cables connect North America with Europe, the Bahamas, the Caribbean Islands,. South America, Hawaii, Guam, Japan, New Zealand, Australia, the Philippines, and several points in the East Indies and Southeast Asia. Cables also interconnect Europe with the Near East and with South Africa.

#### 11.1 INVESTMENT COSTS

Improvements in technology and economies of scale have reduced the investment cost per submarine telephone cable circuit by an order of magnitude, as shown in Figure **11-1.** The figure shows the investment cost per half-circuit<sup>1</sup> per kilometer versus capacity in half-circuits for the three groups of cables: the first cables of the late 1950's with 70 to 80 halfcircuits, the-cables of the 1960's with **100** to 1250 half-ci'rcuits, and the cables planned for installation in the 1970's with capacities to about 6000 half-circuits. Cables with over 20,000 half-circuits, which are under development by AT&T for installation about 1976, are not shown because no estimated costs are avaiiable; Telephone half-circuit bandwidths of 3 kHz are usually, provided in submarine cables. However, in Figure **11-1**  the capacities are plotted in terms of 4 kHz bandwidth rather than the

 $^{1}$ Two half-circuits, or channels, are required for a two-way telephone circuit.

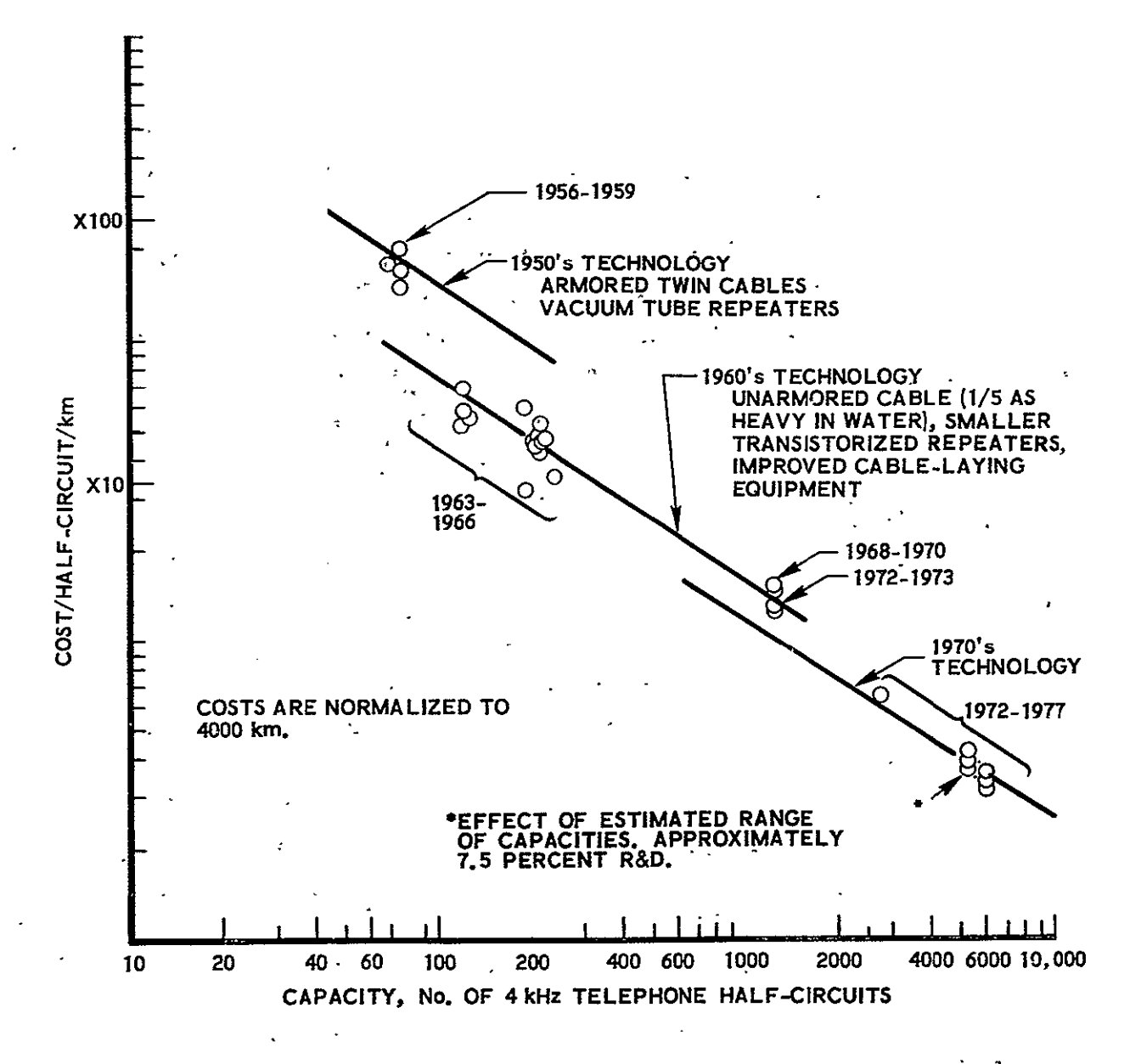

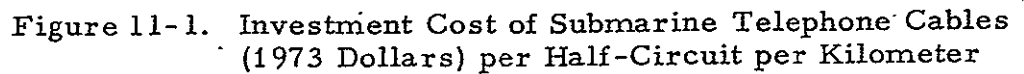

**11-2 REPROFFEE II ITY** OF TWE ORIGINAL PAGE IS POOR.

nominal 3 kHz bandwidth in the interest of comparability with overland and satellite communication systems, which usually provide 4 kHz bandwidth.

The reduction of investment cost per half-circuit per kilometer over the past 15 years has resulted from two factors: improvements in technology and increases in capacity per cable. The first cables were cumbersome and expensive to construct and lay. They employed vacuumtube repeaters in bulky cannisters, and the armored twin cables were heavy and tended to kink during laying operations. Cables of the 1960's were unarmored single cables, about one-fifth the weight in water, using transistorized repeaters in much'smaller cannisters, and were easier and less expensiye to lay'using equipment that had been brought into service after the first cables had been laid. Inasmuch as cable construction and laying costs are relatively insensitive to capacity up to the-largest capacity available, costs per half-circuit dropped almost inversely as the available cable capacity increasedjto about **200** to 250 half-circuits in the mid-1960's and about **1250** half-circuits by 1968.

Costs based on AT&T estimates of investment costs for cables of 2 500-to 6000 half-circuits, in the lower right corner of the figure, reflect a further decrease in unit cost due both to economy of scale and further advances in technology,. 'The effect of advancing technology is indicated by the use of separate lines in the figure to represent unit costs of'the cables of the 1950's, 196Q's, and 1970's. A line representing the technology of the 1980's would be lower than the line for the 1970's by a factor of 0.73 if, as appears to be reasonable, the 3.1 percent per year trend of unit cost reduction for a particular capacity from the 1960's to the 1970's continues.

Costs in Figure 11-1 have been<sub>e</sub> normalized to 4000 kilometers<sup>'</sup> (2486 miles) using the relative cost factors of Figure 11-2 to adjust for the effect of distance on cost per kilometer. These factors are based on estimated costs for  $AT\&T\subset T$ <sup>1</sup> $\in$  TAT-3 cable system which is approximately 6436 kilometers (4000 miles) long. Eleven percent of the TAT-3 costs are cable terminal costs (Ref. **11-1)** which are constant regardless of cable length.

11-3

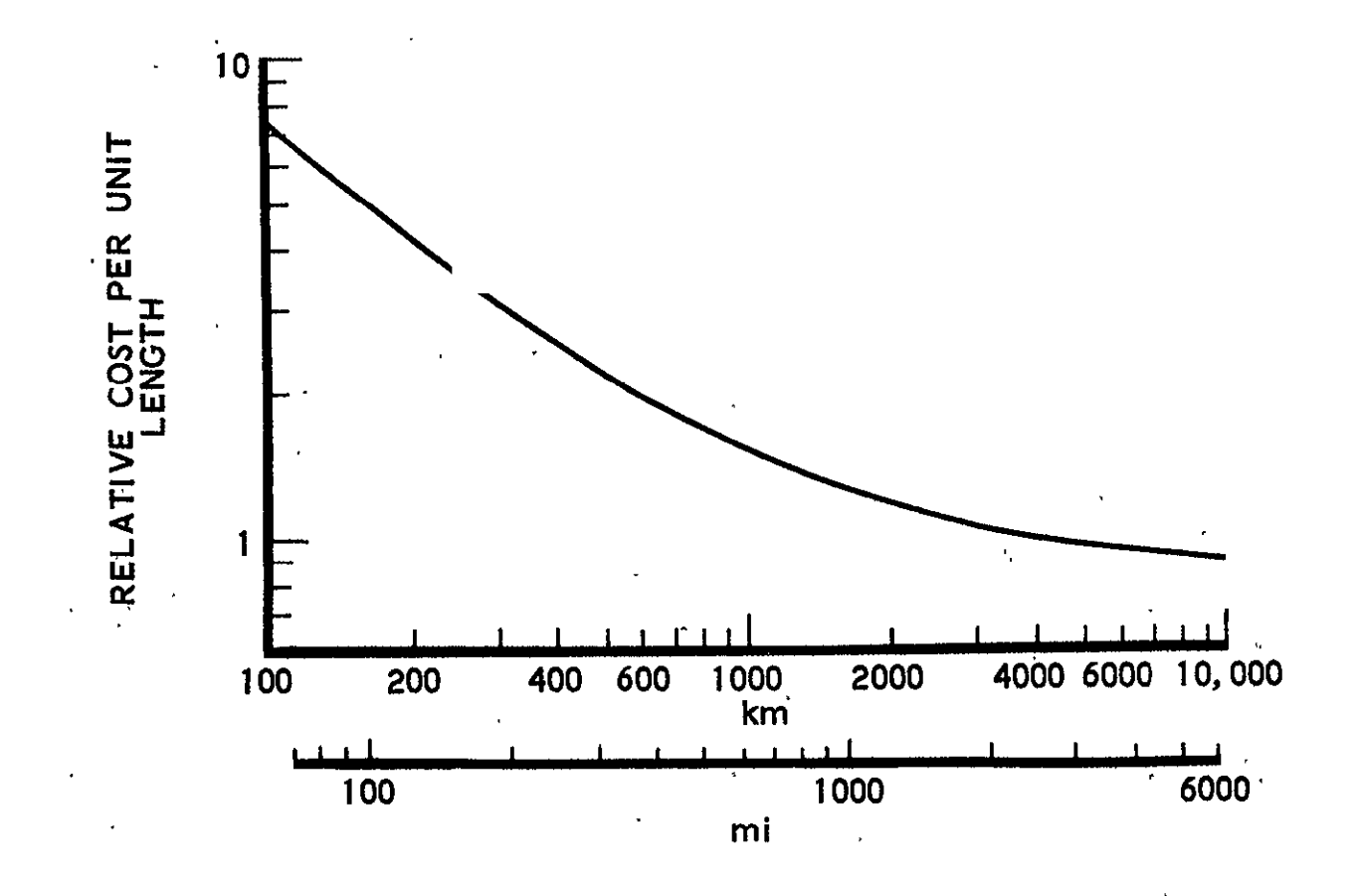

Figure 11-2. Relative Cost per Unit Length vs Length for Submarine Telephone Cable Systems  $\mathbb{R}^2$ 

 $11-4$ 

 $\bar{a}$ 

The effect of these relative cost factors is small for most cable systems since most cable systems exceed 2500 kilometers, and the distancerelated costs of cable construction and laying are dominant. 'For cable systems shorter than 2500 kilometers, however, costs per mile should be adjusted. For these shorter systems the cable terminal costs and the fixed costs associated with planning and initiating the system become an increasingly important part of total costs, and costs per kilometer are more than ten percent greater than the normalized values.

The service life of a submarine cable is estimated by AT&T to be 24 years.

#### **11.2** ANNUAL OPERATING COSTS

Annual operating costs, excluding administrative costs, for a sample of seven submarine cable systems are derived from AT&T estimates<sup>1</sup> of revenue required for.maintenance, depreciation, taxes, and return on investment. Administrative expenses, excluded from the preceding estimates, are derived from expenses reported to the Federal Communications Commission (Ref. 11-2). Total annual operating costs as a percentage of gross investment are calculated from these two sources.

|                                        |      | Percent of<br>Gross Investment |
|----------------------------------------|------|--------------------------------|
| Depreciation (24-year life)            |      | 4, 2                           |
| Maintenance                            |      | 2.8                            |
| Taxes and return on investment         |      | 15.3                           |
| Administrative expenses <sup>2</sup>   |      |                                |
| Traffic                                | 0.6  |                                |
| Commercial                             | 0.9  |                                |
| General Office                         | 1.7  |                                |
| $\rm{Other}$                           | 1.5  |                                |
| Services from AT&T General             | 0.9  |                                |
| Der.                                   |      |                                |
| Total Administrative                   |      | 5.6                            |
| Total Annual Operating and Maintenance | 27.9 |                                |

 $\rm 1_{Comments}$  of AT&T on FCC Docket 18875, "Inquiry into Policy to be Followed in Future Licensing of Facilities for Overseas Communications," August 19, 1970.

 $2$  Data are the 1969 values of AT&T Long Lines department expenses as a percentage of gross Long Lines plant cost.

The estimated revenue required for taxes and return on investment, **15.3** percent, for the seven submarine cable systems can be compared **to** a **1969** return of **17.** 3 percent on Long Lines Department net plant investment, of which 2.4 percent went to taxes other than Federal Income Tax, **7. 1** percent was required for Federal Income Tax, and **7.8**  percent remained as return on investment.  $\sim$ in.

For purposes of estimating annual costs, excluding depreciation, taxes, and return, for submarine cable systems, the following may be used: .  $\mathbf{r}$ 

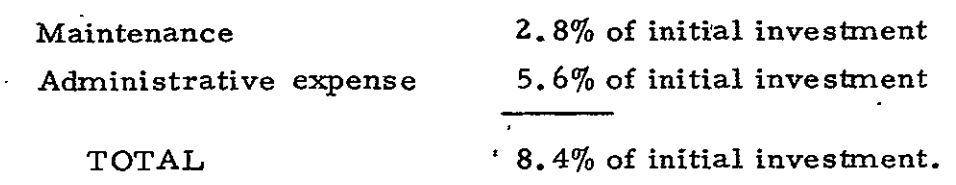

12. TERRESTRIAL POWER GENERATION SYSTEM COSTS

Costs of nuclear electric power generation were estimated to provide baseline costs for comparing the estimated costs of a solar cell  $\degree$ power satellite (SCPS) system in the time period  $1990 - 2020$ .

Nuclear power costs were selected for the comparison inasmuch as the bulk of new capacity added in this. time period will be nuclear according to Federal Power Commission estimates. According to FPC estimates in the 1970 National Power Survey, approximately 45 percent<sup>11</sup> of U. S. generating capacity will be nuclear by 1990. Projecting the trends to **2020,** about 68 percent of capacity will be nuclear or new technology. In addition, both the nuclear and SCPS systems are best suited to supply base load power. Both systems have highef capital costs per kW **of**  capacity and lower operating costs (including fuel) per kW hr produced than fossil fueled plants; hence, the costs per kW hr for these systems are the most competitive relative to fossil-fueled system costs at high utilization rates..

The SCPS system was assumed for the analysis to provide for a fraction, either ten percent or Z5 percent, of the incremental growth of U. S. generating capacity beyond 1990 out to 2020. Growth of U. S. generating capacity was projected at six percent per year. Nuclear systems to provide the same capacities were assumed for comparison.

Nuclear capacity installed in the 1990s was assumed to be of the boiling Water reactor (BWR) or pressurized water reactor (PWR) types. Fast breeder reactors were assumed to be selected for all capacity added after 2000. These assumptions were intended to approximate a transition to fast breeder reactors from their initial commercial installations in the 1980s to their dominance of newly installed capacity in the first decade of the next century.

Nuclear generation costs only were included. Transmission and distribution costs were excluded. Costs per unit output were calculated in terms of mills per kW hr generated, -rather than per kW hr solid. Sales are about ten percent less than the amount generated owing to losses in transmission and distribution. Costs from the data sources were adjusted to April 1973 dollar levels using the Bureau of Labor Statistics index of wholesale prices, and further calculations and results were in constant April 1973 dollars.

The primary source of data for nuclear power facilities was the Federal Power Commission's 1'970 National, Power Survey, December 1971, which-provides estimates of costs and characteristics of the electric, power industry based on-extensive data and analyses from the industry. The actual data are complete through 1968.

Additional sources were referred to for information on fossil  $\lambda$ . and nuclear fuel resources and price projections, projections of nuclear technology, and projections of nuclear costs. Most of the additional information was-not used directly in arriving at cost estimates inasmuch as the  $\overline{a}$ FPC projections take into account anticipated changes in costs during the 1970s and 1980s.

#### 12.1 NUCLEAR INVESTMENT COSTS

The following estimates of nuclear plant investment costs for BWR or PWR plants were the-basis for the estimates used in this study. The FPC estimate applies to the 1970s and 1980s; the AEC model applies to the early 1980s. **-** Both estimates include interest costs during construction; they do not include allowances for escalation of construction costs with time.

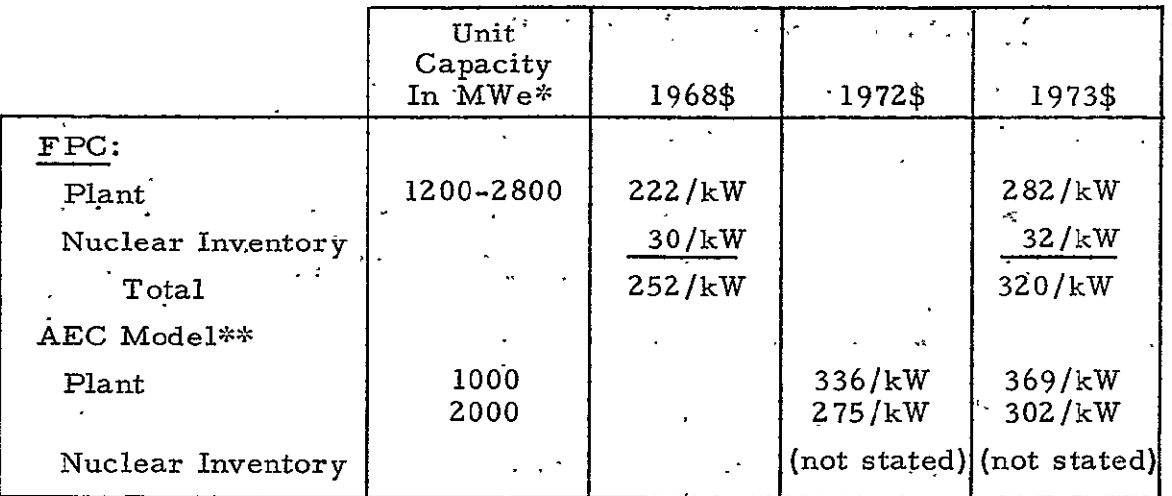

 $*$  MWe is megawatt electrical output capacity.

\*\* Estimates based on AEC cost model used by F. C. Olds, Capital Cost Calculation for Future Power Plants, Power Engineering, January 1973. Includes costs for near-zero radiation waste control and cooling towers.

Based on the data above, the plant investment cost for a large nuclear unit, 2000 MWE capacity, would cost about \$300/kW (the simple average of \$282 and \$302, rounded up to \$300). Thus the following investment costs were used for nuclear plants with 2000 MWE units<sup>(1)</sup>.

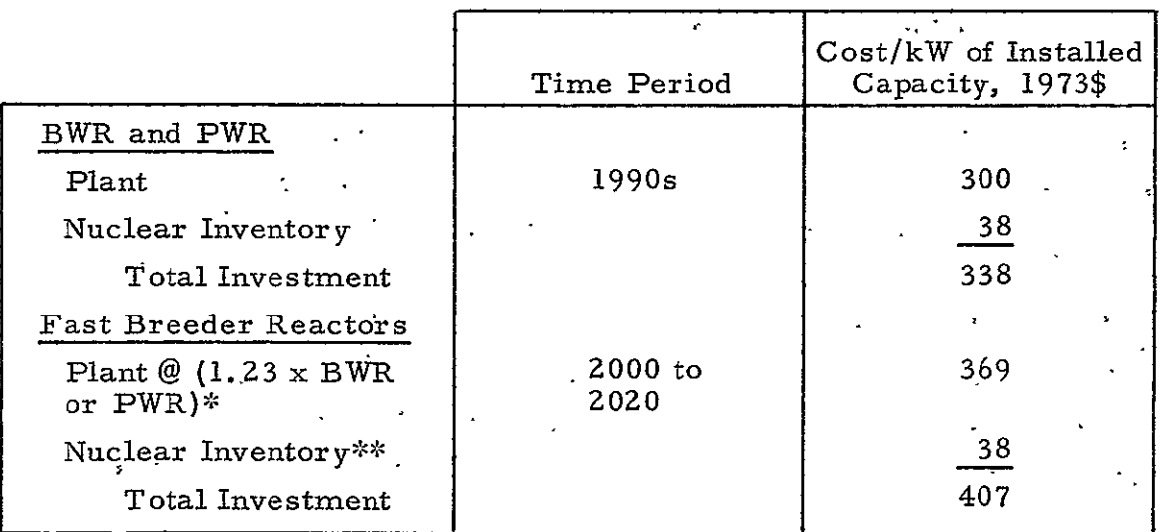

\* Page IV-1-58 of 1970 National Power Suevey.

\*\* Not estimated for FBRs in the source. Assumed, herein, that nuclear inventory cost will be the same for BWRs and PWRs.

**(1)**  Two or three units per plant site will be common.

#### **12.2** NUCLEAR PLANT ANNUAL COSTS

The FPC data for annual plant operating costs were estimated in terms of O&M, G&A, fuel burnup, and annual fixed charges as follows:

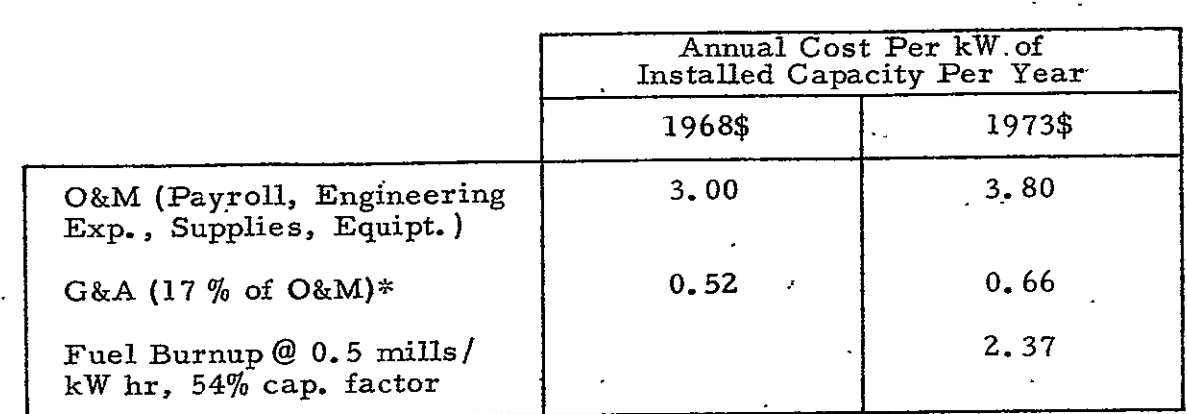

Page 1-19-19; ratio of G&A to O&M for power production, 1968.  $\mathcal{L}_{\mathcal{S}}$ 

Annual fixed charges, per FPC estimates, page 1-19-6 of the 1970 National Power Survey, figured in percent of gross investment are:

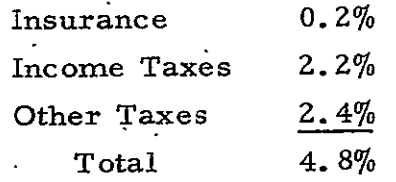

The estimated O&M cost per kilowatt per year is an average derived from detailed estimates for individual plants of various capacities and plants with one or more generating units. The fuel burnup cost of 0.5 mills/kW hr is an estimated composite cost. Fuel costs are estimated to decline rapidly with the introduction of FBRs from **1.** 2 mills/kW hr (1968\$) for BWRs and PWRs in 1990 to 0.4 mils/kW hr (1968\$) for FBRs in 1995. This latter cost, adjusted to 0.5 mills/kW hr (1973\$) was used to estimate fuel costs for the entire period from 1990 to 2020. Higher costs in the first decade of the period would tend to be offset by lower

costs in the second two decades, if it is assumed that fuel costs will be reduced further in the period 2000 to **ZOZ0.** 

A capacity factor<sup>(1)</sup> of 54 percent was assumed for the economic analysis to determine costs per kW hr generated. This is the FPC's estimated average factor for all types of electrical generation in 1990.

 $\ddot{\phantom{a}}$ 

 $\ddot{\phantom{a}}$ 

Documents used to derive the above information are listed as References **12-1** through **12-9** in Section 14 of this volume of the final report.

 $\sim$   $\sim$ 

**<sup>(1)</sup>**  Ratio of kW hr per year generated and sold to kW hr capacity (kW capacity times 8766 hours per year);

## 13. COST EFFECTIVENESS COMPUTER PROGRAM

The listing for the Cost Effectiveness Computer Program is listed in APL language on Figures 13-1 through 13-16.

ATR-74(7342)-1 Vol. III, Part 4 Revision 1

*SATELLITE* R *AND D MISSION EQUIPPENT SPACECRAFT SATELLITE INVESTMENT*  **rISSION** *FQUIPMENT SPACECRAFT SATELLITE OPERATIONS LIV DIRECT OPERATINS* COSTS *GPOUEID SS***TEF IF** *VESTMENT*  **ELECTRONICS** SUPPORT FACILITIES GROUND SYSTEM OPERATIONS *TOTAL SYSTEM COSTS YEARS AFTER -START RPV ACOa -* **- -** *" UNIT DEMAND PER YEAR NPV UNIT DEMAND*  SATELLITE **R** AND *D* **REVENUE**  *FPV FISSION EQUIPFURT P AED D MISSION OUIPUENT UNIT CHAROE PISSION EQUIPEFT REVENUF PPV SPACECPAFT* R *AND D SPACECRAFT UNIT CHARGE* SPACECRAFT **PREVENUE** SATELLITE IFVESTMENT REVENUE *NPV MISSION EQUIPMFNT INVESTMET MISSION EQUIPMENT UNIT CHARGE MISSION EQUIPMENT REVENUE NPV SPACECRAFT INVESTMENT*  SPACECRAFT **UNIT** CHARGE SPACECRAFT **REVENUE** SATELLITE OPERATING **REVENUE NPV** OPERATIONS OPERATIONS UNIT CHARGE OPERATIONS **REVENUE** LIV *DOC REVENUE*  OPV LIV DOC LIV **DOC** UNIT CHARGE LIV DOC **REVENUE**  GPOUND SYSTEM INVESTMENT **REVENUE** NPY ELECTRONICS **ELECTRONICS** YNIT CHARGF *ELECTRONICS REVENUE NPV SUPPORT FACILITIES SUPPORT FACILITIES UNIT CHARGF* SUPPORT FACILITIES REVENUE **GROUND SYSTFMS** OPERATIONS **REVENUE** NPV OPERATIONS OPERATIONS UNIT CHARGE OPFRATIONS REVENUE TOTAL SYSTER CHARGE RATE TOTAL SYSTEM REVENUE *TOTAL NPV OF SYSTEM COSTSq* 

> Figure **13-1.**  Output, Cost/Revenue Analysis for Constant Dollars **(CORAN)**

> > **13-2**

SATELLITE **R AND D**  *MISSION EOUIPMENT SPACECRAFT*  **SATELLITE** INVESTMENT *MISSION ROUTPMENT*<br> *SPACECRAFT*<br>
ORIGINAL PAGE IS POOR SATELLITE OPERATIONS LIV DIRECT OPERATING COSTS *GROUND SYSTEM INVESTMENT*  ELECTRONICF SUPPORT FACILITIES *GROUND SYSTEM OPERATIONS TOTAL SYSTEM COSTS*  YEARS AFTER START INFLATION TOTAL *SYSTEM* COST IN CURRENT DOLLARS CONSTANT DOLLAR 'NPV FACTOR CURRENT DOLLAR 'NPV FACTOR *UNIT DEMAND PER YEAR*  NIV UNIT DEMAND SATELLITE R AND D REVENUE *XPV MISSION EOUIPMENT R AND. <sup>D</sup> MISSION EOUIPMENT UNIT-CNARG MISSION EQUIPMENT REVENUF*  **RPV** *SPACECRAFT R AND* **D**  SPACECRAFT UNIT CHARGE *CPACECRAFT REVENUE SATFLLITE INVFSTMFrAT REVENUE*  **NPV** *MISSION EOUIPMENT INVESTEi, MISSION EOUIPAENT UNIT CHARCE MISSION EOUIPMENT REVENUE NPV SPACECRAFT INVESTmeNT*  SPACECRAFT UNIT CHARGE SPACECRAFT REVENUE SATELLITE OPERATING **REVRENUR NPV** OPERATIONS OPERATIONS UNIT CHARGE' OPERATIONS REVENUE LIV **DOC** REVENUE UPV LIV DOC LIV DOC UNIT CHARGE LIV DOC REVENUE CROUND SYSTEM INVESTMENT REVENUE NPV ELECTRONICS ELECTRONICS UNIT *CHARGF*  ELECTRONICS REVENUE NPV SUPPORT FACILITIES SUPPORT FACILITIES UNIT CHARGE SUPPORT FACILITIES REVENUE *GROUND SYSTEMS OPERATIONS REVENUE*  NPV OPERATIONS OPERATIONS UNIT CHARGE OPERATIONS **REVENUE**  *TOTAL SYSTEM CHARGE RATE TOTAL SYSTEM REVENUE TOTAL NPV OF SYSTEM COSTS* 

Figure 13-2. Output, Cost/Revenue Analysis for Current Dollars (CORANR) 13-3

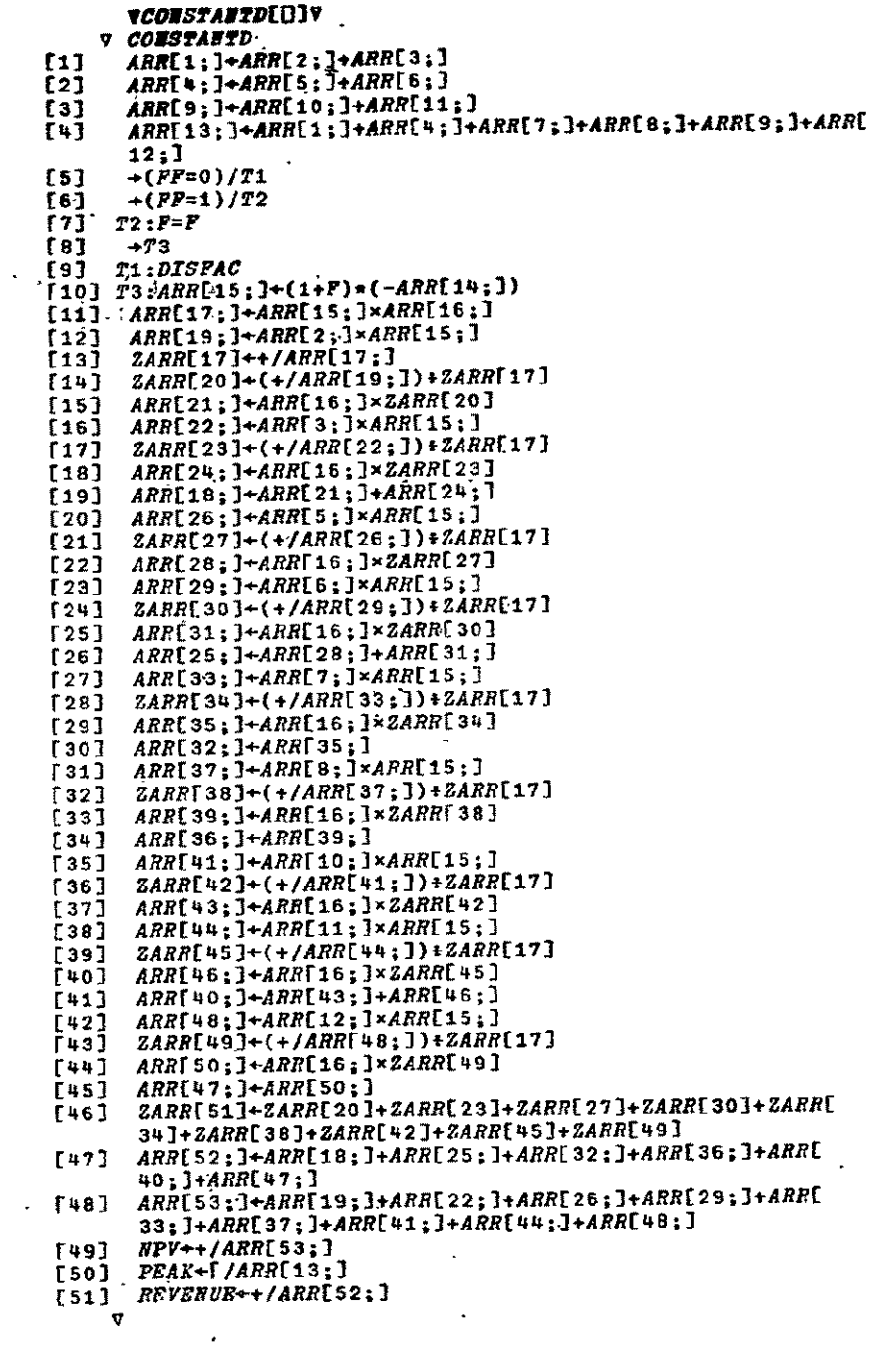

# $\sim$

 $\sim 10^7$ 

# . Figure 13-3. The APL Function CONSTANTD

. REPRODUCIBILITY OF THE  $VPISTAC$ [[]] $V$ ORIGINAL PAGE IS POOR V DISFAC  $f11$  $RISK+ 4 2 0$  $121$ RISK[;1]+ 25 27 38 66  $RISK[j, 2] + 30364072$  $[3]$  $REGES \leftarrow 4$  1 p0  $\cdot$  $[4]$  $[5]$  $RECES[;1] \leftarrow 0 25 25 25$  $[6]$   $\cdot$  GRWTH  $\leftarrow$  4 4 p0  $[7]$  $GRWTII$ ; 1]  $\leftarrow$  25 25 25 25  $[8]$  $GRWTH[:, 2] \leftarrow 40$  35 30 25  $GRWTH[:3] \leftarrow 80 65 50 35$  $[9]$  $[10]$  $GRWTH$ ; 4]  $\leftarrow$  125 100 75 50  $[11]$  $\textit{SNF} \text{+} \textit{SNF}$  $[12]$  $SMP+SNN$  $[13]$  $RSNN+SMN+1$  $143$  $,XRSMN+SNN+1$  $\lceil 15 \rceil$ FPROJ+FPROJ  $[16]$  $\rightarrow (PPROJ=0)/T\dot{1}$  $[17]$  $\rightarrow$  (FPROJ = 1)/T34  $[18]$  T34:  $SHARE+SHARE$ .  $[19]$  $\rightarrow (SHARE > 0.15)/T35$ .  $[20]$   $SI/B+1$  $\lceil 21 \rceil$   $\rightarrow$  736 [22]  $T35:SHB+1:(1-SPART)$ [23]  $T36: FECOII+FECONI$  $[24]$  $\rightarrow$  (FRCON=0)/T2  $T25$ ]  $\rightarrow$  (RSMN  $\leq$ 1)/T3  $[26]$  $\rightarrow$  ((RSMN  $\leq$  5)  $\land$  (RSMN > 1))/T5  $[27]$  $\rightarrow ((RSHIN \leq 15) \land (RSI' N > 5)) / T6$  $[28]$  $UF+RECES[4;1]\times0.001$  $\lceil 29 \rceil$   $\rightarrow$   $T4$ [30]  $T3:UF+RECES[1:1] \times 0.001$  $531$  $\rightarrow$   $T_{\rm H}$ [32]  $TS:UF+RECES$ [2;1]×0.001  $[33]$  $\rightarrow T$ 4 [34]  $T6:UF+RECES[3;1]\times0.001$ [35]  $T4: F \leftarrow SMB \times UF$ [36]  $T34: SNR + ((1+F) \times (1+S/IF)) - 1$  $\sqrt{37}$  $\rightarrow 0$ [38]  $T2:\rightarrow$  ((RSMN  $\leq$ 1)  $\land$  (SMF $\leq$ 0.02))/T7 【39】 →((*RSMN≤*5)^(*RSNN>*1)^(*SMF≤*0.02))/T8  $[40]$  $\rightarrow ((RSMN \le 15) \land (RSMN > 5) \land (SMF \le 0.02)) / T9$  $[41]$  $\rightarrow ((RSMN > 15) \land (SMF \le 0.02)) / T10$  $[42]$  $\rightarrow ((RS^N/1 \leq 1) \land (SNF > 0.02) \land (SWF \leq 0.05)) / T11$  $[43]$  $\rightarrow$  ((RSMN  $\leq$  5)  $\land$  (RSMN > 1) $\land$  (SMF > 0,02) $\land$  (SMF  $\leq$  $0.05)$ )/ $T12$  $[44]$  $\rightarrow$  ((RSMN  $\leq$ 15)  $\land$  (RSMN > 5)  $\land$  (SMF > 0,02)  $\land$  (SMF  $\leq$  $0.05)$ )/ $T13$  $[45]$  $\rightarrow$  ((*P.SMN*>15)^(*SMF*>0.02)^(*SMF*≤0.05))/*T*14

Figure 13-4. The APL Function DISFAC for Constant Dollars

 $[46]$   $\leftarrow [LRSMN41]$ O[*SMF*70.05]O[*SMF*40.08]]/T15<br> $[47]$   $\leftarrow [LRSMN45]$ O[*RSMN*71]O[*SMF*70.05]O[*SMF*4  $\leftarrow$ [[RSMN45]0[RSMN71]0[SMF70.05]0[SMF4 0.08] *1/T16*  [48]  $\leftarrow$ [[*RSMN*415]O[*RSMN7*5]O[*SMF7*0.05]O[*SMF*4 0.083]/T17  $[49] \rightarrow ((R \times 15) \wedge (S \times F > 0.05) \wedge (S \times F \leq 0.08)) / T18$  $[50]$   $\rightarrow$  ( $\overline{RSMN} \le 1$ ) A( $\overline{SRF} > 0.08$ ))/T19<br>[51]  $\rightarrow$  ( $\overline{RSMN} \le 5$ ) A( $\overline{RSMN} > 1$ ) A( $\overline{SNF} > 0$ [51] →((RSMN≤5)^(RSMN>1)^(SMP>0.08))/T20<br>[52] →((PSIN≤15)^(RSMN>5)^(SMF>0.08))/T2:  $[52]$   $\rightarrow$ ((*PSUN*≤15)A(*RSMN>*5)A(*SMF>*0.08))/*T21*<br>[53]  $\rightarrow$ ((*RSMN>*15)A(*SMF>*0.08))/*T22*  $\rightarrow$  ((RSMI>15.) $\land$ (SMF>0.08))/T22 [54] *T7:UF<del>-</del>GRWTR*[1;1]×0.001 <sub>.</sub>  $f 551 + 74$  $[56]$   $T8:UF \leftarrow GRWTR$  $[2;1] \times 0.001$  $[57]$  $\rightarrow T$ **[58]** *T*9:*UF←GRWTH*[3;1]×0.001<br>[59] →*T*4  $[59]$  $[60]$   $T10:UF+GRWTHF4;1] \times 0.001$ <br> $[61]$   $\rightarrow T4$  $[61]$  $[62]$   $T11:UF+GRWTH[1;2]\times0.001$ <br>[63]  $\rightarrow T4$  $[63]$  $[64]$   $T12:UF \leftarrow CRWTH[2;2] \times 0.001$ <br>[65]  $\rightarrow Tu$ [65] **.T4**  $F66$ ]  $T13:UF+GRWTH[3;2] \times 0.001$  $[67]$  $+T4$ [68]  $T14:UF+GRWTH[4;2] \times 0.001$  $[69]$   $\rightarrow$   $T4$ F702 T15:UP-GRWTH[1 ;3]xO.001  $[71]$   $\rightarrow$   $T4$ [72] *T*16:*UF←CRVTI*[2;3]×0.001<br>[73] →T4  $[73]$ **[74]** *T17:UF CRT7'[3;31xO.001*   $[75]$   $\rightarrow$ 74  $[76]$   $T18:UF+GRVTR[4;3] \times 0.001$ <br> $[77]$   $\rightarrow T4$  $[77]$  $[78]$   $T19:UF+GRVTHT1;41\times0.001$ <br> $T91$   $\rightarrow T4$  $[79]$  $[801 \t T20:UF+GRUTHT2;43\times 0.001$ **"[81] -T4**  $[82]$   $T21:UF+CRVTR$   $[3;4] \times 0.001$  $[83]$   $\rightarrow$ <sup>74</sup>  $[84]$   $T22:UF+GPVTHF4;4] \times 0.001$ <br> $[85]$   $\rightarrow T4$  $F857$  $[ 86]$   $T1:+($   $^{TT}XPE=0$   $)/T23$  $F87$ ]  $\rightarrow (FRTSK=3)/T24$  $F88$   $\rightarrow$   $(FRISK=2)/T25$  $[89]$   $\rightarrow$   $(FRISL = 1)/T26$  $[90]$   $\rightarrow$   $(FRISK=0)/T27$ 

#### Figure 13-4. The APL Function DISFAC for Constant Dollars (Cont'd)
REPRODUCIBILITY OF THE REPRODUCIBILITY OF THE

[91]  $T23:+(FRISK=3)/T28$  $[92]$   $\rightarrow (FRISK=2)/T29$  $[93]$   $\rightarrow$  (FRISK=1)/T30  $[94]$   $\rightarrow (FRTSK=0)/T31$ [95]  $T24:UF \leftarrow RISK[4;1] \times 0.001$  $[96]$   $+T32$ **[97-]** T25:UF RISK[3;1]xO.001  $[98] \rightarrow T32$  $[99]$   $I26:UF+RISK[2:1]\times0.001$  $[100]$   $\rightarrow$   $732$ [101]T27:UF + RISK[1;1]×0.001  $[102]$   $\rightarrow$   $T32$  $[103]T28 \div UF \leftarrow RISK[4;2] \times 0.001$  $[104]$   $\rightarrow$  T32  $[105]T29:UF+RISK[3;2] \times 0.001$  $[106]$   $\rightarrow$  T<sub>32</sub>  $[1.07]T30:UF+RISK[2;2] \times 0.001$  $[108]$   $\rightarrow$  T32  $[109]T31:UF+RISK[1;2] \times 0.001$  $[110]T32:+(S/B=0)/T4$  $[111]$  *IN*+0  $[112]T33:TN+IN+1$  $[113]$   $F+ASSF$ [114] CONSTANTD  $[115]$   $VG+ARR[13;]-ARR[52;]$  $[116]$   $G + [7V G]$  $[117]$   $SMB+1*(1-(G+CAP))$ [118]  $F \leftarrow SMB \times UF$  $[119]$   $\rightarrow ((([P] - ([ASSF])) < 0.0001)/T34$  $[120]$   $ASSF \leftarrow F$  $[121]$   $\rightarrow$   $T33$ 

> Figure 13-4. The APL Function DISFAC for Constant Dollars (Cont'd)

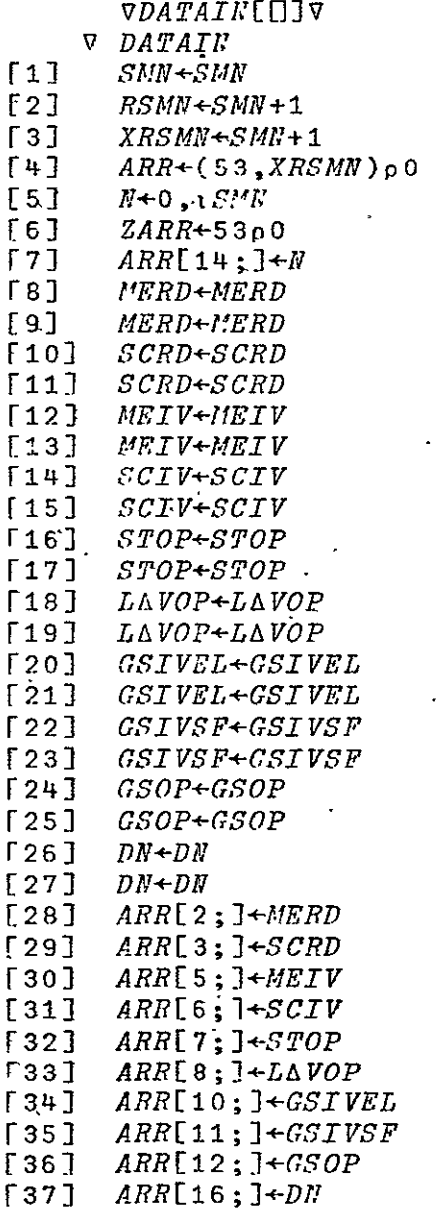

 $\ddot{\phantom{1}}$ 

V

 $\overline{\phantom{a}}$ 

 $\bar{\mathbf{z}}$ 

 $\mathbb{Z}$ 

 $\hat{\mathbf{z}}$ 

Figure 13-5. The APL Function DATAIN for Constant Dollars

```
REPRODUCIBILITY OF THE
ORIGINAL PAGE IS POOR
```

```
VDFT[[]V\label{eq:stoch} \begin{array}{ll} \nabla & \mathcal{Z} + \mathcal{W} & DFT, \ X \; ; D \; ; E \; ; F \; \underline{\mathfrak{s}} \, G \; ; H \; ; I \; ; J \; ; K \; ; L \; ; Y \end{array}D+1 0123456789.<sup>-1</sup>
 \lceil 1 \rceil\rightarrow (v/W=[W+, W+ (H+0) \times L+1 < \rho p X)/DFTERR+0 \times F+2
 [2]\rightarrow(3 2 1 <ppX)/(DFTERR+F<sup>+</sup>0), 2 3 +126
 \lceil 3 \rceil\rightarrow (2+126), \rho X \leftarrow ((V / 1 2 = \rho V) \phi 1 2) \phi (1, \rho, X) \rho X[4]53X \leftarrow (0 \ 1 \ 1 \ / \rho X) \rho X\rightarrow ((\land/(\rho W) \neq 1 2 , 2 \times E+1\rho \phi \rho X), 1 \neq \rho V) / (DFTRRR \times F+1), 3+1[6]26
 [7]I+1+[/0, 110*|X+1>|XW + (2 + I + W + (W \neq 0) + V /, X < 0), WF8+(V/2)-/[1] V+Q(E,2)pW)/DFTERR+0 \times F+2\sqrt{9}Z \leftarrow ((K + 1) \rho X), +/V[1;1])\rho<sup>1</sup>
 [10]X+[0.5+X\times10*(pX)pV[2;][11][12] DFTLP:=(E<II+H+1)/DFTENDJ+1+[10] (|Y+X[; []) \circ. *10*<sup>-</sup>1+\phi<sub>1</sub> I+V[1; H].
 [13]J \leftarrow (0, J) \times G \leftarrow (0, J) \rho (0, J) \rho (0, J \times 1) \vee (0, J \times 1) \circ (0, J \times 1) \rho (0, J \times 1) \rho (0,[14]2: HJ) 01+(1/0.5)/2+126
 [15]J[1+(\rho J)] T+ (I-+/ (K,I)\rho G)+I \times T1+1K +12×Y <0
 [16][17]J+(K, I)\rho J+(0=F)/3+126[18]J+J[; (1\phi<sup>1</sup>), (G + - /W[; H]) + 1F]
 [19][20]J[;G]+11\rightarrow DFTLP, \rho Z[\; ; (+/17[1; 1H-1]) + tI] + D[1 + J]\lceil 21 \rceil[22] DFTEND: \rightarrow L/0
 [23] \rightarrow 0 \times 0 Z +, 2
  [24] DFTERR: 'DFT ', (3 6 p' RANK LENGTHDOMAIN')[F+1;],' PROELEM.'
```

```
\mathbf{\nabla}
```
Figure 13-6. The APL Function DFT

 $\left(\begin{array}{cc} 0 & \sqrt{EFT} & \sqrt{EFT} & \sqrt{EFT} & \sqrt{EFT} & \sqrt{EFT} & \sqrt{EFT} & \sqrt{EFT} & \sqrt{EFT} & \sqrt{EFT} & \sqrt{EFT} & \sqrt{EFT} & \sqrt{EFT} & \sqrt{EFT} & \sqrt{EFT} & \sqrt{EFT} & \sqrt{EFT} & \sqrt{EFT} & \sqrt{EKT} & \sqrt{EKT} & \sqrt{EKT} & \sqrt{EKT} & \sqrt{EKT} & \sqrt{EKT} & \sqrt{EKT} & \sqrt{EKT} & \sqrt{EKT} & \sqrt{EKT} & \sqrt{EKT} & \sqrt{EKT} & \sqrt{EKT$  $V^T \xrightarrow{Z+U^-EFT} X; D; E; F; H; J; K; L; Q; S; T; U; Y$ <br>
[1]  $D+^{\dagger}0.123456789; E$ [2]  $\rightarrow (v/W \neq L)$   $W \leftarrow W + (H \leftarrow 0) \times L \leftarrow 1 \leq p \times N$  /  $EFTERR + 0 \times K + 2$ [3]  $\rightarrow$  (3 2 1 <ppX)/(EFTERR+K+0), 2 3 +126  $\Gamma + 1$   $X + ((V) - 1) 2 = \rho W + (1) 2$   $(\frac{1}{2} \rho X) \rho X$  $\mathcal{L}_{\mathcal{L}} = \mathcal{L}_{\mathcal{L}} \mathcal{L}_{\mathcal{L}}$  $[5]$  $X \leftarrow (\phi 2 \rho \phi \rho X) \rho X$  $\rightarrow ((\land/(\rho W) \times 1' 2 \ , 2 \times E + 1 \rho \phi \rho X), 1 \times \rho W) / (EFTERR \times K + 1), 2 + 1$  $[6]$ 26  $W+(W+6+(V)\cdot X<0)+V\cdot (1>|X\rangle)W$ .  $\cdot$ [7]  $[8]$  $+(v/6)-/[1]$   $W+Q(E,2)pV)/EFTERR+0 \times K+2$  $[9]$  $Z \left( (K+1 \rho \rho X) , +/W[1;1] \rho ! \right)$  $[10]$   $EFTLP:=(E< H+H+1)/EFTEND$ [11]  $S+1+1100$   $Y+0=Y+X$ ,  $H$ [12]  $U+1+1100$   $Y+0=Y+10.5+(10*0-15)*Y\times10*(Q+W[2;N])-S$  $J+(((T-4)p1), 4p0)\11+110[(1Y+10*U>Q), 0.410*T1+01T+T+U[1;H]$  $\sqrt{13}$ [14]  $J[;T-2 1]+1+1+0$  ( $|S-U\leq Q$ ) o,  $\neq 10$ , 1 [15]  $J[\,; (v + T - v + Q), T] + 13$  $[16]$   $J[;1, U, T, T-3]$  +  $\mathcal{Q}(4, K)$   $\rho(K \rho 11)$ ,  $(13+0>Y, S-1)$ ,  $K \rho 12$  $J[$ ;  $T-3]+J[$ ;  $(1\phi_1U+1)$ ;  $(U+i+1Q)$ ]  $\lceil 17 \rceil$ [18]  $J[f; -2 1 0] \leftarrow (-S \leq 0) \phi J[f; -2 1 0]$  $[19] \rightarrow EFTLP, pZ[; (+/W[1; H-1]) + iT] + D[J]$  $[20]$  *EFTEND*: $\rightarrow$ *L*/0  $[21]$   $\rightarrow$  0  $\times$  0  $Z$   $\leftarrow$   $Z$ [22]  $EFTERR: I\rightarrow (3.6 p' RANK LENGTHDOMAIN') [K+1,1,' PROBLEM,'$  $\nabla$ 

**EPRODUCIBILITY OF THE** GINAL PAGE IS POOR

 $\mathbf{S}^{\text{max}}$  and  $\mathbf{S}^{\text{max}}$ 

Figure 13-7. The APL Function EFT.

 $13 - 10$ 

REPRODUCIBILITY OF THE<br>REPRODUCIBILITY OF THE<br>ORIGINAL PAGE IS POOR

 $\forall LOAD$ [[] $\forall$  $\begin{array}{cc}\n & \nabla & Z + LOAD & A; B \\
\hline\n\vdots & \nabla & Z + (0, A) \rho & \nabla\n\end{array},$  $\begin{array}{cc}\n1 & 2 \\
1 & 2\n\end{array}$ <br>  $\begin{array}{cc}\n1 & 1 & 1 \\
1 & 3\n\end{array}$   $\begin{array}{cc}\n1 & 1 & 1 \\
1 & 1 & 1\n\end{array}$  $\frac{1}{2}$ <br> $\frac{1}{2}$ <br> $\frac{1}{2}$  $Z+Z$ , [1](1, A)  $\rho A+B$  $\rightarrow T1$  $\mathbf{\nabla}$ 

Figure 13-8. The APL Function LOAD

 $\begin{array}{cc}\n\sqrt{EXECUTE} & \forall \forall Y \\ \nabla & EXECUTE & \cdots \\ \n\begin{bmatrix}\n1 & DATALW & \cdots \\
1 & 2 & COMSTANTD \\
\vdots & \vdots & \vdots \\
S & 3 & SDW\n\end{bmatrix}\n\end{array}$ 

The APL Function EXECUTE for :<br>Constant Dollars Figure  $13-9$ .

 $\bar{\alpha}$ 

REPRODUCIBILITY OF THE REPRODUCIBILITY OF THE  $\mathcal{F}_{\mathbf{r}}$ 

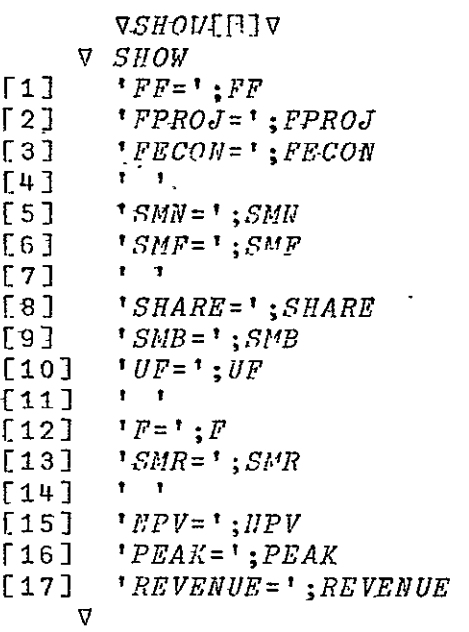

Figure 13- 10. The *APL* Function SHOW for The APL Function<br>Constant Dollars

```
VCURRLNTD[J]V
    V CURRENTD
      ARR[1; ]+ARR[2; ]+ARR[3;][1][2]ARR[4, ]+ARR[5; ]+ARR[6;][3]ARR[9;]+ARR[10;]+ARR[11;]
       ARR[13;]+ARR[1;]+ARR[4;]+ARP[7;]+ARR[8;]+ARR[9;]+ARR[12:]
\lceil 4 \rceilARR[15; ]+(1+SNF)*(ARR[14;])57\sqrt{6J}ARR[16; ]+ARR[13; ] \times ARP[15; ][7]+(FF=0)/T1+(FP=1)/T2[8][9]T2: F = F[10]+73[11] T1:DISFAC[12] T3:ARR[17;]+(1+F)*(-ARR[14;])[13] ARR[18; ]+(1+5/IR)*(-ARR[14;])ARR[20; ]+ARR[18; ] \timesARR[19; ][14]ARR[21; ]+ARR[24; ]+ARR[27;][15]ZARR20++/ARR[20;][16][17]APR[22; ]+ARP[2; ] \times ARP[17; ][18]ARR[23;FSIII] + (+/ARR[22;]) + ZARR20ARR[24; ]+ARR[19; ] \timesARR[23; ][19][20]ARR[25; ]+ARP[3; ] \timesARR[17; ][21]ARR[26;RSIM] + (+/ARR[25;]) + ZARR20[22]ARR[27; ]+ARR[19; ] \timesARR[26; ][23]ARR[28; ]+ARR[31; ]+ARR[34;][24]ARR[29; ]+ARR[5; ] \timesARR[17; ][25]ARR[30;RSIII] + (+/ARR[29;]) + ZARR20[26]ARR[31; ]+ARR[19; ] \times ARR[30; ][27]ARR[32;J+ARR[6;3 \times APR[17;1[28]ARR[33; RSMU] + (+/ARR[32;]) * ZARR20ARR[34; ]+ARR[19; ] \timesARR[33; ][29]ARR[36; ]+ARR[7; ] \times ARR[17; ][30]ARR[37;RSMN] + (+/ARR[36;]) * ZARR20[31]
[32]ARR[38; ]+ARR[19; ] \timesARR[37; ]ARR[35; 7-ARR[38; ][33]ARR[40; ]+ARR[8; ] \timesARR[17;][34]ARR[41;RS/W] + (+/ARR[40;]) * ZARR20[35][36]ARR[42; ]+ARR[19; ] \times ARR[41; ]f37]ARR[39; ]+ARR[42;]ARR[43; ]+ARR[46; ]+ARR[49;][38][39]
      ARR[44; ]+ARR[10; ] \times ARR[17; ][40]ARR[45;RSMN] + (+/ARR[44;]) * ZARR20[41]ARR[46; ]+ARR[19; ] \timesARR[45; ]ARR[47; ]+ARR[11; ] \times ARR[17; ][42]ARR[48;RSMN] + (+/ARR[47;]) * ZARR20[43]ARR[49;] + ARR[19;] x ARR[48;]
[44][45]ARR[51; ]+ARR[12; ] \timesARR[17; ][46]ARR[52; ]+(+/ARR[51;])+ZARR20ARR[53; ]+ARR[19; ] \timesARR[52; ]f471148]
      ARP[50; ]+ARR[53;]ARR[54; ]+ARR[23; ]+ARR[26; ]+ARR[30; ]+ARR[33; ]+ARR[37; ]+ARR[
[49]41; ]+ARR[45; ]+ARR[48; ]+ARR[52; ]
      ARR[55;]+ARR[21;]+ARR[28;]+ARR[35;]+ARR[39;]+ARR[43;]+ARR[
[50]50;]
      ARRE 56; ] + ARRE 22; ] + ARRE 25; ] + ARRE 29; ] + ARRE 32; ] + ARRE 36; ] + ARRE
[51]40; J+ARR[44; J+ARR[47; J+ARR[51; ]
      NPV++/ARR[22;]++/ARR[25;]++/ARR[29;]++/ARR[32;]++/ARR[\sqrt{521}36; J++/ARR[40; J++/ARR[44; J++/ARR[47; J++/ARR[51; ]
      PEAK+\lceil /ARR[13:][53][54] REVENUT++/ARR[55;]
    \overline{\mathbf{v}} .
               Figure 13-11.The APL Function CURRENTD
```
 $\ddot{\phantom{a}}$ 

**VDISPACED3 V DISPAC**  $[1]$  $RISK+$  4 2 p0  $[2]$ RISK[:1]+ 25 27 38 66  $[3]$ RISK[:2] + 30 36 40 72  $RECES+ 4 1 p0$  $[4]$ [5]  $REGES[, 1] + 0 25 25 25$  $E61$  $GRWTH + 4 4.0$  $[7]$  $GRWTH[, 1] + 25 25 25 25$  $[8]$  $GRWTH[$ ; 2]  $+ 40$  35 30 25  $EQ$  $GRWTH[$ ; 3]  $+$  80 65 50 35  $[10]$ GRWTH[:4] + 125 100 75 50  $\overline{111}$  $SMP + SMP$  $[12]$ SMN+SMN  $[13]$ RSMN+SMN+1  $[14]$  $XRSMN+SMN+1$  $[15]$ FPROJ+FPROJ  $[16]$  $+(FPROJ=0)/T1$  $[17]$  $+(FPROJ=1)/T34$ [18] T34:SHARE+SHARE  $[19]$  $+(SHARE > 0.15)/T35$ 120]  $SMB+1$  $[21]$  $-7.36$ [22]  $T35:$   $SMB+1:(1-SPARB)$ [23] T36: FECON+FECON  $[24]$  $+($ FECON=0)/T2  $[25]$  $+(RSMN \leq 1)/T3$  $[26]$  $+($ (RSMN ≤5)^(RSMN>1))/T5  $f271$  $+($ (RSMN ≤15)^(RSMN > 5))/T6 [28]  $UF+RECESF+13\times0.001$  $[29]$  $+T4$ [30]  $T3$ :  $UF+RECES[1;1] \times 0.001$  $[31]$  $-74$ [32] T5:UF+RECES[2;1]×0.001  $[33]$  $+74$ [34]  $T6:UF \leftarrow RECES$ [3;1]×0.001 [35]  $T4:$   $F+SMB\times UF$ [36]  $T34: \text{SMR} \leftarrow ((1 + F) \times (1 + \text{SMF})) - 1$  $[37]$  $\rightarrow 0$ [38]  $T2:\rightarrow ((FSMN \le 1) \land (SMF \le 0.02)) / T7$  $[39]$  $+($ (RSMN ≤5) ^ (RSMN > 1) ^ (SMF ≤0,02))/T8<sup>2</sup>  $[40]$  $\rightarrow ((RSIN \le 15) \land (RSIN \ge 5) \land (SNI \le 0.02))$ /T9  $[41]$  $\rightarrow ((RSNK > 15) \land (SMP \le 0.02)) / T10$  $[42]$  $+( (RSMN \leq 1) \land (SMP > 0.02) \land (SMF \leq 0.05) ) / T11$  $[43]$  $\rightarrow ((PSH N \le 5) \land (RS M N > 1) \land (S M F > 0.02) \land (S M F \le 0.05)) / T12$  $[44]$  $\rightarrow ((RSPT \le 15) \land (RSMP > 5) \land (SMP > 0.02) \land (SMP \le 0.05)) / T13$  $[45]$  $\rightarrow ((RS/NN > 15) \land (SMP > 0.02) \land (SMP \le 0.05)) / T14$ 

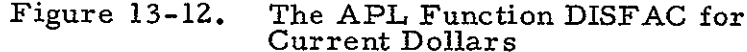

 $\cdot$  [  $\Box$ 46 $\Box$   $\therefore$  $\sim 10^{-1}$   $\mu$  $[46]^{+}$  +((RSME≤1)^(SMP>0,05)^(SMP≤0,08))/T15;<br> $[47]^{+}$ +((RSME≤5)^(RSMP>0,05)^(SMP>0,05)^(SMP≤0,08})/T16  $[48]$  +  $(RSMR \le 15) \land (RBMR > 5) \land (SMP > 0.05) \land (SHP \le 0.08)) / T17$ <br> $[49]$  +  $(RSMR > 15) \land (SMP > 0.05) \land (SHP \le 0.08)) / T18$  $[50] \rightarrow ((RSM151) \land (SMP>0.08)) / T19$ <br>
[51]  $\rightarrow ((RSM155) \land (RSM1>1) \land (SMP>0.08)) / T20.$  $[52]$   $\rightarrow ($ (*RSINI* ≤15)  $\land$ (*RSINI* > 5)  $\land$ (*SIIF* > 0.08))/*T*21 ·  $(53) + ((RSMN>15) \land (SMF>0.08)) / T22$  $541$   $T7. UFAGRUTHT1.1$   $\times 0.001$  $F557 + T4.$ [56] T8:UF+GRWTH[2;1]\*0.001  $\overline{1571}$   $\rightarrow$  $\overline{14}$ [58]  $TS:UF+GRUTH[3:1:] \times 0.001$  $[59]$   $+T4$   $-$ [60]  $T10:UF+GRWTH[4:1] \times 0.001$  $[61]$  $\rightarrow T+$  $(62]$  Tii: $UP+GRVTH[1:2] \times 0.001$  $[63]$   $\rightarrow$ 74  $\rightarrow$ F64] 'T12:UF+GRMTEE2;2] x0.001  $[65]$   $\rightarrow$   $T4$   $\sim$  $[66]$   $T13:UF+GRHTH[3;2] \times 0.001$  $\begin{bmatrix} 67 \end{bmatrix}$  +  $T4$  $[68]$   $T14$ :  $UF+GRVTH[4;2] \times 0.001$  $[69]$  $-T$ 4 [70] T15: UF+GRITH[1;3]×0.001  $[71]$   $\rightarrow$ <sup>n</sup>4 [72] T16:UF+GRVTH[2:3]×0.001 [73]  $\rightarrow$ 74  $[74]$   $T17:UF+GRI'TH[3;3] \times 0.001$  $[75]$   $\rightarrow$   $74$  $1576$ ]  $718:$  UF+GRVTH [453] × 0.001  $\lceil 77 \rceil$   $\rightarrow$   $T4$ [78]  $T19:UF+GRVTH[1;4] \times 0.001$  $[79]$  $+T+$  $\sqrt{180}$   $T20:UF+GRVTH[2;4] \times 0.001$  $[81]$   $+74$ [82] T21:UF+GRUTH[3;4]×0.001  $[83]$   $\rightarrow$   $T4$ .  $T$ [84]  $T$ 22: UF+GRWTH[4;4]×0.001  $. [85]$   $\rightarrow$ 7.4  $\frac{1}{2}$  [86]. $\frac{1}{2}$ 1: + (FTYPE=0)/T23]  $[87]$   $\rightarrow (FRISK=3)/T24$ <br>[88]  $\rightarrow (FRISK=2)/T25$  $[89] \rightarrow (PRISK=1)/T26$ <br>
.[90]  $\rightarrow (PRISK=0)/T27$ [91]  $T23:+(PRISK=3)/T28$ 

 $\overline{a}$ 

Figure  $13-12$ . The APL Function DISFAC for  $\frac{1}{2}$  and  $\frac{1}{2}$ Current Dollars (Cont'd)

 $[\left[$ [ $\right]$ 92]  $[92]$   $\rightarrow (PRISK=2)/T29$ <br>[93]  $\rightarrow (PRISK=1)/T30$  $[93]$   $\rightarrow (PRISK=1)/T30$ <br> $[94]$   $\rightarrow (PRISK=0)/T31$  $\rightarrow (FRISL=0)/T31$  $[95]$   $T24:UF+PISK[4:1] \times 0.001$ <br>[96]  $+T32$  $+T32$ [97] *T*25:*UF←RISK*[3;1]×0.001<br>[98] →732  $[98]$   $\rightarrow$   $T32$ [99]  $T26:UF+RISK[2;1] \times 0.001$  $[100]$   $+$ T32  $[101]T27:UF+PISL[1;1]\times0.001$  $[102]$   $\rightarrow$  T<sub>32</sub>  $[103]T28:UF+RISK[4;2] \times 0.001$  $[104]$   $\rightarrow$  T<sub>32</sub>  $[105]T29:UF+RISKS13;2] \times 0.001$  $[106]$   $\rightarrow$  T<sub>32</sub>  $[107]T30:UF+RISK[2;2]*0.001$  $[108]$   $\rightarrow$  T32  $[109]T31:UF+RISK[1;2] \times 0.001$  $[110]T32:+(SMP*0)/T4$  $[111]$   $IN+0$  $[112]T33:TN+TN+1$ Ĵ **[113)** PASSF [114] *CURRENTD*  $[115]$   $VG+ARR[13;]-ARR[52;]$  $[116]$  G+[/VG [117]  $SMB+1$  (1-(G+CAF))  $[118]$   $F \leftarrow$ SMB $\times UF$  $[119]$   $\rightarrow$  (((|F)-(|ASSF))<0.0001)/T34 [120]  $ASSF \leftarrow F$  $[121] + T33$ **v** 

> Figure 13-12. The APL Function DISFAC for Current Dollars (Cont'd)

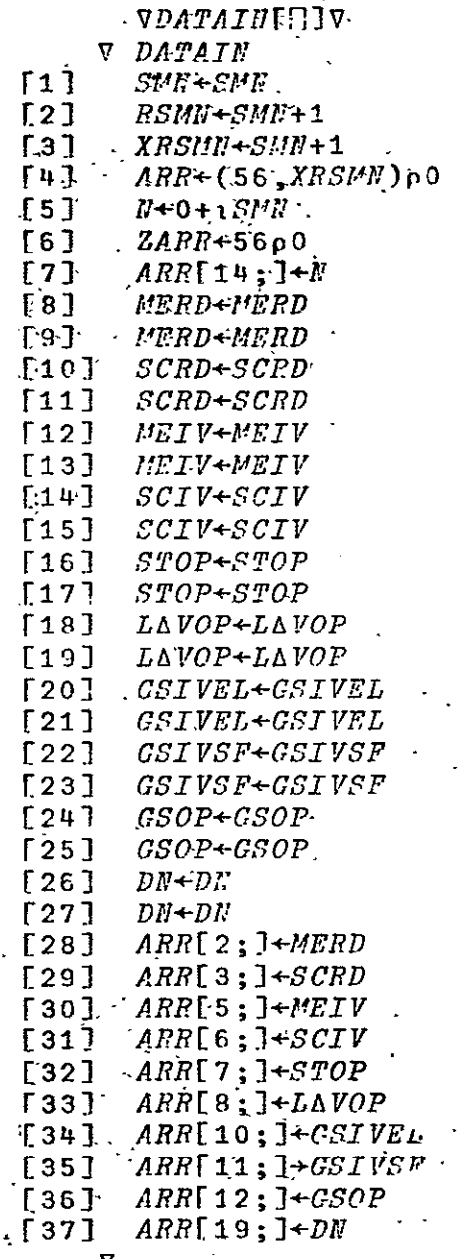

 $\Delta \sim 10^4$ 

 $\sim$ 

 $\overline{\mathbf{v}}$ 

 $\ddot{\phantom{1}}$ 

 $\mathcal{L}_{\mathbf{x}}$ 

The APL Function DATAIN for<br>Current Dollars Figure 13-13.

 $\ddot{\phantom{a}}$ 

 $\mathcal{L}_{\mathcal{A}}$  .

## $\verb|{{\bf \nabla }}{{\bf \nabla }}{{\bf \nabla }}{{\bf \nabla }}{{\bf \nabla }}{{\bf \nabla }}{{\bf \nabla }}{{\bf \nabla }}{{\bf \nabla }}{{\bf \nabla }}{{\bf \nabla }}$  $\nabla$  *FXFCUTE*

- 
- $\begin{array}{lll} {\small\begin{array}{ll} \texttt{[1]}\end{array}} & \begin{array}{ll} \texttt{DATAIN} \\ \texttt{DATAIN} \end{array}} \\ {\small\begin{array}{ll} \texttt{[2]}\end{array}} & \begin{array}{ll} \texttt{CURRRN} \end{array}} \\ {\small\begin{array}{ll} \texttt{[3]}\end{array}} & \begin{array}{ll} \texttt{FROU} \end{array}} \end{array}$
- 

 $\overline{\mathbf{v}}$ 

Figure  $13-14$ . The APL Function EXECUTE for<br>Current Dollars  $\mathcal{A}$ 

 $13 - 19$ 

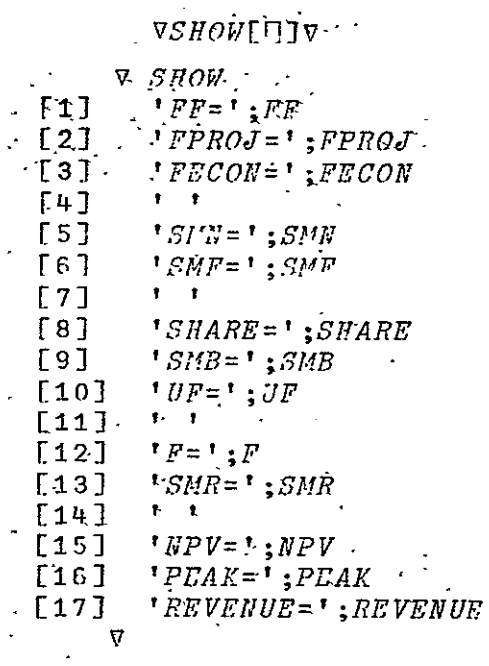

Figure 13-15. The APL Function SHOW for<br>Current Dollars

## REPRODUCIBILITY OF THE  $\mu$  ORIGINAL PAGE IS POOR

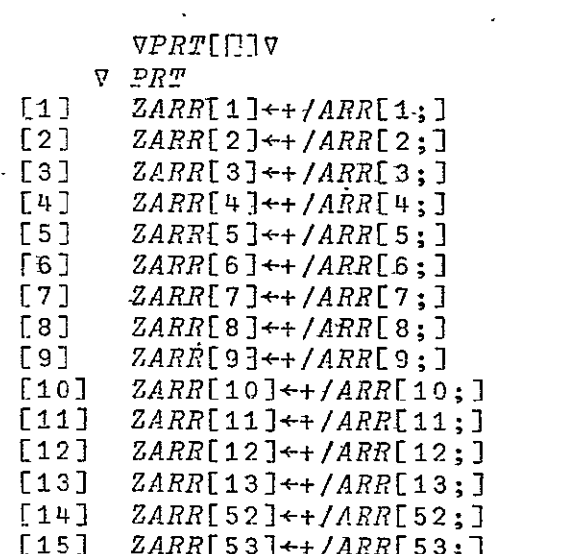

*VPRT[]V* 

Figure 13-16. The APL Function PRT

## 14. REFERENCES

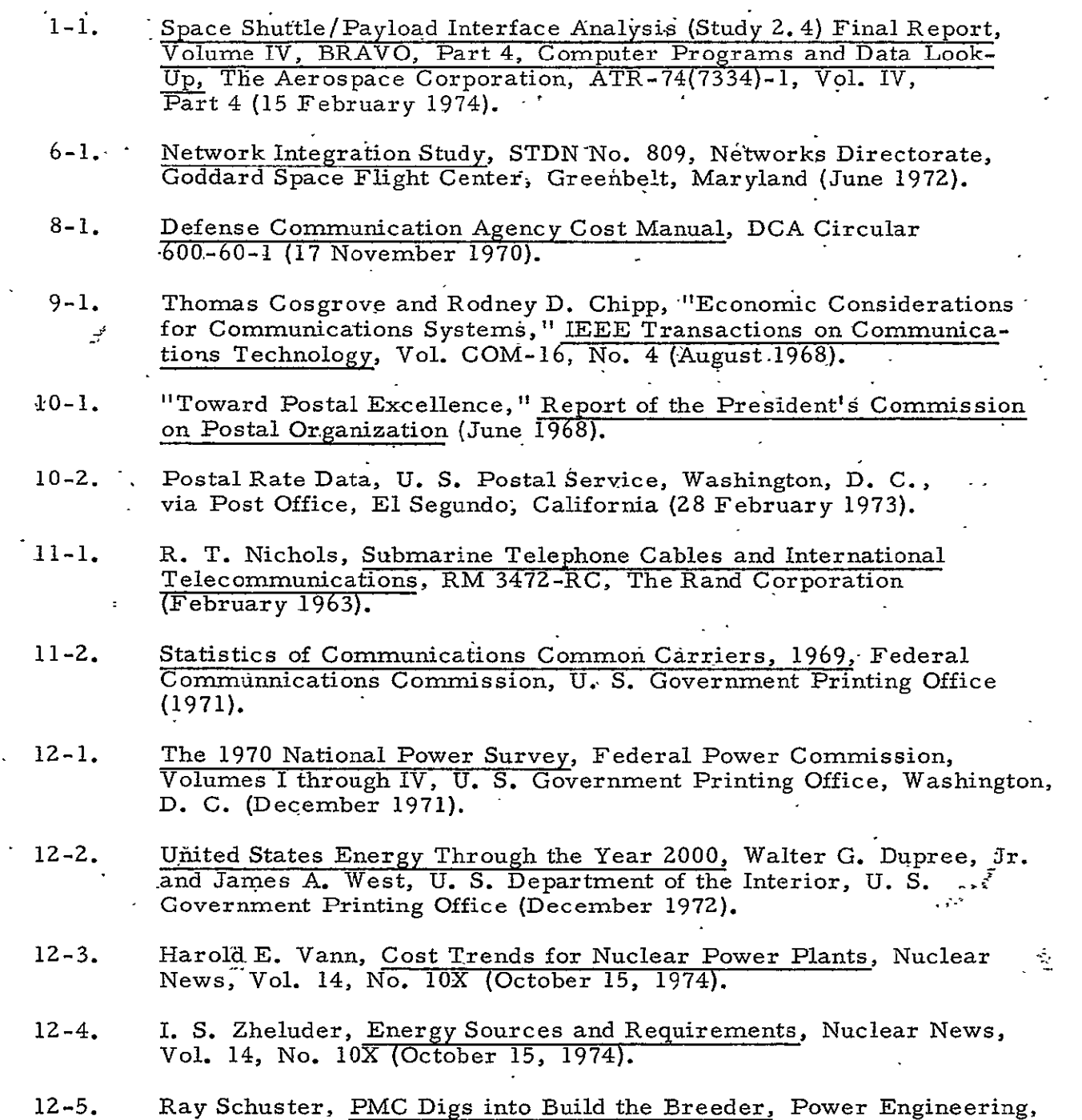

(January 1973).

 $\mathbf{v}^{\prime}$ 

 $\sim$ 

- 12-6. Energy "Demand" Studies, An Analysis and Appraisal, Committee oh Interior and Insular Affairs- of the U. S. House of.Represehtatives, 92nd Congress, 2nd Session, U. S. Government Printing  $\overline{a}$ Office, Washington, D. C. (1972).
- 12-7. W. E. Mooz and C. C. Mow, California's Electricity Quandary: 1. Estimating Future Demand, R-1084-NSF/CSRA, The Rand Corporation (September 197Z).

 $\mathbf{A}$ 

- 12-8. Task 4 Report, Economic Analysis Competitive Power System, Report No. ATR-73(7283-04)-1, The Aerospace Corporation, El Segundo, California (December 31, 1972).
- 12-9. F. C. Olds, Capital Cost Calculation.for Future Power Plants,<br>Power Engineering (January 1973). Power Engineering (January 1973). .